## SYSTEM DYNAMICS **ANALYSIS** OF FINANCIAL FACTORS **IN NUCLEAR** POWER **PLANT OPERATIONS**

**by**

Michael Gerald Turek

Bachelor of Science in Mechanical Engineering Massachusetts Institute of Technology, **1988**

Submitted to the Department of Nuclear Engineering in.Partial Fulfillment of the Requirements for the Degree of

### MASTER OF **SCIENCE** in Nuclear Engineering at the

Massachusetts Institute of Technology

May **1995**

### © Michael Gerald Turek **1995 All** rights Reserved

The author hereby grants to MIT permission to reproduce and to distribute publicly copies of this thesis document in whole or in part.

 $\hat{\mathbf{z}}$ 

 $\hat{\mathcal{L}}$ 

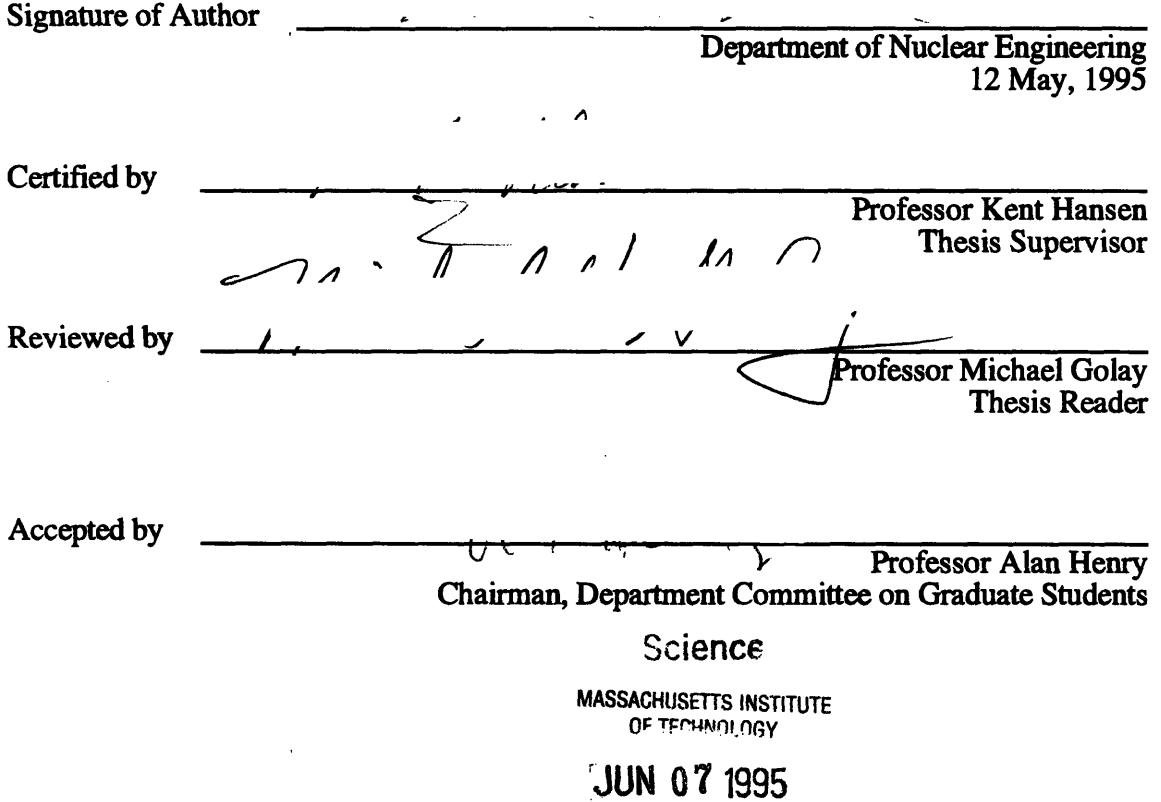

 $\mathcal{L}^{\text{max}}_{\text{max}}$ 

# SYSTEM **DYNAMICS** ANALYSIS OF FINANCIAL FACTORS IN **NUCLEAR** POWER PLANT OPERATIONS

**by**

Michael Gerald Turek

Submitted to the Department of Nuclear Engineering on May 12, 1995 in partial fulfillment of the requirements for the Degree of Master of Science in Nuclear Engineering

ABSTRACT

Nuclear Power Plants require continuous investment in many areas to maintain high levels of safety and performance. The supply of economic resources through revenues, bond markets, and share holders has considerable impact on almost every measure of performance and safety. How a utility budgets these resources among many competing objectives has just as much control over performance, safety and the future availability of resources. This thesis describes a process for constructing models of the financial influences on nuclear plant performance and safety using the System Dynamics method. This financial model incorporates effects on the utility's performance from budget allocations, Public Utility Commission rulings, Stock and Bond Markets, and competition. Combined with the Plant, Social, Political and Information sectors, (see Simon 1995, Eubanks 1994) this thesis demonstrates that a utility's neglect of such issues as perceived safety, media attention, and perceived plant performance can have long term negative effects upon the utility's ability to raise capital, successfully plead rate cases and compete in a deregulated market.

Thesis Supervisor: Dr. Kent Hansen Title: Professor of Nuclear Engineering

 $\overline{\mathbf{4}}$ 

 $\label{eq:2} \frac{1}{2} \int_{\mathbb{R}^3} \frac{d^2}{dx^2} \, dx = \frac{1}{2} \int_{\mathbb{R}^3} \frac{d^2}{dx^2} \, dx$ 

## **ACKNOWLEDGMENTS**

First of all, I must thank Professor Kent Hansen for developing such a fascinating research project. I have always been interested in the political and social variables which shape nuclear plant operations in the U.S. His workshops supporting the International Program for Enhanced Nuclear Power Plant Safety exposed me to some of the leading policy makers in the nuclear industry and the most current ideas in nuclear management. I am deeply indebted to all of the sponsors of the program but a few helped me in particular: Dr. Fred Mogolesko, Prof. John Carroll, Ms. Jennifer Kenney, and Mr. Dave Morey. All of their feedback and comments are appreciated.

Of course, Kent Hansen's and Dr. Malcolm Weiss' idea to start a consulting company<br>around our model was the best motivator I could have this last year. The dream was exciting<br>while it lasted and I deeply appreciate their i company.

Mr. Keith Eubanks helped me focus on the most important steps early on in the model. He provided me direction and also some heated discussions on world affairs.

As far as actual model construction goes, Mr. Loren Simon provided the needed push to make this model a reality. Asking penetrating, skeptical questions, arguing over relations, and giving me that kick to make the model as clear and consistent as possible forced me to review all of my assumptions about the model. Luckily Loren provided more answers than questions. Thanks.

I would also like to thank Karen for her cheerful smile-usually, and her kind advice on everything from Macintosh's to plants-always, and Sangman for his advice on system dynamics and fellow job hunting lessons.

For their sage advice and motivational coaching, I owe particular gratitude to Professors Neil Todreas and Michael Golay.

Of course, I would not be completing my master's degree in nuclear engineering (or any engineering) if Grace had not inspired me to make every day count. Thank you for supporting my goals and even showing me the way sometimes. I won't let up now.

Finally, thank you Mom.

 $\label{eq:2.1} \frac{1}{\sqrt{2\pi}}\int_{0}^{\infty}\frac{1}{\sqrt{2\pi}}\left(\frac{1}{\sqrt{2\pi}}\right)^{2}d\mu\,d\mu\,.$ 

# **TABLE OF CONTENTS**

 $\sim$   $\sim$ 

 $\sim$ r

 $\mathcal{A}$ 

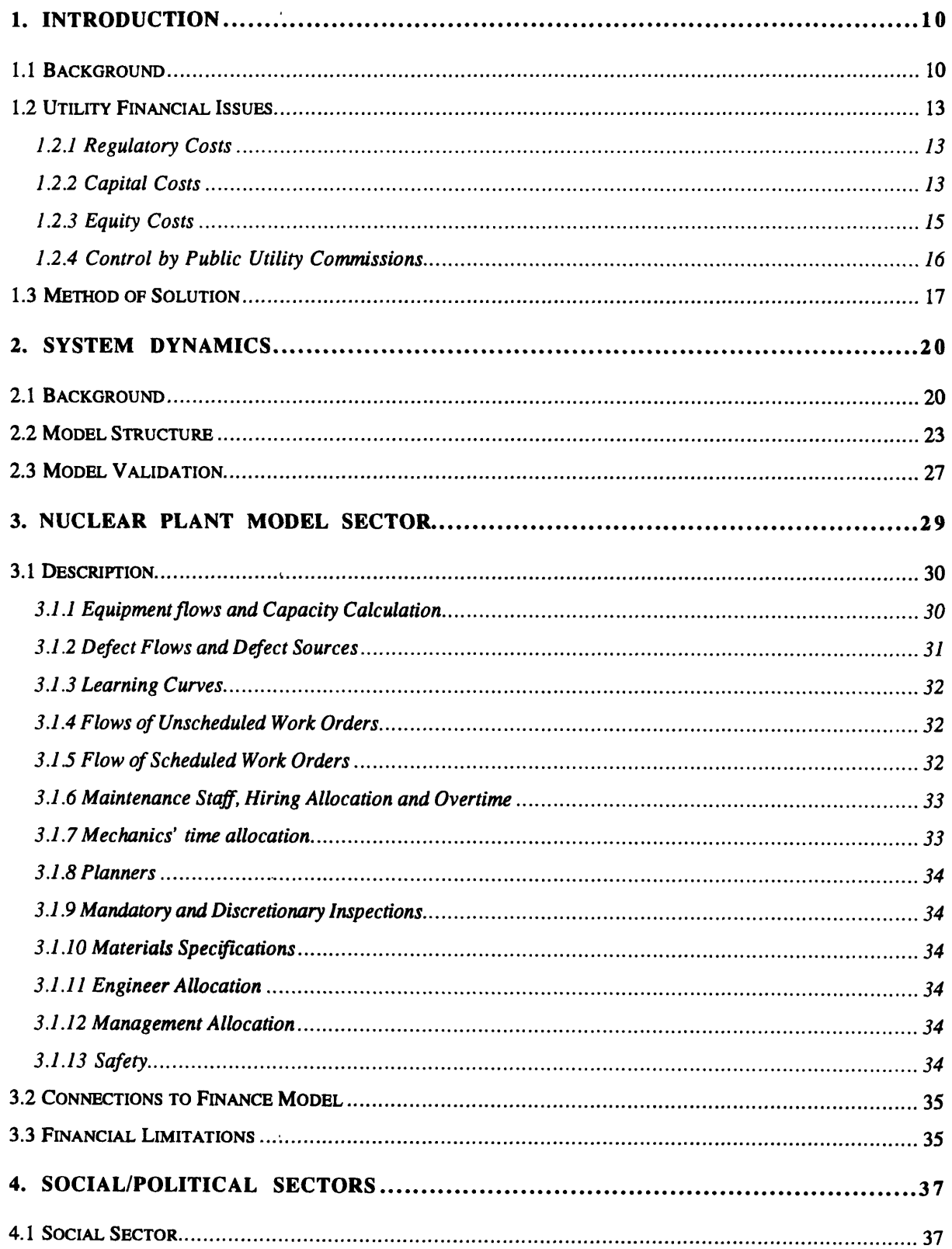

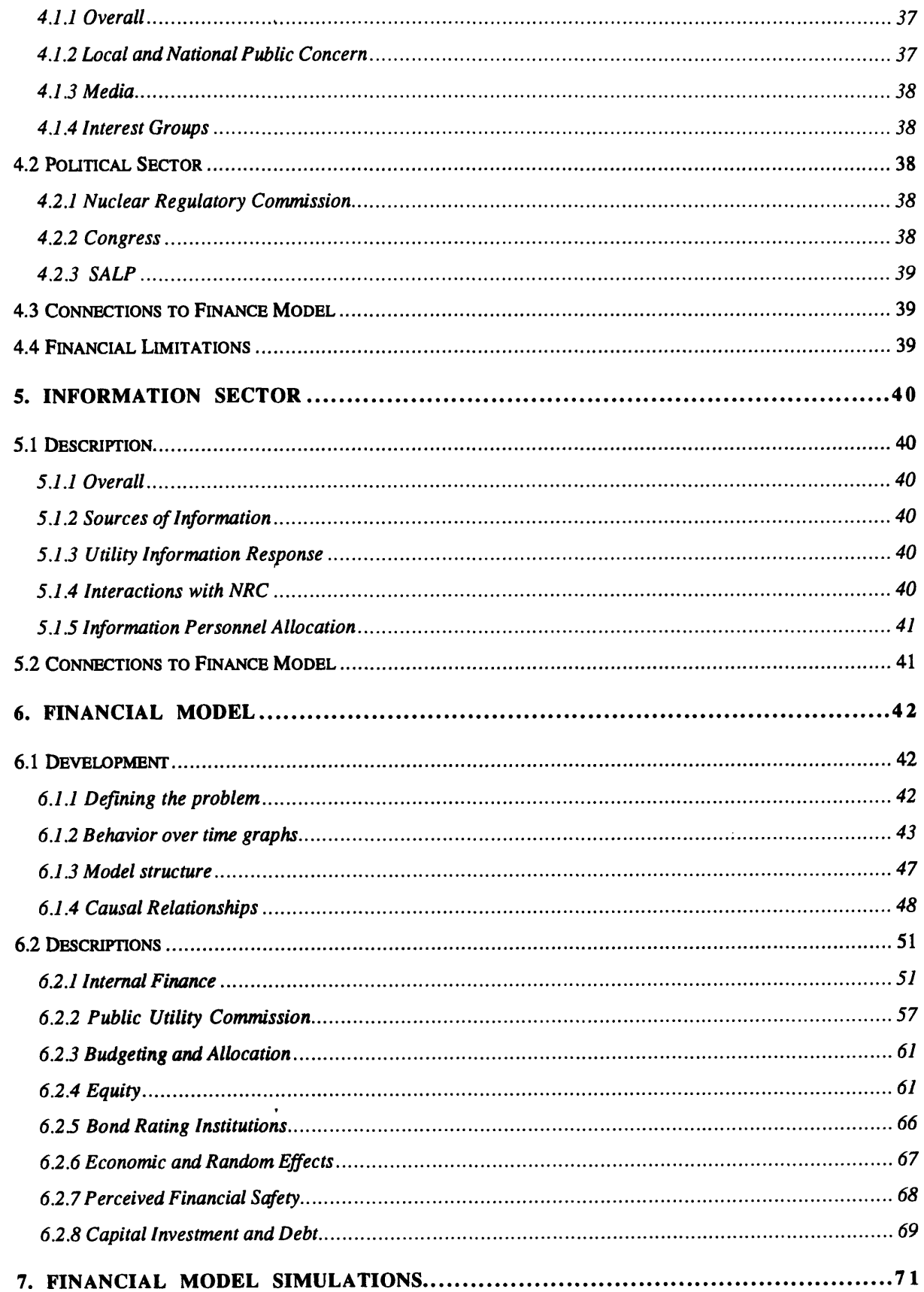

l,

 $\alpha$  .

 $\frac{1}{\sqrt{2}}$ 

 $\mathcal{A}^{\pm}$ 

 $\hat{\mathbf{r}}$ 

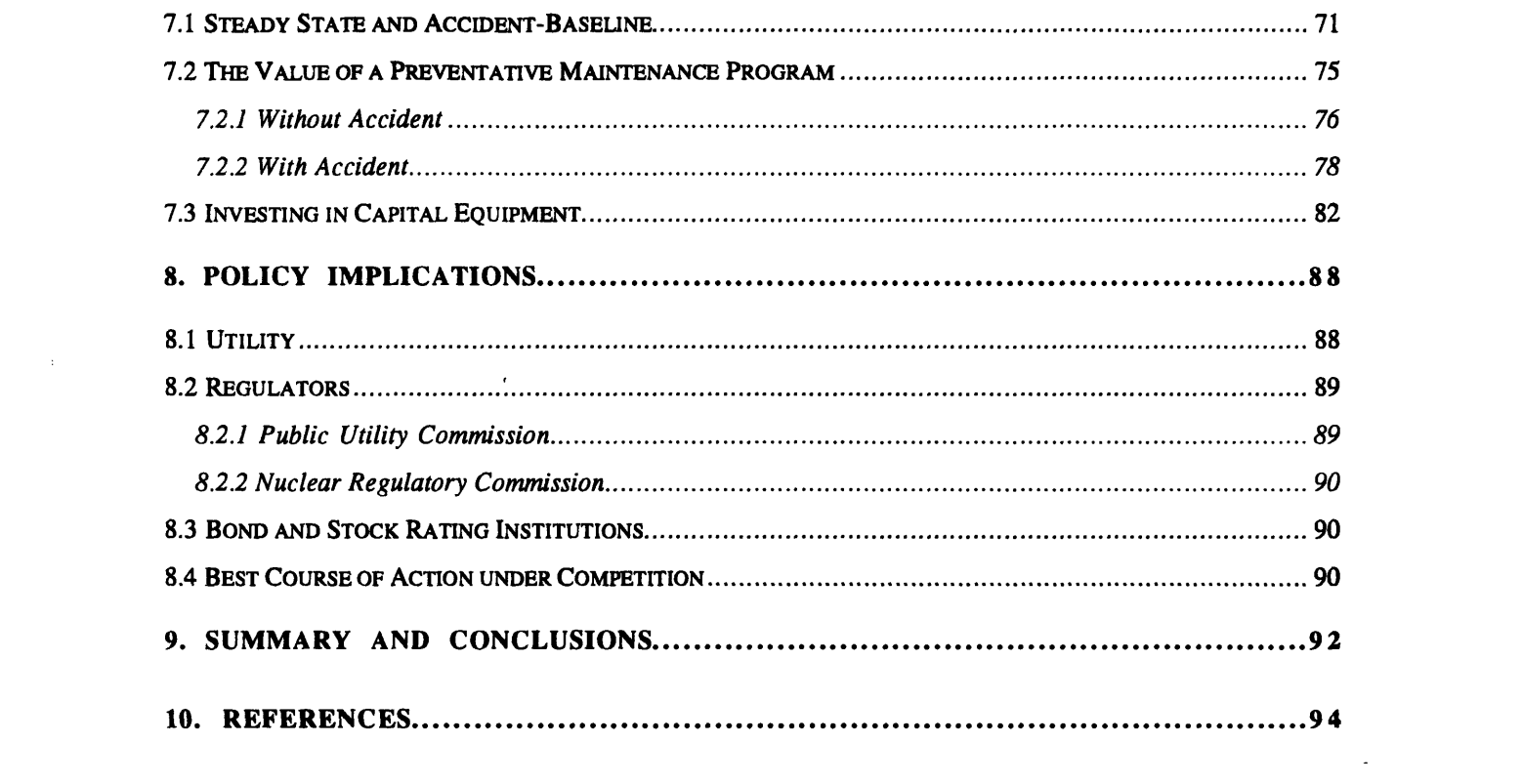

 $\label{eq:2.1} \mathcal{L}(\mathcal{L}^{\mathcal{L}}_{\mathcal{L}}(\mathcal{L}^{\mathcal{L}}_{\mathcal{L}})) \leq \mathcal{L}(\mathcal{L}^{\mathcal{L}}_{\mathcal{L}}(\mathcal{L}^{\mathcal{L}}_{\mathcal{L}})) \leq \mathcal{L}(\mathcal{L}^{\mathcal{L}}_{\mathcal{L}}(\mathcal{L}^{\mathcal{L}}_{\mathcal{L}}))$ 

 $\label{eq:2.1} \frac{1}{\left(1-\frac{1}{2}\right)}\left(\frac{1}{\left(1-\frac{1}{2}\right)}\right)^{\frac{1}{2}}\left(\frac{1}{\left(1-\frac{1}{2}\right)}\right)^{\frac{1}{2}}\left(\frac{1}{\left(1-\frac{1}{2}\right)}\right)^{\frac{1}{2}}.$ 

 $\mathcal{L}^{\text{max}}_{\text{max}}$  ,  $\mathcal{L}^{\text{max}}_{\text{max}}$ 

# **1. Introduction**

Since 1957, Nuclear Power has produced electricity safely and efficiently in the United States. It has benefited millions of people with a cheap source of power during times of heightened concern over energy resource supplies and environmental pollution. Despite complex technical and managerial hurdles, nuclear power plants have continued to improve both their operational capacities and safety records.

The future safe operation of nuclear power plants (NPPs) depends heavily on utility owners' and investors' continued financial support of nuclear plants and investment in new plants as better technologies are discovered. However, investments are limited by budgets which must also pay for the enormous costs of financing the construction of nuclear power plants. These financing costs are then severely affected by public opinion, nuclear plant perceived safety, regulatory controls, and other utility financial indicators. Utility owners must consider these outside influences when budgeting nuclear plant spending to maintain their excellent safety record and continued improvement in nuclear plant operations.

# *1.1* **Background**

A recent poll **by** the Nuclear Energy Institute indicated that over 57% of Americans favor the use of nuclear energy as one of the ways to provide electricity for the U.S. The Nuclear Regulatory Commission is in the process of licensing three new reactor designs. Despite the current glut of electric power, many large fossil plant will have to be decommissioned in the next ten years. Why have no new nuclear plants been ordered?(Bisconti, 1994)

The answer lies primarily in the financial uncertainty associated with nuclear power. The owner of a utility must take into account two factors when making any investment: the future return on the investment and the riskiness of the investment. As nuclear plant costs increase, the return in investment decreases relative to other investments, such as fossil plants. Furthermore, as the risk of losing the initial investment due to changing political moods or

another accident rises, the required return will have to increase even more to account for the elevated probability of losing the invested money.

Since the cost of building a nuclear plant is so high compared to the cost of operation, the utility owner must make a greater investment up front. This greater investment means more capital is at risk before the plant is even operated and more of the cost per kW-hr produced goes to repaying debt. Thus, a change in the riskiness of generating sufficient returns on investment affects the operation of a nuclear utility much more than financial changes at another business or even a non-nuclear utility.

For a nuclear plant to generate the minimum necessary return for a given change in financial riskiness, operations and maintenance (O&M) costs must be reduced **by** a greater percentage than at a fossil plant. Deregulation will affect nuclear utilities more than fossils since they must reduce O&M costs much more to see the same percentage reduction in total cost to the customer. Nuclear utilities may no longer be able to guarantee a return to their investors if electric utilities are deregulated.

Prior to the 1980s, even as construction and operations costs rose, Public Utility Commissions (PUCs) guaranteed the utility investor a return on their investment through rate proceedings and a pre-determined "fair rate of return." In return for this guaranteed return and a monopoly on local power distribution, utilities pledged service to all local residents. Thus, as long as the **PUC** decided that utility investments were "prudent," meaning they could defend new plants as being required **by** projected demand, the utility was reimbursed for its expenses. Even as regulatory burdens, public delays, and lawsuits caused the cost of plants to skyrocket, the electricity prices were adjusted so that the utility investors received satisfactory compensation.(Hahne,1983)

After the oil embargo and the rapid inflation of the 1970s, consumers refused to accept the rapid escalation in utility bills. Consumer activist groups gained widespread popularity as friends of the people verses the Goliath utilities. Investors no longer considered utility stocks as safe as Treasury Bills.

The environment has changed even more in the United States recently. Because of the high likelihood of competition, utilities will no longer be able to guarantee the sale of nuclear electricity. The lowest cost producer will underbid the other plants and sell it's electricity to consumers. Nuclear plant owners already realize that nuclear power costs must be slashed to

compete with fossil prices primarily because debt costs are so high. The question is how to cut costs and still maintain safe plants. (California Public Utilities Commission February, **1993)**

Cutting costs has other unintended side effects. **Of** course, the effect on the possible safety of the plant is constantly cited as a reason not to deregulate nuclear plants. However, this contention is countered with the fact that the safest plants in the **U.S.** are also cheaper to operate. (Sponsor Meeting, April 1994)

This relation most likely does not work the other way around. **A** plant manager cannot just cut costs across the board and hope to achieve a safer plant. Side effects associated with cutting costs must be predicted and the fat must be trimmed carefully. One way to cut costs is to reduce preventative maintenance. The long-term side effects can possibly lead to increased corrective maintenance, reduced profits and diminished safety. Another way to reduce costs is to reduce manpower, training, information or goodwill spending. All of these reductions can cause long-term increases in costs. A third way to reduce costs is to settle for less than perfect grades on the SALP (Systematic Assessment of Licensee Performance) or INPO (Institute for Nuclear Power Operations) inspections. However, the utility must manage the negative public opinion and increased regulatory burden which can come from these lower scores-again possibly leading to higher costs.

All of these methods can result in increased risks associated with investing in nuclear utilities, or utility owner's investing in nuclear plants. Increased risks lead to increased financing costs. When financing costs increase, the utility has less money to spend on capital equipment, maintenance, and safety programs. Not only does decreased safety of nuclear reactors affect the financial outlook of nuclear investment, it can reduce the ability to make safety improvement investments to restore public and investor confidence.

Understanding the long term impacts of short-term cost cutting requires the manager to evaluate the connections between many variables both inside and outside the utility. Since these relations are very complex and often non-linear, carefully constructed models of these relations can aid the utility manager in determining the most important policy levers. He can then quantitatively evaluate various decisions.

## **1.2 Utility** *Rnancial* **Issues**

Utilities deal with many financial issues which affect the safety and performance of their nuclear plants. Not only are financial resources limited and need to be budgeted **by** the utility managers, but outside agencies control the availability of funds needed **by** the utilities to operate their nuclear plants safely. These agencies include the state Public Utility Commission, Bond Raters, and Stock Market. Additionally, outside agencies impose costs on the utilities on top of normal operating costs which can reduce the amount of funds available. The costs include regulatory costs, lawsuit costs, and delay costs. The utility manager must take into account the effects operations decisions have on these outside agencies.

## **1.2.1** Regulatory **Costs**

Regulatory Costs have risen considerably since the economic peak of nuclear power construction in the early 1970s. Many nuclear managers attribute most of the increase in O&M (Operations and Maintenance) costs since the 1970s to the constant need to fulfill NRC (Nuclear Regulatory Commission) requirements. An examination of the breakdown of costs reveals that many nuclear plants' costs have risen many fold even in cases where the regulatory burden has leveled out. Thus, nuclear managers need to investigate other reasons for high costs of building and operating.(Boston Edison 1994, Hansen et. al 1989)

We can not underestimate the burden regulations have had on the nuclear industry. The accounting of many regulation costs do not include rework costs, or personnel costs associated with work that would not have occurred if the regulation had not been imposed. An example is a design change late in the construction of a nuclear power plant. The additional costs imposed because of rework and schedule changes can be seven times the initial cost of the required design change.(Bespolka, et al., 1994)

Additionally, utilities have been continually imposing requirements on themselves beyond the regulations of the NRC. Just like a driver stopping his car ten feet short of a stop sign, just to be sure, these actions have imposed additional costs on utilities.(David Morey, 1994)

### **1.2.2** Capital **Costs**

Building a nuclear plant has historically cost, in 1994 dollars, between 500 million for the early plants to a high of over 10 billion for the TVA and Vogtle 2 plants. The huge debt

servicing requirements to build a nuclear plant require the utility to charge rate payers from 3-4 times as much for loan payments than for Operations and Maintenance.

It behooves the utility to control these costs by whatever means are necessary. For example, during the low interest rate period of 1994, Boston Edison refinanced their entire bond and loan structure to take advantage of the lower financing rates (Boston Edison, 1995). Although this restructuring cost millions of dollars, the savings to Boston Edison involved tens or even hundreds of millions of dollars over the lives of these loans.

Refinancing loans is well-known practice. However, the effect of public outcry, perceived safety by regulatory and financial institutions, and investors on bond ratings and bond prices can also lead to costs in the tens of millions of dollars over a period of time. These costs, instead of appearing on the balance sheet as outflows of income, are reflected in the share price of the utility, interest rates it must pay and bond prices it can charge. Again, since these costs are about 75% of the costs involved in running a utility, they can be more important than the cost of labor, parts or additional regulatory requirements.

One of the major reasons for the escalating costs of nuclear power plants during construction was the cost of interest during the delays. Each day a billion dollars sits waiting to be paid for, over \$280,000 must be paid out in interest costs with a 10% interest rate. With a one year delay (many utilities' projects were delayed for many years such as Seabrook and Shoreham plants) compounded interest alone amounts to over \$105 million. Since no principle is paid on this debt, because of the delay in construction, the debt continues to accumulate. In addition, utility interest rates continue to climb for the financing of new debt as well as debt taken out to pay for the interest charges which the banks usually require the utility to pay periodically.

Of course many other factors were involved in the explosive growth of nuclear plant construction cost such as rework, labor prices, inflation, inventory problems, lawsuits and several other production factors. Even without these factors, with just a delay alone of a few years, a utility can end up doubling or tripling the debt servicing costs. (Bespolka et. al., 1994)

After construction was complete, the resulting price of selling electricity increased to pay for this massive debt accumulated over greater than ten years. Since this cost controls the price the utility must charge so heavily, the factors which change these costs over time must be analyzed to see the their multiplicative effects.

For example, if society perceives nuclear plants as unsafe, so will investors. **If** these investors believe that their investment in nuclear utilities is more risky, the return on their investment the utility must pay will be higher, and the bond rating institution's rating will be lower-which translates into higher interest rates. Even though the interest rate allegedly only affects new debt, Boston Edison's consolidation of debt demonstrated the amount of money saved if the utility can lower its interest rate.

## **1.2.3** Equity Costs

Two additional costs, although less obvious than debt costs, is the cost of raising new capital and maintaining share price. When the utility's share price drops, the utility must sell more shares to raise additional capital, thus dropping the share price even more. To counter the drop in share price, the utility must raise dividends or raise the cash through debt instead. The inability to raise equity translates into dividend costs, or loss of value to the utility reflected in the stock price.(Boston Edison, 1994)

Unfortunately, since the price of a utility's stock does not represent a direct payout **by** the utility the day it occurs, this effect is often just referred to as "paper losses." However, these costs are real; the utility must account for them when they occur. These losses are directly reflected in the current stock price. The potential costs to the utility of having a lower stock price may be even larger than the change in stock price because of additional interest charges or smoothing of dividend forecasting which investors calculate.

Utilities pay out dividends regularly to maintain a high share price in a zero or very low growth environment. Investors perform a Net Present Value calculation of projected dividend payments over their time horizon to determine the current value of holding this stock. The stock price is then modified **by** estimated growth and relative risk of the stock compared to zero risk investment rate or return. As public outcry, perceived risk of a reactor, regulatory burdens or other factors which affect investment risk increase, the utility must increase dividend payments or face a lower stock price.(Brealey and Myers, **1988)**

Since dividends are governed **by** the amount of profit the utility makes, the problems which affect investment risk occur utilities' profits are also dropping. So, the utility can easily enter into an "equity slide." This slide is similar to the debt spiral.

### **1.2.4 Control by** Public Utility Commissions

In return for being a guaranteed provider, utilities are granted a local monopoly on production and distribution of electricity and a guaranteed "fair rate of return" to its investors. Thus, as the return to investors drops, the utility can raise the price of electricity automatically so that they can maintain the rate of return provided **by** the **PUC.** This process is automatic in between rate proceedings but is based on the PUC's perceived prudence of the utility. The return on investment they allow the utility can be changed. In fact, the same factors which affect the riskiness of investing in a utility also affect the perceived prudence of the utility.(Hahne and Aliff, **1983)**

The reason for utilities' continued survival even in the midst of debt crises is due to the PUC's guaranteed minimum return on equity. **If** a utility's bond rating drops sufficiently, the utility cries to the **PUC** and the **PUC** generally raises the allowed return on equity so that the utility can raise the price of electricity further.

The feedback from the public when the utility raises the price of electricity causes the **PUC** to reduce the allowed return on equity so this escalation must stop somewhere. In reality, a dynamic compromise is reached where the utility pleads, the **PUC** reacts, the public complains, the **PUC** reacts and so on until an equitable rate is reached. It is not a harmonious process.

One of the key problems after the inflationary period of the 1970's was the utilities' rapidly escalating prices The public was not willing to accept additional increases in electric bills. Public activism resulted in Public Utility Commissions' reducing the "fair rate of return" to utilities.

The dynamics of the **PUC,** public interest groups, and utility owners are very complex. They involve many "soft" relations-political relations related to public perceptions, the political affiliations of the **PUC** members, attitudes of the utility owners towards negotiation with hostile opponents, and the power of public activists who often distrust the utilities and PUCs. The result of this complex system is much confusion and most often a misunderstanding of how the process affects the ultimate rate-payer.

An excellent example is the one that occurred in many states during the 1980's, especially in states with more activist PUCs. Citizen activists decried the huge profits the utilities were making in dollar figures and the huge costs associated with building new power

plants. The activists cited surprising amounts of waste in spending **by** fat utilities, and multimillion dollar expenses to contracted firms since the utilities were reimbursed automatically for expenses related to construction.

Although the examples of waste and overspending were well known, the PUC was powerless by law to control how the utility spent its money. Thus, a simple cut on Return or Rate Base (which has the same effect as cutting Return on Equity) was enacted by the PUC. The result, instead of the cuts in waste the activist groups and rate payers desired, was an increase in borrowing **by** the utilities. The final result was a requirement to raise the Return on Equity a few years later to pay the increased financing costs. While it is true that that some utilities cut costs significantly in other areas, financing costs often increased, thus hurting the rate payer. (CA PUC, 1994)

## **1.3 Method of Solution**

The problems the utility manager faces are primarily relational. Most cause and effect structures outside the utility plant are undocumented and often completely ignored **by** utility managers. However, long term profitability or even survival depends on attention to these problems.

The death of the nuclear industry, if it occurs, will not be due to technical problems. It will be due to political, social and regulatory problems. It is these problems which the nuclear manager is least equipped to face. System Dynamics provides the interrelation tool to measure the impact and provide 'what if' scenarios for decisions he must make in light of the current social/political problems nuclear power faces.(Hansen et. al., **1995)**

**A** System Dynamics model of the nuclear industry's external factors and a nuclear plant has been developed to examine the interrelationships among these factors. The model has five different sectors as shown in Figure **1.3-1.** The model uses over 1200 variables to analyze the complex relations involved in plant maintenance, financial planning, government, society and information sharing among utilities.

Each of these sectors was built individually and then connected to the other sectors. They can be run and tested individually. Once connected to the rest of the model, nonlinear feedbacks and delayed responses quickly make the model difficult to analyze **by** intuition. The experimental method running different scenarios then provides an excellent tool to learn how this system operates.

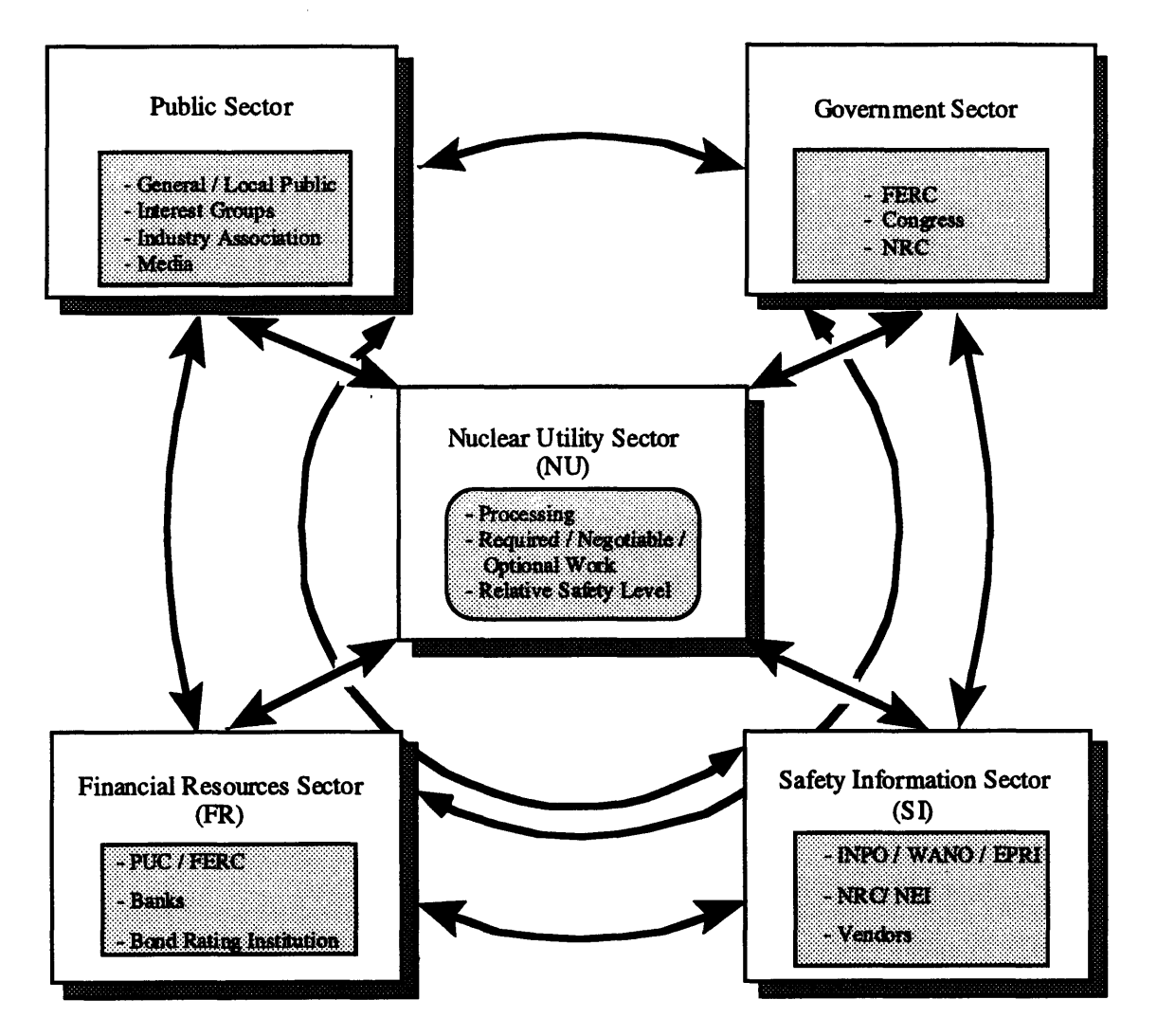

*Figure 1.3-1 Overview of System Dynamics model of nuclear industry environment. It includes Utility Plant, Financial, Social, Governmental, and Information Sectors.*

Additionally, System Dynamics provides dynamic modeling. Most human thinking is static. When reviewing the descriptions, it behooves one to think of the effects occurring over time. Time delays and delayed feedbacks are present throughout the model. One obvious example is spending on information. Often, this spending is viewed as wasted money. Over the first few months, the only results of spending are negative as scarce resources are diverted. However, over a number of years, accumulated learning improves plant performance,

especially in the case where an accident occurs at another utility. (Forrester **1961,** Simon 1995))

The model has been run to analyze many strategic decisions which nuclear plant managers face. Several counter-intuitive results have been found, and reasons for poorly understood processes have been examined. For example, in the case of a nuclear accident at another utility, the model suggests that a utility might want to cut back on preventative maintenance shortly after the accident to free up short-term resources to deal with the onslaught of investigations and public scrutiny. This finding and other counter-intuitive results show the power of System Dynamics to aid in management forecasting.

In the case of PUC proceedings, System Dynamics consistently models the long-term effects of the PUC, activist, and utility dynamics. Most other components of the utility financial picture: the balance sheet, stock pricing model, debt costs, and internal costs have been previously modeled using other methods. The intergroup relationships of the fight for return on equity are best represented with a system dynamics strategy. Since many of the mental models of the rate case procedure are 20 years old or more, most financial experts concentrate on presenting the correct utility cost requirements and cost of capital requirements to the commission and ignore all together the long term dynamics of the social and regulatory stakeholders.

# **2. System Dynamics**

"Industrial [System] dynamics is the study of the information-feedback characteristics of industrial activity to how organizational structure, amplification (in policies), and time delays (in decision and actions) interact to influence the success of the enterprise."

Jay Forrester **(1961, p. 13)**

## *2.1* **Background**

Jay Forrester, an electrical engineer, was an expert in control system theory and feedback. He and others decided to use control theory to analyze industrial systems in the late 1950's. Since then system dynamics has been used to analyze industrial, economic, social and environmental systems of all kinds. System dynamics has been put to use wherever there existed complex feedback. (Eubanks **1995,** Forrester **1961)**

The system dynamics approach is based on the following framework taken from Jay Forester's book:

- Decisions in management and economics take place in a framework that belongs to the general class known a information-feedback systems.
- Our intuitive judgment is unreliable about how these systems will change with time, even when we have good knowledge of the individual parts of the system.
- Model experimentation...can show the ways in which the known separate system parts can interact.
- \* Enough information is available for this experimental mode-building approach without great expense and delay in further data gathering
- \* The "mechanistic" view of decision making implied **by** such model experiments is true enough so that the main structure of controlling policies can be represented.
- \* Our industrial systems are constructed internally in such a way that they create for themselves many of the troubles that are often attributed to outside and independent causes.
- Policy and structure changes are feasible that will produce substantial improvement in industrial and economic behavior...(Forrester, **p.** 14, **1961)**

Within this framework system dynamics develops a simulation method which managers and policy makers can use to conduct experiments with different strategic decisions. Analytic solutions of complex, non-linear, human systems are not possible. Through model building and experimentation, certain optimization schemes can be derived in a fraction of the time it takes to experiment in the real world. For example, the nuclear utility model can run a ten year

simulation comparing three different strategic decisions in less than **30** minutes on a Macintosh Quadra **800** Computer. (Eubanks 1995, Hansen et. al 1994))

Many uses for system dynamics modeling have been found during its **30** year history. Some famous examples include the Industrial Dynamics Model, the world economics model, and more recently the "Boom and Bust" model. Additionally, many consulting firms and companies use system dynamics as a primary management tool. Organizations using system dynamics include: Pugh Roberts, Exxon; Motorola, the Department of Energy and Ford.(Senge 1994, Sterman 1991)

One powerful use for System Dynamics is to overcome prejudices and force consistency when trying to deal with a problem in a human organization. In the Boom and Bust model developed during the system dynamics class, acute shortages of the product appear as it becomes popular. Marketing personnel are often ill-prepared to enact one counter intuitive solution to short supply: raising the price of the product. Not only do price increases reduce demand but they supply sorely needed capital for the company to expand production. A prejudice against hiking prices much above marginal cost prevents most business owners from raising prices. Then, he finds himself with chronically short production output while competitors are rapidly entering the field.(Sterman, **1991)**

With respect to a nuclear utility plant, owners need a method to maximize long-term revenues in light of social fears, regulatory burdens, changing PUCs, production pressures to reduce scheduled maintenance, and competition. Without including all of the time delays and feedbacks involved, a utility manager will not be effectively using all of the resources available and operating the correct policy levers to optimize decisions. Like the inventory problem described **by** Jay Forrester, the manager can become short-sighted and over react to current problems if he does not account for time delays. In the case of the inventory model, large cyclic inventory over-shoots occur because of production delays. **If** one adds to this problem a manager's overreacting to current events, the time delayed effects can be even larger. (Forrester, 1961 **pp.** 21-29)

Essentially, utility managers need a tool to provide "what-if" scenarios to better manage their spending in light of the long-term feedbacks which are peculiar to nuclear energy. Most of the relations between stakeholders and effects on nuclear plants are highly non-linear and the connections are very complex. Thinking about three or four relations at once is next to

impossible; for a thousand variable simplified model of the a nuclear plant with the current social/political environment, thorough mental analysis is impossible.

The building of System Dynamics models is very similar to building computer models of physical systems. Just as one models a car as mass/spring/damper system, human systems can be approximately modeled. Anything that accumulates over time such as paperwork, public opinion, regulations etc., can be modeled as stocks or energy storage devices such as the height above the ground of a car or the mass of water in a bathtub.

When feedback occurs to effect a change in a stock, this effect is modeled in System Dynamics as an auxiliary. In physical systems auxiliaries are usually energy translational devices such as springs. The spring imparts a force on a car which results in an acceleration. Acceleration flows into velocity and velocity flows into car height. An example of these auxiliaries in the utility model would be the effect of electricity price on customer satisfaction.

The damping effects, or delays in increases of stocks are modeled as flow restrictions just as energy dissipation devices are modeled in physical systems. These dampers delay the accumulation of stocks; they are analogous to a shock absorber reducing motion of a car or the nozzle on a shower. The damper of a car delays the effect the road surface has on the car height **by** counteracting the acceleration force of the spring. Similarly, in the model, the time to convene **PUC** hearings delays the impact of needed revenue **by** the utility on an allowed return on equity.

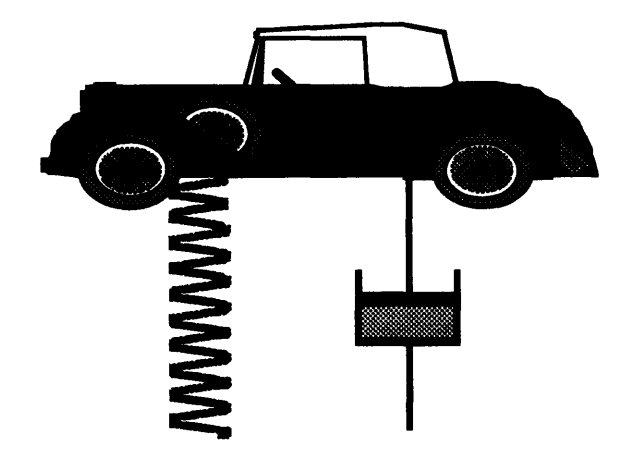

*Figure 2.1-1 The simplified model of the car as a mass/spring/dashpot system.*

# **2.2 Model Structure**

The development of a model for a social/political system is similar to the development of the model for a physical system. However, since social/political systems are often vastly more complex with many difficult to define variables, the effort at modeling must be more carefully executed than physical models. However, the benefits of modeling social/political systems is that, just as one can tune the shock absorber and spring of a car, one can also tune social/political systems.

Understandably, since many of the variables involved in social/political systems are poorly defined or inaccurately measured, the tuning will be much more approximate than the tuning of a car. However, the modeling process can provide more insight into the processes of the human system and the dynamics of the interactions than can be gained through other investigatory processes.

Returning to the case of the car to demonstrate how System Dynamics models physical systems, the method for developing a model will be detailed. The steps one normally follows are(Goodman and Karash **1995,** Richardson and Pugh **1981)**

- **1.** Define the problem
- 2. Draw graphs of behavior over time (current and desired)
- **3.** Focus the issue **to** help determine the most important path **to** solution
- 4. Based on the Focusing statement develop the structure of the problem
- **5.** Develop and present causal loop diagrams **to** the stakeholders
- **6.** Develop Quantitative Relations
- **7.** Connect the relations in the entire model
- **8.** Present graphs over time of model dynamics to stakeholders
- **9.** Validate model

Define the problem. In the case of the car, this involves determining that we would like to have a smooth ride over a bumpy road surface. We do not want to feel every bump but we also do not want to gyrate forever after hitting a pothole.

The graph of a step input in road height followed **by** various car responses is shown in Figure 2.2-1. The preferred response is the small overshoot and return to normal known as critical damping. In order to model the system one needs to focus the development further.

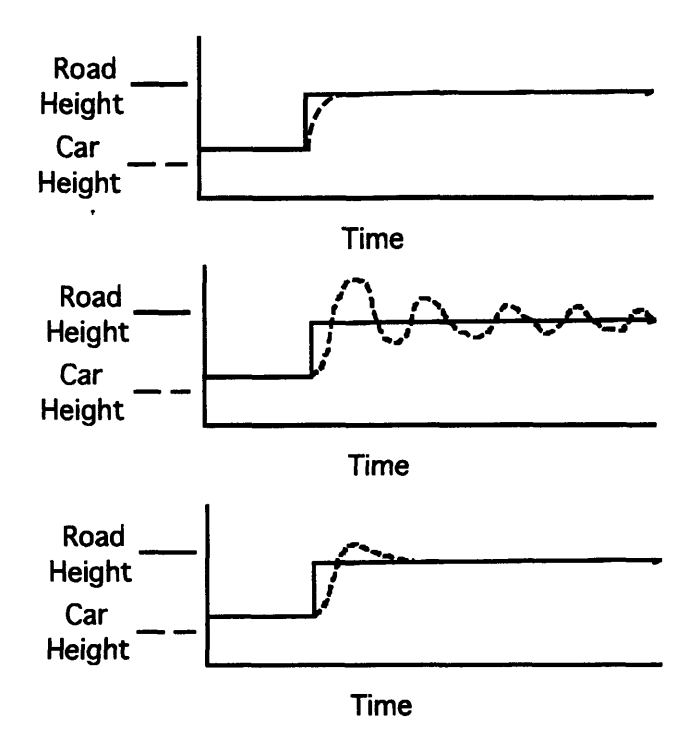

*Figure 2.2-1 Behavior over time graphs for the car. The top represents overdamping, the middle underdamping and the bottom critical damping.*

The critical issue for this simple system is determining which variable can be adjusted to achieve the critical ride. Assuming the mass of the vehicle is constant, only the characteristics of the spring and shock absorber can be changed. Thus, it is these variables which we will explicitly model.

The relations between the variables can now be demonstrated in a causal loop diagram with the concerned variable, Car Height at the top of the loop. See Figure 2.2-2. Car height is compared to Road Height. The difference from initial values determines the spring force. At the same time Car Velocity is compared to Road Velocity. This difference translates into a counter-force by the shock absorber which mitigates the spring force on acceleration. Acceleration translates to car velocity and then to car height.

The negative sign in the middle of the loop shows that this system is self regulating or a negative feed back system. It gradually decays to steady state. The time it takes to reach steady state is obviously dependent on the damper and spring constants.

The next step is to model the system and quantitatively determine relations between the variables. In this case, the issue is fairly easy because this system has been modeled before.

The spring force is based on the difference in heights; damper force is based on the difference in velocities; and the acceleration is based on the sum of the forces divided **by** the car's mass. In human based systems the modeling of these variables is much more difficult.

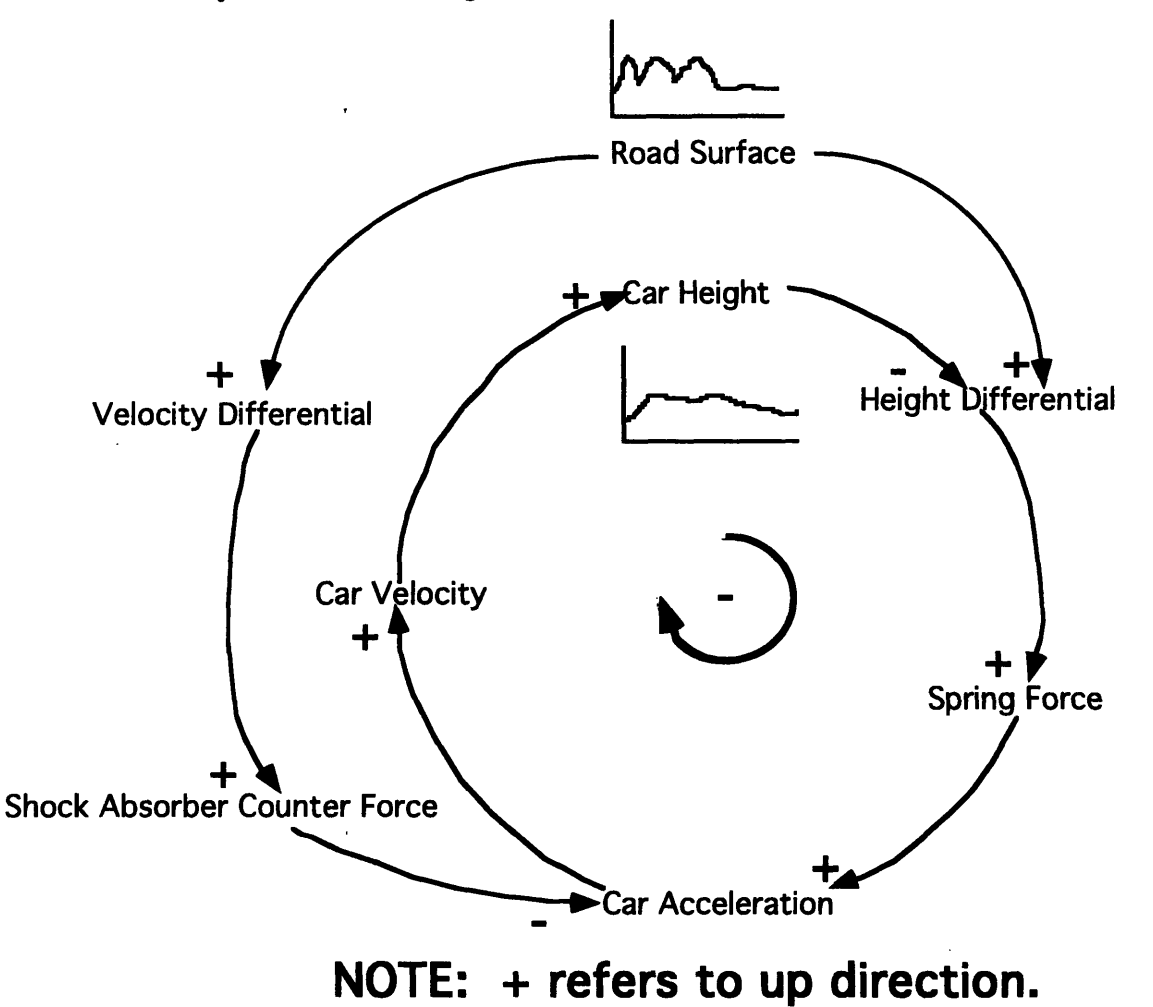

*Figure 2.2-1. System Dynamics causal loop description of a physical system. In this case, a car*

*with a spring and shock absorber. The desired effect is shown in the inset graphs.*

Translating the causal loop diagram into a Stella@ model involves taking these quantitative relations and attaching them. Since the relations between the stocks such as velocity and height are already known, they can easily be modeled. The entire model is shown in Figure **2.2-3.**

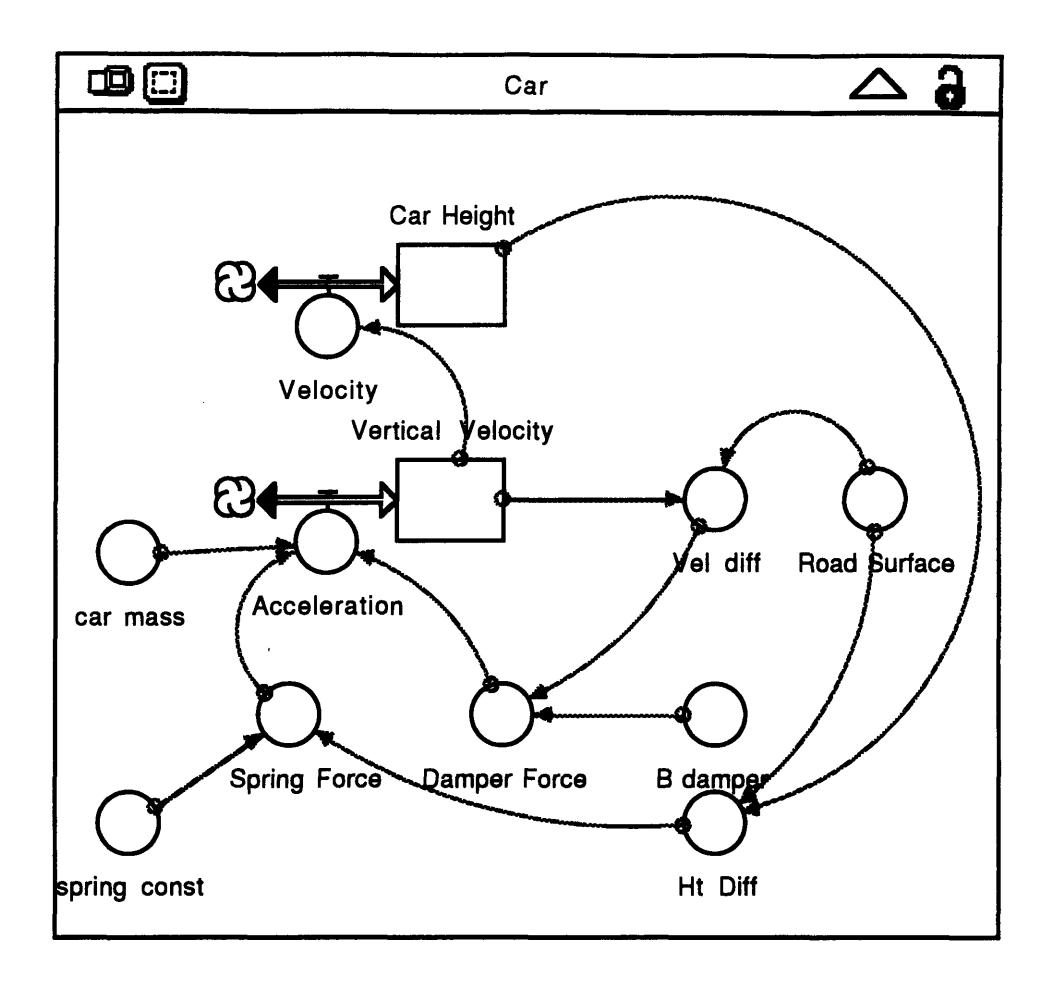

 $\sim$ 

 $\overline{1}$ 

Figure 2.2-2 System Dynamics Model of a Car. It includes the mass of the car, spring and shock absorber.

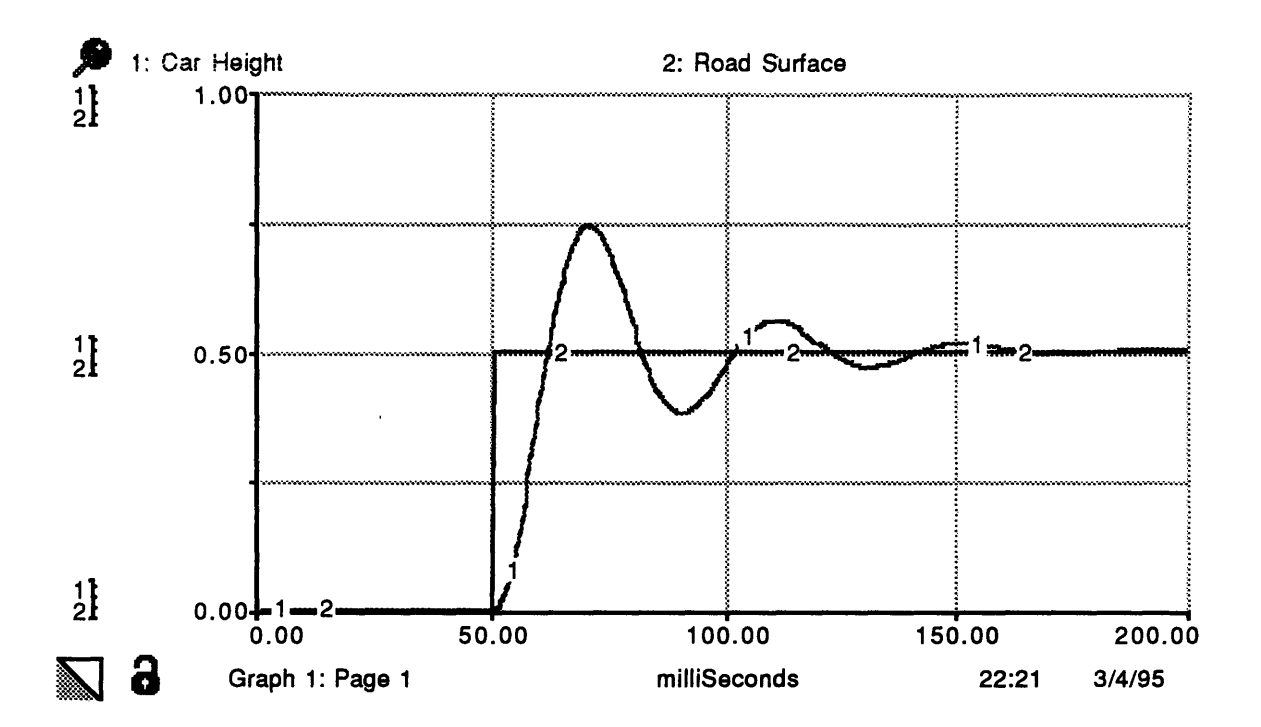

*Figure 2.2-3 A graph of relative road height and relative car height over time. This car needs new shock absorbers, which would damp the vibrations more. These same effects are also evident in human systems.*

By inspection, the car in Figure 2.2-4 is underdamped. In the case of the simplified car example, the differential equations can easily be solved to reveal the necessary damping and spring constants to achieve the desired ride. However, when dealing with non-linear human systems such as a nuclear utility and the politics which surround it, the many ordered differential equations are impossible to solve analytically. The methodical approach System Dynamics uses in this case provides insight into the system that analytical equation solving cannot.

Model validation also takes place by inspection for the car. In the case of management systems several other methods of validation must be employed. The example of the car demonstrates the compatibility of System Dynamics with physical systems.

## **2.3 Model Validation**

The methods for model validation in System Dynamics can be very different from physical systems. However, the essential elements of the scientific method are still used. In

the model of the car, the experimental laboratory is a ride on a road to test whether the model has predicted the performance of the car.

For system dynamics models, validation is much more difficult because of the complex, non-linear, and unpredictable nature of human systems. A system dynamics model can predict simplified performance only within the confines of the model parameters. The car model does not attempt to predict how the car will react to an icy road; for the same reason the inventory model does not attempt to predict inventories if the product is made illegal, or a new product comes to market.

Several methods are currently used to validate system dynamics models. The methods that are particular to the nuclear utility model include: Structure verification test, parameterverification test, boundary-adequacy test, and dimensional consistency test. Additionally, a test which includes all of the above tests is "transferring confidence to persons not directly involved in model construction." (Forrester and Senge p. 209, 1980)

The structure verification test, made easier with **STELLA@,** is performed two ways. The first is comparing the model relations through causal loops and **STELLA@** diagrams to literature. The second is presenting the relations to policy stakeholders and experienced system dynamics modelers. The structure test is probably the most important test since all other tests follow from it.

The dimensional consistency test is part of turning the structure into a quantitative model. It is performed by the model builders while developing equations to relate the variables contained within the model.

The parameter-verification test compares the model results with historical data. This test, the experimental validation of the model, is the test which most closely matches tests for physical systems. However, this test must be conducted understanding the limitations of the model.

Presenting the model to experienced managers and policy makers during each step of model verification is crucial. Interviews with these policy makers also satisfies the boundaryadequacy test to ensure during each step of model building the size of the model is adequate to answer the intended policy questions.(Forrester and Senge, 1980)

# **3. Nuclear Plant Model Sector**

The nuclear plant model develops all of the processes inside the nuclear plant that control the performance and safety of the nuclear plant. Nuclear power plants can be broken into subsectors such as personnel allocation, budgeting, and maintenance. Individually these subsectors control the flows of workers, money or materials and broken parts. When connected, these subsectors then show the dynamic operation of a nuclear power plant with respect to capacity, safety, and revenue generation. (Carrol et. al. **1993,** Sterman et. al, 1992)

The following subsectors of a nuclear power plant are represented in the nuclear plant sector.

- 1. On-line capacity calculations
- 2. Equipment Flows
- **3.** Defect Flows
- 4. Defect Sources
- *5.* Learning & Training
- **6.** Scheduled Work Flows
- **7.** Unscheduled Work Flows
- **8.** Safety and Radiation Risk
- **9.** Planning
- **10.** Mechanics Time Allocation
- **11.** Maintenance Staff Hiring
- 12. Engineer Hiring **&** Allocation
- 13. Manager Hiring **&** Allocation
- 14. Mandatory and Discretionary Inspections
- **15.** Materials Specifications & Stores Inventory

Since this model is much simpler than an actual nuclear power plant, several factors have been aggregated in each sector. For example, engineers have been divided only into maintenance, planning, design and information categories. The maintenance engineer allocation system does not need to be further disaggregated to achieve the desired level of accuracy since the primary goal of the model is to estimate overall capacity. The flows of broken equipment through the maintenance processes are similar across functions. So, they can be aggregated into average values.

## *3.1* **Description**

The nuclear plant subsector was originally a model built **by** DuPont to determine the reasons for low capacity factors at chemical plants. DuPont used the plant model to determine the value of preventative maintenance (PM) and to test methods for gradually implementing a successful preventative maintenance program (PMP) with limited resources. We have modified the model extensively to incorporate many of the attributes particular to nuclear plants. The subsectors are described below.(Sterman et. al, **1992)**

## **3.1.1 Equipment flows** and Capacity **Calculation**

The equipment flow subsector controls the total pieces of equipment either fully functional, broken down, or taken down for PM. The equipment flows and capacity calculation subsector is shown in figure **3.1.1-1.** The flows among the three states is controlled **by** the other sub-sectors within the plant such as equipment repair rate, inspection rate, and breakdown rate.

The capacity calculation is a graphical function based on the percentage of equipment broken down or taken down **by** maintenance personnel. If equipment is taken down, it is expected that some prior planning has occurred so that it does not affect capacity as severely. The chance that broken equipment will cause a forced outage is accomplished with a probability function. As more equipment breaks the probability of one of those pieces causing a forced outage increases. Periodic outages also effect capacity in this subsector.

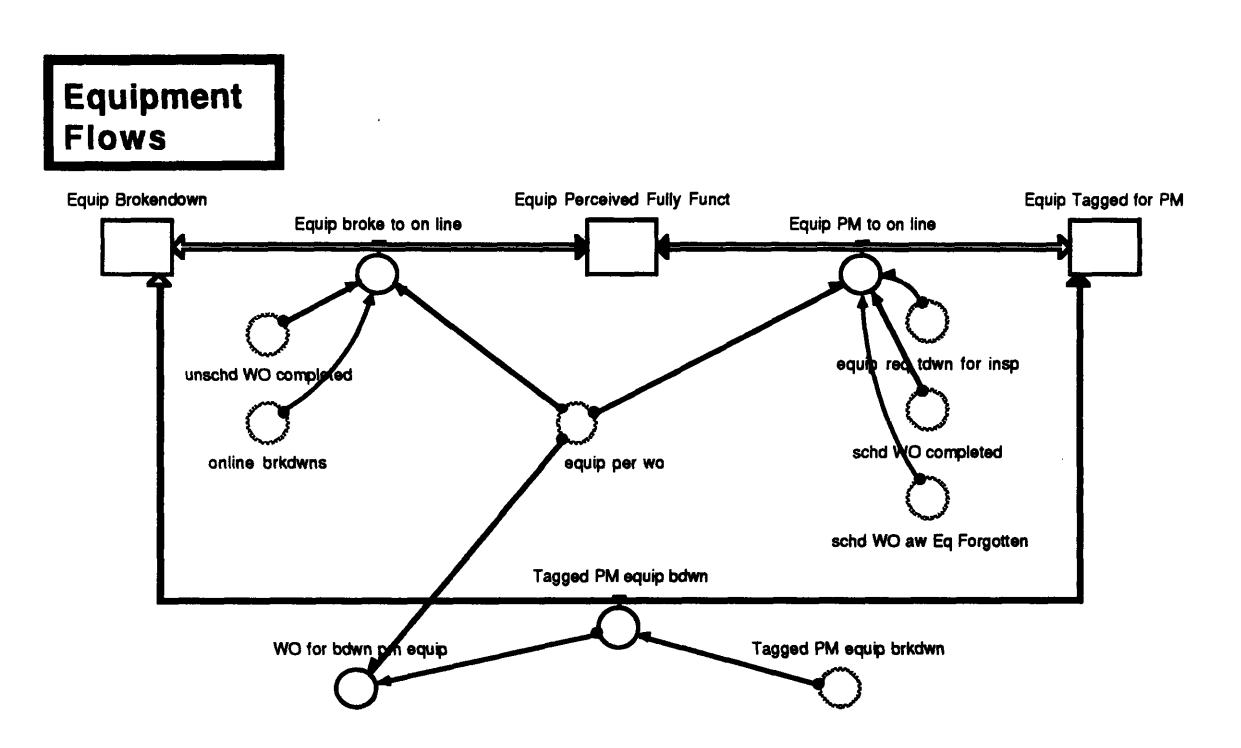

*Figure 3.1-1A STELLA ® representation of equipment flows at the nuclear plant.*

Equipment is either Fully Functional, Broken down, or Tagged for PM. Flows between these three states represent equipment breaking, being fixed, being taken down for inspection, breaking during PM inspection, or being sent to the PM system while broken down.

## **3.1.2** Defect Flows and Defect Sources

The defect flows subsector generates defects, produces breakdowns, and eliminates defects through repair. Defects are generated several ways:

- 1. Normal Operation
- 2. Worker Repairs
- 3. Defective Parts
- 4. Breakdowns of other equipment

The defects then stay in the equipment until they are identified or cause a breakdown. If they are not identified through inspections, a defect will cause a piece of equipment to breakdown in an average of twelve weeks. Likewise, even after mechanics identify a defect, it must be repaired through scheduled maintenance. Otherwise, it will eventually cause the equipment to breakdown as well.

Defect generation is reduced as plant operators learn how to reduce stress on components, and wear on components declines due to break-in. As mechanics accumulate repair hours, they make fewer mistakes. As personnel inspect more equipment, their inspection skills improve. The model does not yet include severe end of life characteristics of the bathtub effect since it runs for only ten years.

#### 3.1.3 Learning Curves

Learning curves are also included which reflect the reduction in defect generation over initial plant life. Information and training impact the plant sector most through this sub-sector. As training hours increase, the learning curves improve. As the utility invests more in information the learning curves also improve. Learning curves are also generated for forced outage frequency due to operator errors, event report rate and parts inspections.

## 3.1.4 Flows of Unscheduled **Work Orders**

This sub-sector accounts for repairs of all broken equipment. Once equipment breaks. its repair is simplified since it does not need to be inspected or scheduled first. However, since worker productivity is lower when fixing broken equipment, equipment stays down longer. Also, since equipment cannot be taken down at desirable time, such as during a periodic outages and ordering parts consumes more time, each down piece of equipment has a greater impact on plant capacity.

The flows of the sub-sector include work order creation, engineer and manager review, material acquisition, partially functional equipment take down (a percentage of broken equipment), and work in progress. Once, the broken equipment flows out of "Work in Progress," it is considered fully functional. However, new defects could have been introduced during the repair process.

### **3.1.5 Flow of Scheduled Work Orders**

This sub-sector controls PM repairs. Inspections determine necessary repairs. They are then scheduled, reviewed, and performed. Meanwhile, plans are created and materials are acquired for the job. The whole process is more efficient since the work is scheduled in advance. Additionally, workers introduce fewer new defects into the equipment and the taken down equipment has reduced effect on plant capacity.

The goal of the utility is to eventually place all equipment in the PM program. However, one of the balancing acts in the model is allocating workers and engineers between the unscheduled and scheduled maintenance programs. **If** managers allocate too many people to PM then the broken equipment will not be repaired.

## **3.1.6** Maintenance **Staff,** Hiring Allocation and Overtime

This subsector is the heart of personnel allocation. The designs of Manager and Engineer allocations are similar; only the functions of the personnel are different. Based on the budgeted allocation of resources, various fractions of maintenance workers either work on maintenance, perform inspections, train or plan work orders. Other overhead type jobs are assumed to be an equal part of all the above jobs. If there is a shortage of workers, overtime results. As overtime increases, hiring increases. However, there are time delays and feedbacks that affect worker productivity. As overtime increases, worker productivity drops substantially. Alternately, if workers are under-utilized, their productivity will drop to fill the available time. Thus, it is difficult to see the fat without layoffs and the ensuing consequences, good or bad.

### **3. 1.7** Mechanics' time allocation

The division of mechanics' time between scheduled and unscheduled maintenance is assumed to occur automatically. The way the budget allocator controls an increase in preventative maintenance is **by** increasing inspections. The mechanics react to the incoming workload each week **by** assigning the required number of mechanics to the work. If there are too few mechanics, broken equipment receives priority. However, they will attempt to do all the required work, based on the backlog, **by** increasing overtime.

The number of backlogged work-orders controls the capacity of the plant. This backlog represents the pieces of equipment that were not fixed at the end of the week. The pieces that are still broken reduce capacity.

Training effects a reduction in time the mechanics spend on actual maintenance. It is a good example of a delayed benefit.

#### **3.1.8** Planners

The delay in performing a work order often comes down to time spent waiting for a correct plan for the **job. If** a plan for a **job** already exists in the library, the **job** is expedited. Otherwise, the worker must wait for a plan to be written and reviewed.

## **3.1.9** Mandatory and Discretionary Inspections

In this sub-sector the budget allocator has the greatest direct impact on plant performance. The budget allocator can control the of discretionary inspections **by** assigning more mechanics. The Nuclear Regulatory Commission (NRC) can also effect more scheduled maintenance through mandatory inspections. As mandatory or discretionary inspections increase, the number of defects found increases and the number of scheduled work orders increases.

### **3.1.10** Materials Specifications

To work a **job** a mechanic needs repair parts. The budget allocator must allocate some money to maintaining a proper inventory. They can also invest money in new capital equipment or improve specifications of existing equipment and repair parts in this sub-sector. Improving parts quality specifications reduces the number of defects per part. Buying all new equipment reduces the average age of equipment in the plant, reducing operations defects in that equipment.

## **3.1.11 Engineer Allocation**

The model allocates engineers similarly to Mechanics. They are hired and laid-off. They are allocated to maintenance, planning, design, operations, and information. They also work overtime with lower productivity. The budget allocator can allocate engineers among the different functions.

### **3.1.12 Management Allocation**

Managers are allocated similarly to Engineers. They are also hired and laid-off. They are just more expensive and there are fewer. Their functions are finance, maintenance, operations, information, and other.

## **3.1.13** Safety

The Safety sector includes calculations of Man-Rem, Forced Outage Frequency and Estimated Core Melt Frequency. The Man-Rem estimate is determined **by** multiplying the

amount of maintenance done **by** an average Rem per work order. The Forced Outage frequency is a probabilistic calculation based on the current average forced outage frequency for nuclear plants multiplied **by** a ratio of broken equipment and operator astuteness. Operator astuteness is determined primarily **by** training and information.

The Estimated Core Melt Frequency is determined **by** multiplying the current base core melt frequency {1/(20,000 Reactor-Years)} **by** operator astuteness, broken equipment, and forced outage frequency factors. This calculation is not rigorous, but it provides a consistent simplified effect on overall core safety **by** the model.

# **3.2 Connections to** *Rnance Model*

There are numerous ways in which the financial operations of a utility impact the nuclear operations. Among these, the most important are through:

- **1.** Personnel Hiring and Allocation
- 2. Capital Investment
- **3.** Parts and Supplies Purchases
- 4. Training Costs
- **5.** Inspection and Preventative Maintenance Program Costs
- 6. ALARA (Person-Rem Reduction Program) Costs

Each of these operations or programs require investment **by** the utility to perform the needed tasks. The utility decides how much money to spend on these programs **by** budgeting the available money gained through revenues to each area. Any shortfalls are made up through incurring debt, selling equity or **by** possible reimbursement through a rate hike. In any case, the utility must decide how and when to spend the available resources to best support each of these areas.

# **3.3 Financial Limitations**

Many financial constraints are placed on a utility. Especially as competition approaches, wise budgeting of money is required **to** best use the generated revenues to maintain a high capacity and safety rating next month as well as ten years from now. The model prescribes the number of maintenance workers available to do corrective and preventative maintenance based on how much of the budget is left after other required outlays. If not enough revenues are available the model gives the user the option of cutting everything evenly, or choosing which sectors to reduce spending on. One can hurriedly layoff a few managers and save much money in the short run, but cause long work delays, or perhaps cut

back on training and layoff a few maintenance workers, but cause an increased defect generation rate.

 $\sim$   $\sim$ 

 $\mathcal{A}$ 

 $\bar{\beta}$ 

 $\bar{1}$ 

 $\bar{1}$ 

The power of the model is in this role playing that the user can perform to see 'what if.' "What if I change the amount of information sharing, cut dividends, and increase inspections." "What if I spend more money on reducing regulations, parts quality and engineer hiring" Each of these scenarios can be played out in about ten minutes.

 $\sim$
# **4. Social/Political Sectors**

Most of the social and political model was developed **by** Keith Eubanks who also connected it to the plant model. The Social and Political sectors represent much of the environment outside the nuclear plant. Understanding these sectors is crucial to optimizing the operation of a nuclear power plant. (Eubanks, 1994)

# *4.1* **Social Sector**

## **4.1.1 Overall**

The Social Sector includes the local public, the national public, the media, and interest groups. Each sub-sector provides a positive feedback on the other sectors leading to rapid saturation during the simulated accident. The social model represents the agitation which follows a TMI type accident and the long term attention to operations, forced outages, SALP scores, and government feedback which the social and political stakeholders experience.

The Political Sector concerns the actions of the national government. It includes the NRC, Congress, and SALP Ratings. The public influences the Congress to pass laws and influence the NRC. The NRC responds **by** conducting investigations and developing new regulations. These new regulations then appease the public and interest groups somewhat who then reduce their influence on Congress.(Eubanks, 1994)

### 4.1.2 **Local** and National **Public Concern**

Local Public Concern represents the public in the community served **by** the nuclear power plant. Local public concern is capable of being much more variable than national public concern depending on the operation history of the reactor, local goodwill efforts, and local politics. The local public has a direct effect on the Public Utility Commission (PUC), local media, stock prices, and interest groups.

National Public Concern represents the public at large. Although, its concern does not change as rapidly, its effect on the local utility can be greater financially through more inspections, regulations, interest group lawsuits and media activity than other financial factors. Although local concern is heavily influenced **by** national concern, the effect of an accident at another plant on the local nuclear plant is not as great if the local utility has performed well.

**37**

### 4.1.3 Media

The media monitor interest group activity, government reaction, utility operations and public concern. Based on these measures, the media produce reports and follow-up stories that influence the above groups again. This effect can cause a strong positive feedback.

#### 4.1.4 Interest Groups

Anti-nuclear interest groups are constantly at work monitoring utility operation, government actions and public concern. They need funding, however. As public interest grows, more people contribute to interest groups. These contributions improve their ability to wage lawsuits, demonstrations and lobbying efforts. These groups also have considerable influence on some PUCs.

## **4.2 Political Sector**

### 4.2.1 Nuclear Regulatory Commission

The NRC controls inspections, regulation and much of the information transmission between utilities. After an accident the NRC steps up investigations considerably, researches and produces regulations. The effect on the utility is increased mandatory inspections and workload in the information sector. This sector provides regulators with an opportunity to gauge effects of new regulations and inspections. Thus, they can determine the best path of action to derive the intended results-increase safety and capacity.

The utility can also influence the NRC **by** investing in abandoning regulations, conducting its own inspections or improving its SALP scores. The model provides a good method for testing the return on investment in each of these areas.

### 4.2.2 Congress

Congress is influenced **by** public concern, media, interest group lobbying, utility lobbying and NRC response. As public concern increases, the number of concerned lawmakers increases. More concerned lawmakers then compel the NRC to conduct more investigations and write more regulations.

The actions of the NRC work to assuage congress, the media, the public and the interest groups. Congressional concern also has a natural decay factor as other issues enter the political field.

### **4.2.3 SALP**

Systematic Assessment of Licensee Performance sub-sector represent the calculation of the utility's **SALP** score based on Engineering, Maintenance, Operations, and Support. The engineering score is based on engineer workload, and quality design specifications achieved for parts. The maintenance score is determined **by** mechanics workload and broken equipment. Operations is based on training, forced outage frequency and operator astuteness. Support is based on Manager workload. The model does not calculate all of the factors that enter into **SALP** scores such as operator **drill** performance, security, or safety analysis performance. These additional factors are assumed to average out and have the effect of reducing the range of the **SALP** somewhat.

# **4.3 Connections** *to* **Finance Model**

The utility can spend money on the social/political models directly **by** enhancing local goodwill, lobbying Congress, attempting to reduce regulation, or spending more on **SALP** preparation. However, since perceived safety of the reactor and reactor operations have such a significant impact on the social/political sectors, every dollar spent on those two factors in the plant and information sectors improves the performance of the plant in the eyes of the public, media, interest groups, congress and the NRC.

## **4.4 Financial Limitations**

Again, the financial limitations to the utility in influencing the public and other social stakeholders are strong especially with coming competition. With fewer dollars to spend, the utility must ensure that it is maximizing the return on each investment. The model demonstrates that some money spent on goodwill is required to maintain a low local public concern,. However **,** the best way to achieve favorable public attention is through good operations.

# **5. Information Sector**

# *5.1* **Description**

### **5.1.1 Overall**

The information sector of the model is primarily concerned with the effect of knowledge sharing activities and associations. Essentially, the information sector helps to reduce plant problems and breakdowns through procedure revisions, training, and plant modifications. The information sector was developed **by** Loren Simon independently and then connected to the rest of the nuclear utility model (Simon, **1995)**

### **5.1.2** Sources of Information

Within the model, the main source of information is minor events, site alerts and emergencies at other nuclear power plants. These alert the plant to other problems that may not be apparent in ours. With the model the main source of problem processing is INPO, because in our opinion is it the most influential organization for information exchange within the industry today. Problem and research reports can also come from the NRC, **WANO,** EPRI and vendors.

#### **5.1.3 Utility Information Response**

The utility screens, evaluates and performs corrective actions for the newly found problems to reduces its own problem occurrence rate. This reduction helps to improve plant performance significantly.

### **5.1.4 Interactions with NRC**

One other important aspect of the information sector is the interactions with the NRC for new regulations. The utility will screen and perform technical analyses on the regulation, which allows quicker implementation of the required corrective actions in the regulation. In addition to this, the utility can work with **NEI** to abandon regulations in development at the NRC. This interaction uses a significant amount of engineers to create detailed analyses for NEI and the NRC. This use of engineers can lead to short term losses in plant performance, because other work may not be getting done. However, it can lead to long term gains because regulations are not added to the NRC books.

## **5.1.5** Information Personnel Allocation

The information sector is implemented **by** allocating managers and engineers to work within it. As with the majority of the model, allocation of people for information is a key aspect. Information is limited in its ability to improve plant performance, so the correct allocation must be made between information usage and engineer planning and reviewing of maintenance work in order to optimize plant performance. The model can show that correct allocation of the professional staff can improve performance, without having to hire extra engineers or managers.

# **5.2 Connections to Finance Model**

The most important connections from the finance model to the information model is through allocation of safety engineers to work on gathering, sharing, evaluating and training on information from utilities, INPO, WANO, **NEI** and the NRC. If a utility budgets more money to using information then more will be processes **by** the utility, more and better training will occur and workers' and operators' learning curves will improve, meaning they will reduce their defect or event production rate more quickly.

# **6. Financial Model**

The financial model develops the relations which lead to limiting utility resources. In order to correctly determine how public opposition, **PUC** decisions, or increased regulation affect the utility's ability to budget spending for safety, a financial sector of utility operations is required. The public, NRC, interest groups, and plant operations all affect a utility's ability to raise cash to invest in safety and performance goals.

This system dynamics model was created using the same methodology as for the car example given in section 2. A problem statement was developed and focused using behavior graphs. Then causal diagrams were constructed and shown to utility stakeholders to determine if the most important relations were included. A quantitative model using STELLA@ software was built and run to reveal some results a utility manager can use to improve long-term Nuclear Power Plant operations.

## *6.1* **Development**

The Financial model was developed using the System Dynamics procedures described above. The model took approximately 14 months to construct, connect to the larger utility model and test. The model. is currently beginning validation, with one utility sponsor volunteering to provide the necessary data to fit the model to an operating nuclear power plant.

### **6.1.1** Defining **the problem**

The problem statement, "How can a utility owner maximize equity while maintaining nuclear plant safety in the face of many social, political and internal problems?" required that the following areas of utility financial operations be modeled: Internal Accounting, Public Utility Commission, Stock Market, Bond Rating Institutions, Safety as perceived **by** financial analysts, Economy, and Budgeting. To focus this problem, our development of the utility model focused on the how limitations of financial resources are caused **by** social, political and other outside factors. The financial model was then developed **to** show how these limitations affect safety and operations, and also as an interface **to** allow the utility manager to adjust budgets.

### **6. 1.2** Behavior over time graphs

Typical behavior over time graphs are shown in figure 6.1-1. They show expected response **by** a utility's revenues, stock price, and **PUC** agreeability after a poor **SALP** rating. After the rating, the revenues stay constant but the stock price drops. Eventually the **PUC** agreeability drops and then revenues drop making the stock price decrease again. These behaviors were garnered from interviews with utility financial experts and plant managers.

The problem the utility owner faces in this case is how much should he spend maximizing **SALP** scores to prevent the stock price from dropping, since spending too much also causes the stock price to drop. In order to determine how much safety, or perceived safety in this case, is economically worth while, all of the relations must be constructed and analyzed.

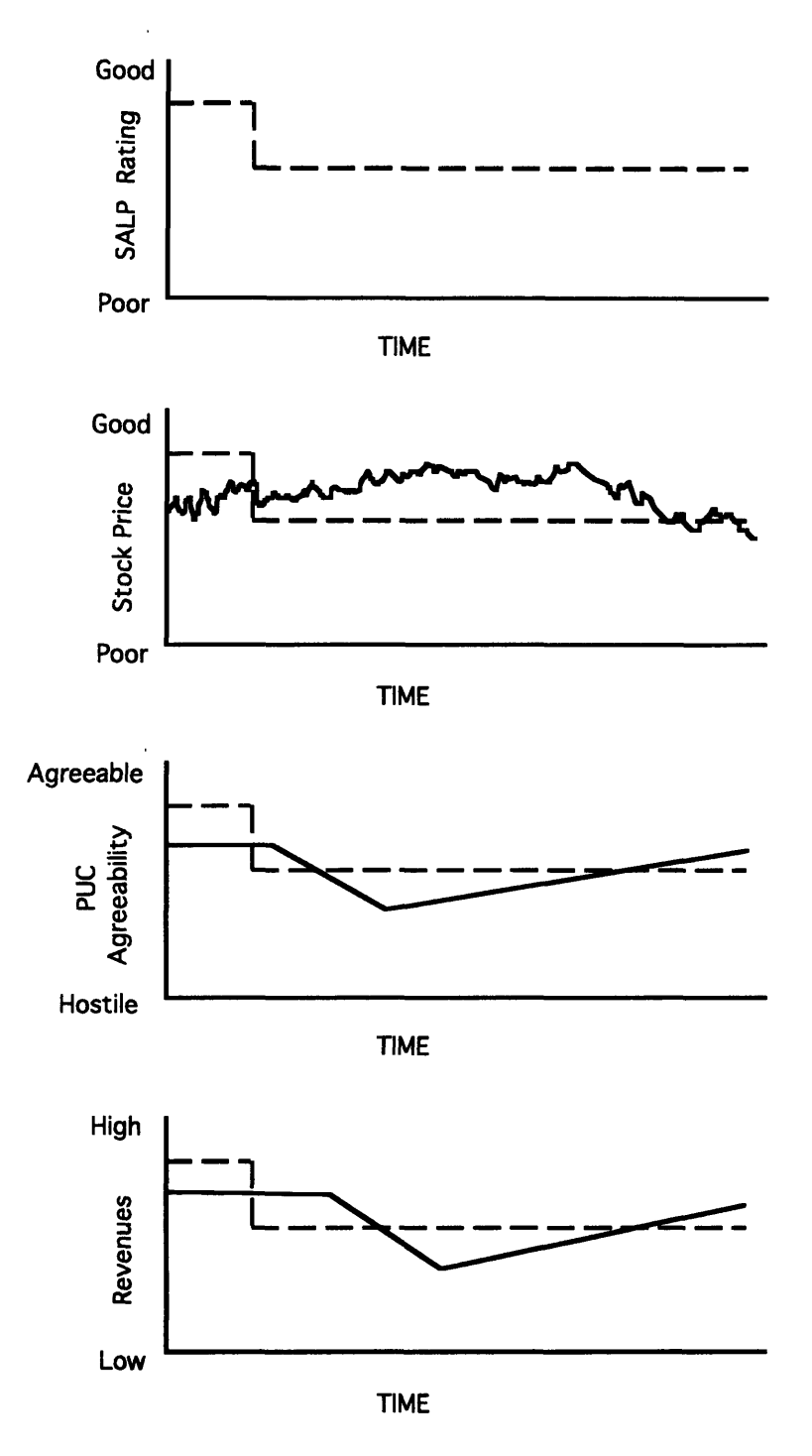

*Figure 6.1-1 Expected behavioral graphs of various utility financial variables to a change in SALP rating.*

To test the predictions of figure 6.1-1, one need only look at the revenues and stock price of Boston Edison after the poor reviews by the NRC in the mid 1980s on Pilgrim 1. Obviously, Pilgrim 1 is a severe case. However, it was mitigated by the fact that Boston

Edison had **a diverse power generation base.** Even so, it's nuclear plant had **a severe** effect on the company as **a whole.**

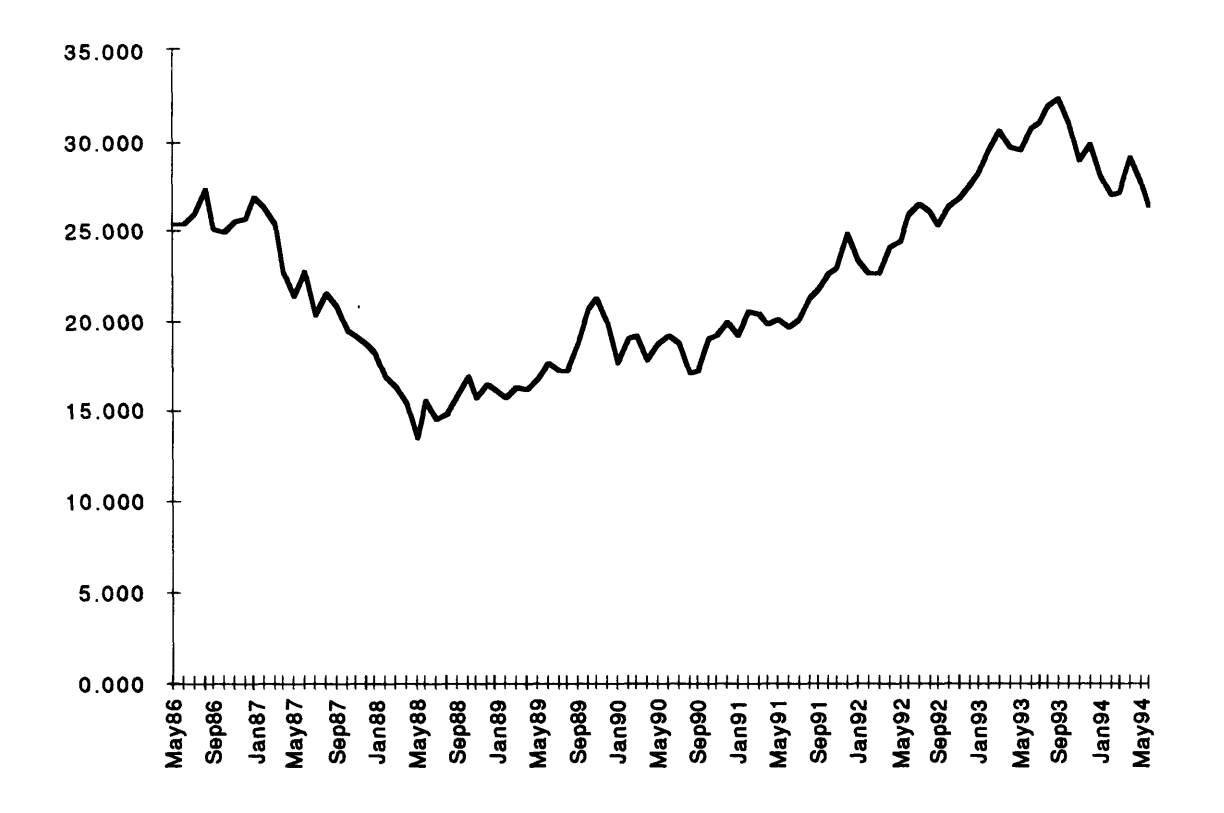

*Figure 6.1-2 Boston Edison's stock price from May 1986 to May 1994. The effect of the poor SALP scores at Pilgrim I had a strong effect on Boston Edison even if other economic factors are considered.*

Looking at figure **6.1-3,** one can see the effects of **a nuclear accident at another utility** on this utility. Although public concern and interest groups have some effect on the stock price **of a utility shortly after** the event, the real effects **are** seen many weeks later from increases in **regulation and revenue** losses due to **PUC** reductions in prudence and reductions in capacity.

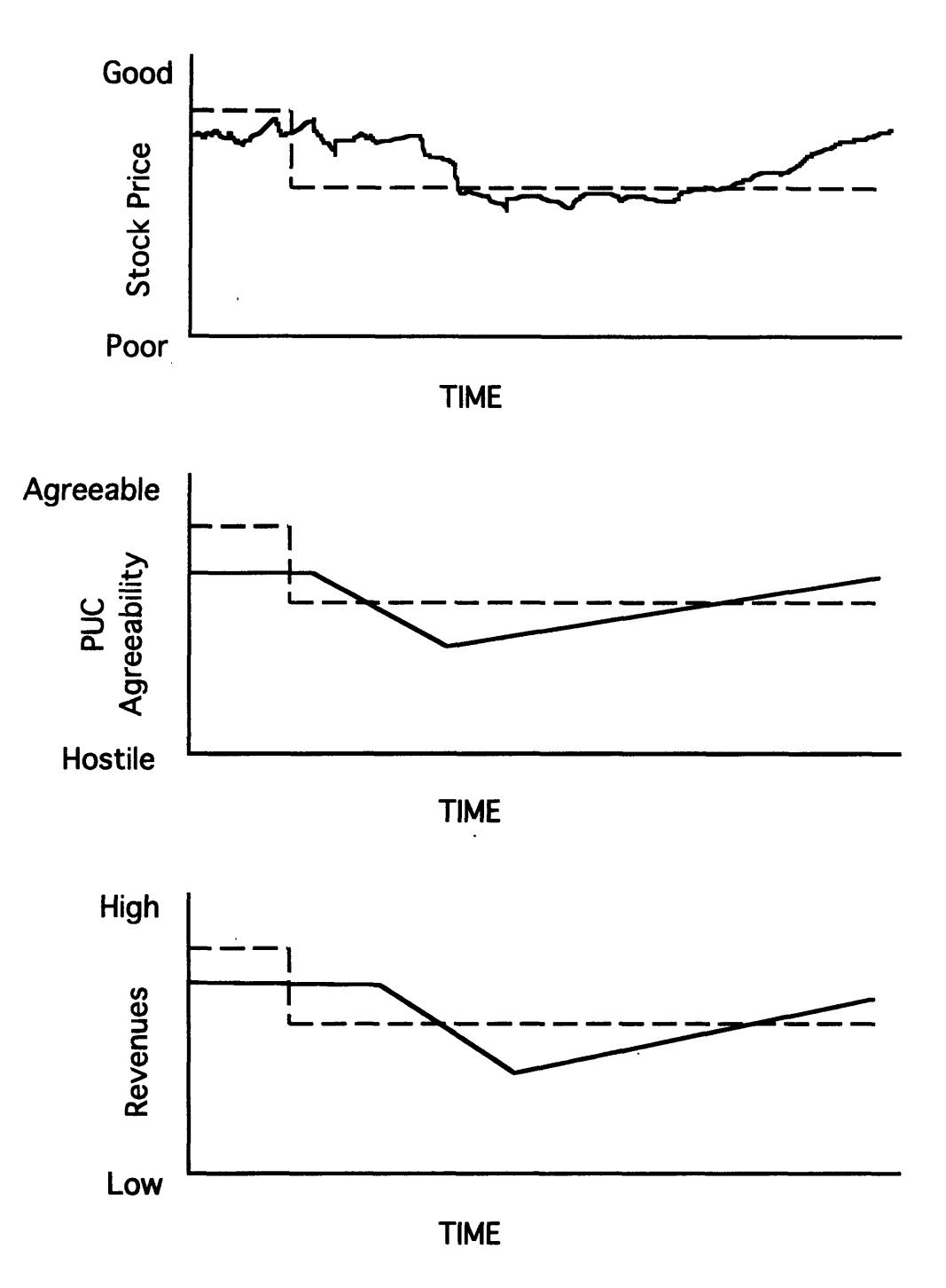

*Figure 6.1-3 Expected behavior graphs for a nuclear accident at another utility.*

The effects in history from the accident at Three Mile Island can be seen in figure 6.1-4. It is these effects that the model will attempt to capture. In the case of these utilities however, it must be noted that they are not only nuclear. Much of their generating capacity is unaffected by the NRC regulation increases. So, one must compare the more nuclear utilities with the less nuclear utilities to see the effect.

Also important is the effect the economy has on the stock market in general. The utility stock prices must be compared to the Dow Jones Industrial Average (DJIA). For example, if the DJIA increases rapidly and the utility stock does not, then the utility stock is actually dropping in real terms. For this reason the **DJIA** is shown in comparison. Starting around June **1980,** the stock market rises considerably, but the nuclear utilities are staying constant. The model should predict this delayed, real reduction in stock price.

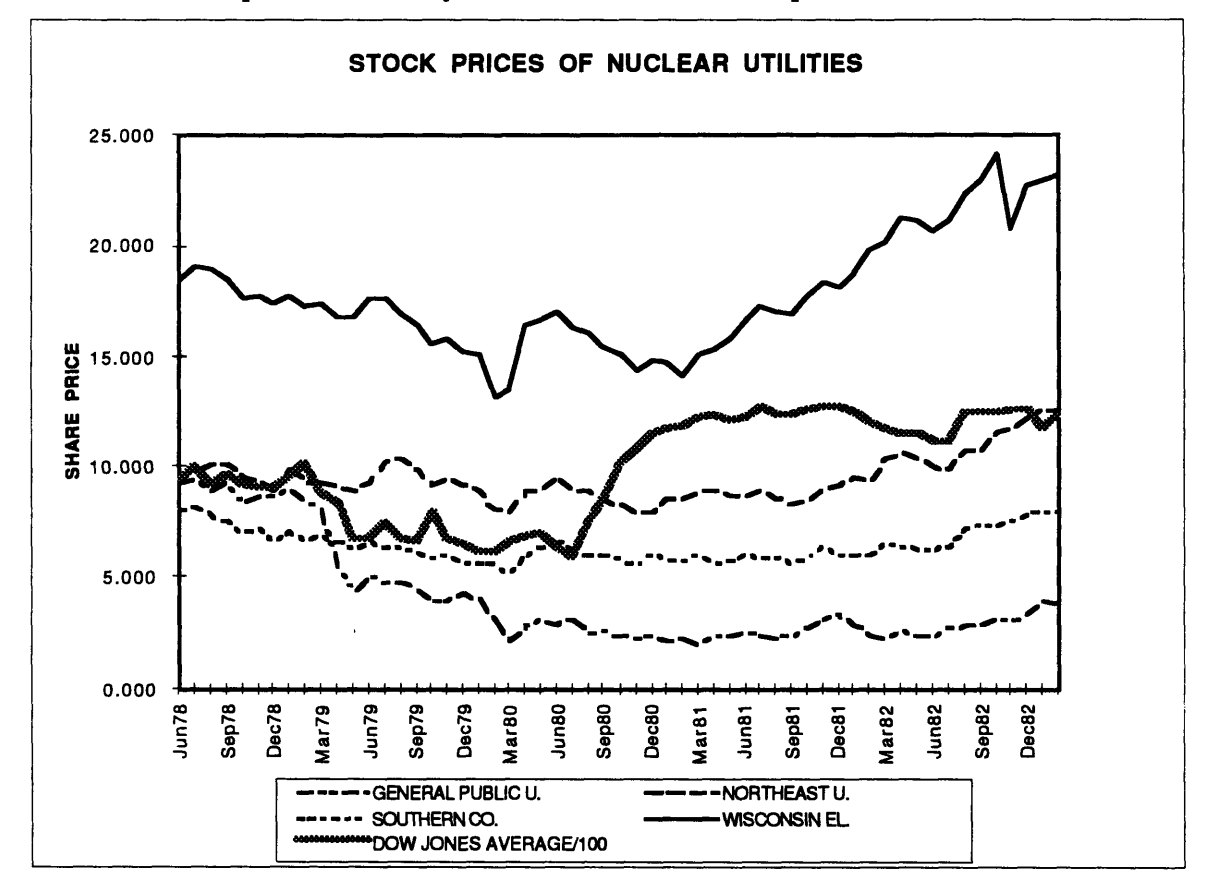

*Figure 6.1-4 The stock prices from June 1978 to December 1982 of 4 nuclear utilities, including GPU who owned TMI. The effects from TMI (March 1979) were delayed.( Standard & Poor's Compustat 1994, WSJ March 1995)*

### **6.1.3 Model structure**

Policy influence paths (Figure **6.1-3)** were constructed and presented for structural analysis to utility financial experts. The policy influence paths represent the most important relations of the model. It will aid in breaking down how the causal loops are turned into a computer model of the financial relations a utility must confront.

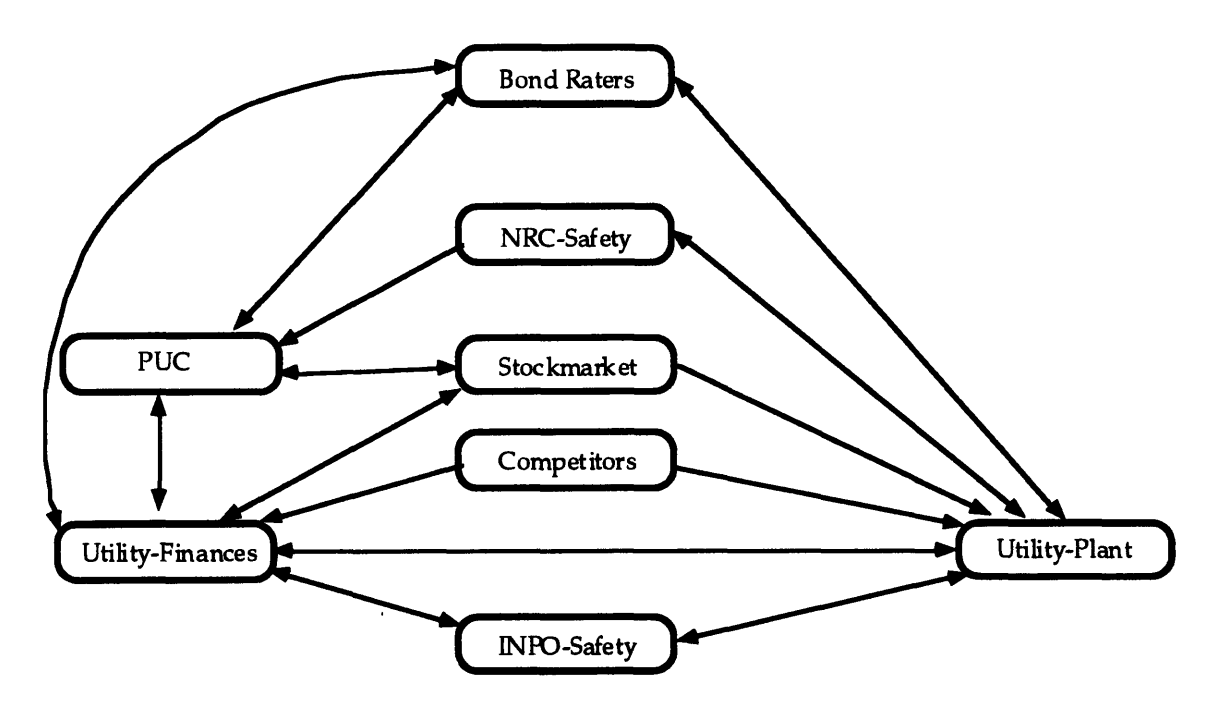

*Figure 6.1-5 The policy influence paths of the financial model.*

Numerical relations for the generic utility were based primarily on Boston Edison's published financial data and standard accounting and financial textbook relations. Once the structural model was built, the predicted results of various financial relations were presented to stakeholders at various utilities to measure overall reaction.(Hahne **1983,** Brealey **1988,** Boston Edison 1994, **1995)**

Although much model validation must still take place, the essential method of System Dynamics, consultation with stakeholders, has been used to achieve a model whose structure has been verified **by** many different parties. The model at this stage can be used as a template. **A** utility can insert data, test it and revise it if required.

### 6.1.4 Causal Relationships

After defining the problem, the next step is to develop causal loop diagrams (Figures **6.1-** 4 **& 5).** With stockholder's return on equity at the top of the causal loop, the most important relations which affect the return on equity were developed and presented to utility stakeholders for their review.

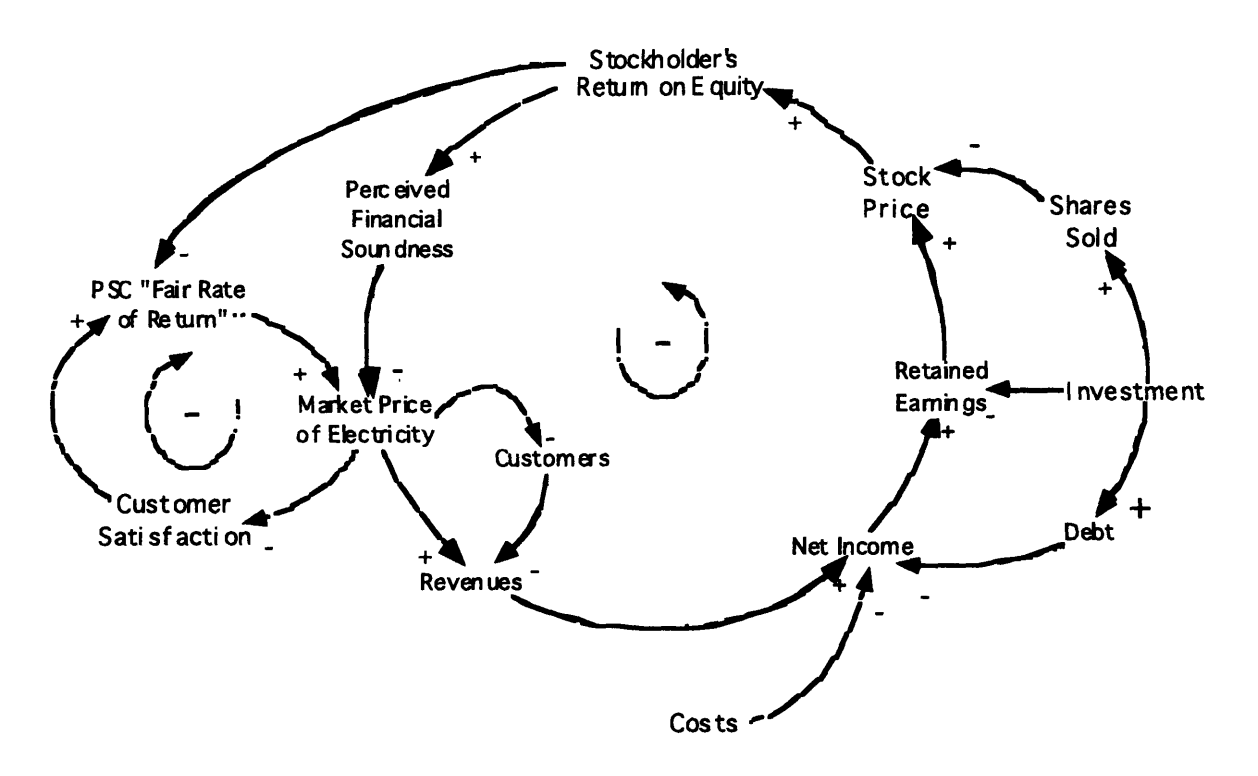

*Figure 6.1-6 The basic loop which affects return on equity. The PUC controls the negative feedback loop limiting the owner's return on equity to a "fair return" in exchange for the utility's guaranteed delivery of electricity.*

In the causal loop arrows show the direction of effect and the **'+'** or '-' signs indicated whether the effect is positive or negative holding all other variables constant. In this case, Stockholder's return on equity positively affects perceived financial soundness. Under regulation, an increase in perceived financial soundness leads to the utility's lowering the market price of electricity, based on the PUC's "fair rate of return". If the market price is lowered, revenues must drop, which causes net income to decrease. As net income drops, dividends and retained earnings drop. Decreasing retained earnings and dividends causes the stock price to drop which causes the Stockholder's return on equity to drop, thus completing the major loop.

The relationships shown in Figure 6.1-4 are actually more complex, as shown in Figure 6.1-5. As customer satisfaction decreases, rate cases will be determined less in the utility's favor, thus requiring them to lower their market price for electricity. Also, as the

utility invests more money, it must incur more debt, or sell shares. Incurring debt decreases net income, and selling shares reduces the stock price directly.

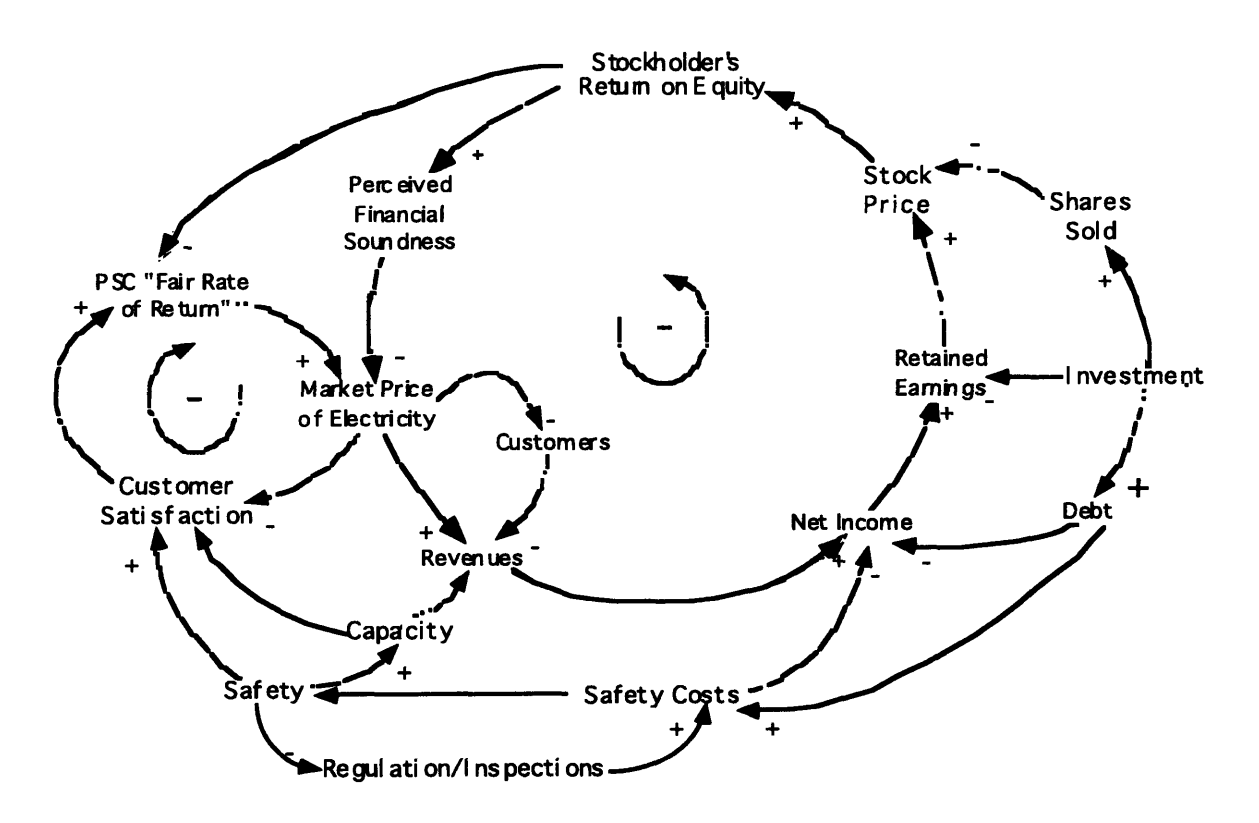

*Figure 6.1-7 Return on equity causal loop including utility spending on safety.*

The second causal loop diagram of the utility finances includes spending on safety represented as "Safety Costs." Safety spending can either be self imposed, or required by regulation or required inspections. This causal loop was developed with the assumption that safety spending has a positive impact on safety and perceived safety, both represented as "Safety" on the diagram.

As safety improves, capacity improves overall since less equipment is broken. However, this relation can be negative if the utility takes down too much equipment or extends an outage to improve estimated safety. In the U.S. the safest plants, by many measures, most often have the highest capacities. Safety also improves customer satisfaction, as the local public is less concerned about the utility's operations. Finally, safety has a negative effect on regulations and required inspections. As SALP ratings improve, the **NRC** requires less safety spending by the utility.

All three of these effects by safety and perceived safety can have the overall effect of increasing net income by reducing costs and raising revenue. Safety spending has its own cost, however. A utility owner must balance the spending with the return on the investment. This problem of optimization requires the quantification of different types or safety spending and the return on investment the utility owner can expect.

Once the causal loop diagrams were agreed upon by the utility stakeholders, a quantitative model was developed which attempted to answer this question. The sub-sectors of the financial model were developed to provide the necessary links to support these causal loop diagrams and determine how much effect the variables presented have on each other.

# **6.2 Descriptions**

The Financial Sector includes all aspects of utility monetary operations. It includes Internal Finance Balance Sheets, the Public Utility Commission, the Stock Market, Bond Rating Institutions, Economic Effects, Perceived Financial Safety of Nuclear Plant, Budgeting and Allocation of resources, Capital Investment, and Debt.

This section presents a discussion of most of the variables in the financial sector of the model. The entire model structure is presented in Appendix A, Utility Model. Quantitative relations and detailed descriptions of each variable are located in Appendix B, Equations. Appendix B also contains an alphabetical glossary organized by sub-sectors which describes each variable in detail.

### **6.2.1** Internal Finance

Cash flows and the overall balance sheet are determined in this sub-sector. Costs are summed each week and subtracted off of revenues to determine the gross margin. Investment, property taxes and then income taxes are subtracted. The remaining, net income minus dividends are forwarded to retained earnings. An asset, liability, and retained earnings comparison is then made.

This model uses cash based accounting. Each dollar flows in and out each week for simplicity. This format will be important when understanding Net Income representation. Under accrual accounting which is normally used, on a quarterly basis, the utility does not show the huge loss from an outage because costs are matched with the revenues later generated. In the model, outages are presented as a large loss in income.

## *6.2.1.1 STELLA ® Structure*

 $\mathbf{r}$ 

The Balance sheet structure is shown in figure 6.2.1.1-1. The structure follows the Statement of Income, Balance Sheet, and Statement of Cash Flows standard accounting format. Revenues enter into Liquid Assets. Liquid Assets are then distributed to Costs, Taxes, Dividends, Investment and Net Earnings in that priority. If outflow exceeds revenues, the difference is made up with Cash Provided **by** Financing Activities and incorporated into debt. Since this format is for a dynamic model, the cash flows are determined on a weekly basis.

 $\hat{\mathcal{A}}$ 

 $\bar{\phantom{a}}$ 

 $\sim$   $^{\circ}$ 

 $\sim 3\%$ 

 $\hat{\mathcal{A}}$  $\sim 10^7$ 

*53*

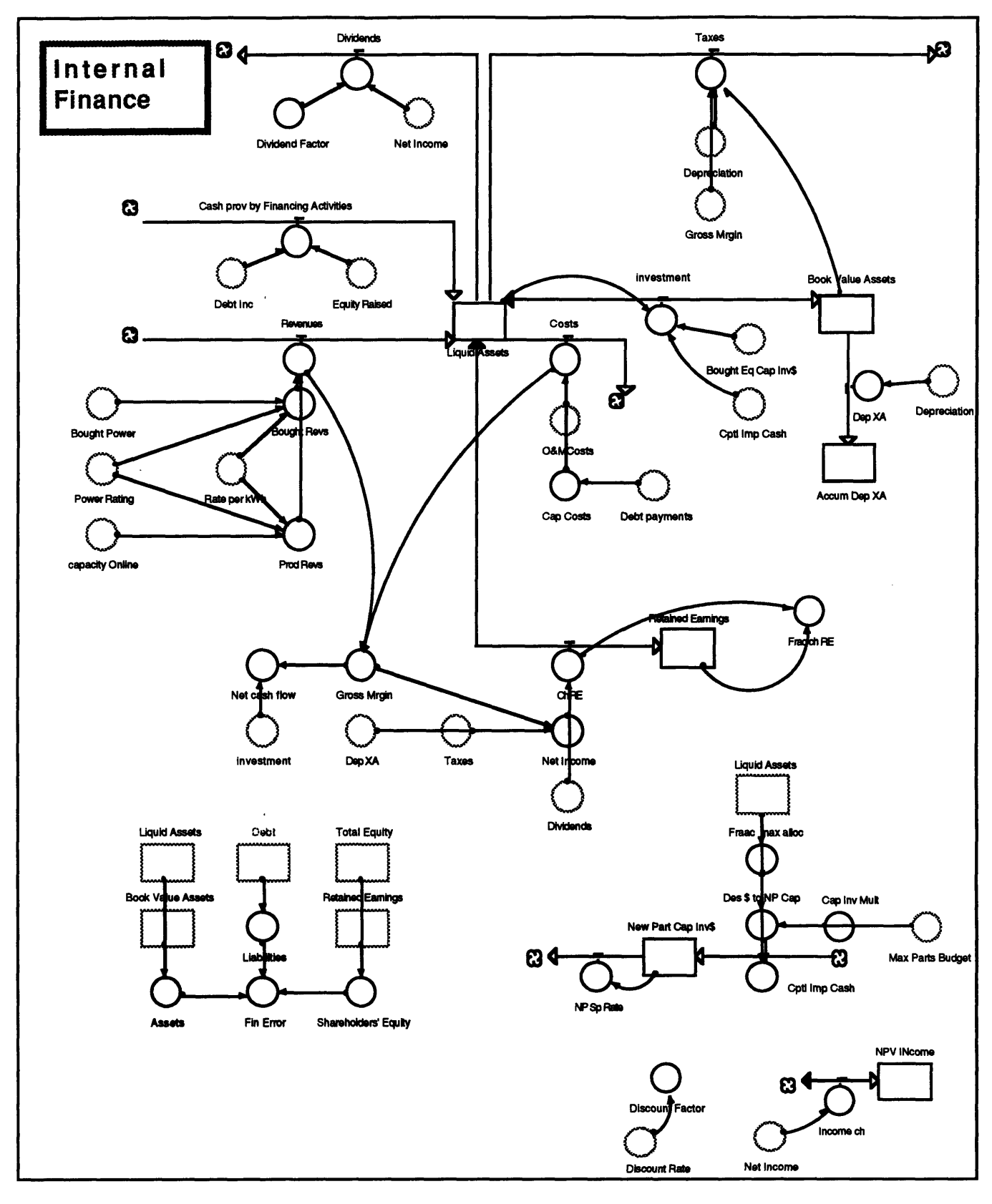

*Figure 6.2-1 The balance sheet portion of internal finance.*

 $\cdot$ 

Starting on the left side of the diagram with Revenues, a description of the Balance Sheet portion of the Accounting Sub-sector follows. Complete details of each variable can be found in Appendix B: Model Equations. Only the major variables and flows will be discussed below. The first mention of a variable will be enclosed in double quotes **("").**

"Revenues" are generated based on "produced revenues" and "bought power revenues". "Capacity on-line," "Rate per kWh," and "power rating" determine produced revenues. "Bought power," "power rating" and "Rate per kWh" determine bought revenues. The penalty for using bought power comes in the cost of bought power for the utility under "costs."

The weekly revenue stream flows into "Liquid Assets" as cash. Meanwhile, costs flow out of Liquid Assets. "Operations and Maintenance Costs (O&M)" and "Capital Costs" are combined to determine overall costs. Shortfalls in liquid assets and utility capital investment are made up by "Cash Prov. By Financing Activities". Cash Prov. By Financing Activities is made up of debt incorporation or selling of shares. Most utilities use a 50%/40%/10% Debt, Common Stock, Preferred Stock ratio of funding. Since this model does not include preferred stock, a 50%/50% split between equity and debt is used.

Utility capital investments are made through "investment." Investment by the utility can be made by improving the quality of parts and design through "Cptl. Imp. Cash" or by buying all new equipment (such as Steam Generators) through "Bought Eq Cap Inv\$." Investments made by the utility, unlike costs, go into "Book Value Assets" which then depreciate into "Accum Dep XA."

Other flows out of Liquid Assets include "Taxes," "Dividends," and "Retained Earnings" in that priority. Taxes include property taxes and income taxes. Property taxes are a mill rate multiple of the "Book Value of Assets." Income taxes are based on the corporate income tax rate times "Gross Margin." The utility's gross margin is determined by subtracting weekly costs from weekly revenues. Dividends are determined by multiplying "Net Income" by the utility's "Dividend Factor." Net Income is just Gross Margin minus taxes and depreciation. Retained earnings absorb the remaining cash after all other expenses are complete. The rest of the Balance sheet calculates the "Assets," "Liabilities," and "Share Holders Equity" columns which are found on the utility's annual balance sheet

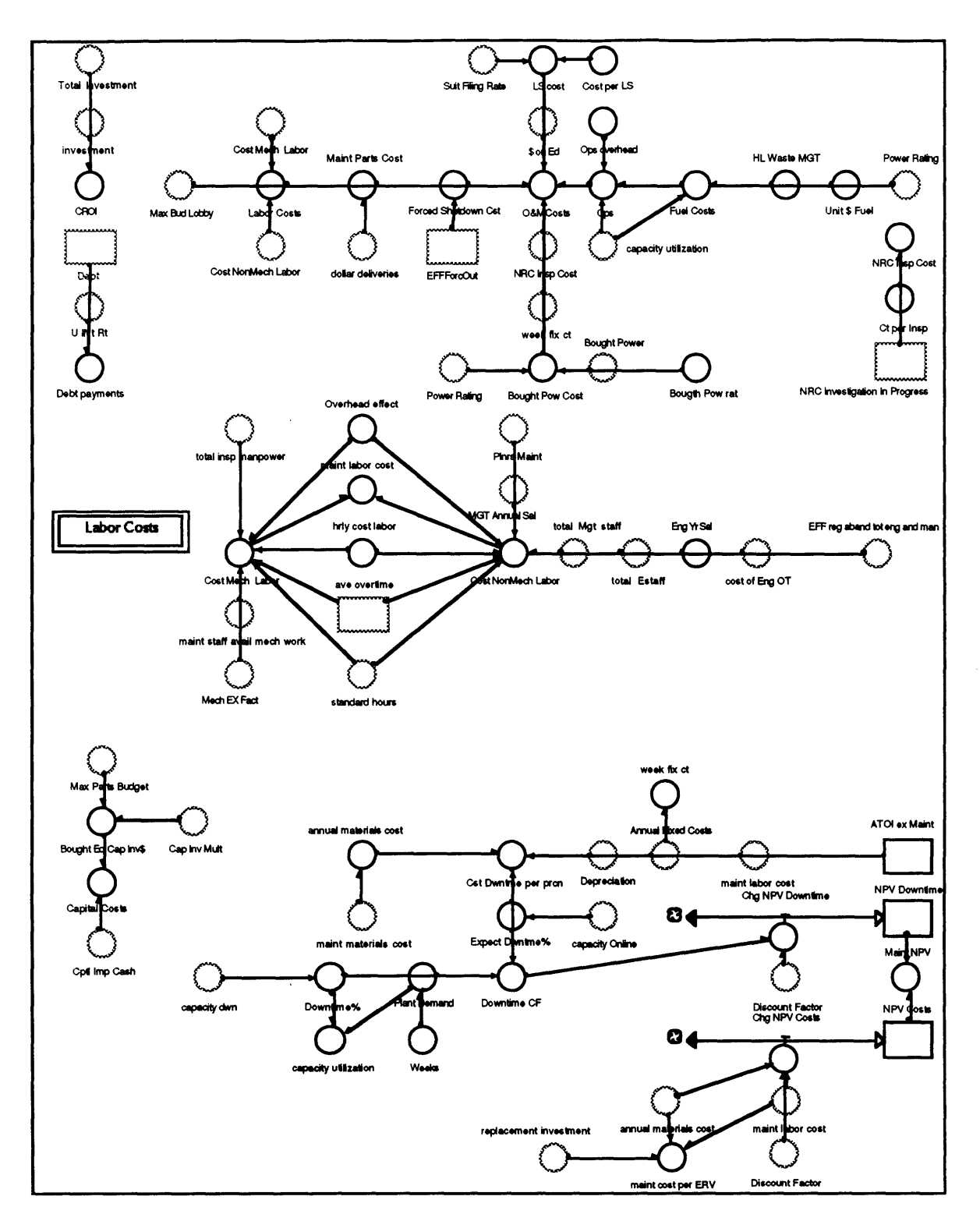

*Figure 6.2-2 The cost portion of internal finance.*

Utility costs derivation is shown in figure 6.2-2. "O&M Costs" are determined **by** adding all of the individual weekly costs together. The individual weekly costs are grouped into "Ops," "Labor Costs," "Week fix ct," and other costs. Operations includes "Fuel Costs," "High Level Waste Mgt," and "Ops Overhead." Labor Costs include the cost of maintenance personnel, engineers and managers. Weekly fixed costs are just the additional costs of operating a nuclear plant such as grounds keeping, security, distribution, which are not affected by other areas of the model.

Other costs include "NRC Insp Cost," "Bought Pow Cost," "Force Shutdown Cst," "LS cost (Lawsuit Costs)," "Max Bud Lobby (Lobbying Costs)," and "\$ on **Ed** (Public Education Costs)." NRC Inspection costs include only the direct expense of NRC personnel onsite. Additional Labor costs by utility personnel are covered **by** labor costs. Bought power costs are the additional cost of buying power from another utility. When the plant is shutdown, the utility must buy all of its power. During a forced shutdown, additional costs on top of normal labor costs are incurred which include investigation costs, rapid repair costs and additional training costs. Lawsuits **by** interest groups incur large legal costs, as well as greater administrative costs. Lobbying costs include money spent to influence lawmakers and support industry lobbying groups such as **NEI.** Public Education costs work towards goodwill by lecturing the public, taking school groups on tours, and getting involved in the community.

Also calculated in this section are new parts buying, Net Present Value of Maintenance and Downtime, and "Debt Payments." Investment in new parts is included in capital costs and, divided by the average cost per new part, to determine the number of new parts bought. The Net Present Value calculations aid in determining the dollar costs and overall value of performing preventative maintenance. Debt Payments are calculated by determining a payment schedule based on "Debt" and the utility's average interest rate.

### **6.2.2** Public **Utility Commission**

The Public Utility Commission, influenced **by** customer satisfaction, utility performance, interest groups and political ideas opine their view of the prudence of utility financial decisions. This prudence translates into an allowed return on equity and an allowed rate base. Once the allowed return on equity is determined, it is translated into a cash value and compared with the utility's requested return. Combined with pass through costs such as fuel and NRC regulations, a **PUC** price is determined after a delay to account for the time between rate case proceedings.

If there is competition, this price represents only a legally allowed price. The price the utility must actually charge to maintain its customers is the competitor's price multiplied **by** a small augmentation based on proven reliable service.

If the **PUC** grants an excessive price increase, customer satisfaction drops impacting PUC prudence. If utility financial indicators drop too much, the PUC will approve rate increases to prevent the utility from going bankrupt.

The Public Utility Commission Subsector is shown in figure 6.2-3. The "PUC Prudence" determination is modeled by comparing the current perceptions of the PUC members with a current indicator of how they would feel about the utility given enough time to analyze all of the inputs into "Cur Ind of Prud." Included is a time delay for the perceptions of the PUC to change. Even if a member of the PUC changes creating a harsher or more benevolent climate for the utility, the change in PUC perceived prudence takes time to evolve as new members gain influence in the commission.

The following effects control the behavior of the PUC's decision that the utility's actions are prudent: the ratio of forecasted capacity to actual capacity, "EffCaprel frcst," Customer Satisfaction, "EFFCSPUC," public interest group activity, "EFFPIPUC," Perceived Safety of the nuclear plant, "EffPSPUC," and the political hostility with which the PUC perceives utilities (in the eyes of utility financial analysts), "Evilness." In addition, the PUC uses financial indicators to determine if the financial markets believe the utility's actions are prudent. These include the bond rating, "EffBRPUC," and Stock price, "EFFSPPUC."

The "PUC perc Prud" determines two other variables, "Rate Base," how much of the utility's capital base the owners may use to determine the allowed return on equity, and the "Allowed ROE." If the **PUC** does not believe the utility's actions on investment are prudent based on a combination of the indicated variables, it will disallow a rate base adjustment and the utility will have to pay for the investment with out increasing charges to rate-payers. If the **PUC** believes in general that the utility is making more money than a "fare rate of return", it also reduces the allowed return on equity. The allowed return on equity is constantly compared to the utility's cost of capital however, so that economic changes and interest rates do not severely affect the utility.

To determine an actual average rate the utility charges rate payers, several calculations must be made and a delay for the time between rate cases must be incorporated. During a rate case, the utility calculates a requested rate structure, "Utility Req Total," based on future cost estimates. The **PUC** compares the request with its allowed return on equity for investment and a "Test Yr \$/Kw-hr" cost comparison to determine an allowed charge for non-pass-through costs. Other costs, "Pass Through," are automatically charged to the rate-payer without dispute. These costs include fuel costs and NRC regulation costs. The final "Puc Rate" is the maximum legal cost per kilowatt-hour that the utility may legally charge customers. Of course,

*58*

if competition is present the utility must charge a rate consistent with maintaining customers. After adjusting for this competition, the actual "Rate per kWh" is derived.

To determine customer satisfaction, a comparison of the utility's rate for electricity to customers' perceived relative rate for electricity is also calculated in this subsector. As the price of electricity increases above inflation, customer satisfaction drops rapidly. This drop influences the PUC and prevents further price increases. This effect drove the hostility of rate proceedings after the oil shock of the 1970's and the nuclear construction costs of the 1980's.

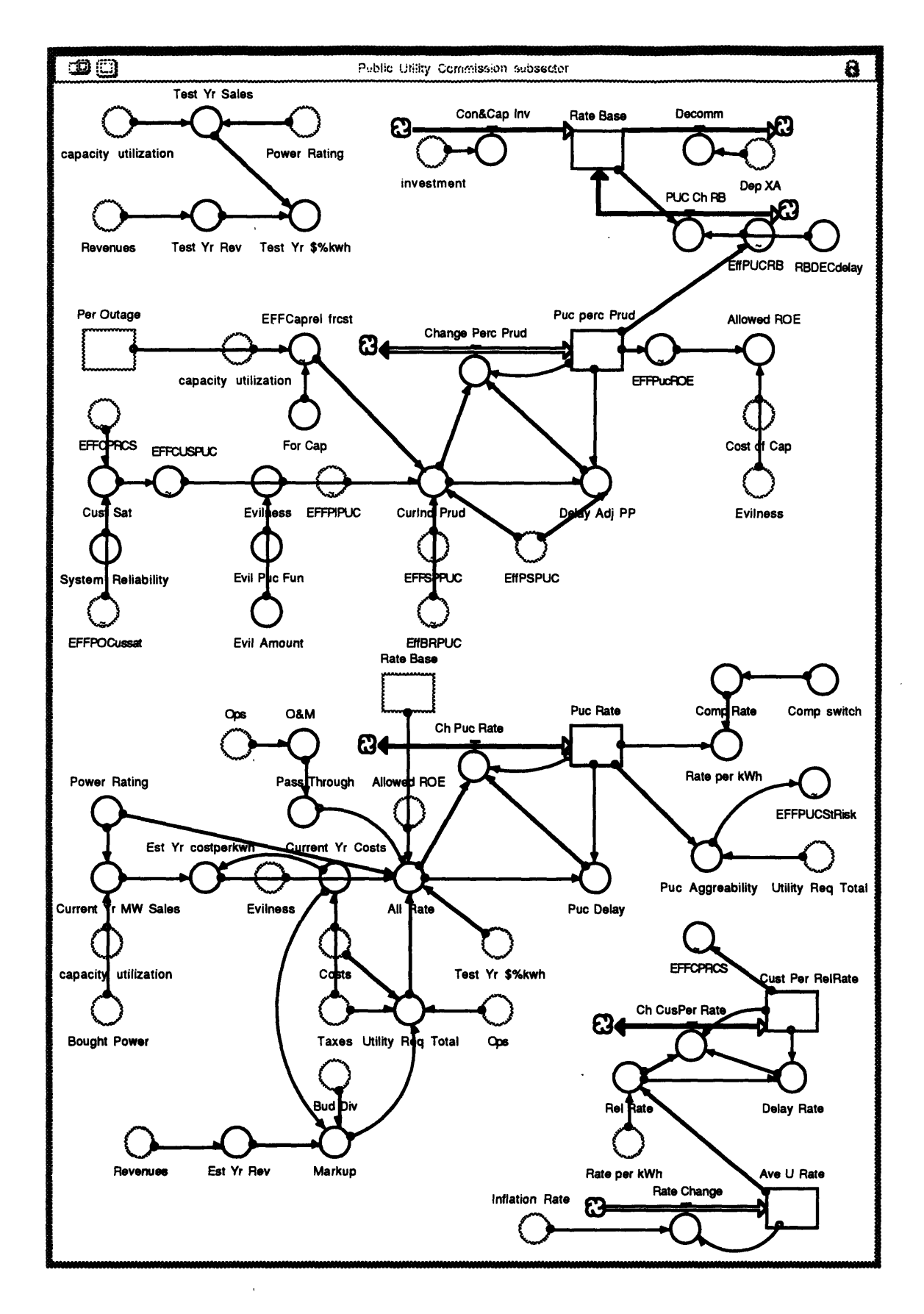

*Figure 6.2-3 The Public Utility Commission Subsector is composed of Prudence Determination, Rate Base Determination, Allowed Rate Calculation and Customer Satisfaction Determination*

#### **6.2.3 Budgeting and Allocation**

A manager using the model to analyze strategic decisions would use the Budgeting and Allocation subsector most frequently to test spending decisions. Utility operations are controlled through allocation of dollars. The utility manager can change spending on inspections, capital equipment, information, personnel, goodwill or lobbying.

The subsector is shown in figure 6.2-4. The layout is similar to costs. The subsector has only auxiliaries which calculate weekly allocations of resources. Starting with "Test Yr Rev", "Required Costs," which are based on "Budgeted Taxes," "Des Weekly Profit," operations, fixed, debt payment and bought power costs, are subtracted off. The "Discretionary Budget" remains to be sliced into various spending pieces. Based on allotment, the maximum allowed number of maintenance workers, engineers, planners, and managers is determined. Also determined is the amount of the budget spent on discretionary inspections, "Fr **Lab** bud **All** Disc insp." This fraction determines how much of the labor budget is spent on preventative maintenance. Additional spending decisions are made in training, lobbying, layoffs, dividends, parts, and overall cutbacks.

Other computations this sector performs include a message in case the utility is losing all of its profits, and an allocation block to allot engineers and managers to various areas. The actual allocation takes place in the Engineer and Manager allocation subsectors.

### **6.2.4 Equity**

The stock market is represented **by** a Capital Asset Pricing Model. The risk of investing in the utility is compared **to** Treasury Bills and the Dow Jones index. This results in a cost of capital, which is the required return on equity **by** an investor. This cost of capital is compared to the present value of estimated future cash flows of dividends to estimate a stock price. Combined with random variations and economic effects, this estimated stock price is converted into daily stock price.

The derivation of share price starts with the "Anal Ut Risk," which is derived from the utility's Debt to Equity Ratio, "EFFDEStRisk," National Public Opposition, "EFFPOStRisk," Perceived Safety, "EFFPSStRisk," **PUC** agreeability, "EFFPUCStRisk," and Local Public Opposition, "EFFLPOStRisk." Then a cost of capital factor called "Beta **AST"** is derived. Combined with a factor for "Beta Debt," which is derived from the bond rating, "EFFBRStock," this factor becomes "Beta **Eq."**

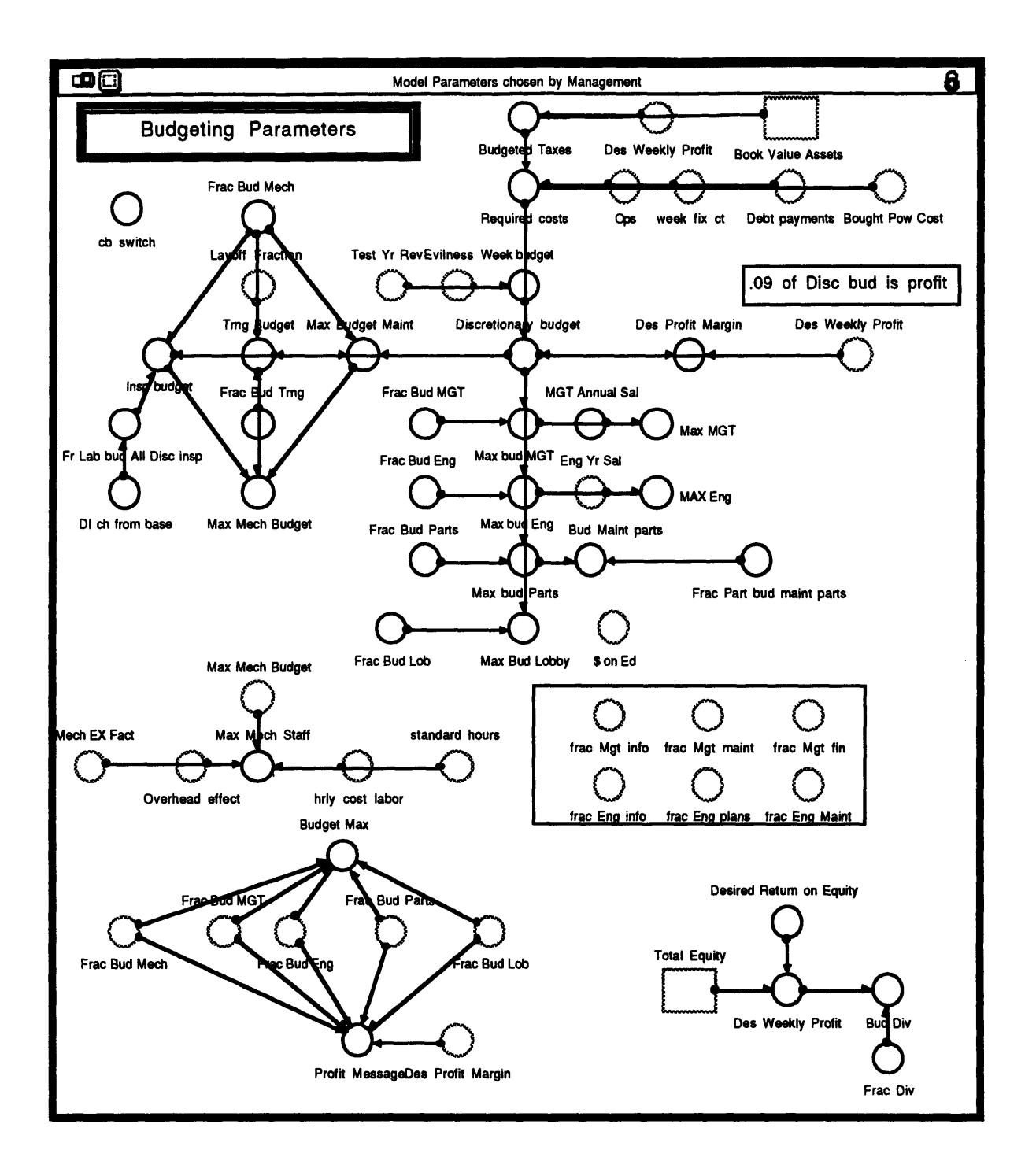

*Figure 6.2-4 The budgeting subsector includes budgeting, desired profit calculation, and some personnel allocation.*

**This Beta represents the relative risk of investing in the utility. This risk is compared to the interest rate of zero risk securities such as T-bills and relatively risky items such as the rest**

of the stock market to obtain the stock discount rate. This rate is the required interest rate the stock should pay to compensate investors for overall riskiness.

To determine the current stock price two other factors must be considered, "Dividends" and "Rel Growth." If the utility pays dividends, the estimated future dividend payout annuity is converted to present value. This value increases the current price of the stock. If the utility is growing then the investor accounts for this growth **by** estimating the future return similar to dividends. When combined in the following equation according to the Capital Asset Pricing Model, these factors estimate the current value of the utility's stock (Brealey and Myers, **1988):**

Value of Stock=
$$
\frac{NPV(Dividend_Forecast)}{(St. Dis Rate%-Exp Growth%)}
$$
 (Eq. 6.2.3-1)

where the numerator is the net present value of the forecasted dividend payments. The denominator includes the annual expected growth in percent and the Stock Discount Rate in percent. This equation provides a good estimate of the current value of holding the utility's stock within a certain range. (Brealey and Myers, **1988** and Hahne and Gregory, **1983)**

Obvious problems arise if the expected growth of the stock approaches the discount rate, which is not a problem with most utilities, or if the dividend forecast approaches zero. In that case a different estimate of stock value would have to be used. For utilities, since dividends are paid reliably, at least in the past, this equation provides an excellent estimate of stock prices. The Capital Asset Pricing Model has been used for many years to gauge the value of many stocks. The "Ind of Market Value" is then corrected for time delays for stockholders to analyze financial indicators and multiplied **by** speculative and economic effects to arrive at an "Actual Share Price"

In parallel to the stock price determination, the "Book Value per Share," is calculated. This is the total assets of the utility divided **by** the total number of shares. The "Market **to** Book Ratio" represents the ability of the utility to raise cash by selling more shares. **If** the market to book ratio is very high the utility can sell more of itself based on investors' belief that their payoff in the future warrants paying a price greater than their share of the assets of the company.

As the utility sells shares, its equity builds based on the market value of the shares when they were sold. This equity is combined with retained earnings to arrive at the total of "Shareholders' Equity." This calculation completes the balance sheet equation of:

**63**

 $\bar{\beta}$ 

 $\sim$ 

 $\alpha$  .

 $\bar{\tau}$ 

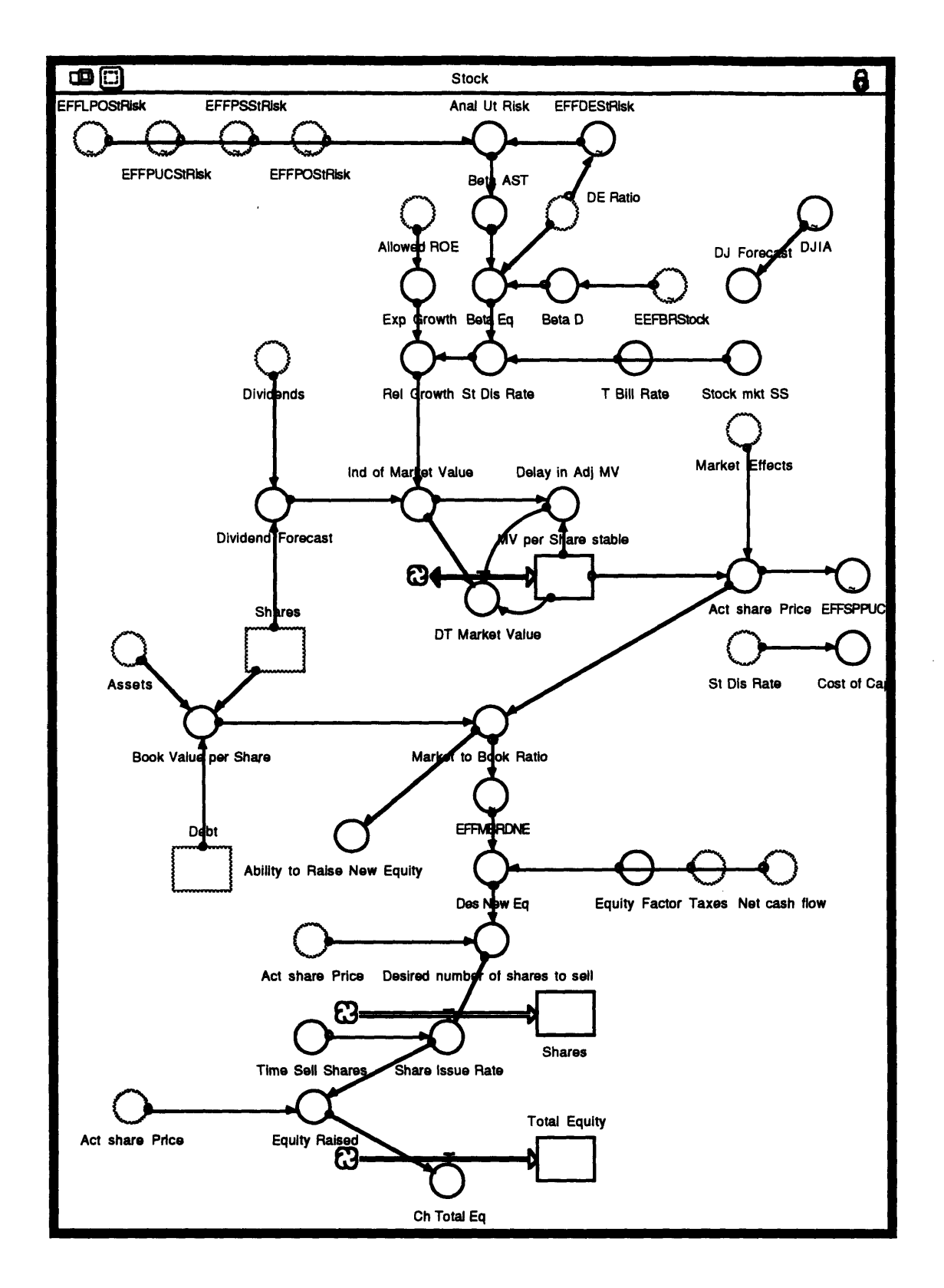

*Figure 6.2-5 The Equity Subsector represents the stock market, capital costs and the utility's ability to raise equity through sales of shares.*

### **6.2.5** Bond Rating Institutions

Bond Raters constantly monitor the financial position of utilities to determine their ability to repay long-term notes. The bond rating is on 1-12 scale from Default to AAA+.

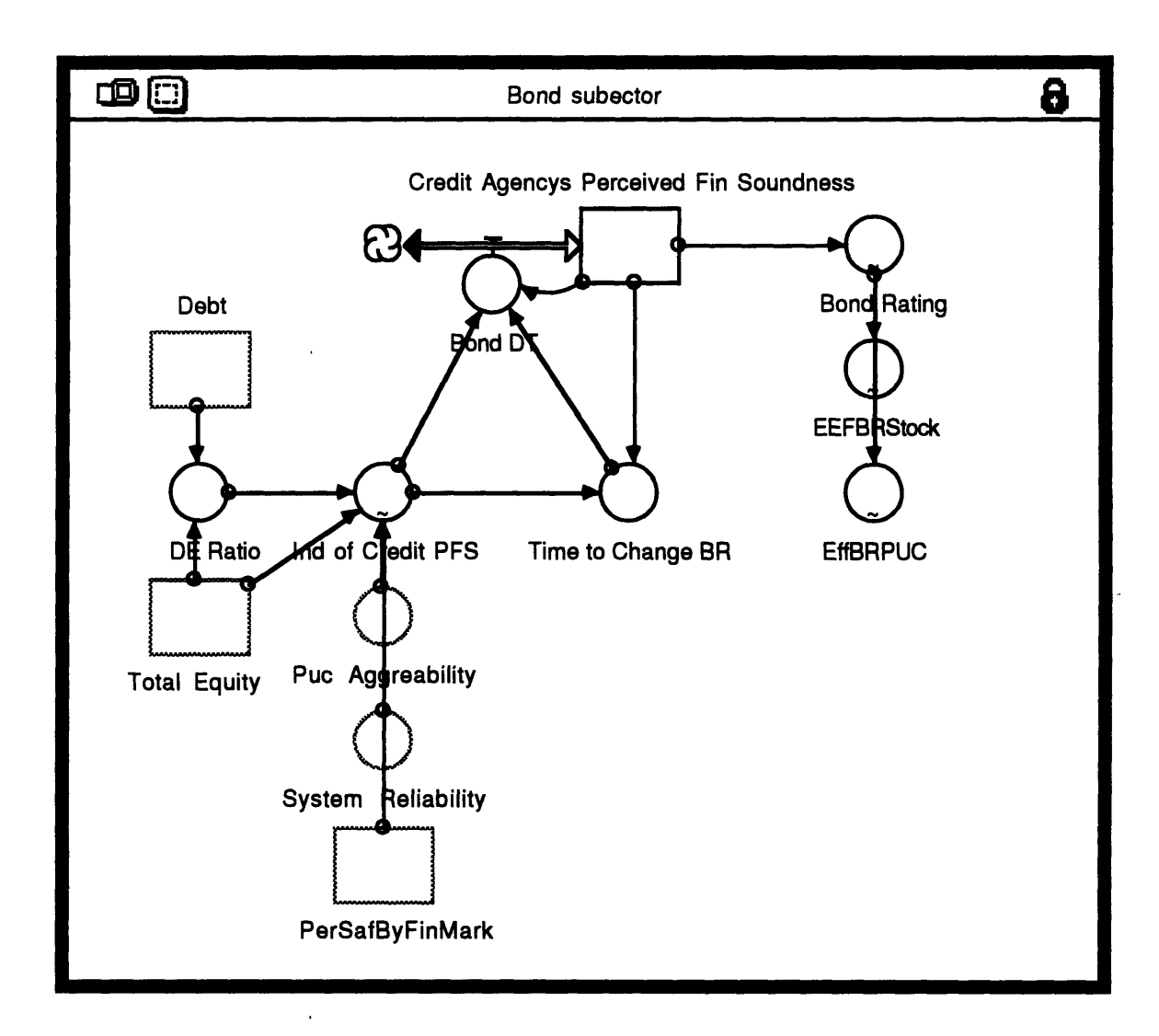

*Figure 6.2-6 The Bond Subsector determines the bond rating of the utility.*

The indicated bond rating, based on current financial elements, "Ind of Credit PFS," is derived from several factors based on financial indicators which bond rating institutions use to rate companies. The most important of these is the utility's Debt to Equity Ratio, **"DE** Ratio," which is based on the total liabilities owed compared to the market value of the utility's stock. Additional factors included in the model include

"System Reliability," "PUC Agreeability," and the perceived risk of losing the reactor plant due to a catastrophe, "PerSafBy FinMark."

The Bond rating is delayed by the interval between doing bond rating analysis, unless a financial calamity strikes the utility. The "Credit Agency's Perceived Financial Soundness" is adjusted to fit on a 1-12 scale which represents the utility's bond rating from CCC to AAA. (Duff and Phelps Credit Rating Co., 1994)

## **6.2.6** Economic **and Random Effects**

This sub-sector inserts recessions, interest rate hikes, inflation and random effects onto the utility. It is used to incorporate speculation, "Speculation Factor," random stock market actions, "Random Effects," and "Economic Cycles" into the utility's share price. It also calculates the utility's interest on debt from its bond rating. Inflation has been turned off in the model for simplicity but may be reinserted.

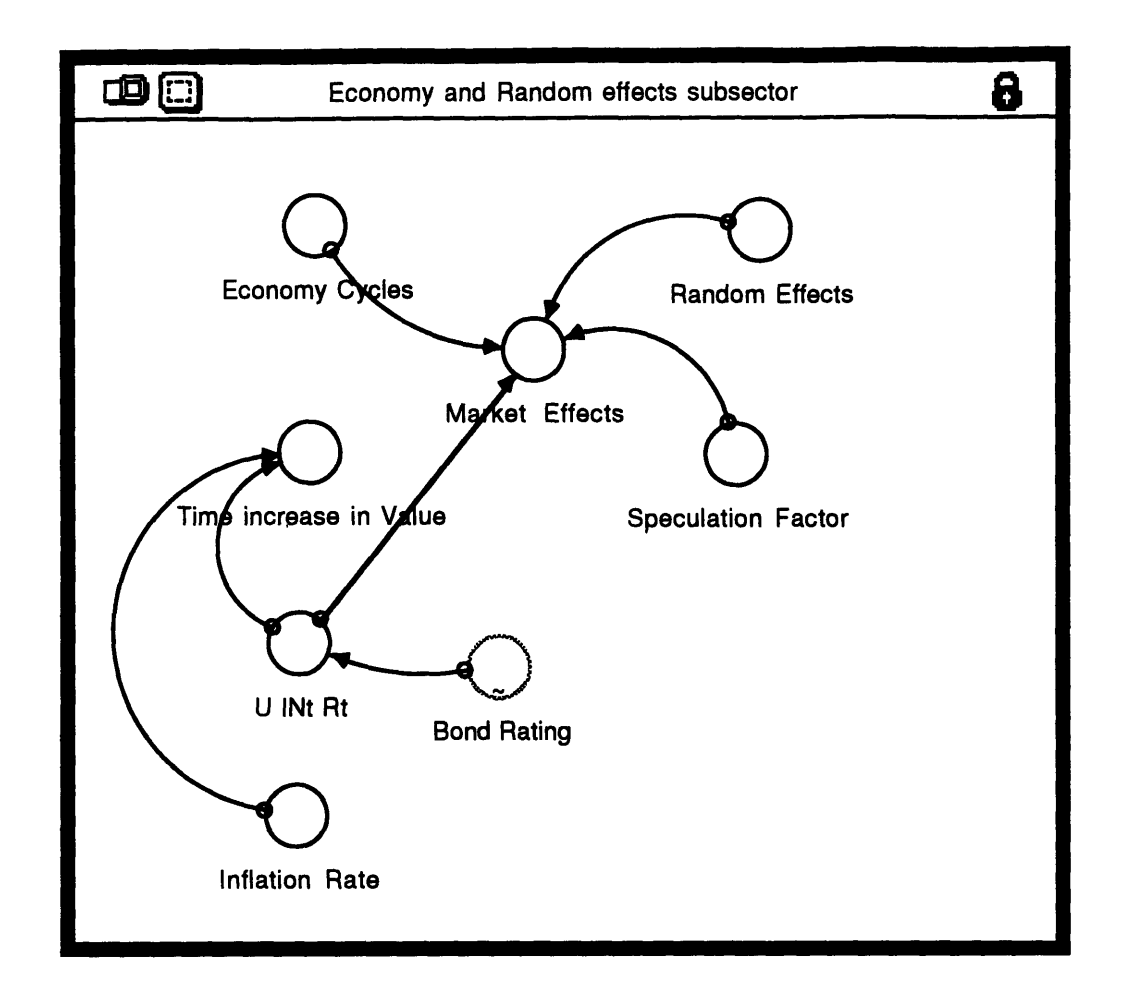

*Figure 6.2-7 The Economic Effects Subsector adds economic cycles, speculation and randomness to the stock market.*

## **6.2.7** Perceived Financial Safety

This sub-sector represents an investor's perceived risk of losing investment due to a major accident at the nuclear plant. This risk influences the total risk of investing in the utility **and** affects the bond rating. It is determined **by** monitoring operations, SALP scores and forced outage frequency. Risks due to the **PUC** and economy are determined in the stock sector.

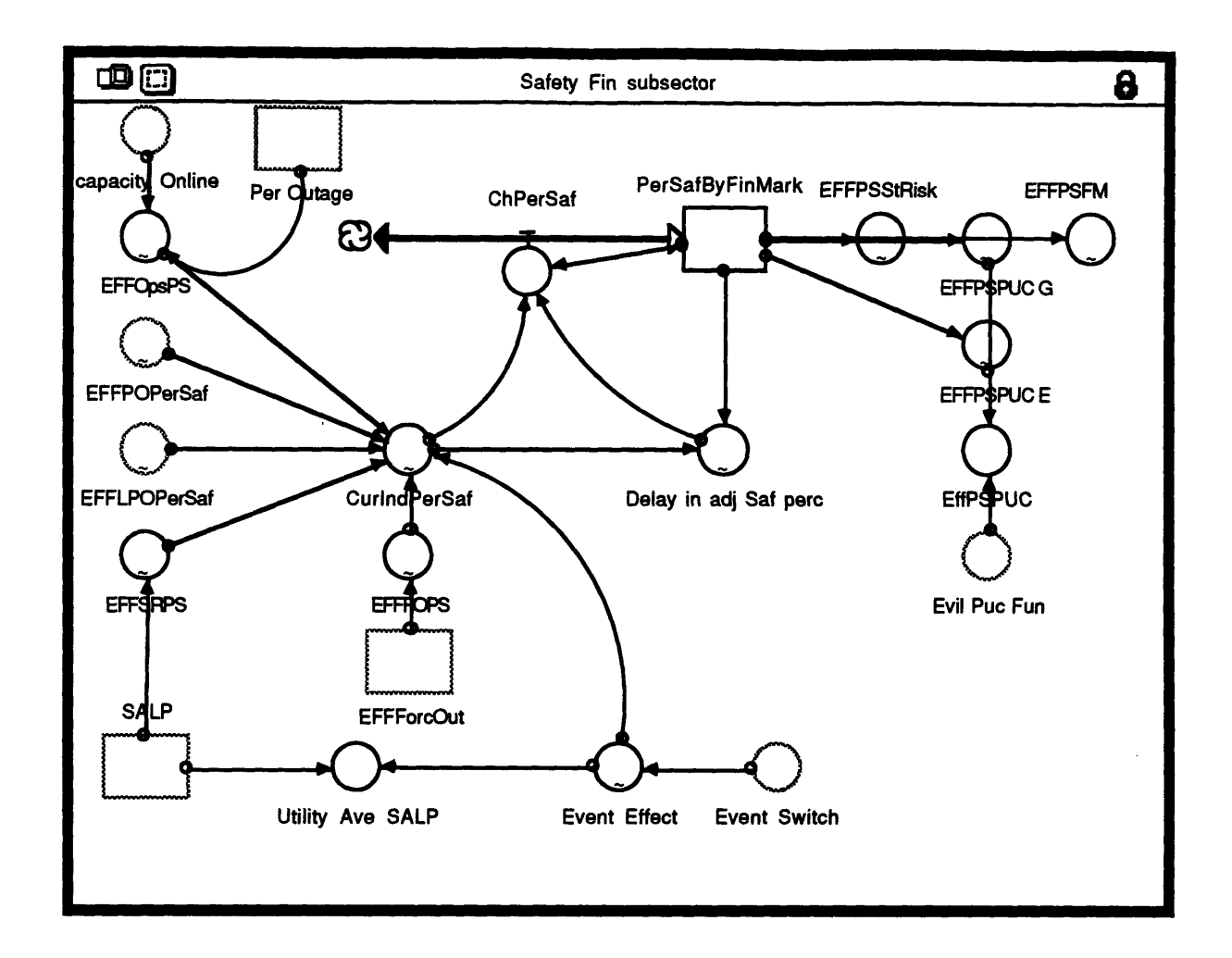

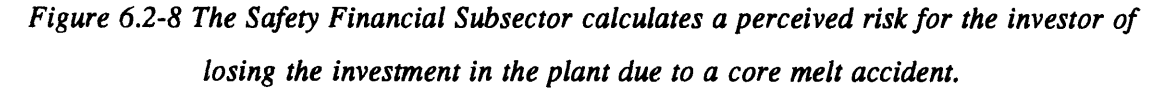

## **6.2.8** Capital Investment and Debt

The utility manages cash shortfalls and capital investments **by** financing 50% through long term debt. Since so much debt is incorporated during construction of the plant, approximately **70%** of costs go to debt payments in the model. If a utility consistently overspends, it will enter a death spiral of debt.

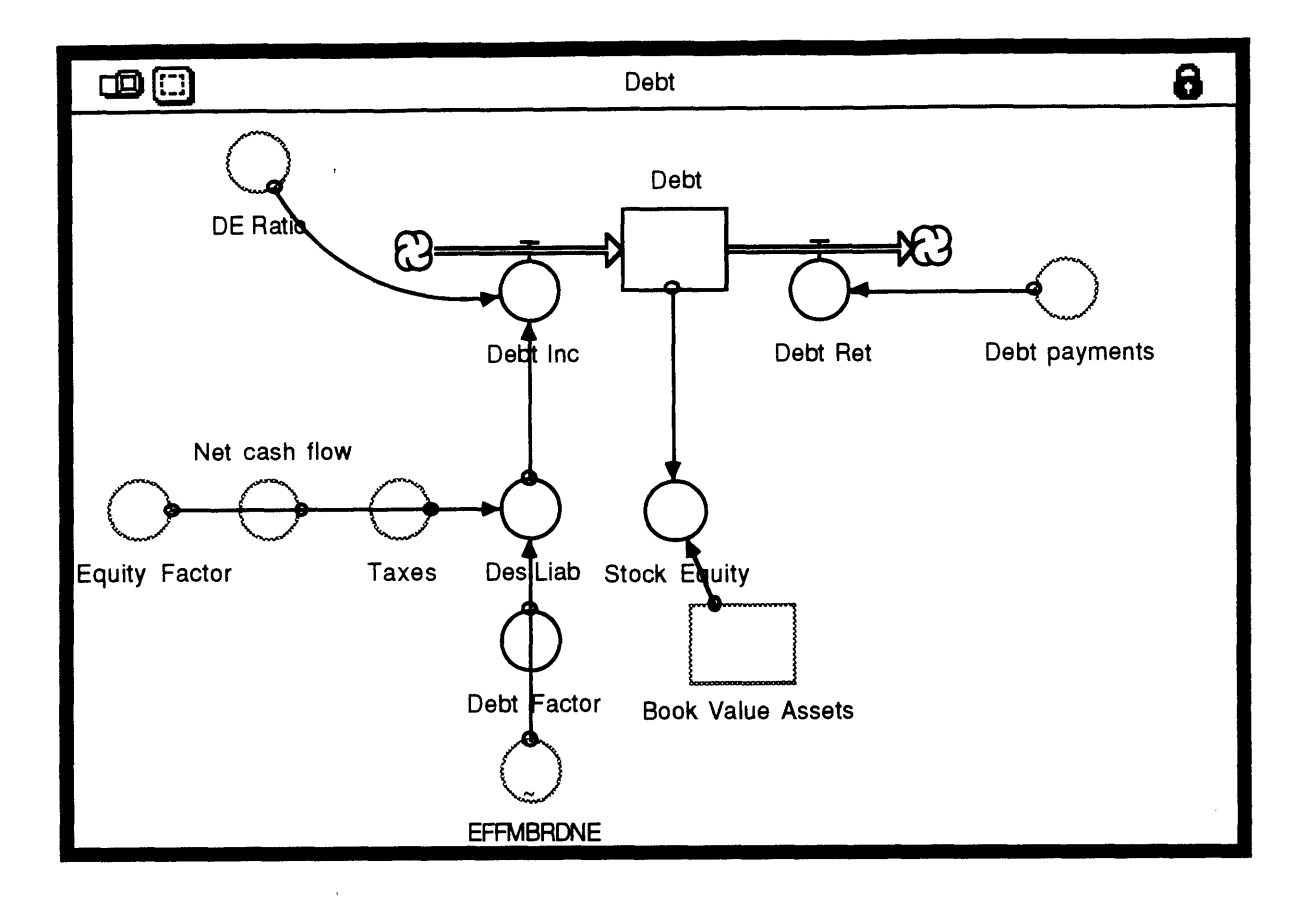

*Figure 6.2-9 The Debt Sector determines long term debt and debt payments.*

"Debt" is incorporated when Net Cash Flow is negative, requiring the utility to borrow money or sell equity. Based on the "Debt Factor," the utility will raise 50% of the shortfall by incurring more debt. Also, if the total "DE ratio" becomes too large, the utility will stop incurring more debt, and the model will pause to prevent the manager from going bankrupt.

# **7. Financial Model Simulations**

Several simulations have been performed to test the structural validity of the model and present results to stakeholders. Important information has been gained **by** running the overall model to ensure consistency of equations, and show some interesting results that are valid even for a generic utility. These results, such as showing the value of preventative maintenance, present the power of System Dynamics as a learning, financial planning, and performance improvement tool.

The runs, which are shown below, test various budgeting decisions with and without a significant accident at another utility and the value of training. Value is reflected both in capacity rating but also in net income. Other variables such as bond rating, stock price, or **PUC** perceived prudence are also important indicators of future plant performance. However, experience running the model has shown that these variables track capacity and net income. Historical capacity is the largest factor in perceived safety and net income over time is the most important factor in determining the financial health of the utility. Additionally, poor bond ratings or **PUC** attitudes towards the utility result in a drop in net income, so outside changes are evident through net income anyway.

# **7.1 Steady State and Accident-Baseline**

One of the steps to validating a model is running the model in steady state to determine if it realistically represents the normal flow of events in the organization it is trying to emulate. For the Nuclear Utility Model, we optimized many factors to make the model run a smoothly as possible. All of the sectors are connect for this run and some principle financial indicators are shown for comparison. Steady state is represented as Case 1 in figures 7.1-1 through 7.1-6.

The next step in validating a model is to test the model's reaction to a known historical event. Case 2 in figures **7.1-1** through 7.1-6 represent the scenario where a nuclear accident occurs at another nuclear plant occurs in week **156.** The resulting public outcry, congressional concern, increased regulation, financial community risk perception and PUC reduction in perceived prudence all severely effect the performance and estimated safety of the plant.

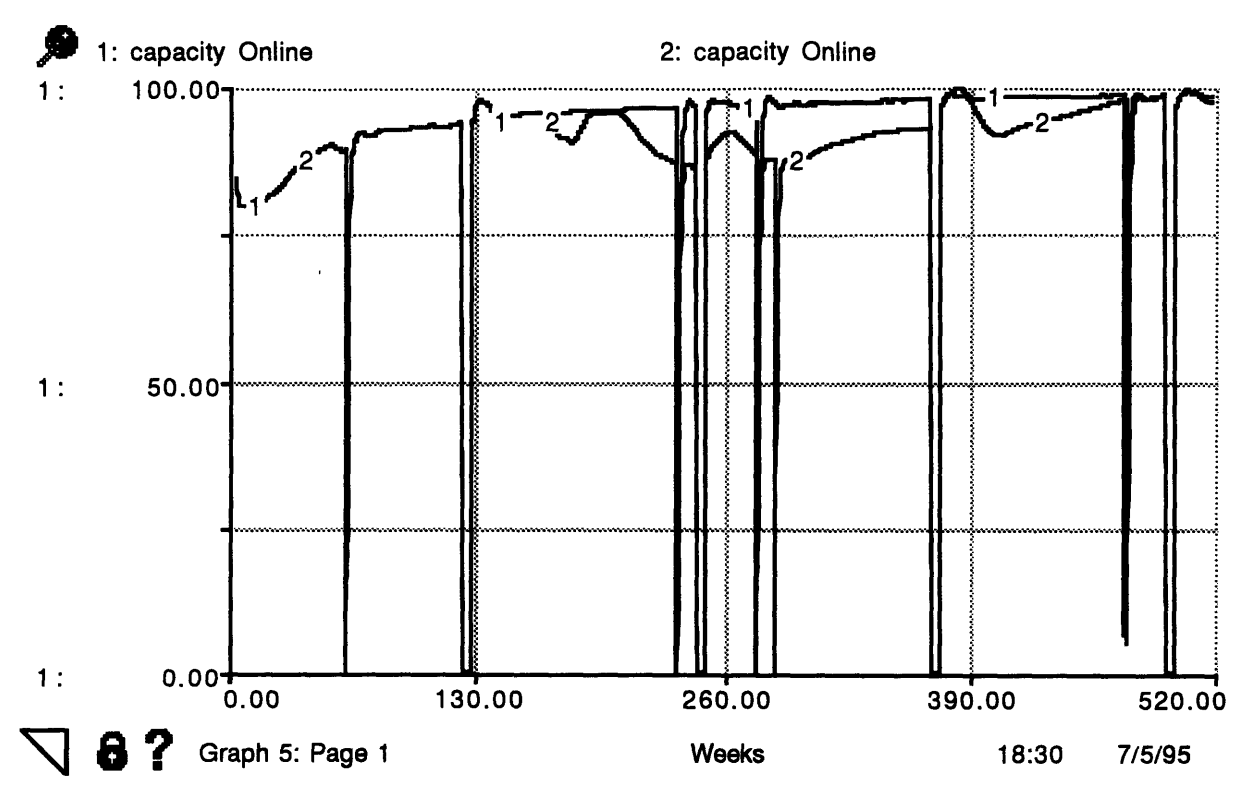

*Figure 7.1-1 Capacity on-line for Steady State (1) and an accident at another utility (2). The dips every 120 weeks represent periodic outages. The sharper dips are forced outages.*

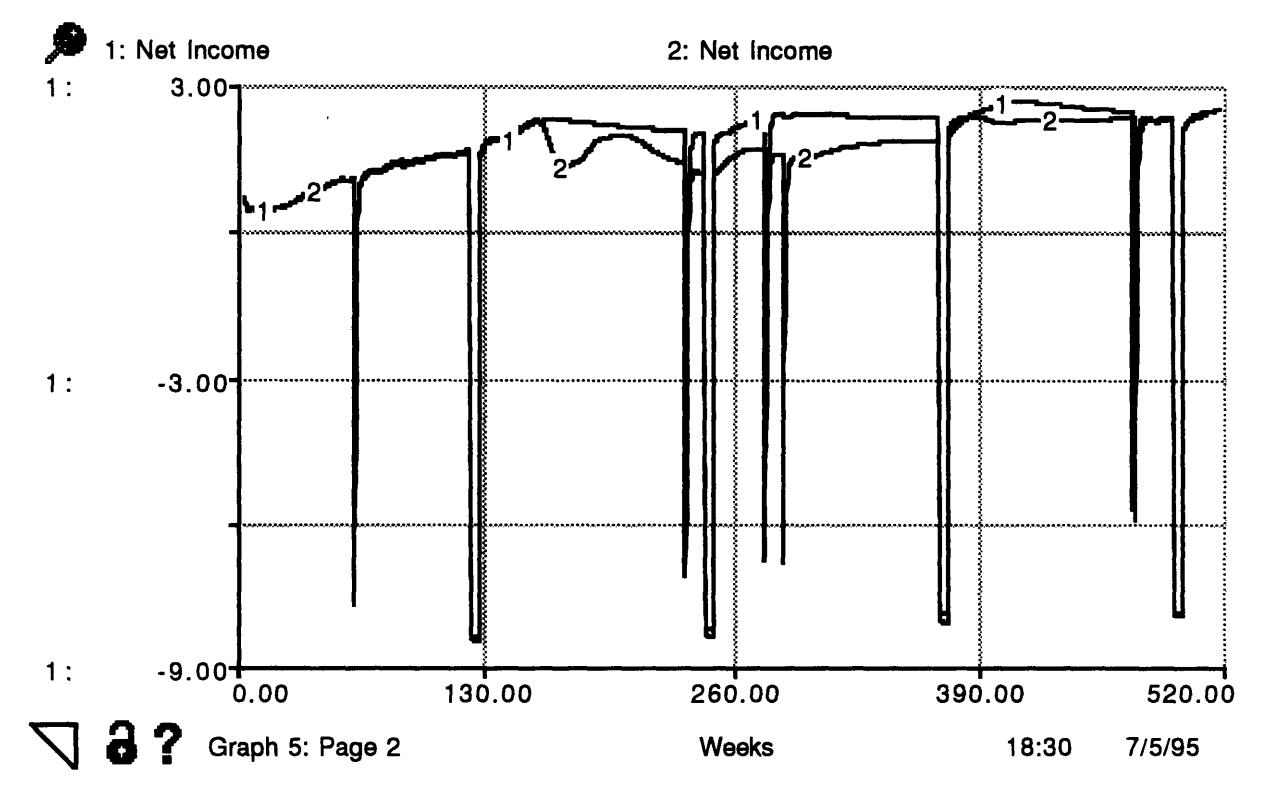

*Table 7.1-1 Net Income for Steady State (1) and an accident at another utility (2).*
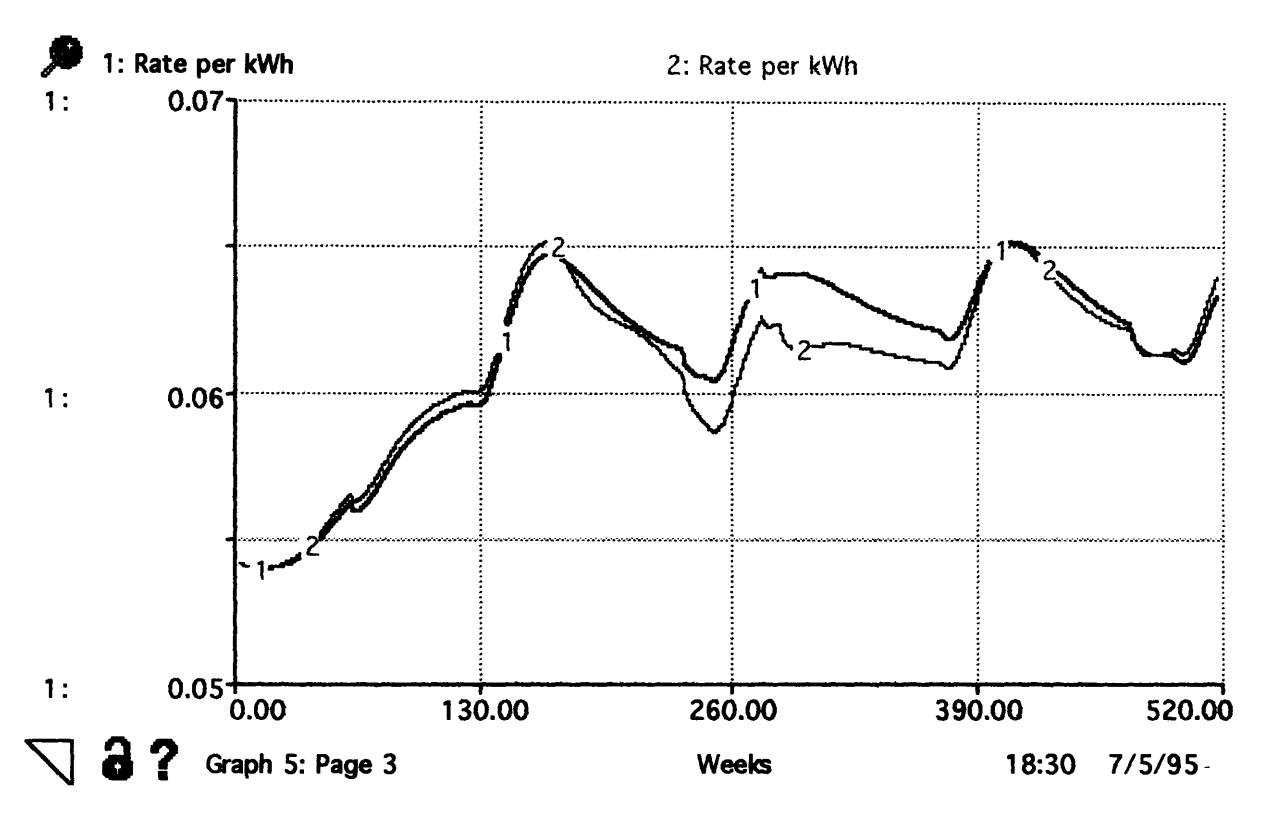

*Table 7. 1-2 Rate per kW-hr for Steady State (1) and an accident at another utility (2).*

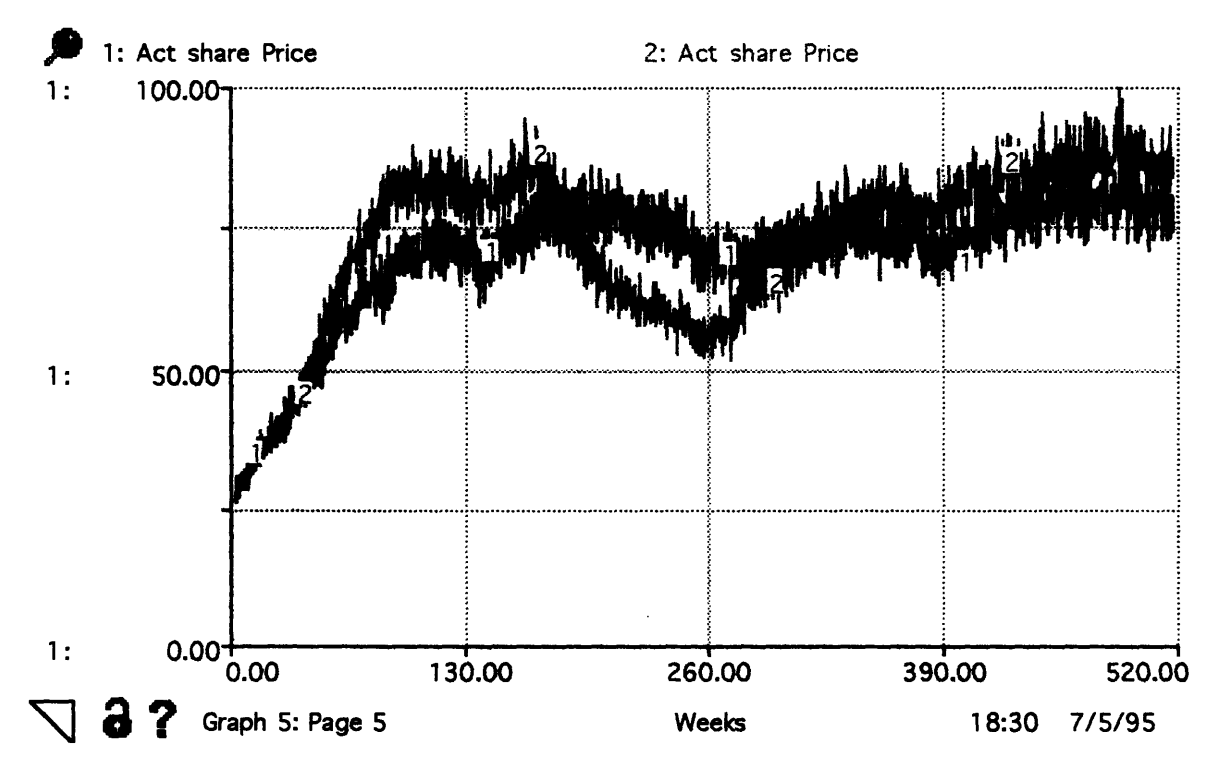

*Table 7.1-3 Actual Share Price for Steady State (1) and an accident at another utility (2).*

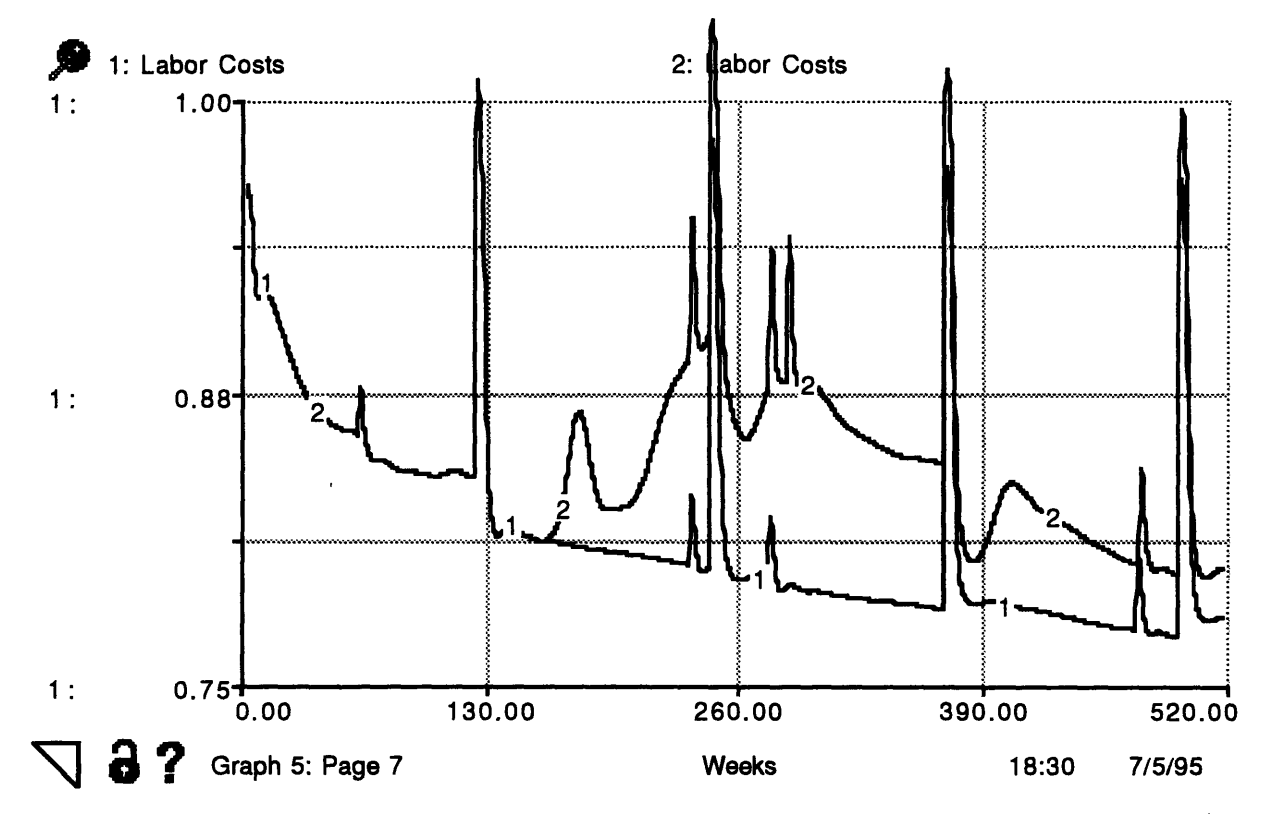

*Table 7.1-4 Labor Costs for Steady State (1) and an accident at another utility (2).*

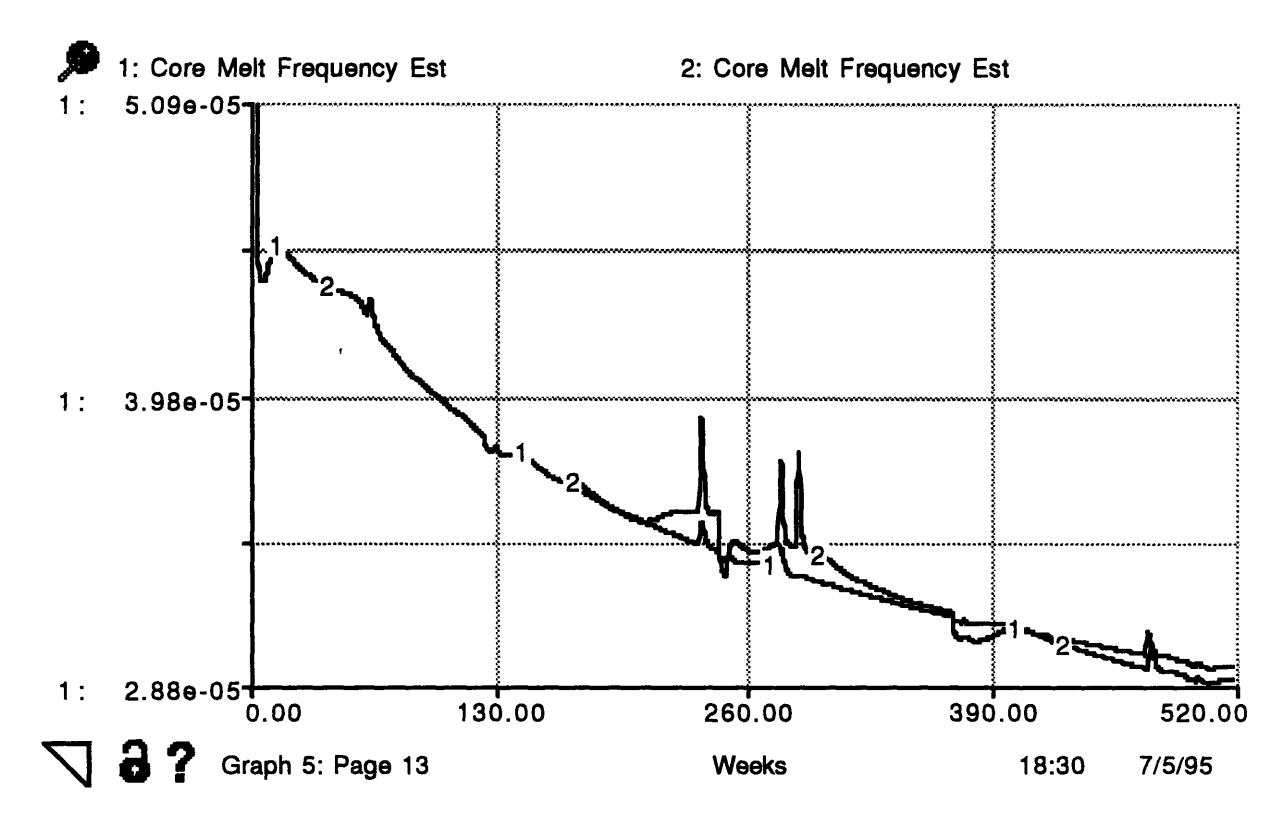

*Table 7.1-5 Estimated Core Melt Frequency for Steady State (1) and an accident at another utility (2).*

The results of this run show that the monetary costs of an accident at another nuclear plant are very large. The Net Present Value of Net Income for the base case is \$ 698 million; the NPV of NI for the accident case is \$566 million for a difference of \$132 million. These dollars are very real, albeit only a rough estimate of the cost of enduring the negative publicity, NRC regulation, and litigation involved in operating a nuclear plant after a nuclear accident.

Since this model is based on the historical data after the Three Mile Island Accident (TMI) accident, if the societal reaction to another accident is greater, the effects on the utility are greater. \$132 million is a large number to think about when considering if nuclear plants in the U.S., indeed the world, are hostages of each other.

Comparing the stock price data in figure 7.1-4 to figure 6.1-3 (excluding the random fluctuations which are not included in figure 6.1-3), one can compare the gradual reduction in stock price, which is similar to figure 6.1-3. Although the model shows somewhat more immediate effect, the slow reduction continuing a year later is consistent with history.

Also shown is labor costs which shows where much of the increased costs come from that severely affect the utility's finances. Labor costs increase significantly after the accident to support increased requirements from the NRC.

The final graph shows the estimated core melt frequency. An interesting result of all these additional labor costs is that reactor safety is not improved. Shortly after the accident it is even reduced (meaning core melt frequency is increased). Because of all the additional workload from post accident reactions, and the reduction in resources the utility has available, training, information usage, and corrective maintenance are reduced. Reducing these programs leads directly to reduction in safety.

### **7.2 The Value of a Preventative Maintenance Program**

The value of preventative maintenance has long been debated in the nuclear power industry. Detractors have complained of the extensive effort required to take down perfectly good equipment for inspection and the possible added defects when a young worker opens a package for the first time. Although many utilities have followed the U. S. Navy's example and implemented detailed PM programs, the quantitative benefits of their work often is poorly documented.

The model provides a tool to compare, and possibly optimize the plant's preventative maintenance program. Two cases are examined: steady state operation, and post event operation. The results show that a constant inspection budget of about **10%** of the total maintenance budget optimizes net income and capacity. Since capacity represents broken equipment for the most part and broken equipment are the main contributor to safety of the plant, this scenario also closely optimizes safety at the same time.

The second case shows a method the plant might use to free resources after a nuclear accident at another utility. **By** reducing its PM program somewhat after an accident, the plant can actually improve its performance.

#### **7.2.1 Without Accident**

The steady state case shows a useful model function: optimizing a budgeting parameter. Since resources available to the plant manager are necessarily limited, optimal budgeting decisions must be made that maximize plant performance while not sacrificing safety. In this case, the model shows a way the manager can optimize PM planning on a limited budget.

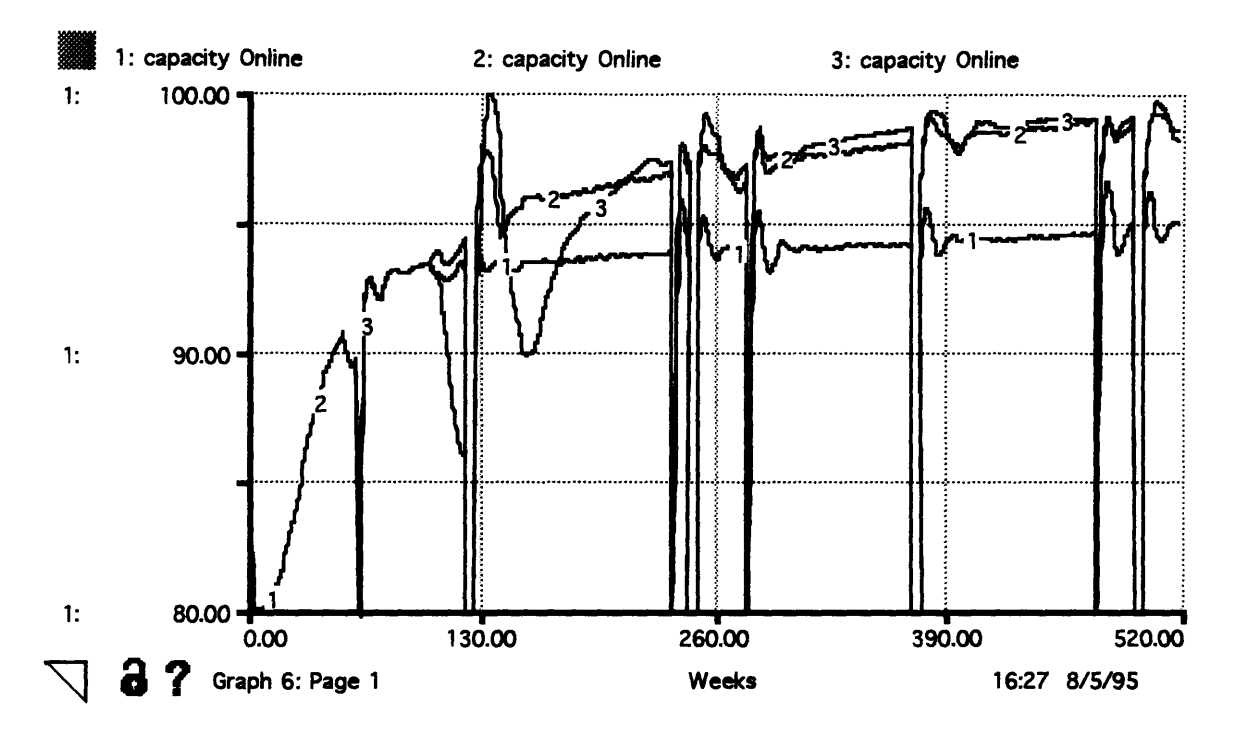

*Figure 7.2-1 Capacity On-line for 3 different cases of spending on Preventative Maintenance. Case 1: 0% allocation of labor budget to PM after week 100, Case 2: 10% allocation of labor budget to PM after week 100., Case 3: 20% allocation of labor budget to PM after week 100.*

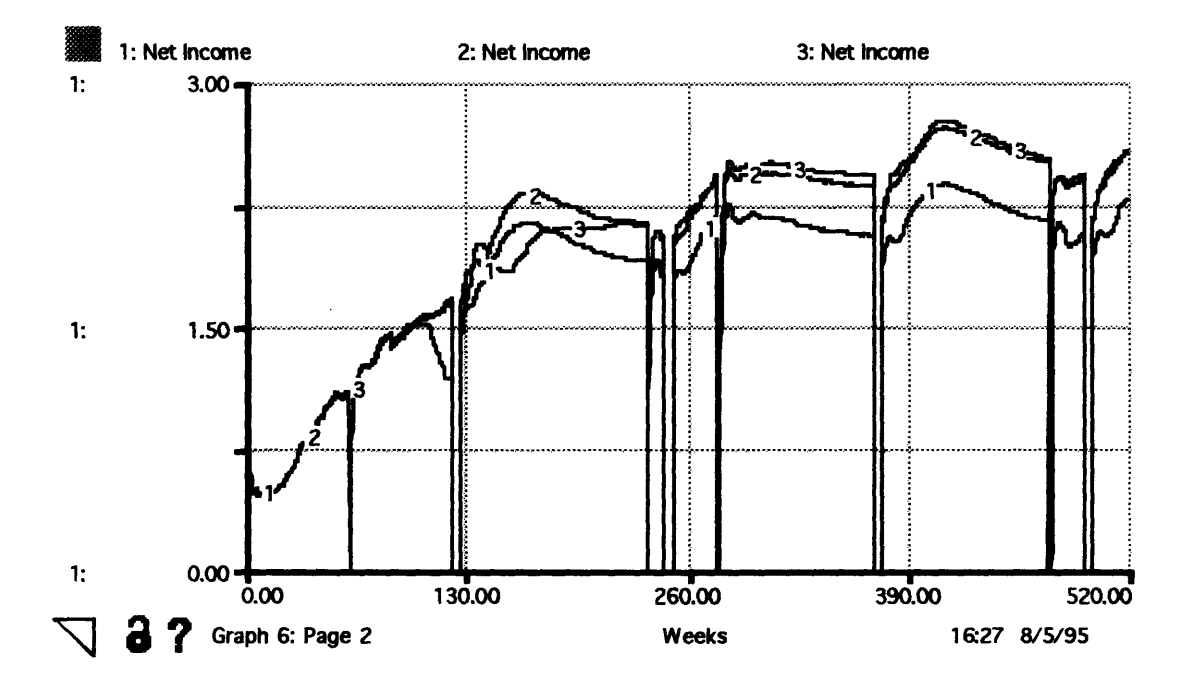

*Figure 7.2-2 Weekly Net Income for 3 different cases of spending on Preventative Maintenance. Case 1: 0% allocation of labor budget to PM after week 100 , Case 2: 10%*

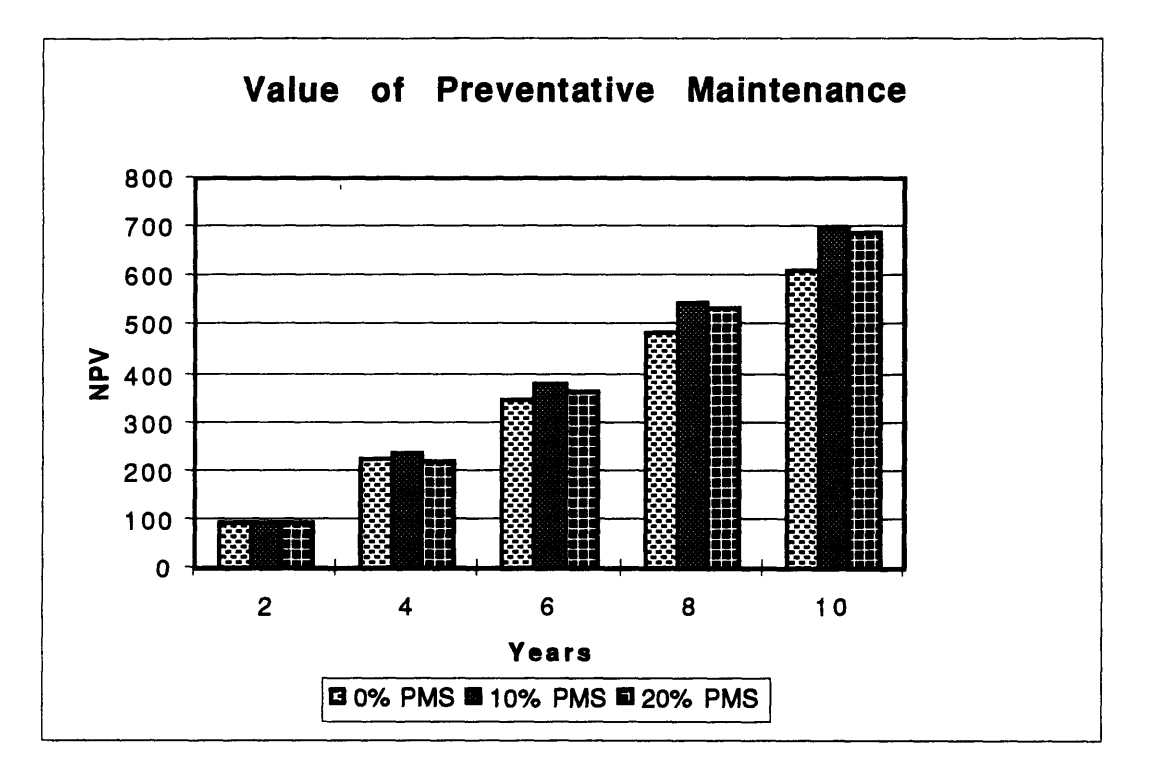

*allocation of labor budget to PM after week 100., Case 3: 20% allocation of labor budget to PM after week 100.*

*Figure 7.2-3 Net Present Value of Income for 3 different cases of spending on Preventative Maintenance. Case 1: Case 1: 0% allocation of labor budget to PM after week 100 , Case 2: 10% allocation of labor budget to PM after week 100., Case 3: 20% allocation of labor budget to PM after week 100.*

Case l's **NPV** after **10** years is **\$** 84 million less than the base case presented in section 7.1. Case 2 is **\$86** million more than case one and \$ 2 million more than the base case. Case **3** is \$ **76** million more than Case I but \$ **6** million less than the base case. Thus spending more on Preventative Maintenance has a positive effect at **10%** but will hurt the utility if it spends too much as in Case 3.

#### **7.2.2** With Accident

This run of the model examines a Preventative Maintenance scheme to improve the plant's performance in light of an accident occurring at another plant during week 156. Several strategies were analyzed including additional preventative maintenance before the accident, no preventative maintenance before the accident, and a strong preventative maintenance program which is discontinued shortly after the accident. For better clarity,

periodic and forced outages have been removed from this scenario. Net Income is thus adjusted upward by the same amount for every model run.

The resulting "best method" to maximize long term net income is initially counterintuitive. The best strategy tested was to have a strong preventative maintenance program before the accident, but cut back the utility's discretionary preventative maintenance program shortly after the accident to free up valuable resources to handle the NRC imposed workload, and because much additional required NRC inspections are taking place. The utility preventative maintenance program merely duplicates much of the NRC effort and only results in more equipment being taken down.

All four different strategies are compared in Net Present Value format in figure 7.2- 4. The best method is then compared to the baseline strategy of keeping PM constant throughout the run in figures 7.2-5, 6 and **7.** The cases represented are described in table 7.2-1:

#### Responses that Better Post-Event Performance

- **1**  Base Case **(10%** maint. Staff allocated for disc. *Insp.* for entire run.)
- 2  **5%** *Increase* in maintenance staff at week **<sup>160</sup>**
- 3 **-** Maint. staff allocated for disc. inspection: **5% (160-389), 10%(390+)**
- 4 **10%** eng. staff added to process information

*Table 7.2-1 Description of strategies in response to accident.*

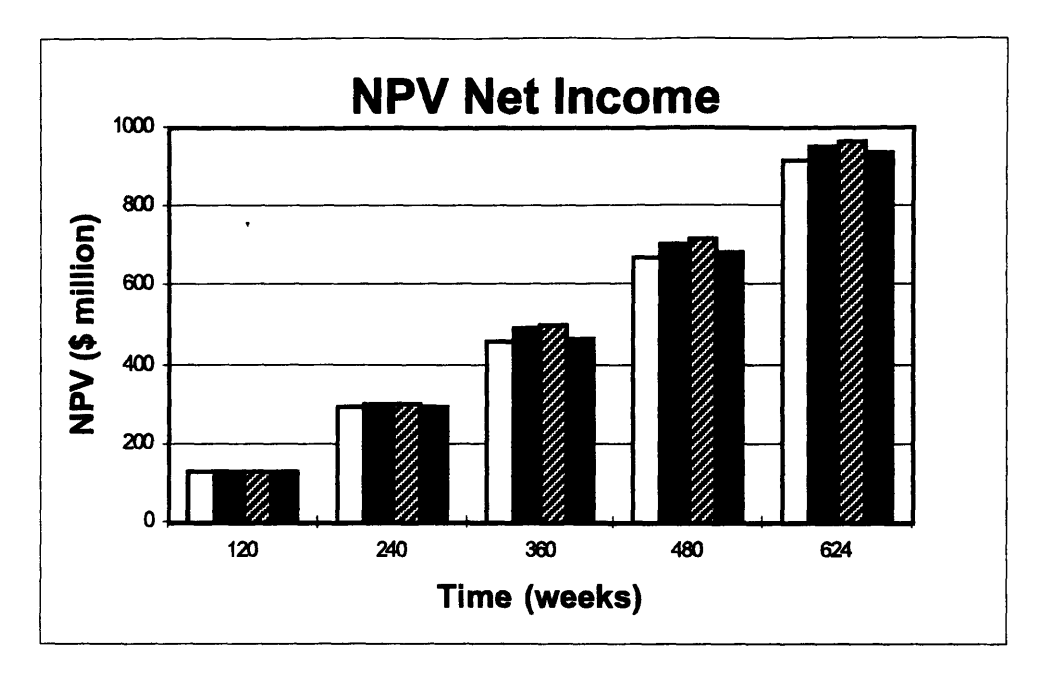

*Figure 7.2-4 NPV comparison (from left to right) of cases 1-4.*

From 7.2-4 it is evident that case 3 is the best strategy for preventative maintenance for an accident occurring at another plant. To examine why case 3 provides better net present value compared to the base case, it is necessary to look at figures 7.2-5 through 7.2-6. In figure 7.2-5, capacity on-line, the big difference between case 1 and case 3 is about 2 months after the accident. During this time the NRC is conducting intensive investigation, developing regulations and requiring the utility to perform many more mandatory inspections of equipment and to process large amounts of paperwork.

Both of these activities use much manpower. If the utility frees up some workers and reduces its own inspection program shortly after the accident, it can assign more mechanics and engineers to unscheduled maintenance and paperwork processing than it can in the base case. Additionally, since the NRC is requiring more inspections, the plant does not need to do as many to maintain its PM program intact.

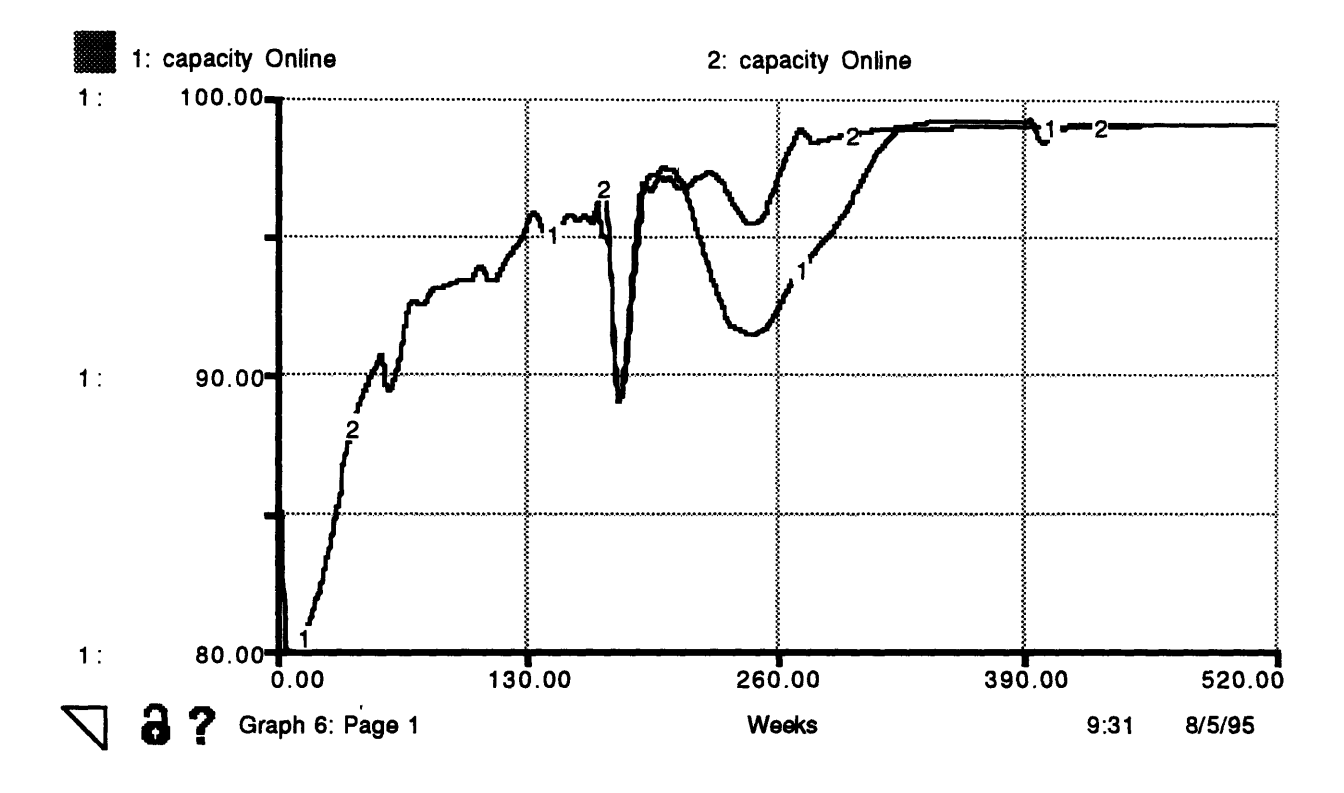

*Figure 7.2-5 Capacity on-line for case 1(baseline) verses case 3 (run 2).*

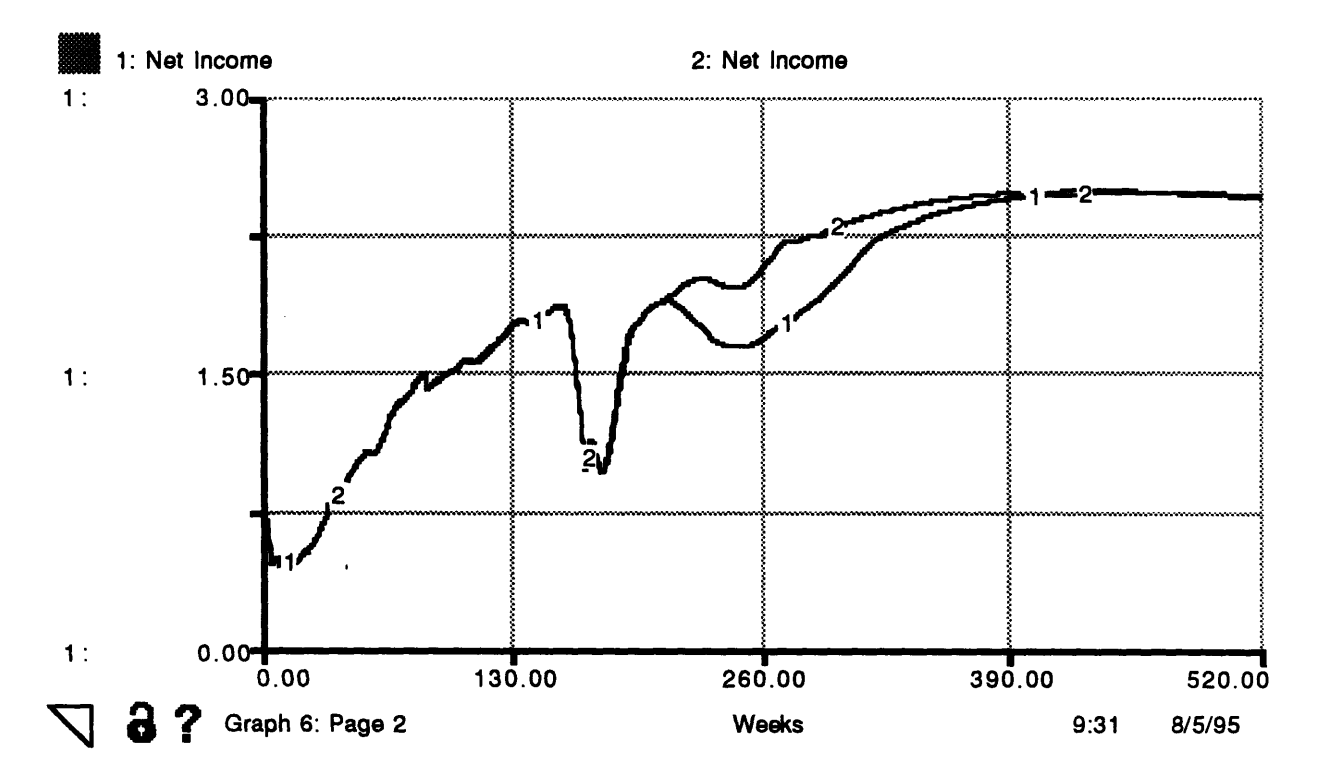

*Figure 7.2-6 Net Income comparison for Case 1 (baseline) versus Case 3 (run 2).*

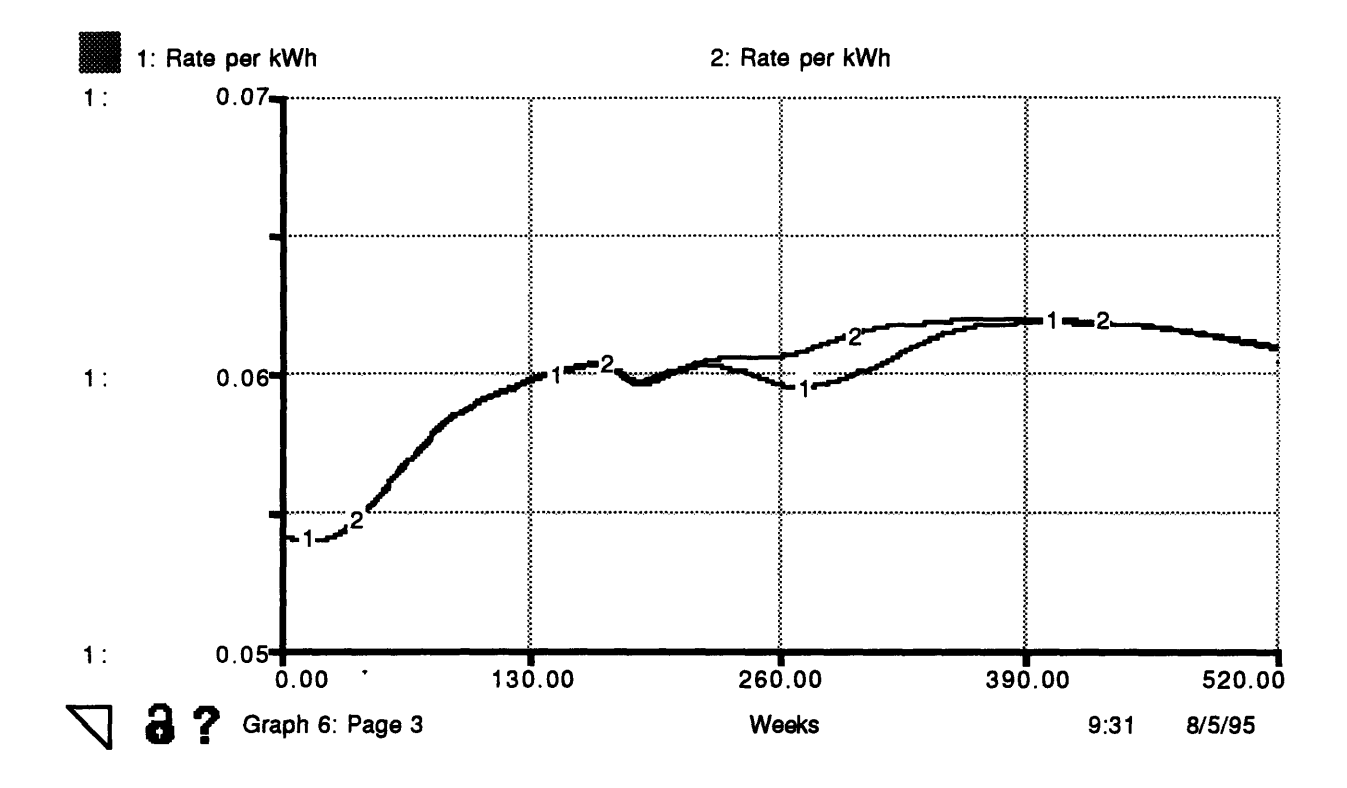

*Figure 7.2-7 Rate per kWh for Case 1 (baseline) verses Case 3 (run 2).*

Another reason for the improvement in net income is due to a higher allowed fair rate of return which leads to a higher effective Rate per kW-hr allowed by the PUC. This increase occurs because of the improved operations of the plant. Similar in effect to distinct performance based incentives, the PUC traditionally rewards the utility for better operations with more favorable rate cases. In this case, the utility not only makes more money for achieving a higher capacity but also can charge its customers more.(Boston Edison Interview, 1994)

## **7.3** *Investing* **in Capital Equipment**

This model run examines the practice of investing internally instead of paying a portion of dividends to the stockholder. Several variables are presented and compared with the base run to see if the plant can improve its performance, stock price, and net income from this management strategy. As in the last scenario, periodic outages and forced outages have been removed for clarity.

In this case, at week 200, the utility owner decides to reduce stockholder dividends from **75%** of profits (net income after taxes) to 35%. Although this reduction can have severe effects on stock price, if the utility carefully invests the income, the long run net

income will be higher and the long run stock price might actually be higher because of growth, better performance and even a more amicable Public Utility Commission.

The results of several different variables are shown in Figures 7.3-1 through 7.3-7. With an increase in investment in new plant parts and capital equipment from \$20,000 to \$100,000 per week and smaller increases in maintenance budgeting, several results are evident. First, capacity is only slightly improved. Since the plant is running well already, a comparably large increase in internal investment does not improve weekly operations considerably.

There are larger positive differences in Net Income and Rate per kWh allowed by the PUC. There is also a large (about 10%) decrease in stock price during the reduction in dividend payments, which was expected. However, when normal dividend payments are resumed, the resulting stock price is actually higher that the original stock price by a small margin. The overall result that can be gained from this run is that plant reinvestment, while difficult to do because of the temporary negative impact on stock price it generates, can be beneficial in the long run due to higher net income and, once the dividends are restored, a slightly positive effect on stock price.

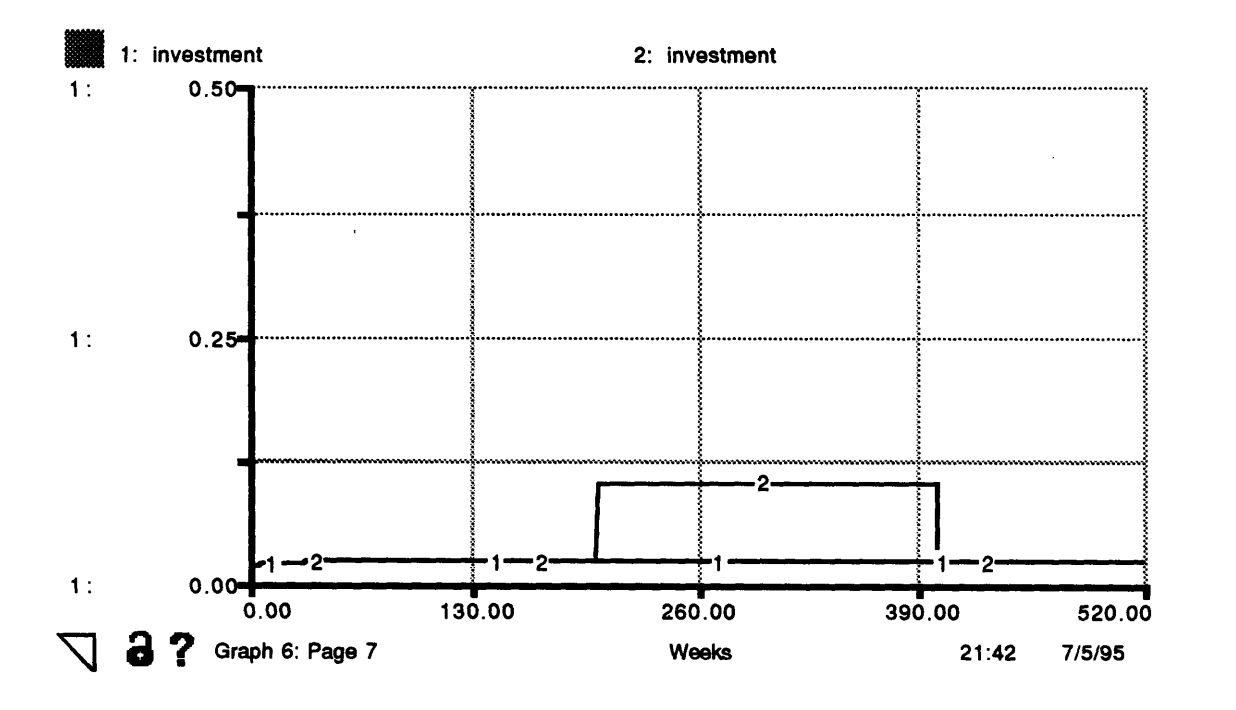

*Figure 7.3-1 Comparison of reinvestment strategies: Case 1-baseline, Case 2- Dividends cut by 50% and reinvested.*

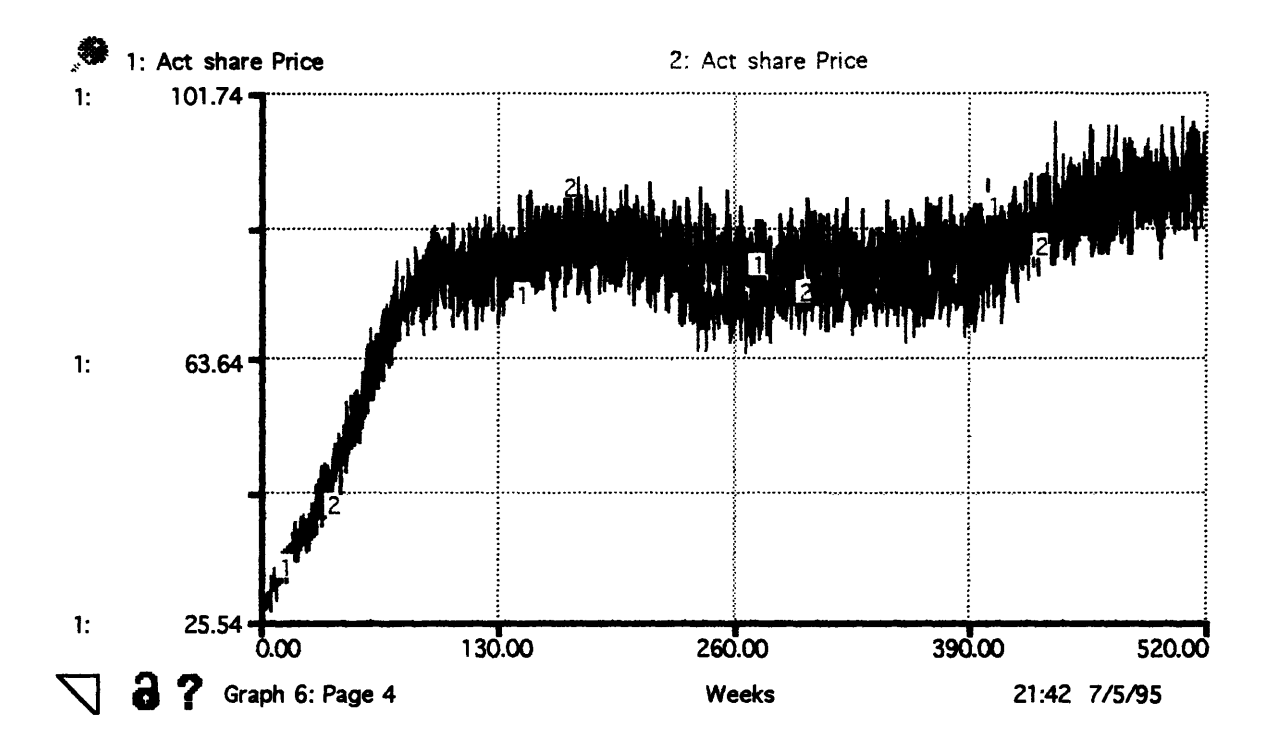

*Figure 7.3-2 Share Price for comparison of reinvestment strategies: Case 1-baseline, Case 2- Dividends cut by 50% and reinvested*

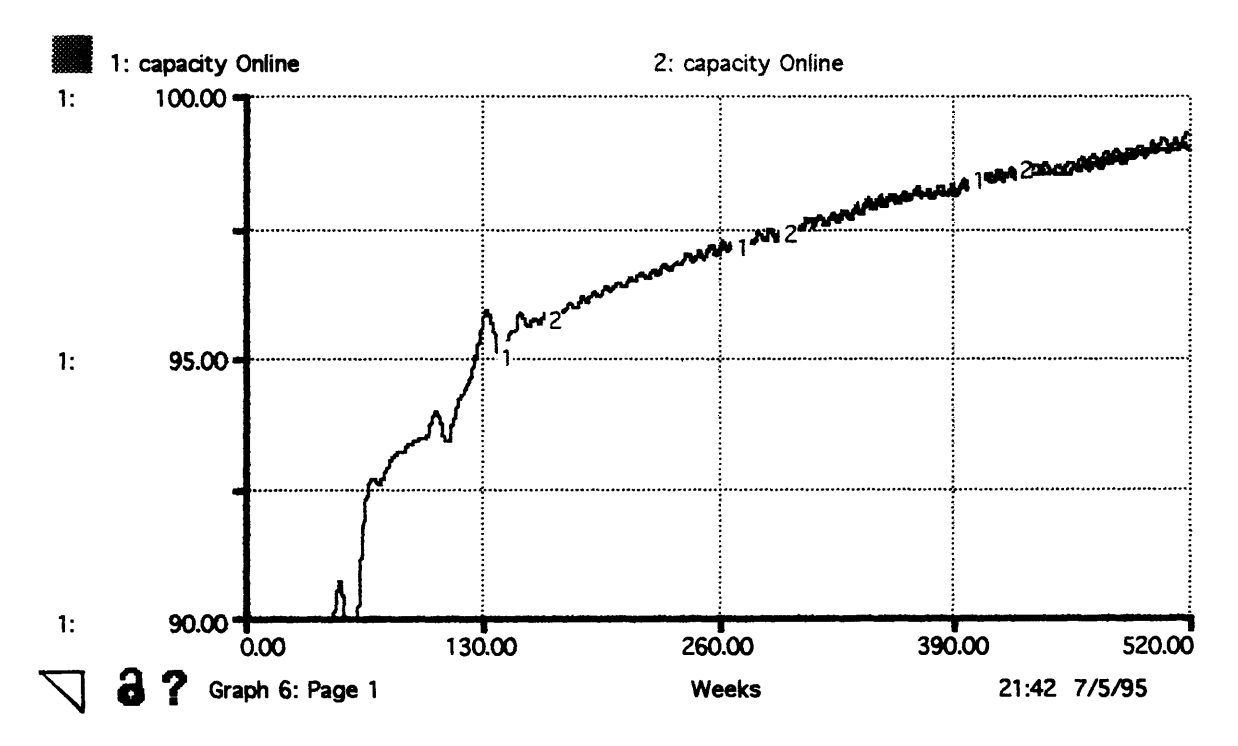

*Figure 7.3-3 Capacity for comparison of reinvestment strategies: Case 1-baseline, Case 2- Dividends cut by 50% and reinvested.*

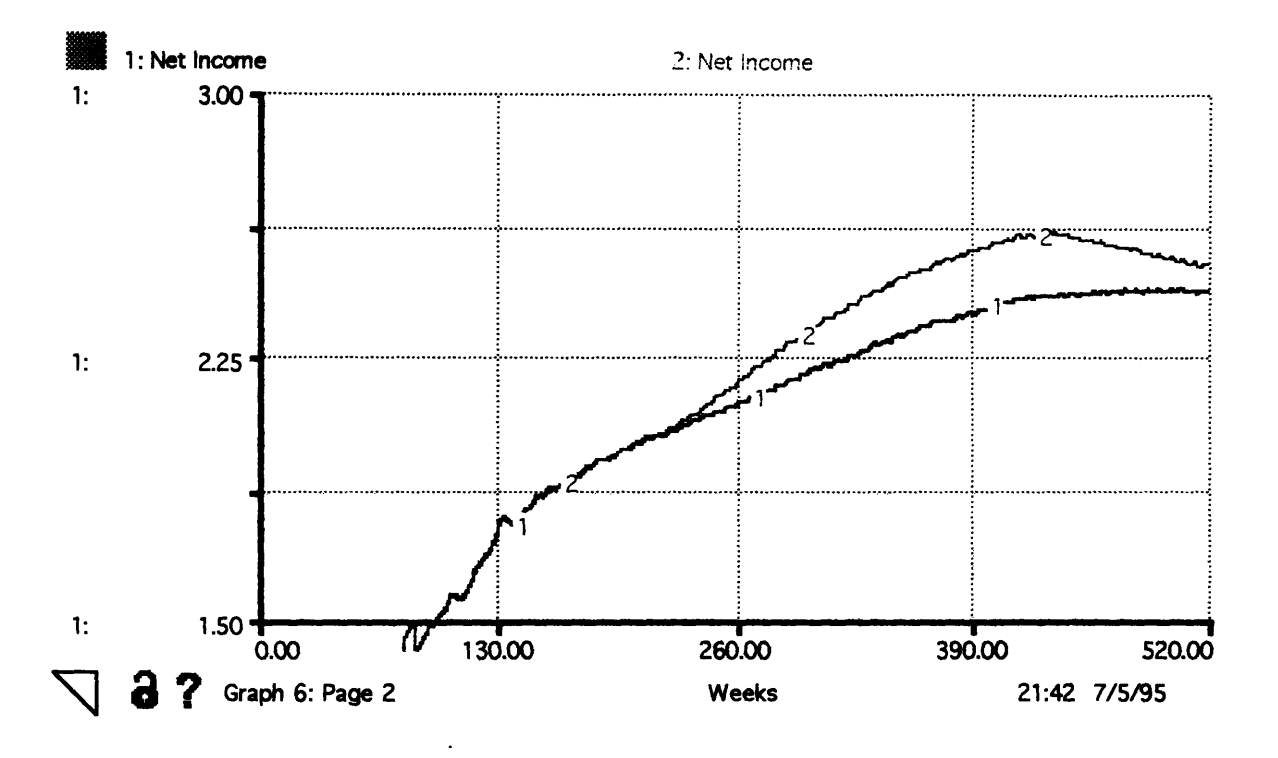

Figure 7.3-4 Net Income after Taxes for comparison of reinvestment strategies: Case 1baseline, Case 2- Dividends cut by 50% and reinvested.

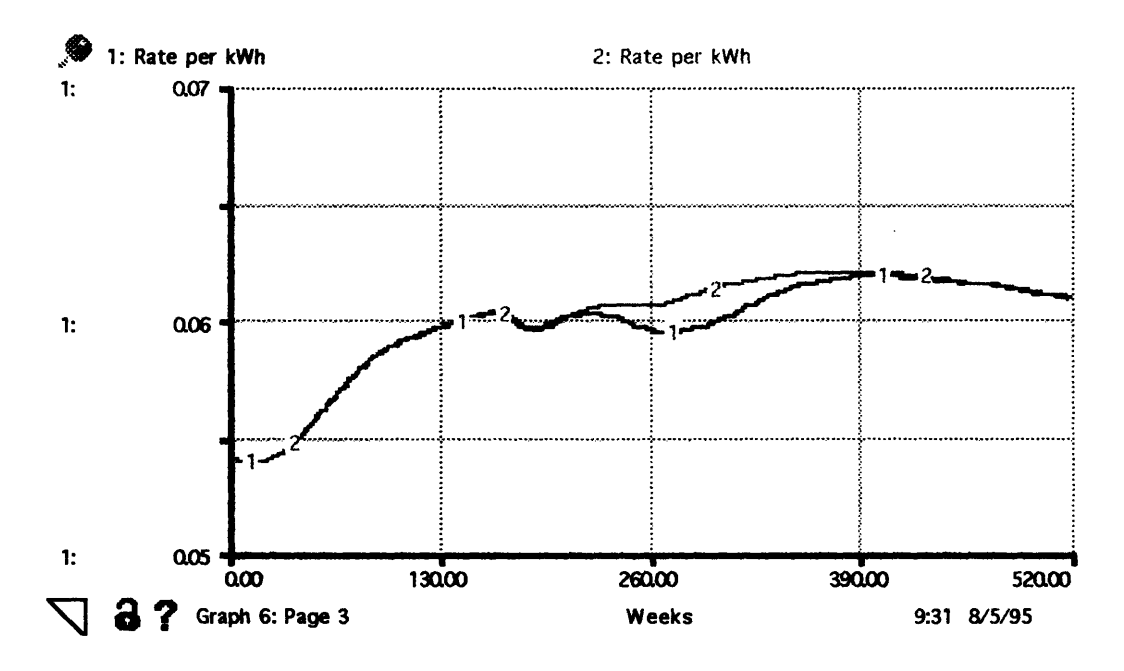

Figure 7.3-5 Effective Rate per kWh for comparison of reinvestment strategies: Case 1baseline, Case 2- Dividends cut by 50% and reinvested.

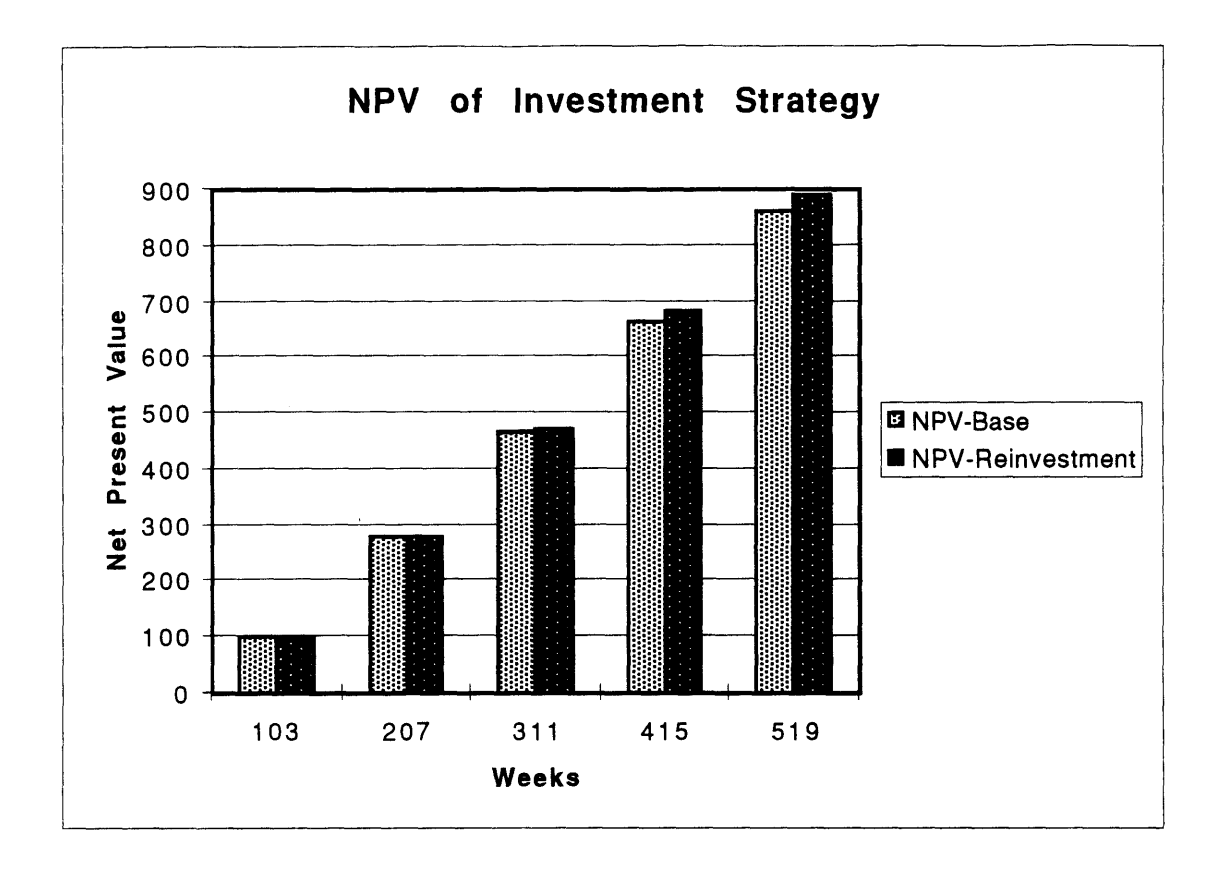

*Figure 7.3-6 NPV of Reinvestment in plant for Base Case and Reinvesting 50% of dividends.*

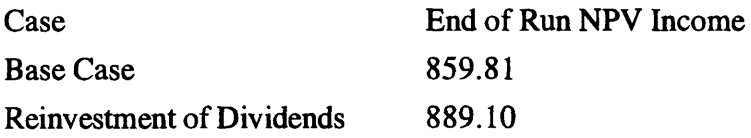

The results of this run show that the Present Value of Net Income for the reinvestment of dividends is greater than for the base case. It is important to note that the reduction in stock price is reflected in net income over the long run because the reduction in stock price increases the cost of capital to the utility. Since the cost of capital can represent about 75% of the utility's costs, the cost of capital significantly affects these costs, thus driving down net income.

Considering that the reduction in stock price is at least partially reflected in the net income, the manager can review the present value results to compare the reinvestment strategy in this case. Of course, reduction in stock price carries some additional negative connotations. First of all, very few executives are rewarded for lowering the stock price for 4 years. Second, if the bond rating institutions, or PUC are not convinced that the

utility is correctly reinvesting its money, then their downgrading on bond ratings and perceived prudence might severely affect the utility.

For any case when a manager is using the model, he must consider all tools including experience, other financial models and the extensive literature written about nuclear utility policy.

 $\bar{z}$ 

# **8. Policy Implications**

Utility owners and regulators can use the utility model to aid in strategic decision making, as a learning tool, or as a tool to explore the consequences of external events. As demonstrated above, the model provides a long term quantitative comparison between several alternative policies. Experiments require only a ten minute run time per scenario.

However, considering the limitations of the model is as important as considering the utility of the model in planning **by** utility managers or regulators. A user of the model must study the structure and boundaries of the model prior to testing policy decisions.

The limitations, demonstrated in the results section, include the exactness of the answers the user of the model is seeking. Whenever one models soft variables (Public Concern, Stock Analyst's Perceived Risk, etc.) and their interactions on hard variables (Net Income, Broken Equipment, etc.) some consideration for error must be included. In this model, the most important results are trends. However, since all policies are operating in a consistent environment, the relative values still provide considerable insight into the results of policy decisions.

Another limitation is the boundary of the model. This model is only a imitation of the environment in which nuclear plants operate. It cannot model outside changes, such as the Russian disposition of plutonium or the nuclear waste issue, without adding complexity to the model. If the model does not reflect reality, the model might still be valid. The model, a simplified view of nuclear utility operations, can still be used **by** policy makers to value strategic decisions and outside influences which are included in the model.

#### *8.1* **Utility**

Once all of the limitations are accounted for, a utility can incorporate the model into its strategic planning arsenal to incorporate additional factors which are not currently considered in utility planning models. For instance, the plant manager can use the model to optimize preventative maintenance planning in light of regulatory pressures to maximize income while maintaining the same safety level.

The model illustrates critical variables to the nuclear plant manager such as net income, core melt frequency, capacity on-line, and labor costs. These variables are all shown on every run so the utility manager can easily compare safety costs and long-term net income results.

## **8.2 Regulators**

Regulators need a tool to help them understand the implications to the utility of their decisions over the long run. Once the regulators can agree on the underlying assumptions of the model, both parties in the rate case determination or regulation case can better work to negotiate a settlement knowing the long term implications of their point of view.

#### **8.2.1** Public Utility Commission

The PUC's purpose is to guarantee service to all electric customers while maintaining reasonable electric rates. At the same time it is charged with guaranteeing a "fair rate of return" to the utility owners for providing their pledge of service. Recently, activist groups and changing political policies have made the PUCs assume a more active role in utility decision making.

In their effort to reduce the fat at the utilities and reduce electric bills, PUCs have taken some draconian measures which have caused long-term electric bills to be higher than they otherwise would have been. PUCs have been disallowing rate base adjustments recently creating difficult situations for the utilities as they try **to** recoup their investments in new plants. **If** PUCs were able to see the long-term effects of their actions, which can involve the utility incurring more debt and making its capital costs increase, then they might be willing to investigate other methods to reduce the electric bills for the consumer.

Another method used, particularly in Massachusetts, has been performance based incentives. These incentives allow the utility **to** charge the rate-payer more if their safety and performance measures exceed certain levels. There are two problems with this policy which can be evaluated using the model. The first is that rewarding the utility for higher capacity factors effectively doubles its incentive for obtaining higher capacity factors. Doubling the incentive might make the utility forego long-term planning to maximize shortterm capacity. The second is that effectively the rate-payer is punished if the utility enhances its performance since the **PUC** is rewarding the utility with higher rates. Perhaps the **PUC** could use the model to test several alternative policies to see which ones maximize long-term safety while sufficiently compensating the utility and not hurting the rate-payer.

**89**

#### **8.2.2 Nuclear Regulatory Commission**

**The** NRC's purpose is to ensure the safe operation of Nuclear Power Plants for the public. The NRC is constantly investigating ways to improve the safety of nuclear power plants without bankrupting the utilities. Many improvements have been made since TMI in the NRC's method of regulating nuclear plants. However, much of the NRC's actions at nuclear plants divert valuable recourses from plant operations and can indeed hurt the plant performance and even safety.

Since the NRC is interested in enhancing plant performance, a tool such as this model can be used to improve regulatory strategies to optimize plant performance and safety. If a plant is running well in terms of risk assessment, capacity factors, and personnel training, then the NRC could evaluate potential methods for correctly rewarding the utility. If it relaxes monitoring too much, the utility might slip in areas which are not being monitored under the relaxed standard. However, reducing monitoring to the minimal amount possible is a worthwhile goal since the model demonstrates that exaggerated requirements can lead directly to reduced safety at the plant.

### **8.3 Bond and Stock Rating Institutions**

Stock and Bond analysts appear to be overly concerned in the next dividend or debt payment and less interested in safety than other parties. However, since a core melt will prevent most investors from retrieving their investment, many analysts watch the utility's SALP scores and INPO reports to see if a particular reactor is at heightened risk. They then adjust their ratings accordingly.

To understand utility actions with regard to long-term investments, preventative maintenance programs, and **PUC** decisions, bond and stock analysts can use this model as a tool to decide on the prudence of utility management decisions. The long-term analysis aspects of the model are especially appealing for the bond analyst who must establish risk of default over the entire lifetime of the bond.

#### **8.4 Best Course of** *Action* **under Competition**

This model can also be used as a tool to see the effects of various budget cutting methods a utility owner might use to make nuclear plants competitive with Independent Power Producers (IPPs). **By** using the model to investigate various strategies, one quickly realizes that safety and economic performance go hand in hand. After running the model to

achieve the best performance, the question as to why the best running plants have also been the cheapest to operate and also among the safest becomes much easier to answer.

 $\ddot{\phantom{a}}$ 

 $\bar{z}$ 

 $\bar{a}$ 

 $\Delta \sim$ 

 $\sim$ 

 $\sim$   $\mu$ 

 $\bar{\mathbf{r}}$ 

## **9. Summary and Conclusions**

This thesis demonstrated, through the use of system dynamics, a tool that can be used to study how the limitation of resources because of social, political, informational, plant, or financial dynamics affect the long-term performance and safety of nuclear power plants. The thesis also shows how resources are limited **by** social/political processes. Understanding these processes is crucial for utility managers and policy makers. In addition to advancing learning organizations, lean management, technical solutions, and other methods which have worked so far to improve performance of nuclear plants, plant managers and regulators must evaluate other outside factors which affect the operation of nuclear power plants.(Hansen et. al., **1989)**

This thesis demonstrated the monetary effects of a nuclear accident, various preventative maintenance strategies, and internal reinvestment of dividends on the economic and safety performance of a nuclear utility. In this case, system dynamics provided a useful tool to uncover strategies for dealing with outside and internal factors in light of many different competing stakeholders.

Even if the nuclear industry were to survive another Three Mile Island type of accident, the costs to utilities and the public would be large. Putting a dollar value on the post accident costs can help the utility manager and regulators make the best spending decisions. Over a ten year period, the cost of a nuclear accident to an independent nuclear plant would be around **\$130** million according to our model. Since a plant manager can estimate the probability of having a nuclear accident at the other plants in the country, he can decide how much spending is worthwhile. In the case of other plants, through INPO and information sharing, the utility owner can just multiply the probability of another nuclear accident **by \$13.0** million **to** get a rough estimate of how much should be spent on other plants' safety.

The model quantitatively analyzed the value of varying preventative maintenance programs. It showed that spending 10% of the labor budget on preventative maintenance can be worth about **\$86** million more than eliminating preventative maintenance not required **by** the NRC. On the other hand, it showed that spending 20% of the labor budget on preventative maintenance can be detrimental. The present value of net income for this case is **\$10** million less than spending only 10% of the labor budget.

**92**

In dealing with an accident at another nuclear plant, the utility can actively reduce its own total cost **by** developing strategies in advance to deal with the onslaught of investigations, regulations, financial perturbations, and public interest group lawsuits. One method presented was to reduce preventative maintenance shortly after the accident. This approach was chosen for two reasons: it would free up some necessary personnel to respond to NRC inquiries, especially engineers and since the utility is required to perform so many mandatory inspections after the accident, preventative maintenance is redundant.

Reducing preventative maintenance resulted in a higher capacity factor shortly after the accident which led directly to increased net income. Additionally, since the capacity is higher compared to the base case, the **PUC** is more likely to approve rate increases allowing the utility to recoup even more cost. **A** third factor is the social feedback because the utility's performance factors are higher. Public interest groups, the media and the local public end up protesting the utility less creating a better environment for rate cases. The improvement in rate cases, improved performance at the plant, and reduced local public outcry improved the utility's perceived financial risk. This reduction in risk then led to reduced capital cost through better bond ratings and even a higher stock price.

Finally, this model demonstrated a slight improvement in long-term economic performance of the utility if it invests in capital improvement and maintenance while foregoing some dividend payments.

Further work will be required including refinement of personnel allocation and improvement of the safety sector to include more detailed Probabilistic Risk Analysis if a better representation of safety is required. The model must then be fit **to** an operating utility and tested **to** perform the experimental validation of the model. Once the model has been tested on an operating utility, it can be used **by** utility managers as powerful strategic planning tool.

## **10. References**

**1993** Annual Reports, Boston Edison Company, Boston MA, 1994

1994 Annual Report, Boston Edison Company, Boston MA, **1995**

Bespolka **C.,** Dalton W., Golay M., Hansen K., Weil H., "Competition and the Success of Complex Projects," International System Dynamics Conference, 1994.

Bisconti **A. S.,** "Perspectives on Public Opinion," Nuclear Energy Institute. Washington **D.C.,** May 1994

Brealey, Richard **A.,** and Myers, Stewart **C,** "Principles of Corporate Finance," McGraw Hill, 3rd Edition, N.Y. N.Y. **1988**

Carroll **J. S.** and Sterman **J.** and Marcus **A. A.,** "Playing the Maintenance Game, Nonrational Elements of Organizational Decision Making", Ithaca, NY: Cornell University ILR Press, **1993**

Division of Strategic Panning, "California's Electric Services Industry: Perspectives on the Past, Strategies for the Future," California Public Utilities Commission, San Francisco **CA,** February, **1993**

Duff **&** Phelps Credit Rating Co., Approach to Utility Credit Analysis, Chicago IL, 1994

Eubanks **C.** K., "Public and Regulatory Dynamics Within the Nuclear Power Industry," **MS** Thesis, M.I.T., Cambridge MA, 1994

Forrester **J.** W. and Senge P. M., "Tests for Building Confidence in System Dynamics Models," TIMS Studies in the Management Sciences. Vol 14, **1980**

Forrester **J.** W., "Industrial Dynamics," Productivity Press, Norwalk **CT, 1961**

Forrester, **J.** W., "Lessons for system dynamics modeling," System Dynamics Review **3.** no. 2, Summer **1987.**

Goodman M. and Kanrash R., Six Steps to Thinking Sytemically, The Systems Thinker, Vol. **6** No. 2 March **1995.**

Hahne R. L., Gregory **E** Aliff, "Accounting for Public Utilities," Matthew Bender & Co., 1983

Hansen K. Turek M. G. Eubanks C. K., System Dynamics Modeling of Social/Political Factors in Nuclear Power Plant Operations, American Nuclear Society Conference on Computational Methods . May, 1995

Hansen K., Winje D., Beckjord E., Gyftopoulos E. P., Golay M., Lester R., "Making Nuclear Power Work: Lessons from Around the World," Technology Review. March 1989.

High Performance Systems Inc., "STELLA® II Technical Documentation," Hanover NH, 1994

Lyneis **J.,** "Preparing for Competition Managing the Transition From **A** Regulated Monopoly," Pugh Roberts Associates Management Simulation Group. PA Consulting, Cambridge MA

Office of Nuclear Reactor Regulation, "Historical Data Summary of the Systematic Assessment of Licensee Performance," Nureg-1214, Washington D.C., March 1994

Office of Nuclear Reactor Regulation, "U. S. Nuclear Regulatory Commission Directive Transmittal of Management Directive **8.6,** "Systematic Assessment of Licensee Performance (SALP), Washington D.C., July 14, 1993

Richardson, G. P. and Pugh, A. L., "Introduction to System Dynamics Modelingwith DYNAMO," Productivity Press, Norwalk CT, 1981

Standard & Poor's Compustat, Historical Bond Rating and Stock Prices of Major Utilities, written on request, Englewood CO., August 1995

Sterman, J. D., Bananghan E., & Greman E., "Learning to Stitch in Time: Building a Proactive Maintenance Culture at E.I. Du Pont de Nemours and Co.," Cambridge, MA: MIT Sloan School of Management, unpub. ms., 1992

Sterman, J. D., Paich, M., Simons K., Beinhocker E., **"A** Dynamic Learning Laboratory: Managing Product Life Cycles, Cambridge MA: MIT Sloan School of Management, 1991

US DOE, "1991 Handbook EIA Financial Statistics Major Investor Owned Electric Utilities," Washington D.C., 1993

**US DOE, "EIA** Analysis of Nuclear Power Plant Operation Costs," A **1991** Update, Washington **D.C.,** May **1991**

Wall Street Journal, Cover Story, "History of Dow Jones Industrial Average," February 24 **1995**

#### **CORRESPONDENCE AND** INTERVIEWS

Alberts L. **S.,** Group Vice President, Duff **&** Phelps Credit Rating Co., May 1994

Carroll, **J. S.,** Prof. of Management, M.I.T., August 1994

Collins B. P. and Barazoni B., Senior Financial Analyst, Financial Planning and Revenue Requirements, Boston Edison, August 1994

Desjardins **D.,** Director, Investor Relations, Boston Edison, September 1994

Kenney **J.** and Robinson J.,Financial Planners, New England Electric Company, March, April 1994

Lester R., Prof of Nuclear Engineering, M.I.T., February 1994

Lyneis **J.** M., Senior Vice President, Pugh Roberts Associates, January **1995**

Mogolesko F., Project Manager, Boston Edison, June, July and August, 1994

Morey, **D.,** Vice President Farley Group, Southern Nuclear, December 1994

Pernu, **J,** Plant Manager, Inatran Voima OY Loviisa Power Plant, December 1994

Senge, P., Manager, Center for Organizational Learning, **MIT** Sloan School, May 1994 **&** December 1994.

Utility Sponsor Meeting, An International Program for Enhanced Nuclear Power Plant Safety Workshop, April 1994

Utility Sponsor Meeting, An International Program for Enhanced Nuclear Power Plant Safety Workshop, June 1994

Utility Sponsor Meeting, An International Program for Enhanced Nuclear Power Plant Safety Workshop, March **1995**

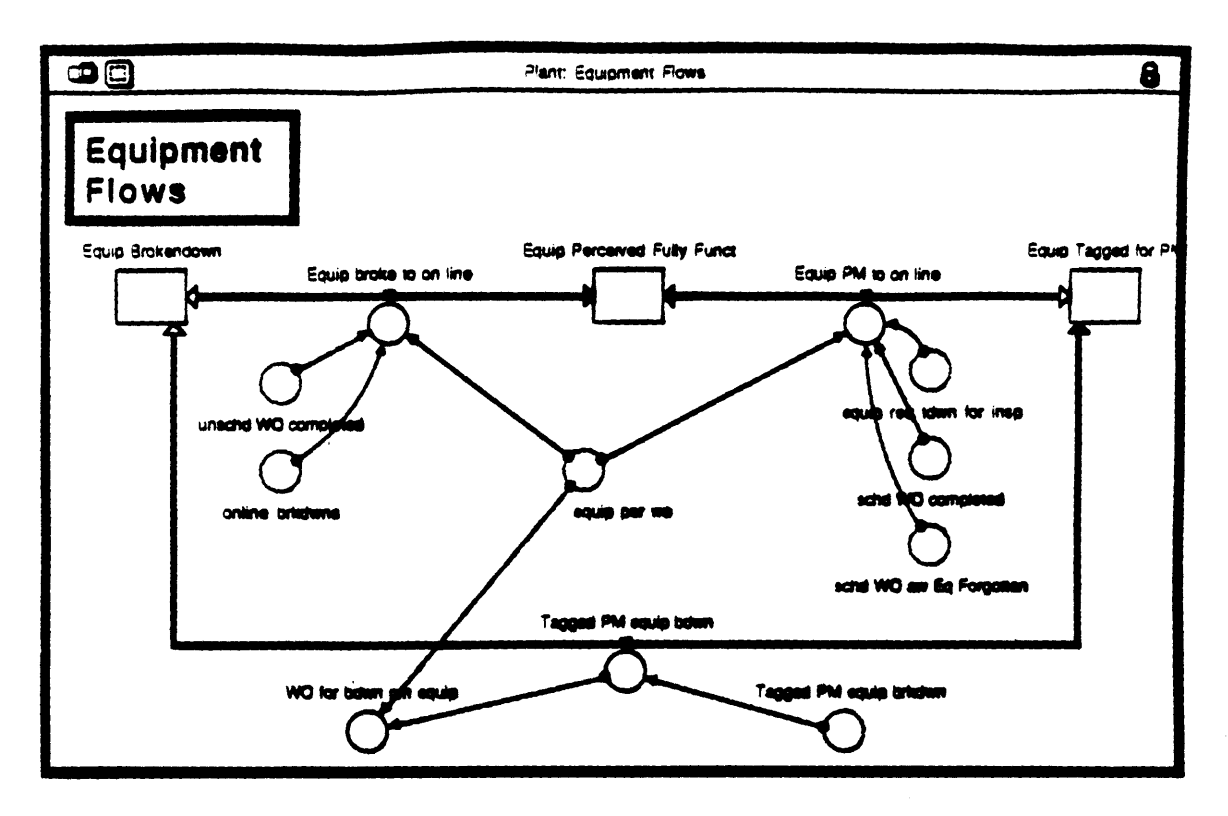

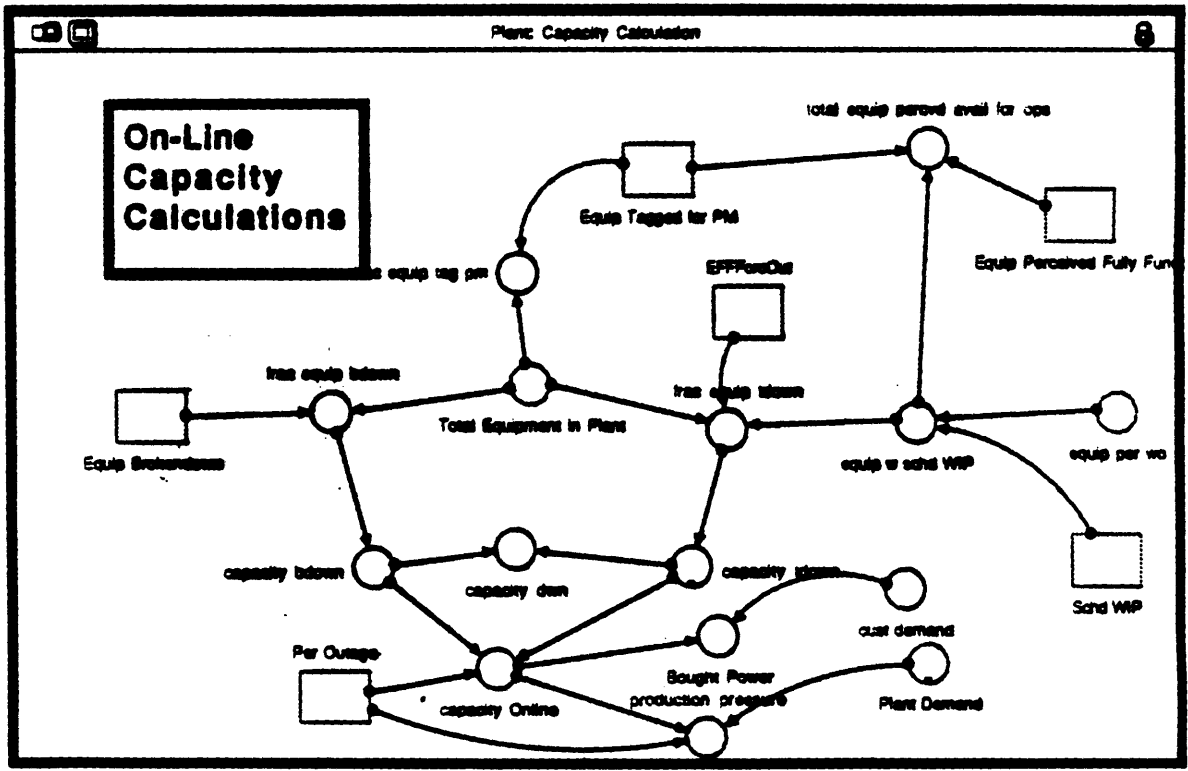

 $\ddot{\phantom{1}}$ 

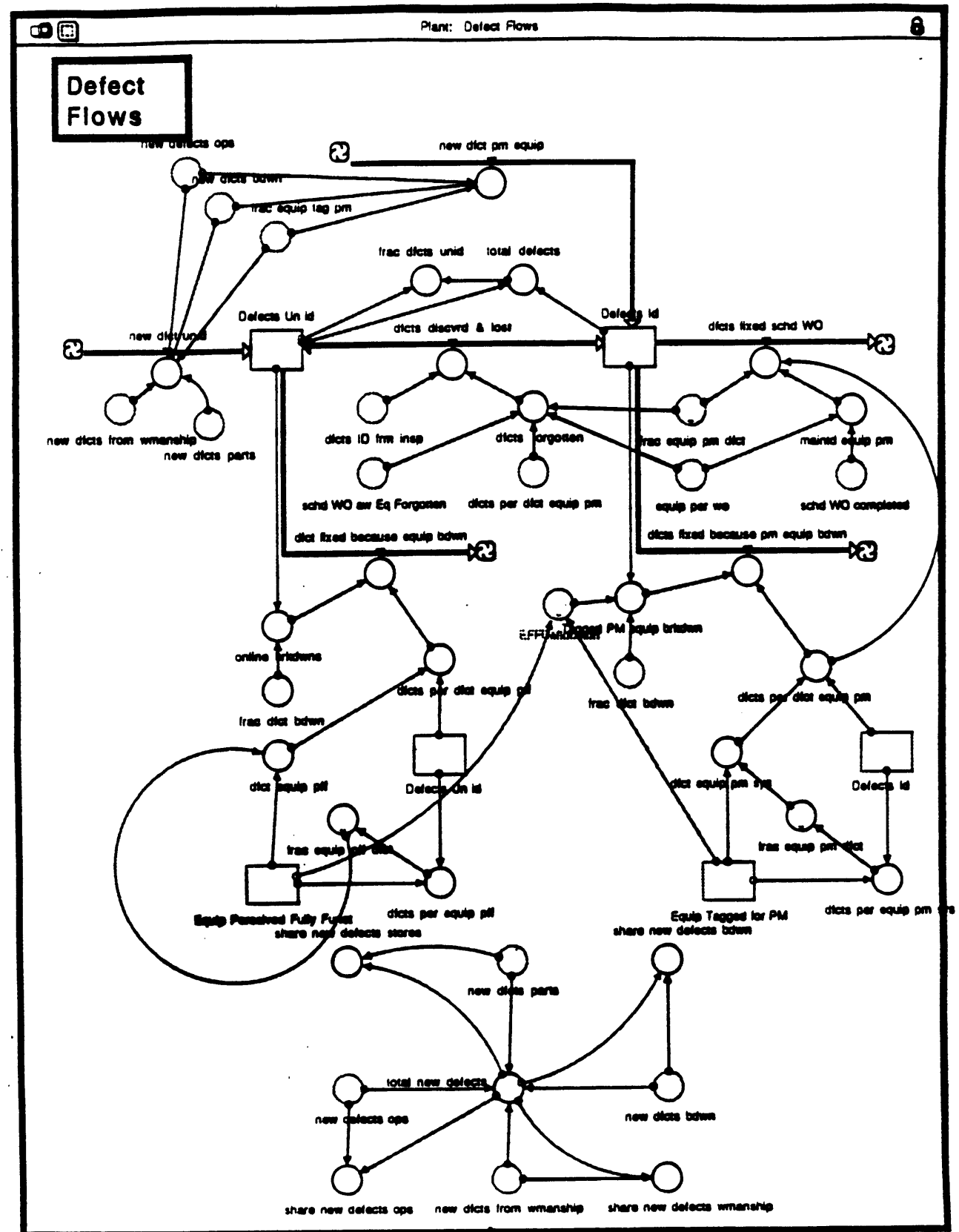

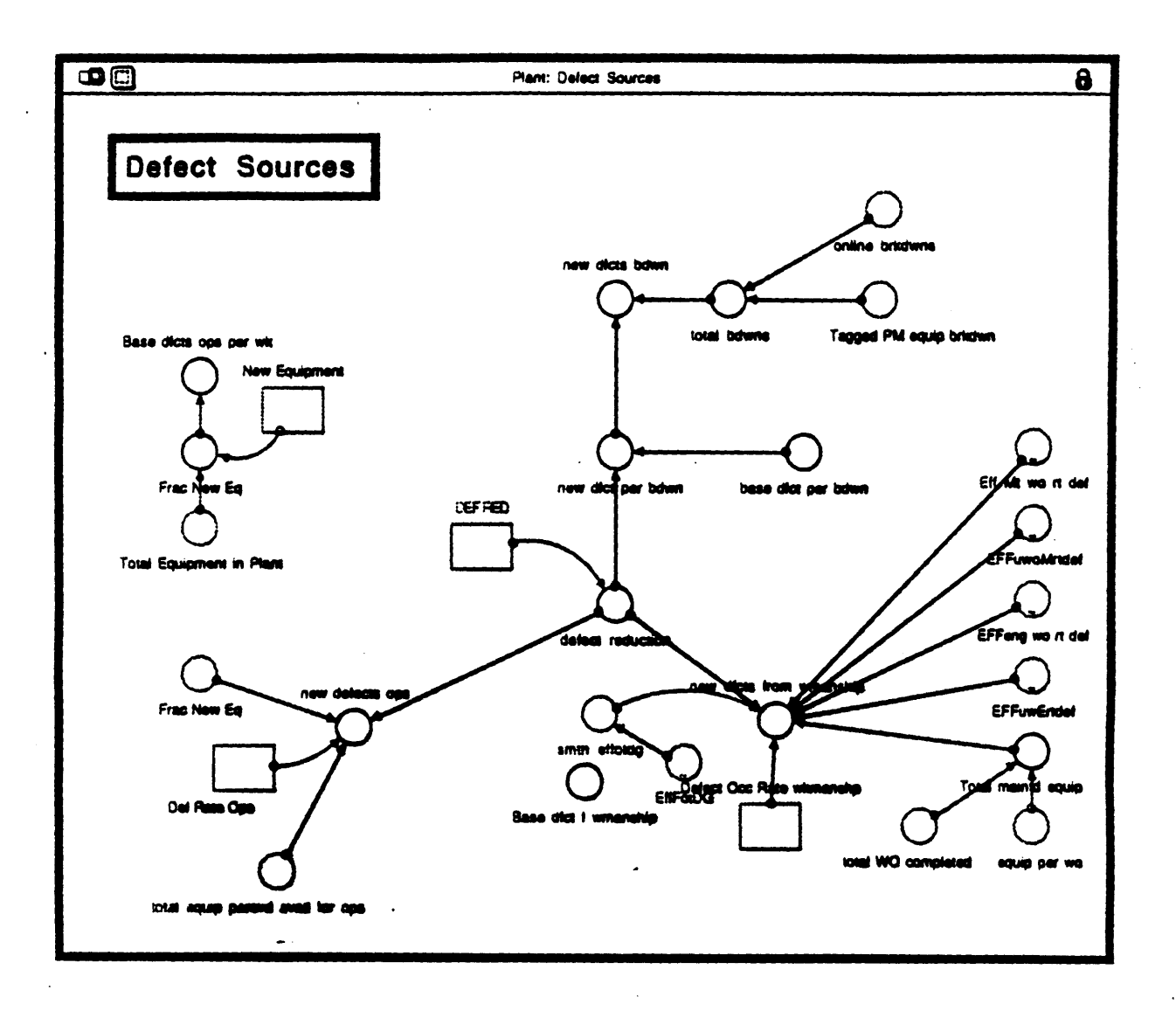

 $\bar{\mathbf{z}}$  and

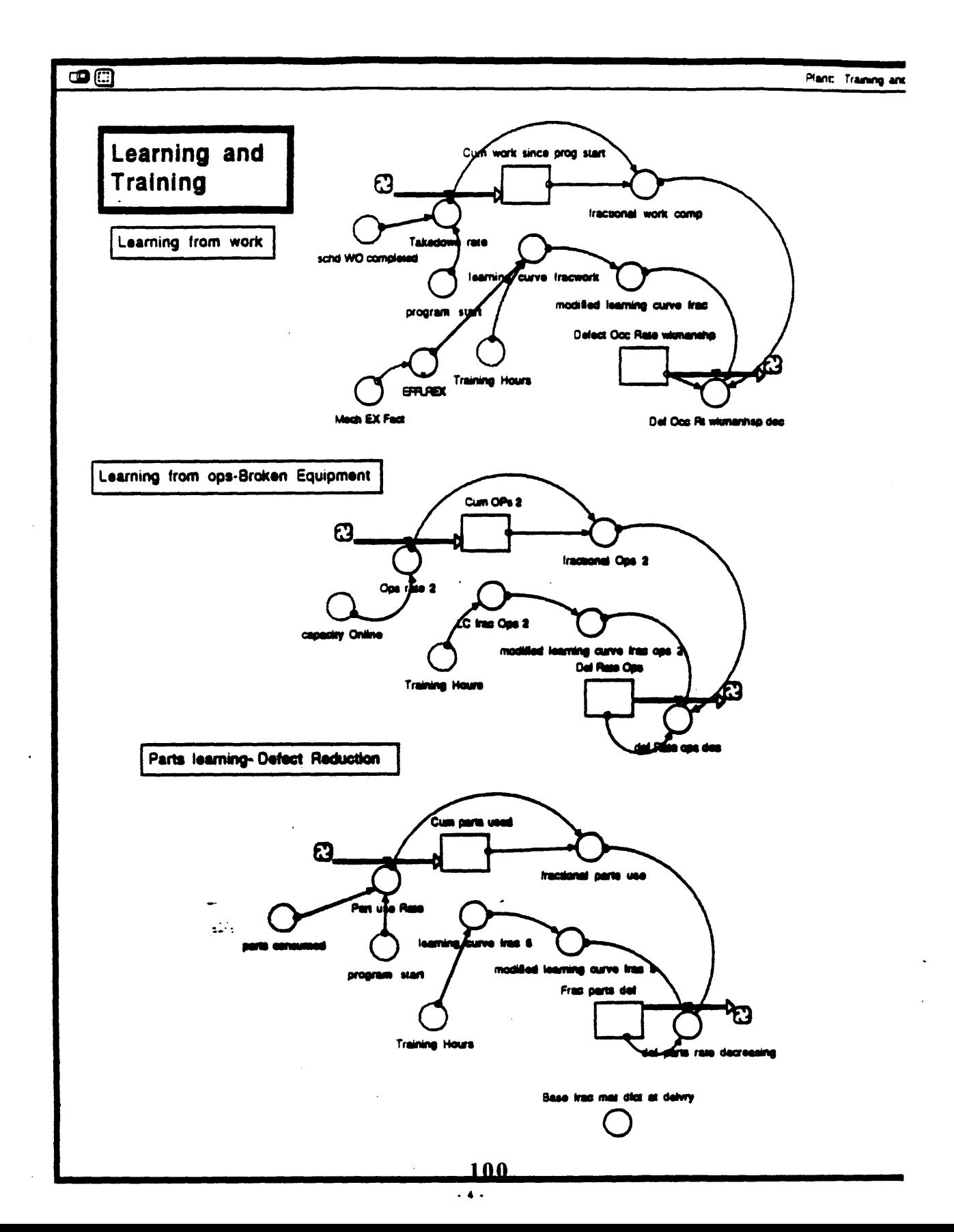

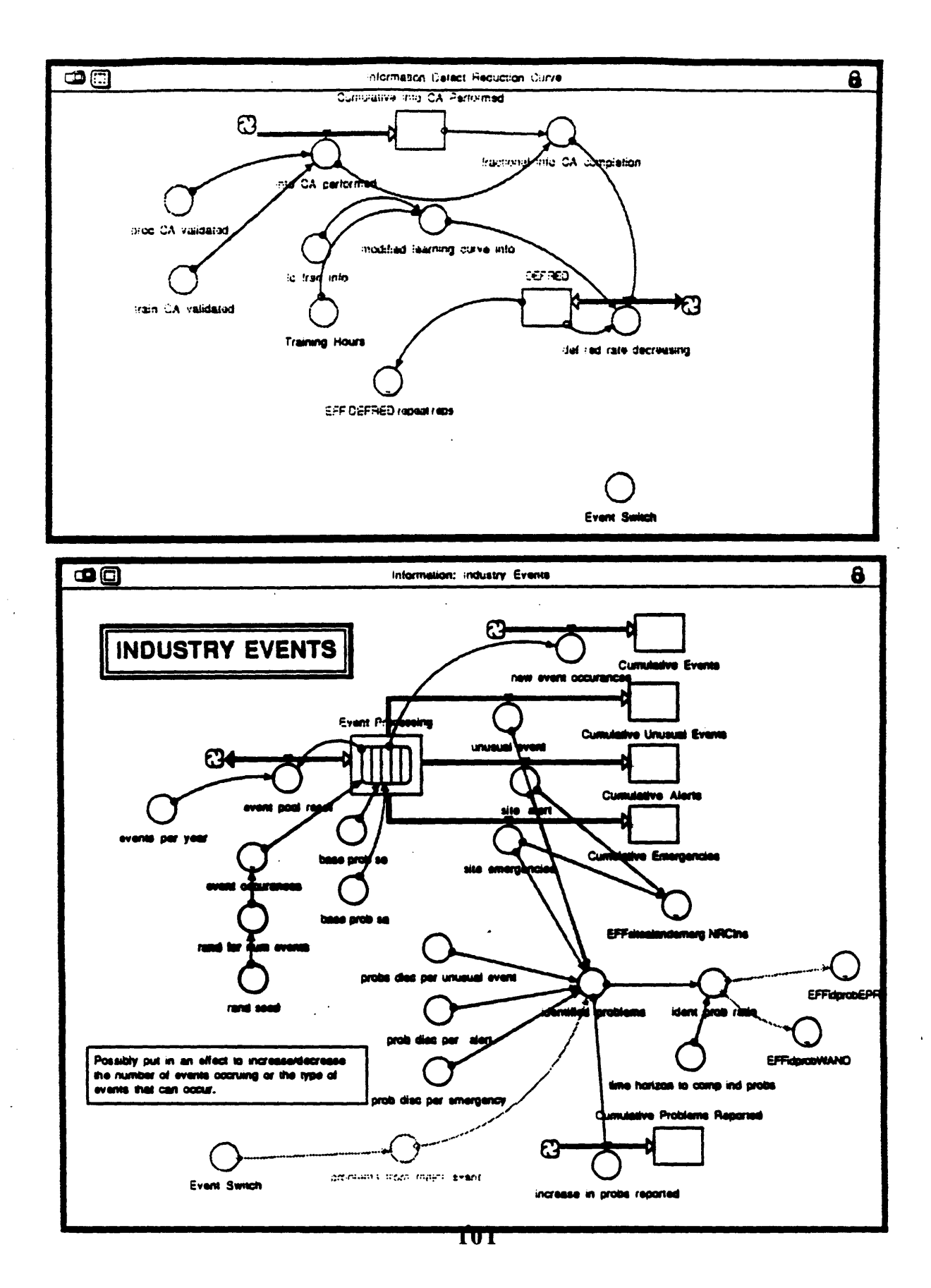

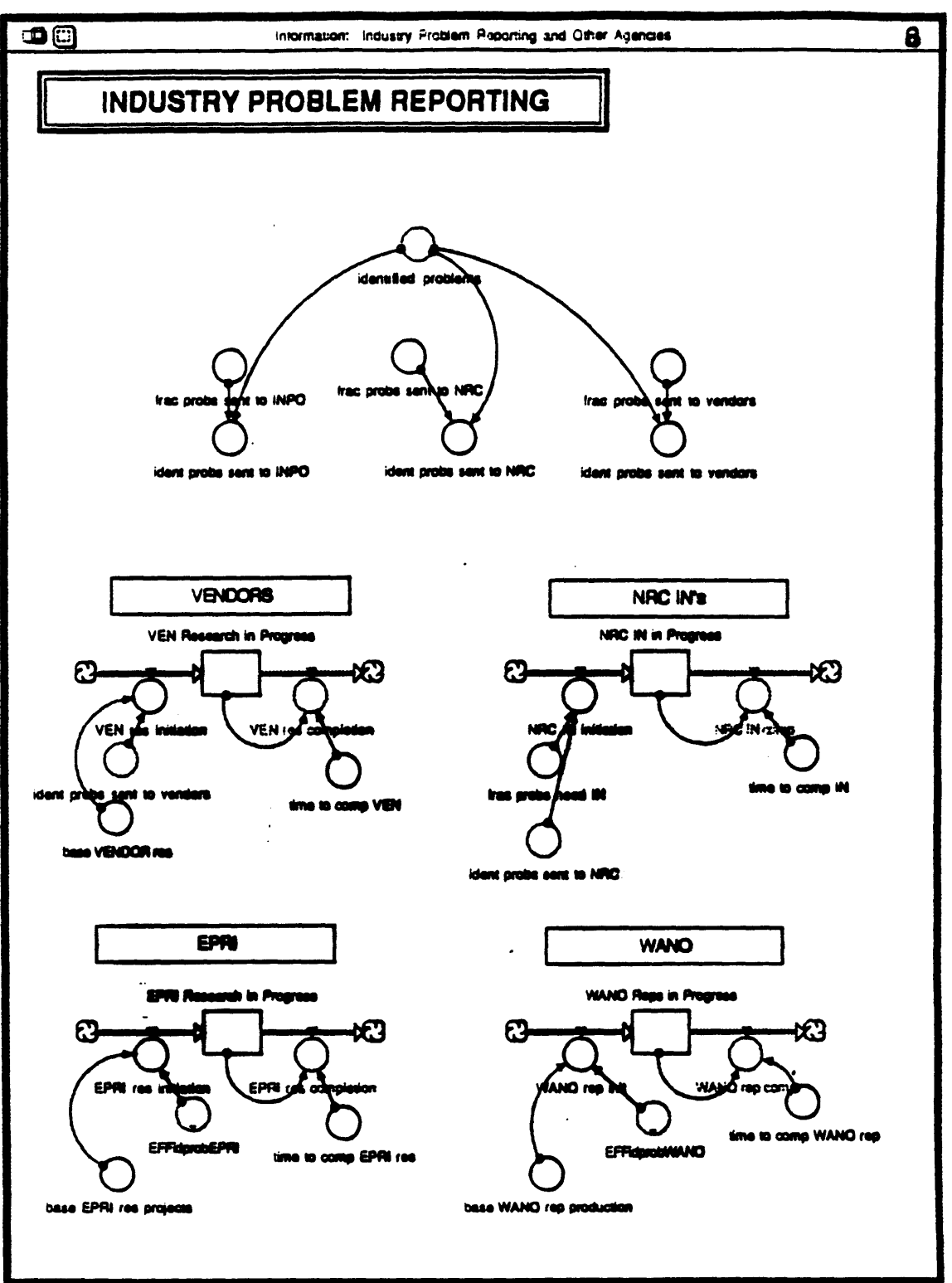

**TUZ** 

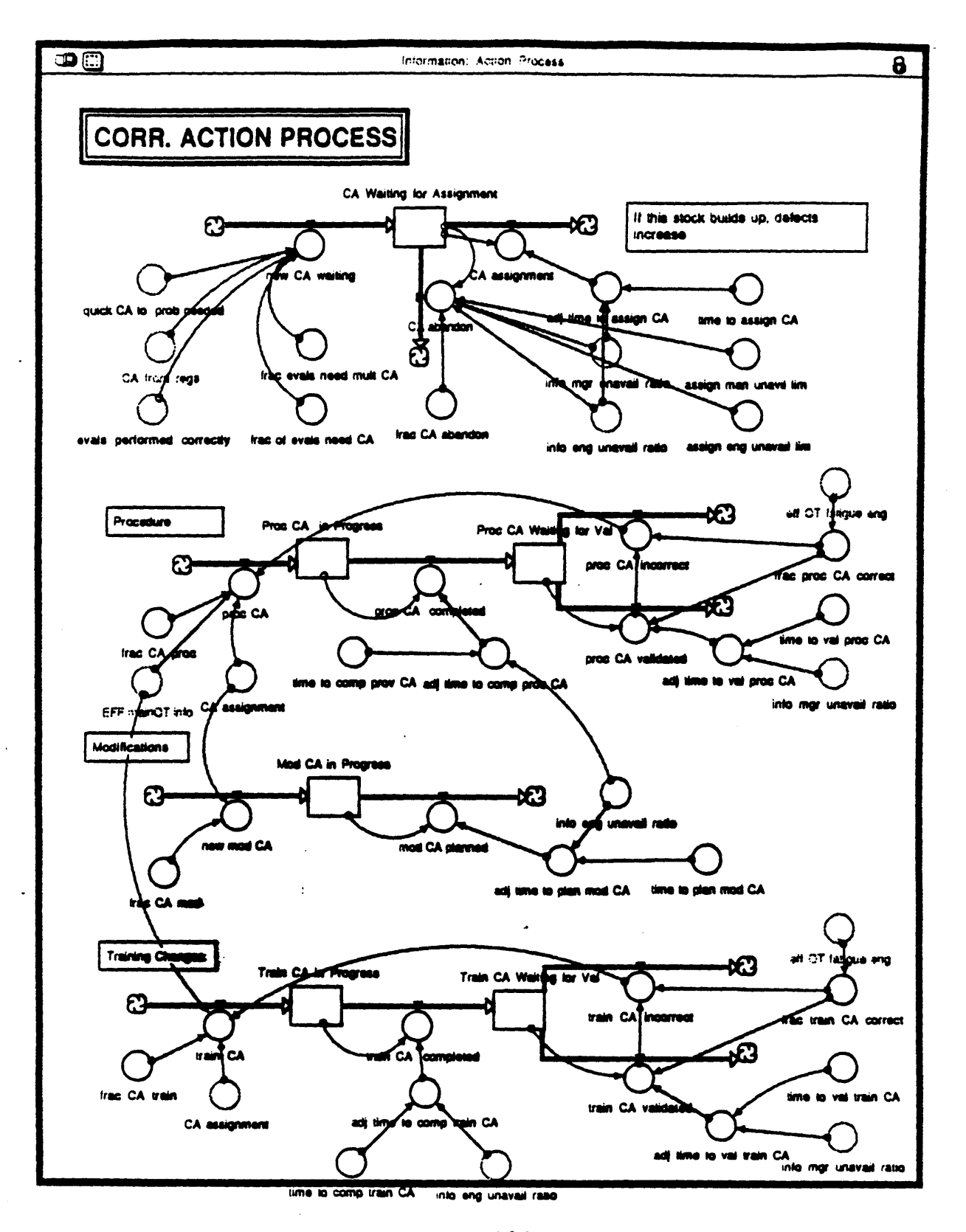

 $.7.103$ 

 $\bar{1}$ 

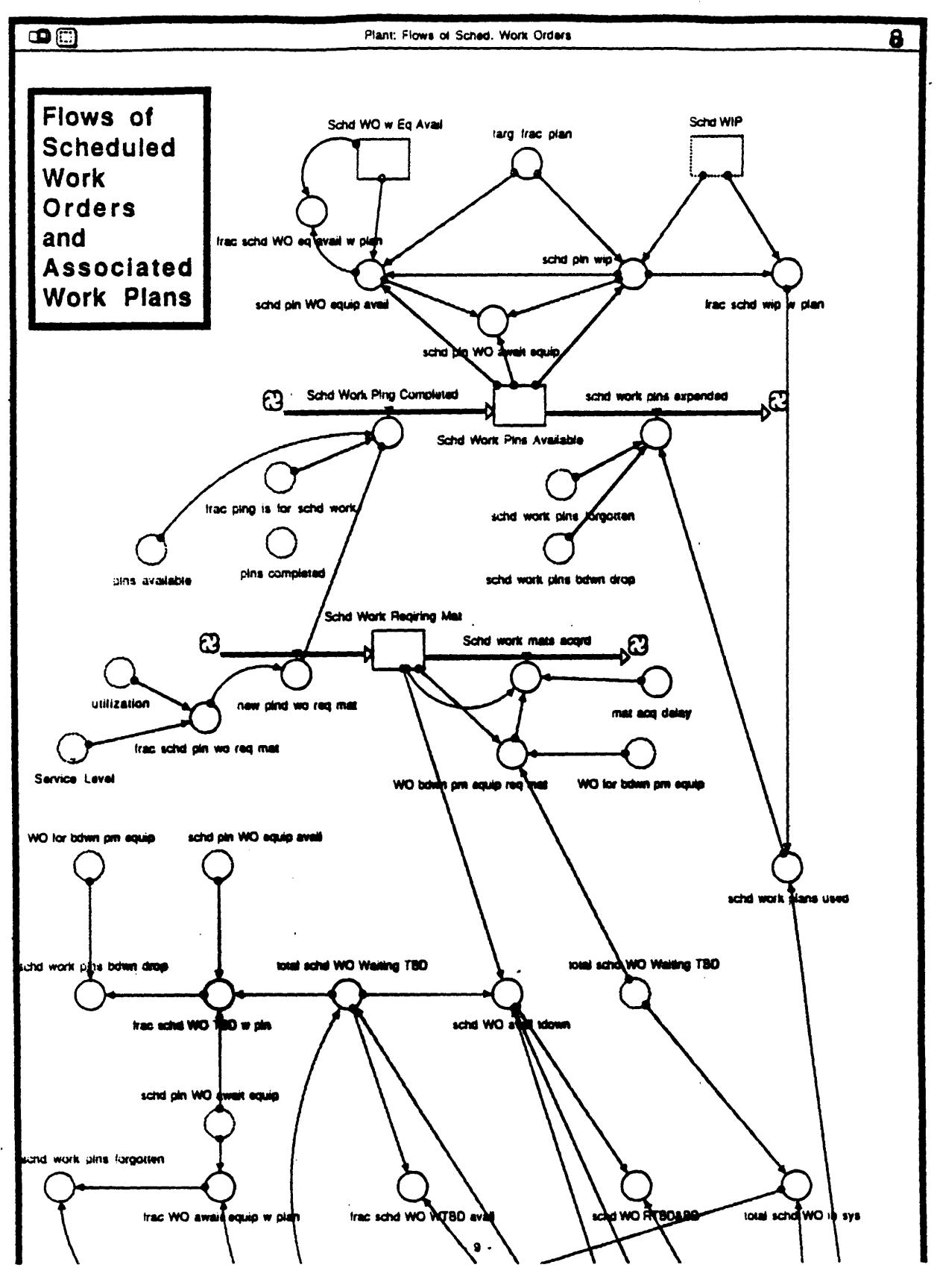

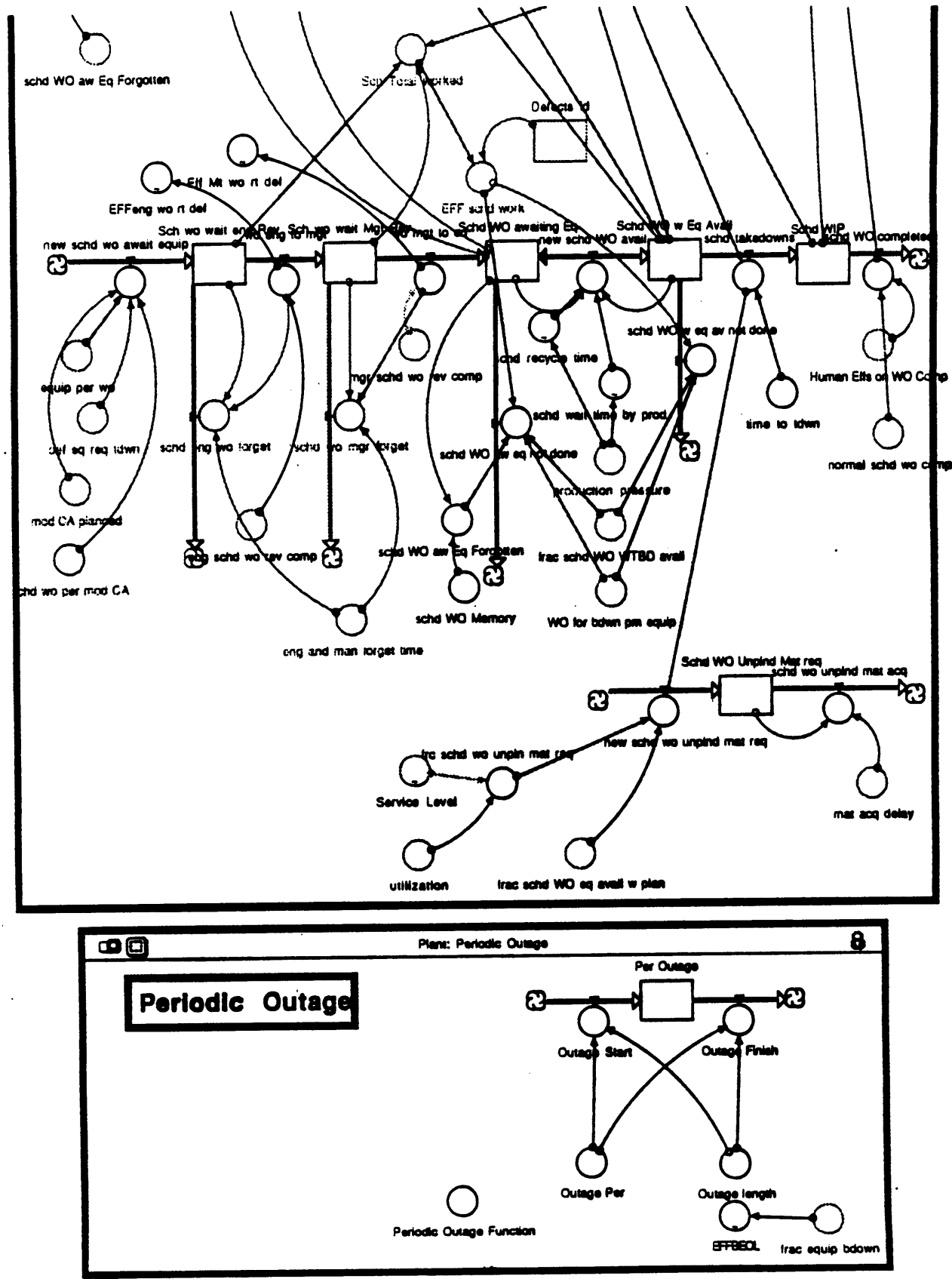

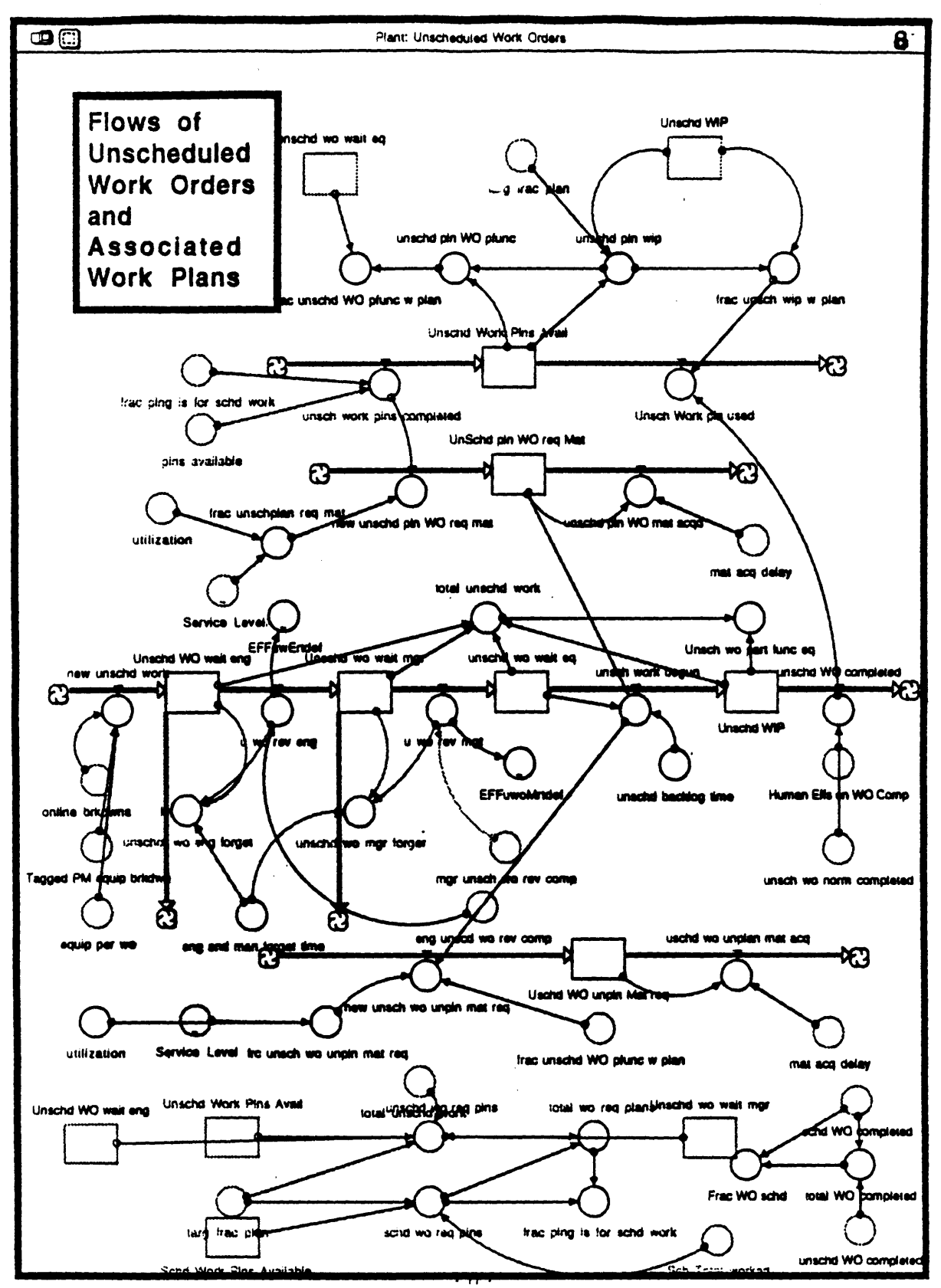

 $\bullet$  .  $\bullet$  .

107

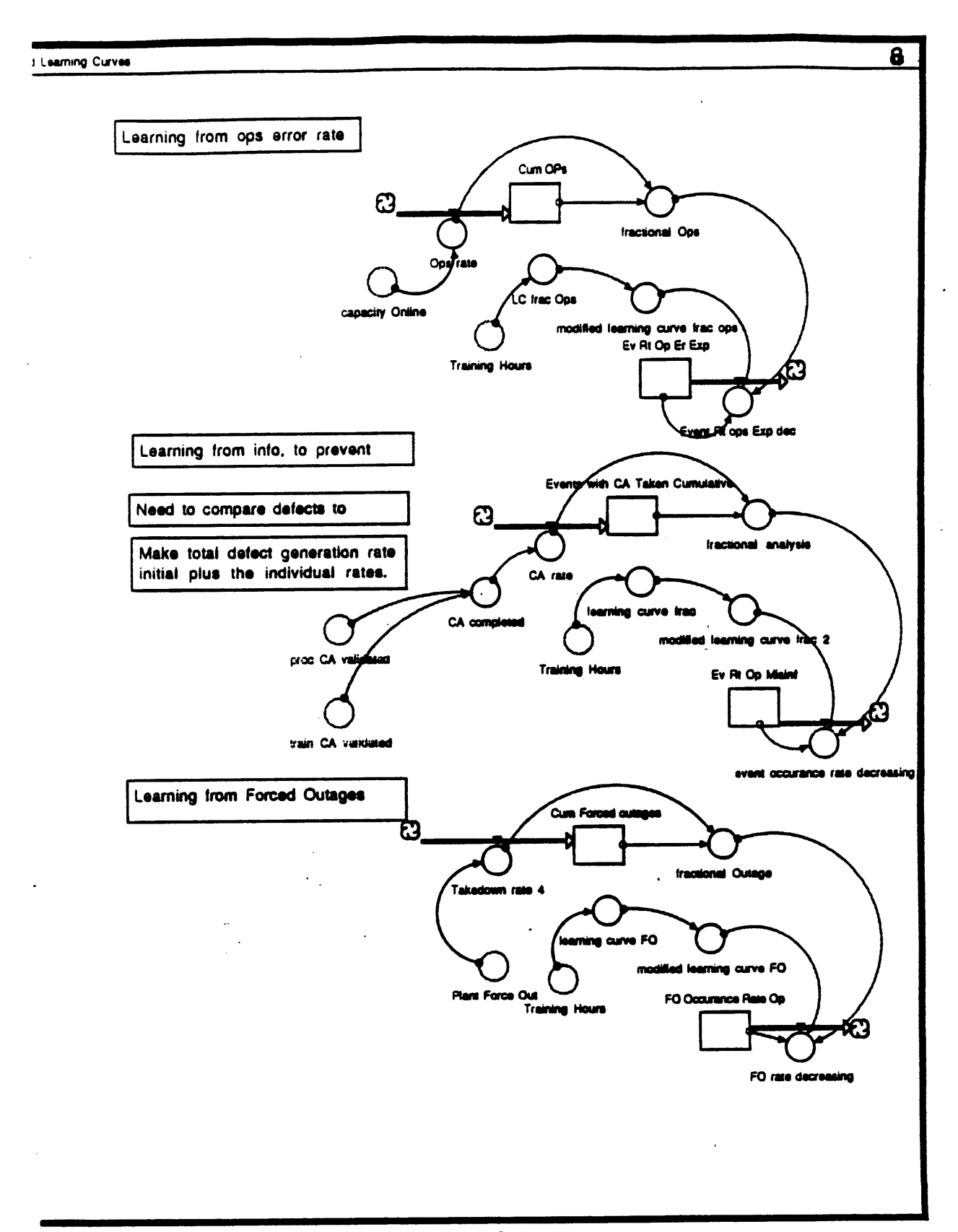
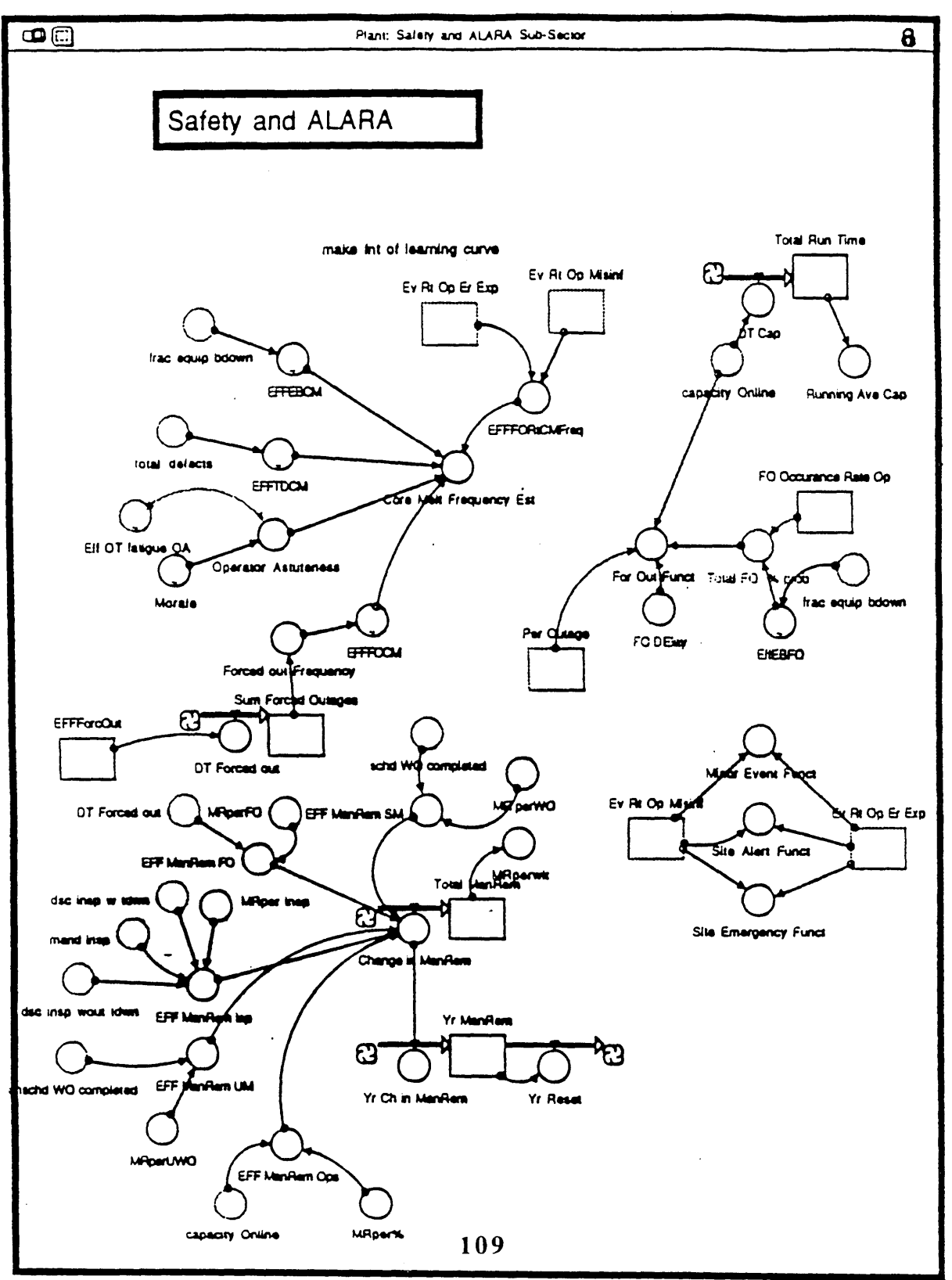

 $+13.4$ 

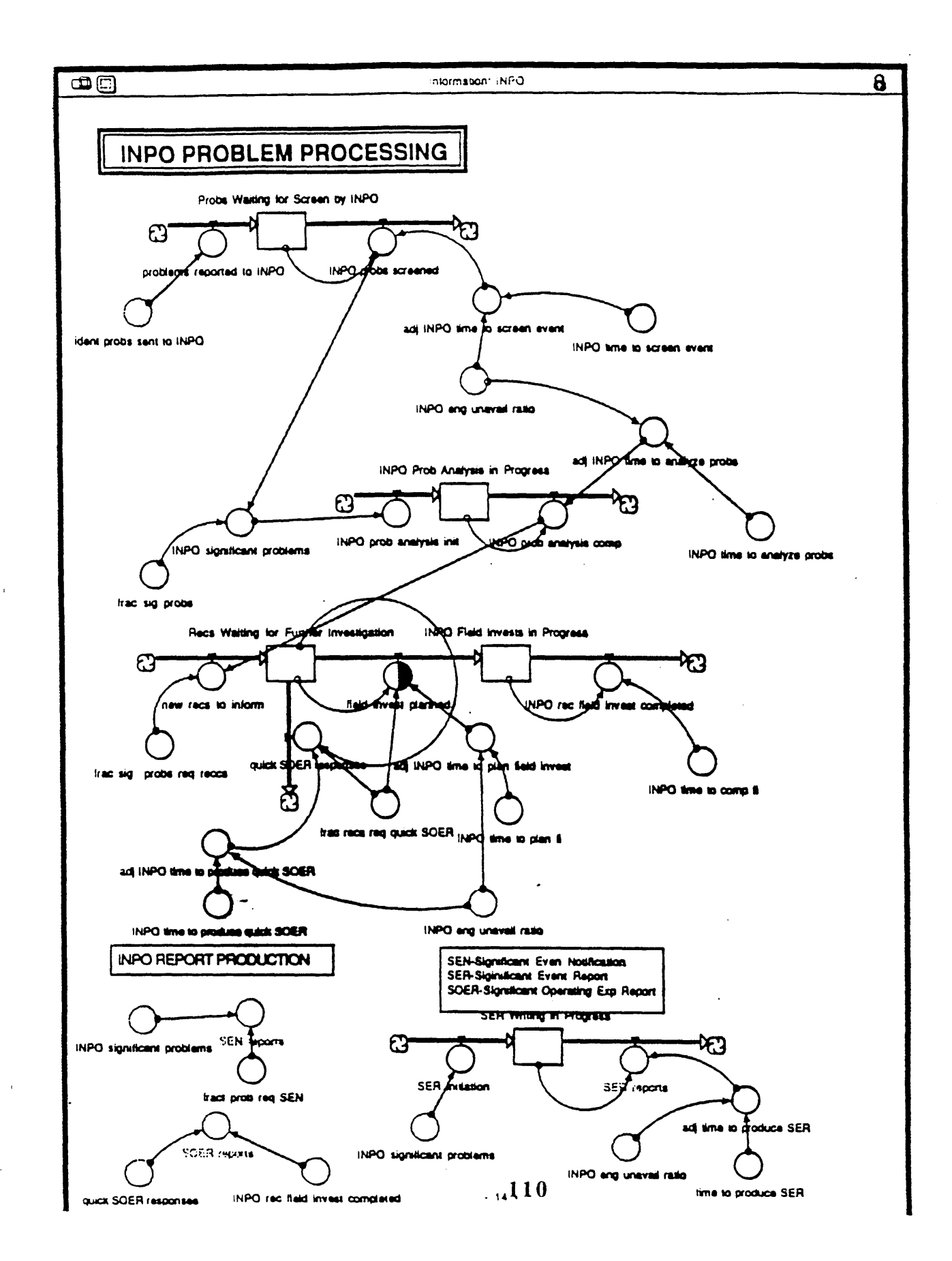

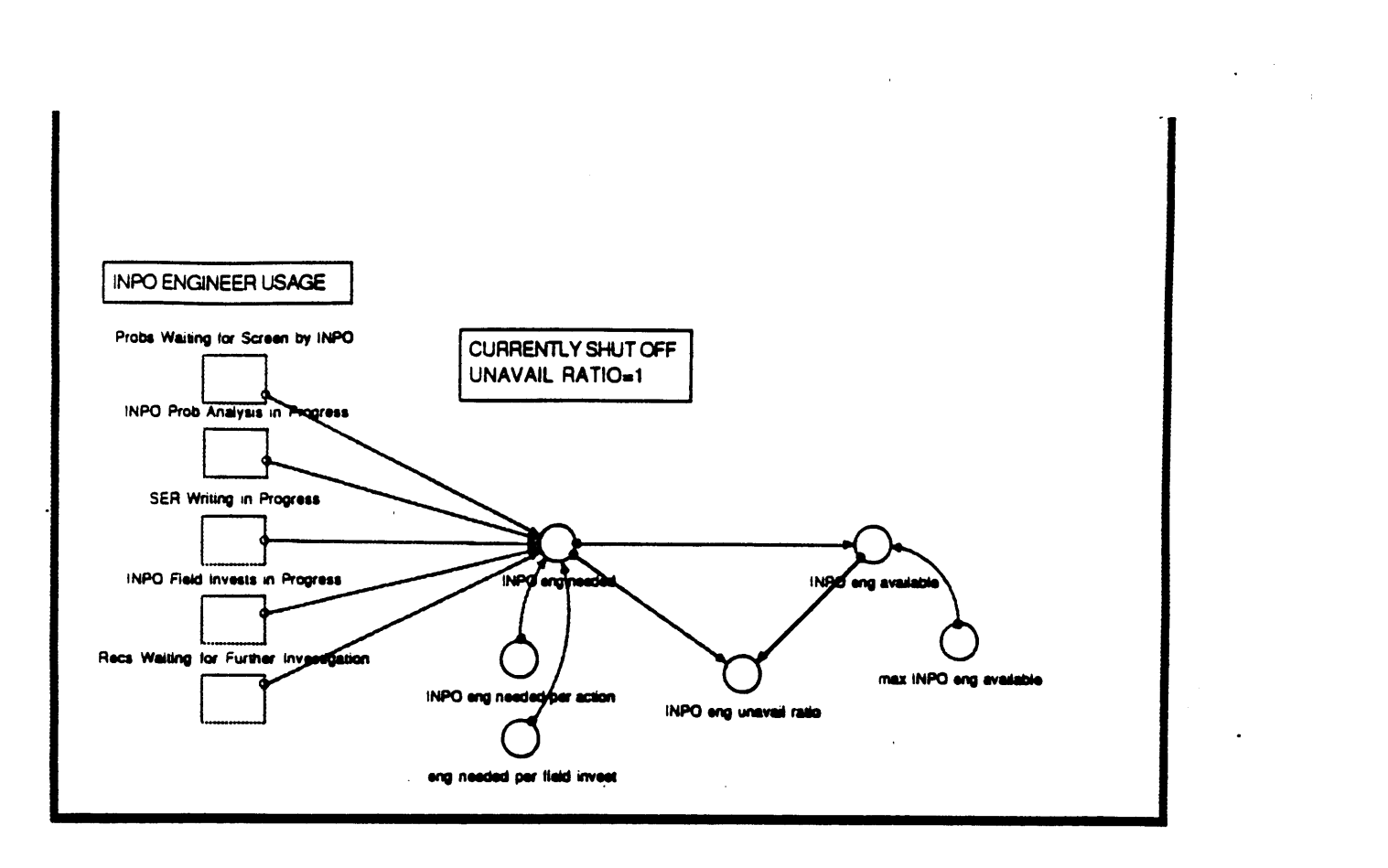

111

 $-15 -$ 

 $\ddot{\phantom{a}}$ 

 $\ddot{\phantom{0}}$ 

 $\label{eq:1} \frac{1}{\sqrt{2\pi}}\int_{0}^{\frac{1}{2}}\frac{dx}{\sqrt{2\pi}}\,dx$  $\ddot{\phantom{a}}$ 

 $\frac{1}{2}$ 

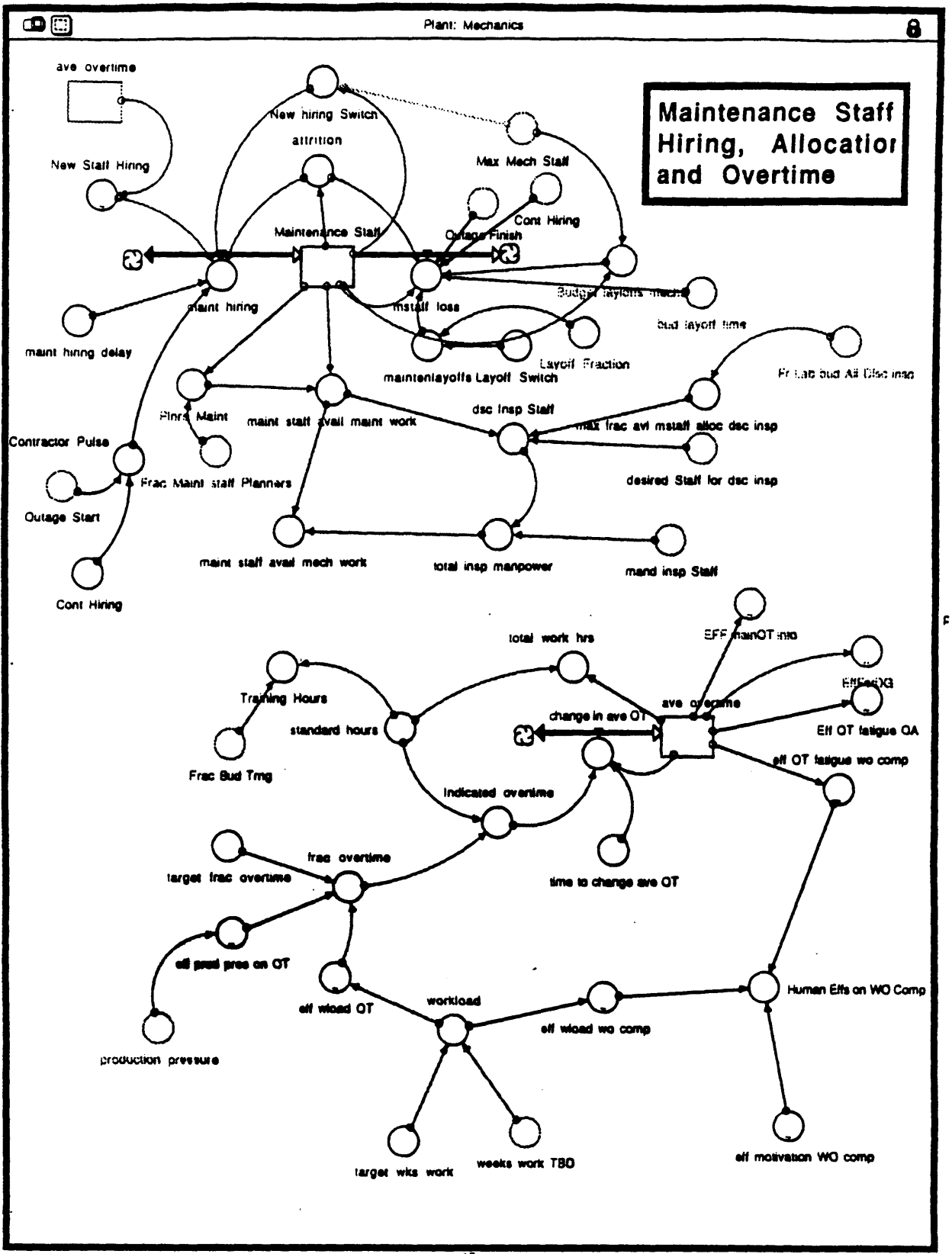

 $\cdot$  17  $\cdot$ 

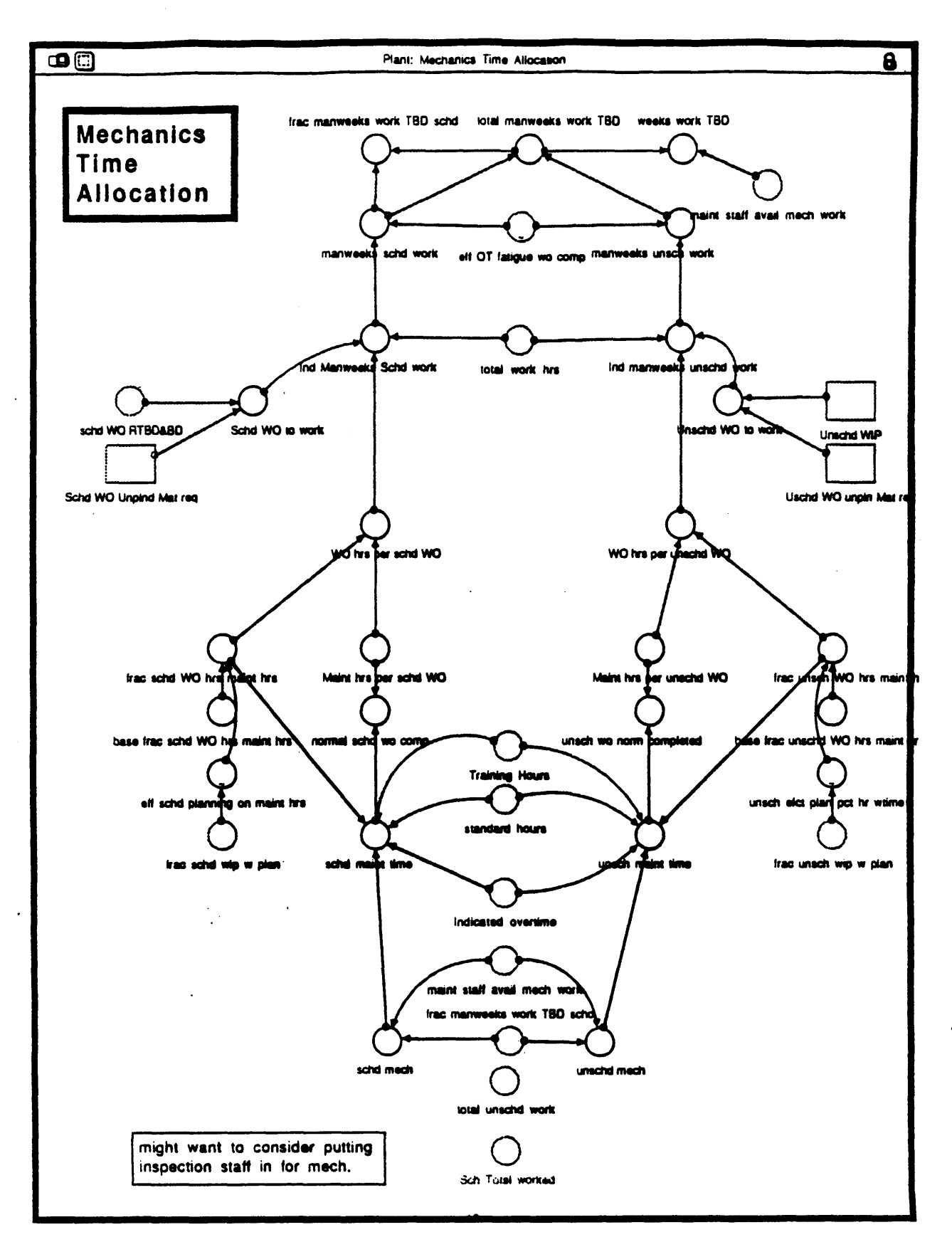

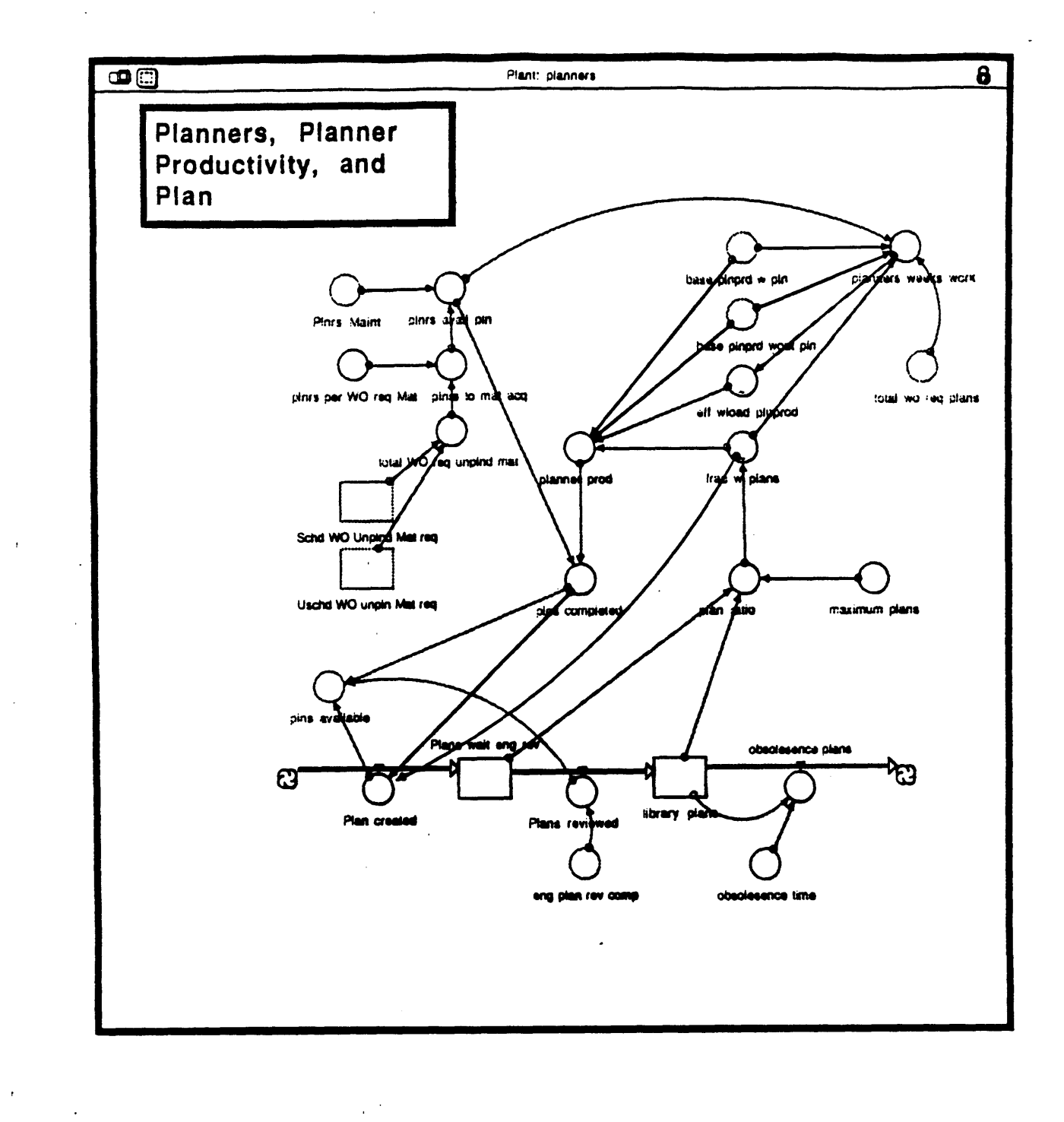

 $\frac{1}{4}$  ,  $\frac{1}{2}$ 

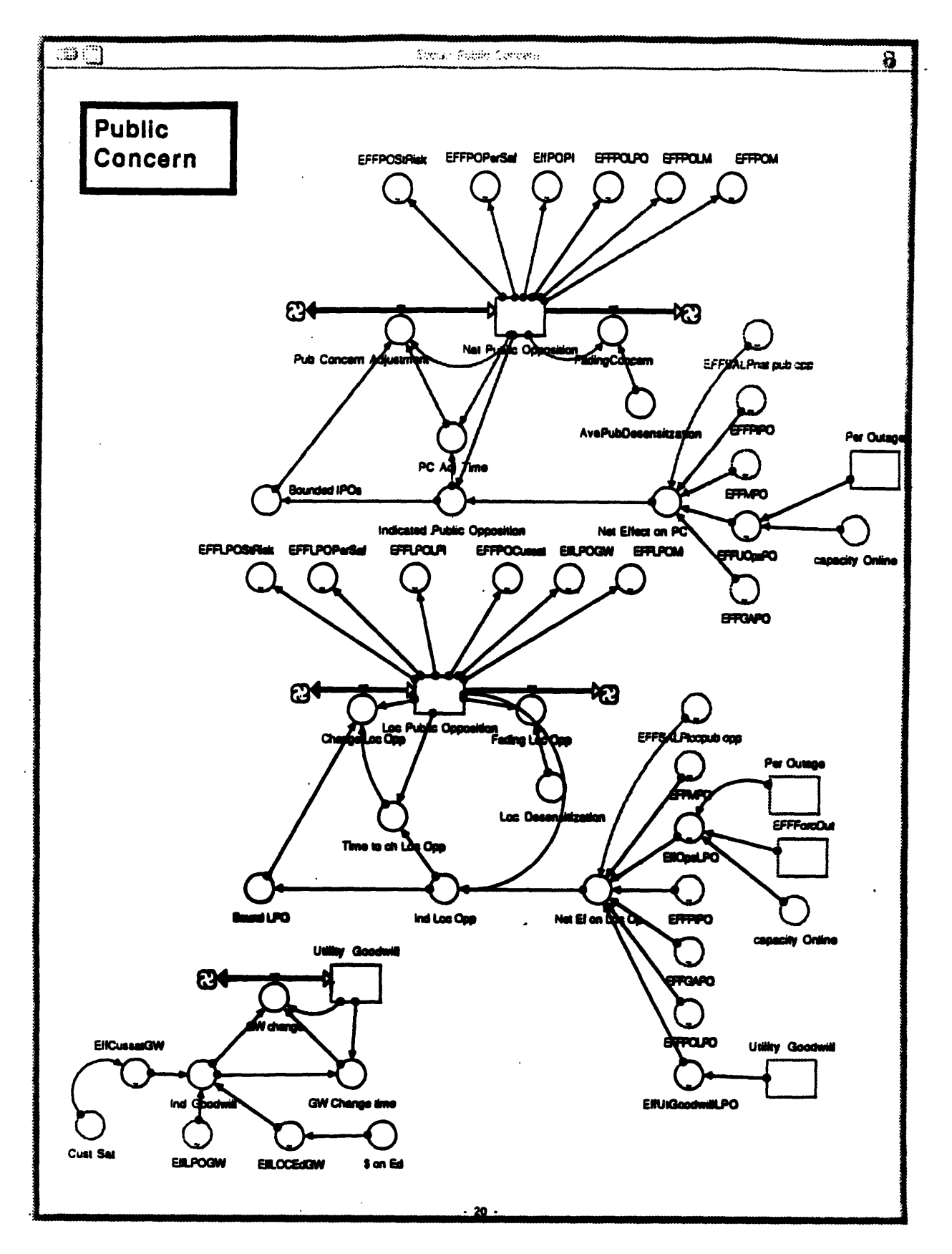

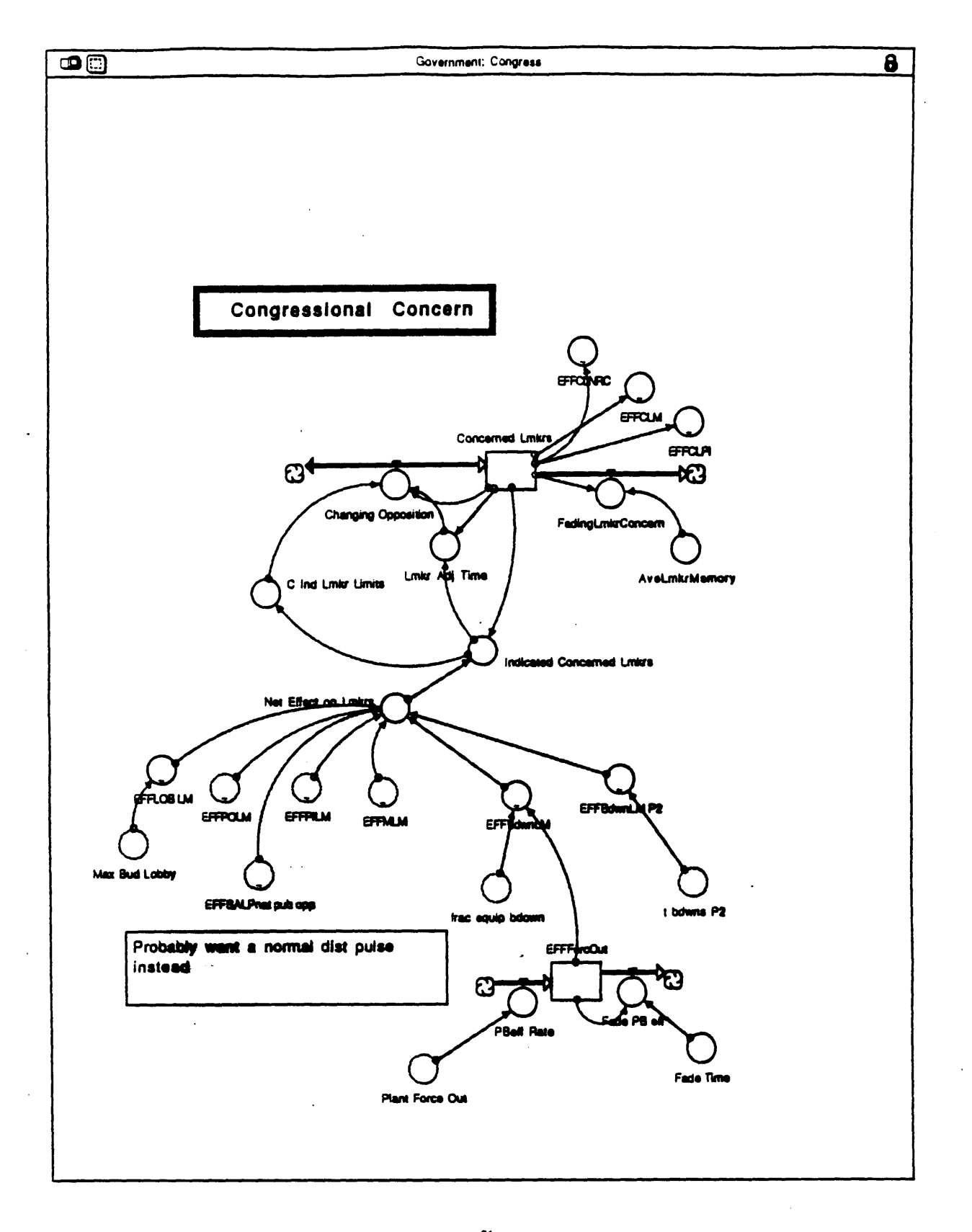

 $-21 -$ 

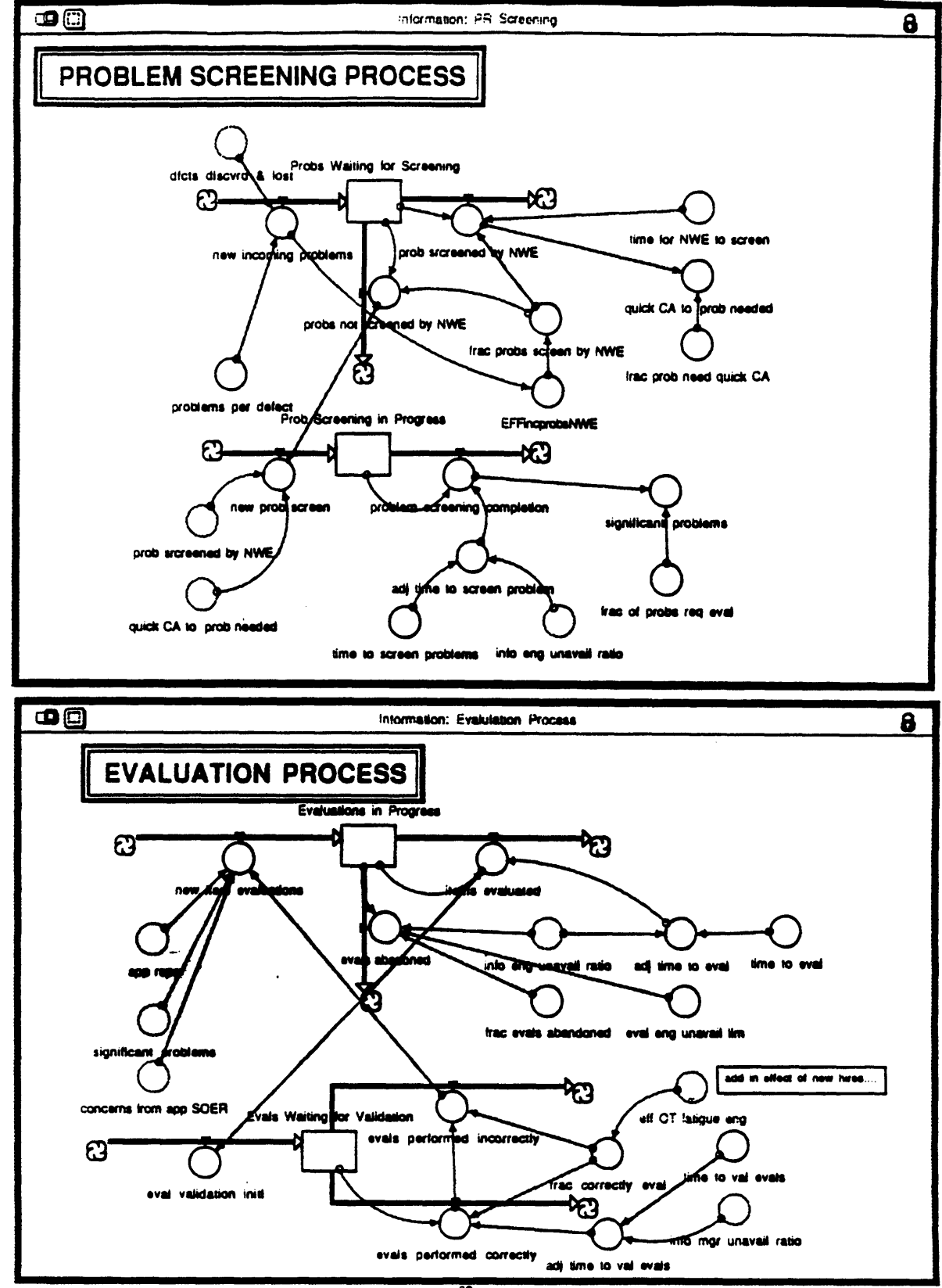

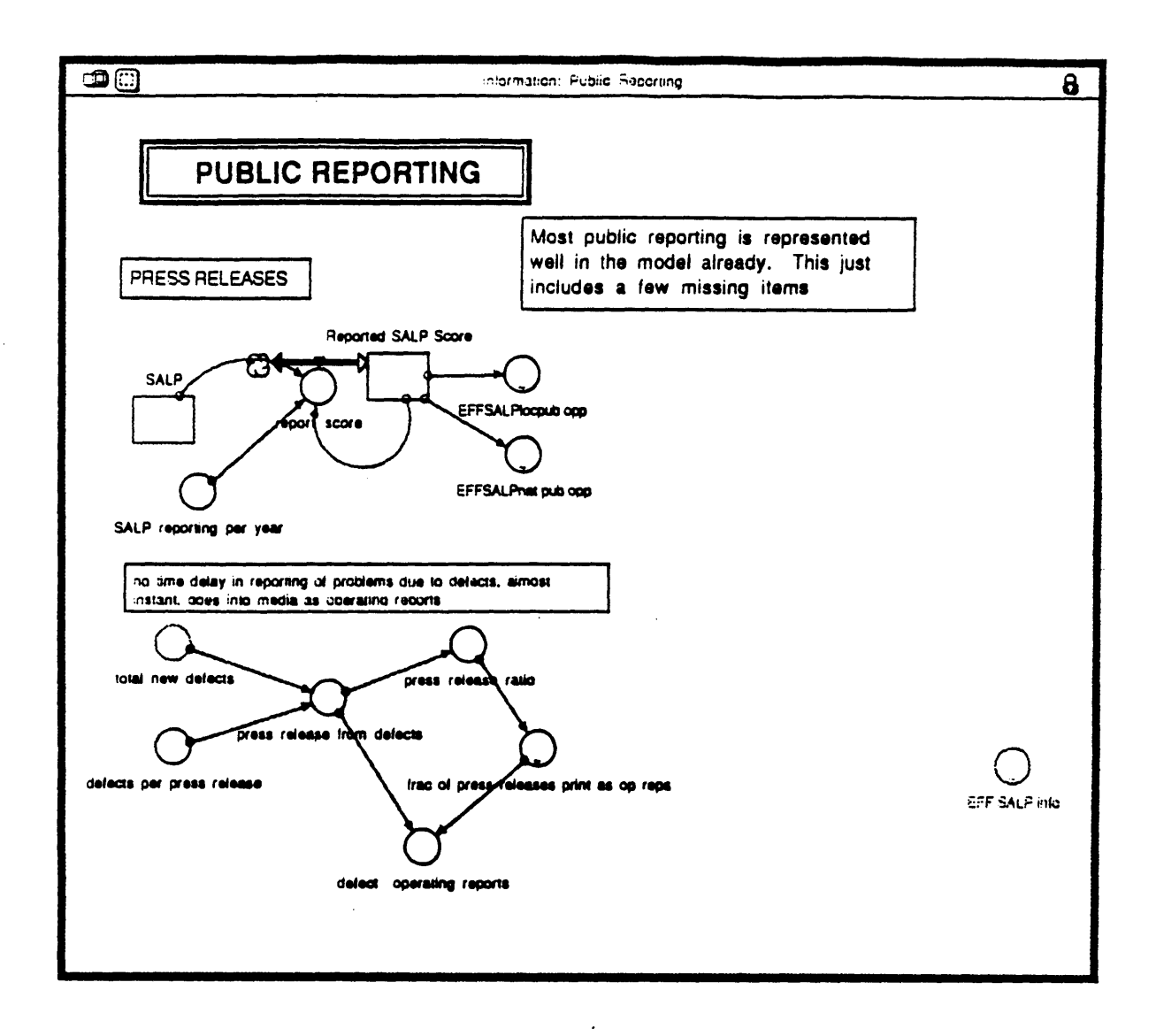

 $\mathbf{i}$ 

 $120$ 

 $\cdot$ 

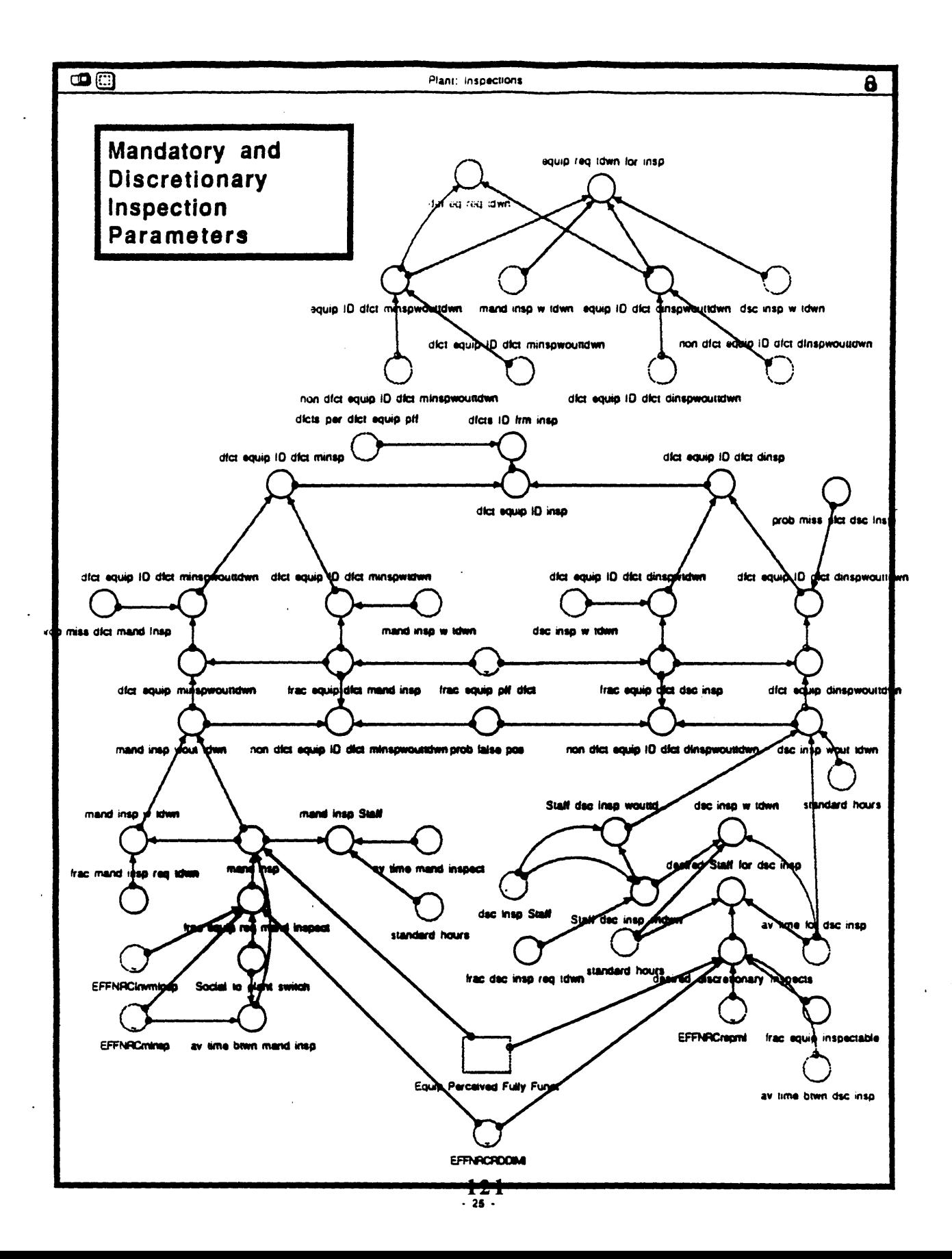

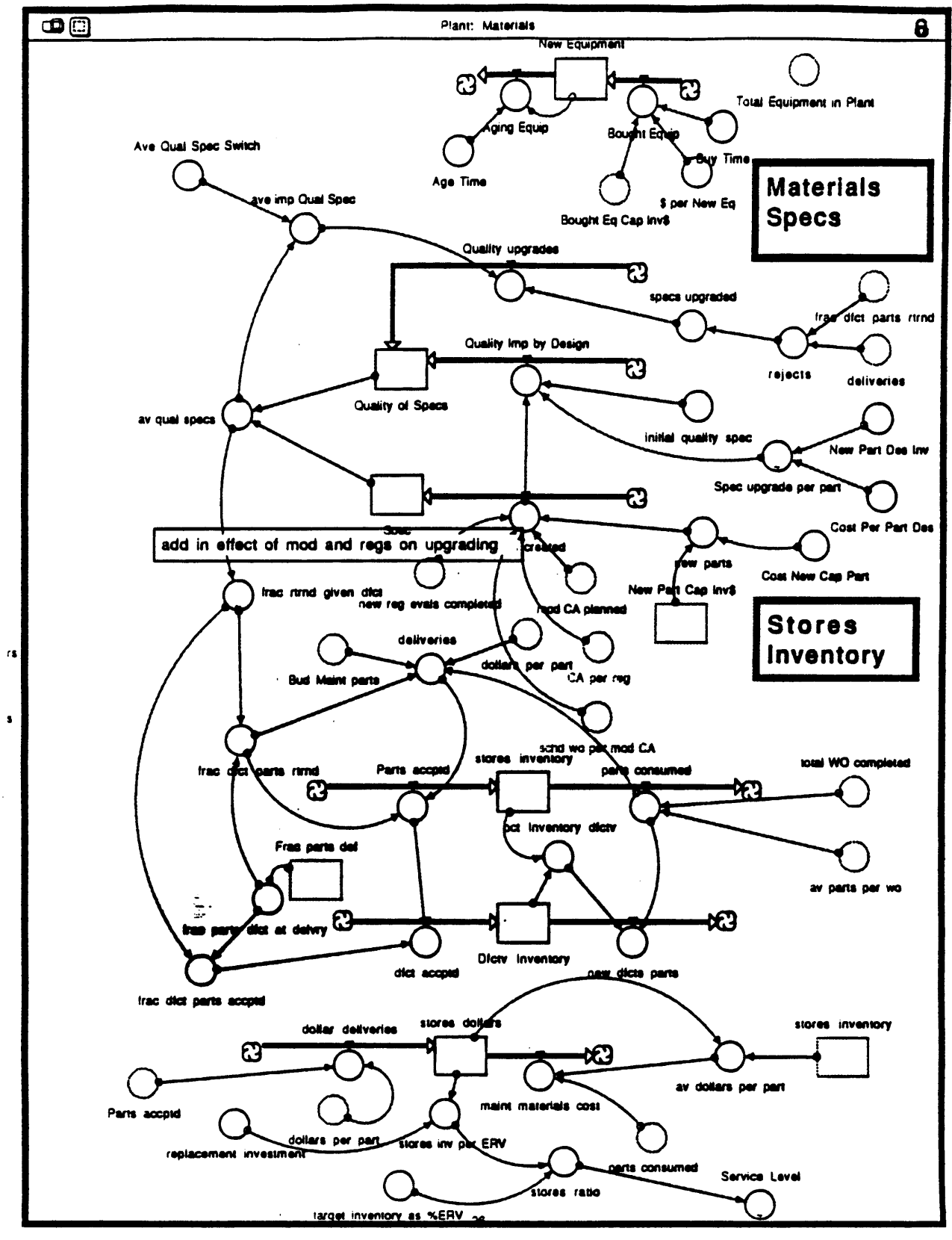

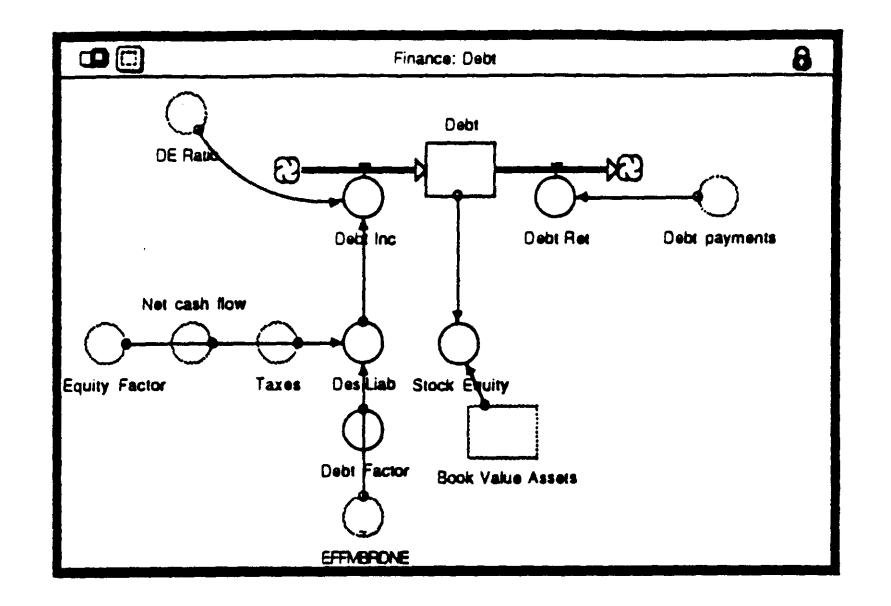

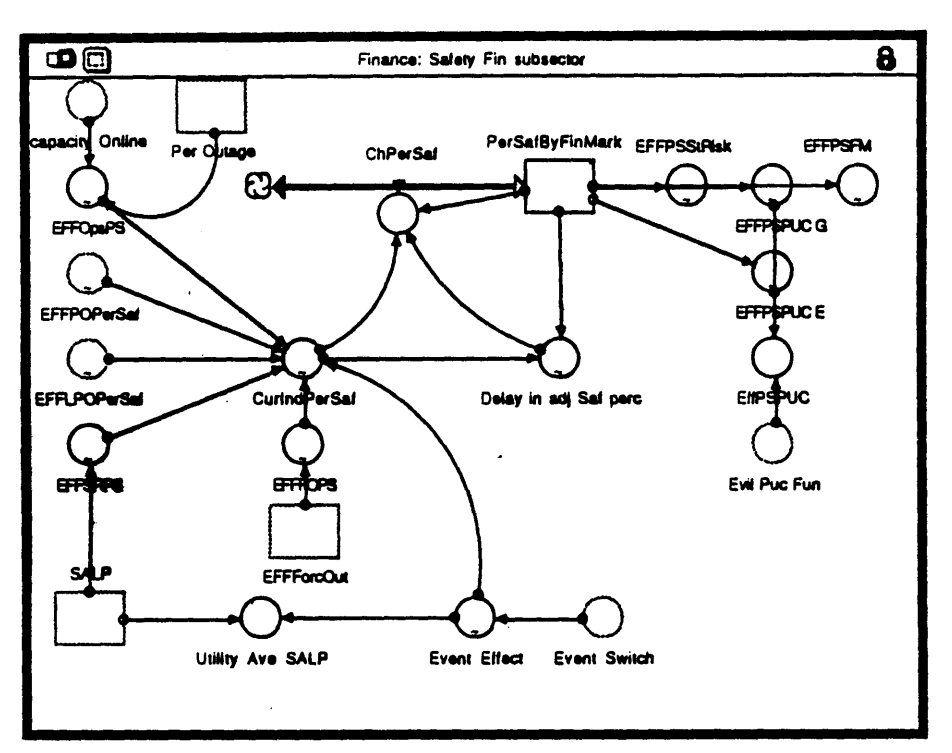

 $i\overline{3}j$ 

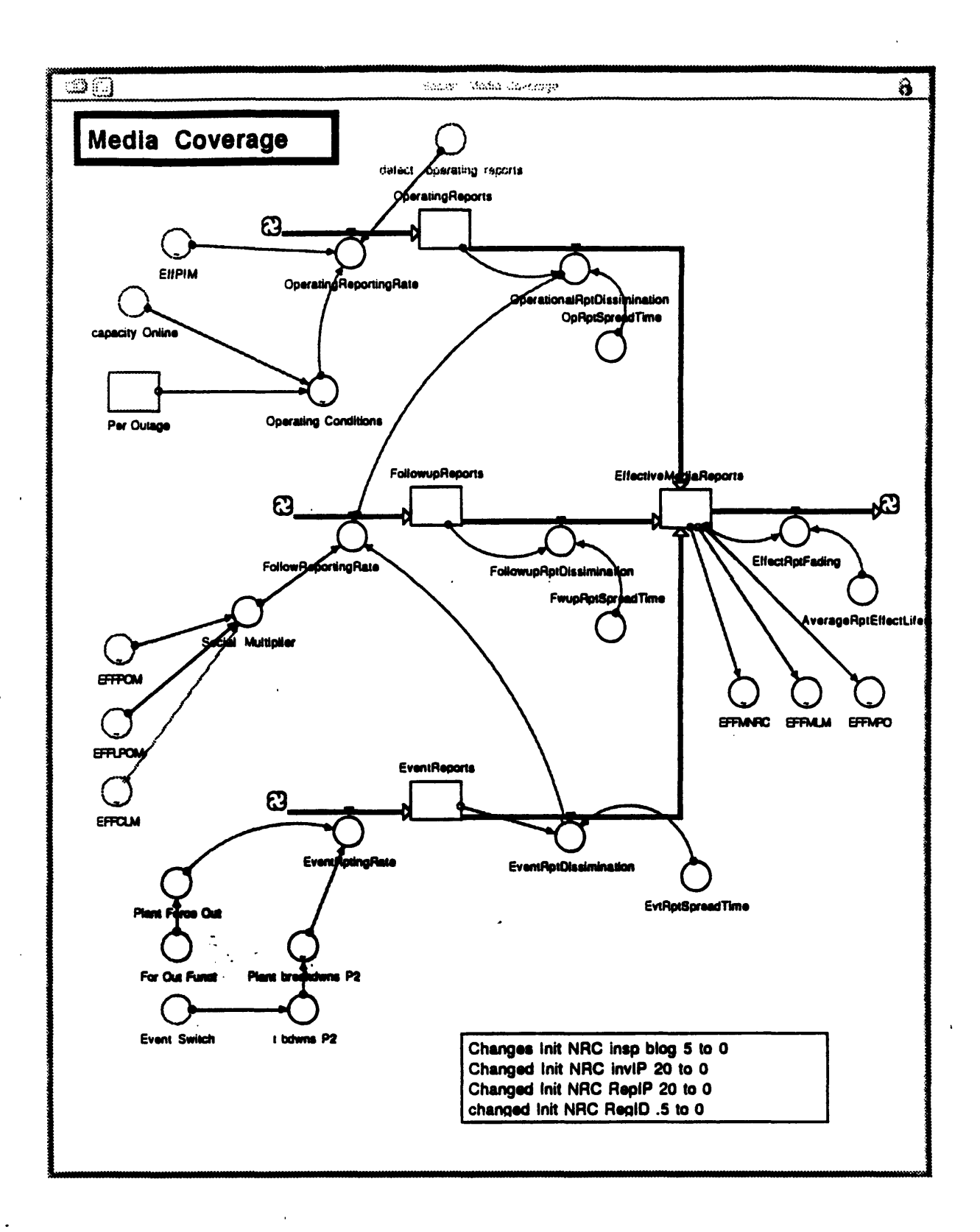

 $\mathbf{r}_{\infty}$ 

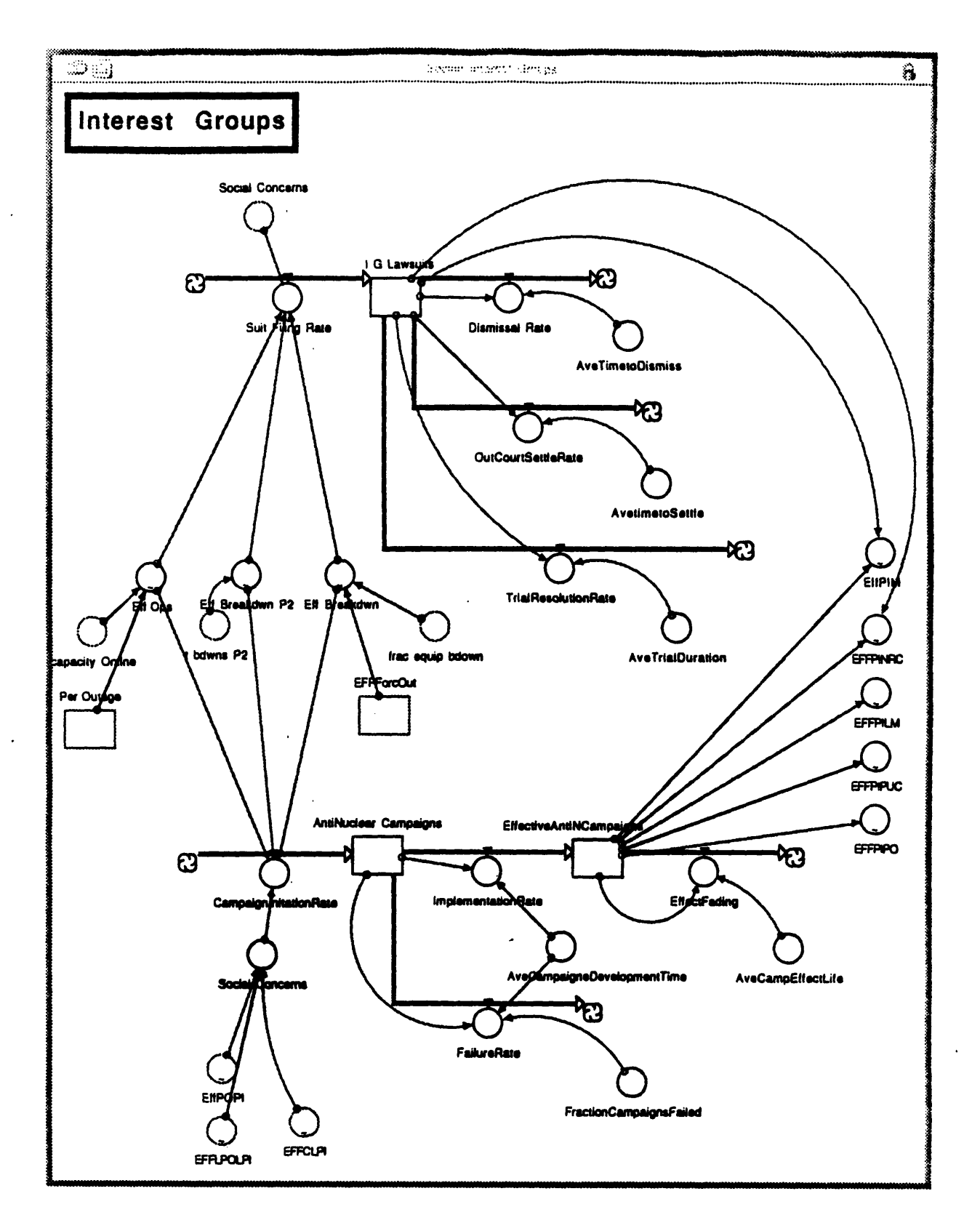

 $\frac{1}{4}$ 

 $\bar{\beta}$ 

 $-29 -$ 

125

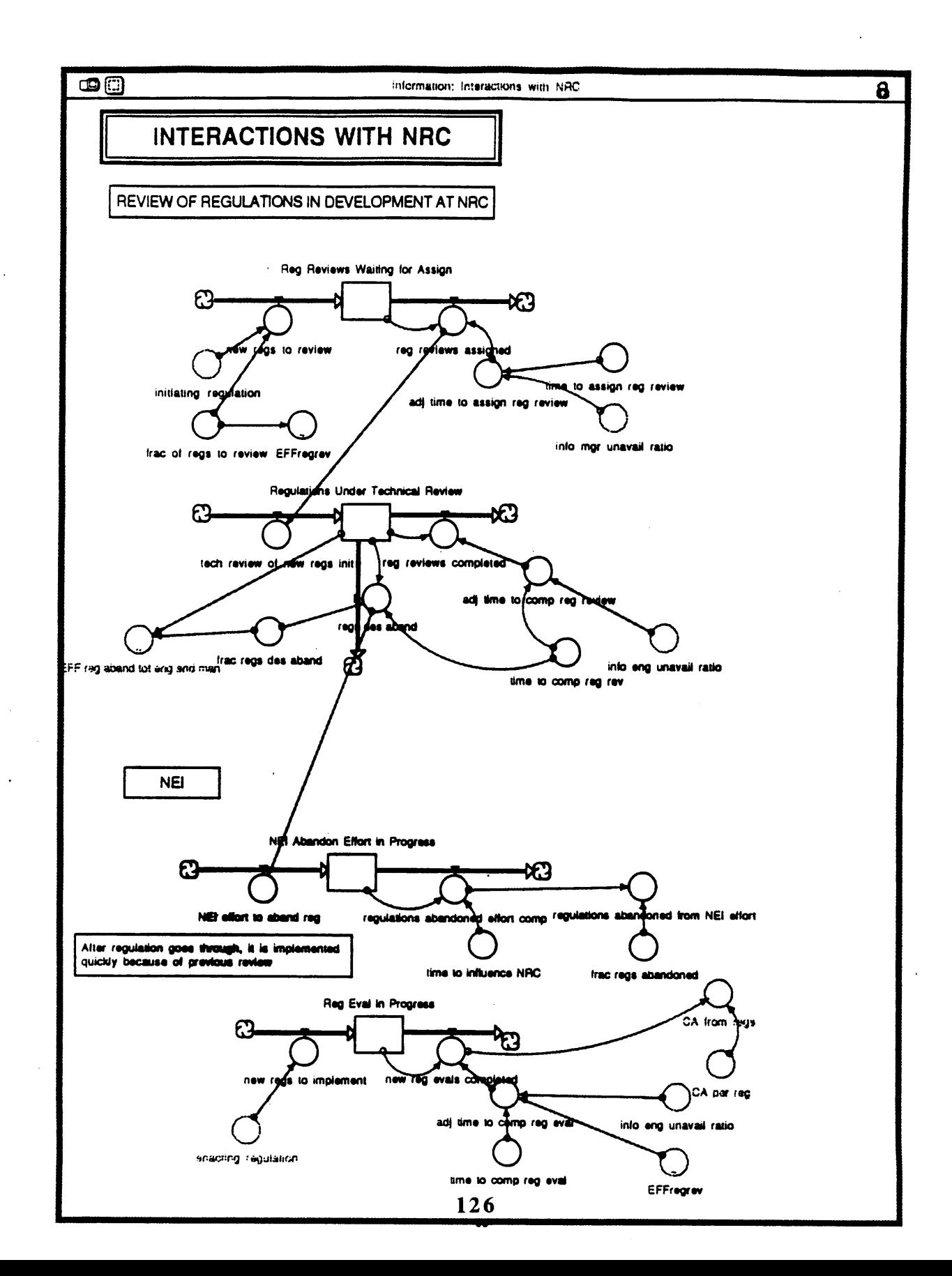

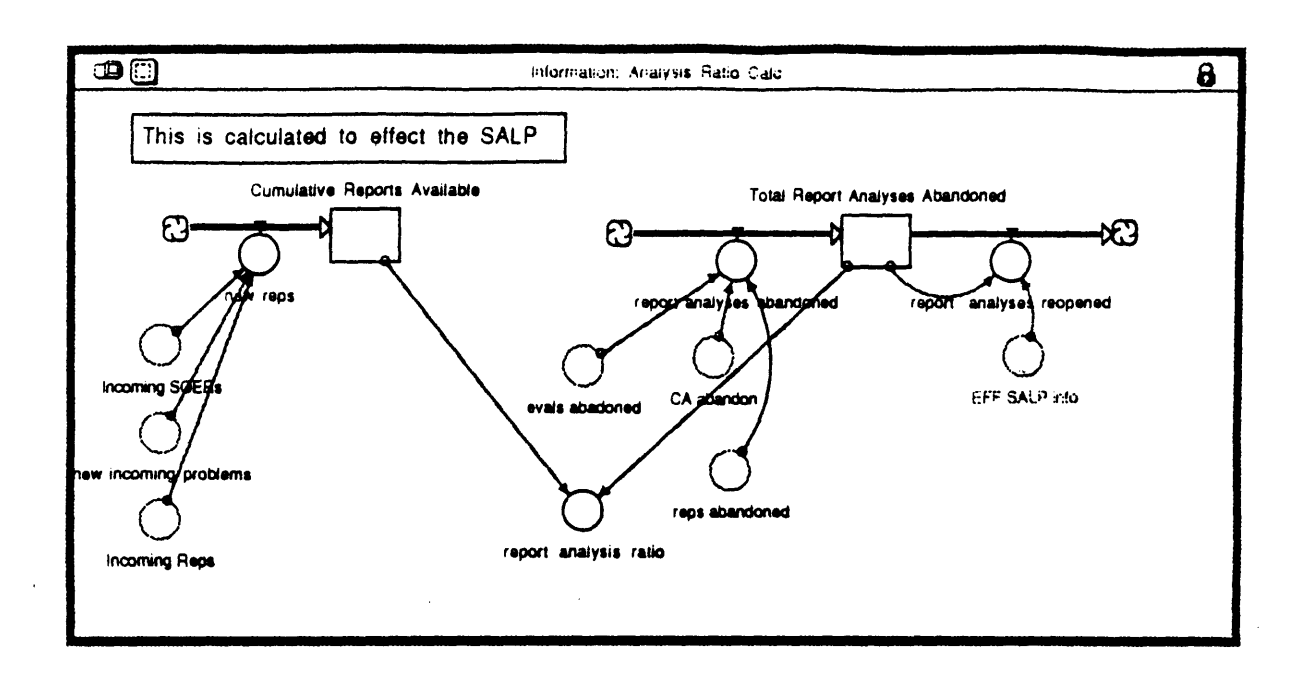

 $\mathcal{L}_{\mathcal{C}}$ 

 $\overline{\phantom{a}}$ 

 $\overline{\phantom{a}}$ 

 $127_{31}$ .

 $\hat{\boldsymbol{\beta}}$ 

 $\hat{\mathcal{A}}$ 

 $\tilde{\mathcal{A}}_{\rm{eff}}$  $\mathcal{L}_{\text{in}}$  $\bar{z}$ 

 $\sim$  $\sim$ 

 $\ddot{\phantom{1}}$  $\bar{z}$ 

 $\sim 10$ 

 $\sim$   $\sim$ 

 $\mathcal{A}^{\pm}$ 

 $\bar{\beta}$ 

 $128$ <br> $-32$ 

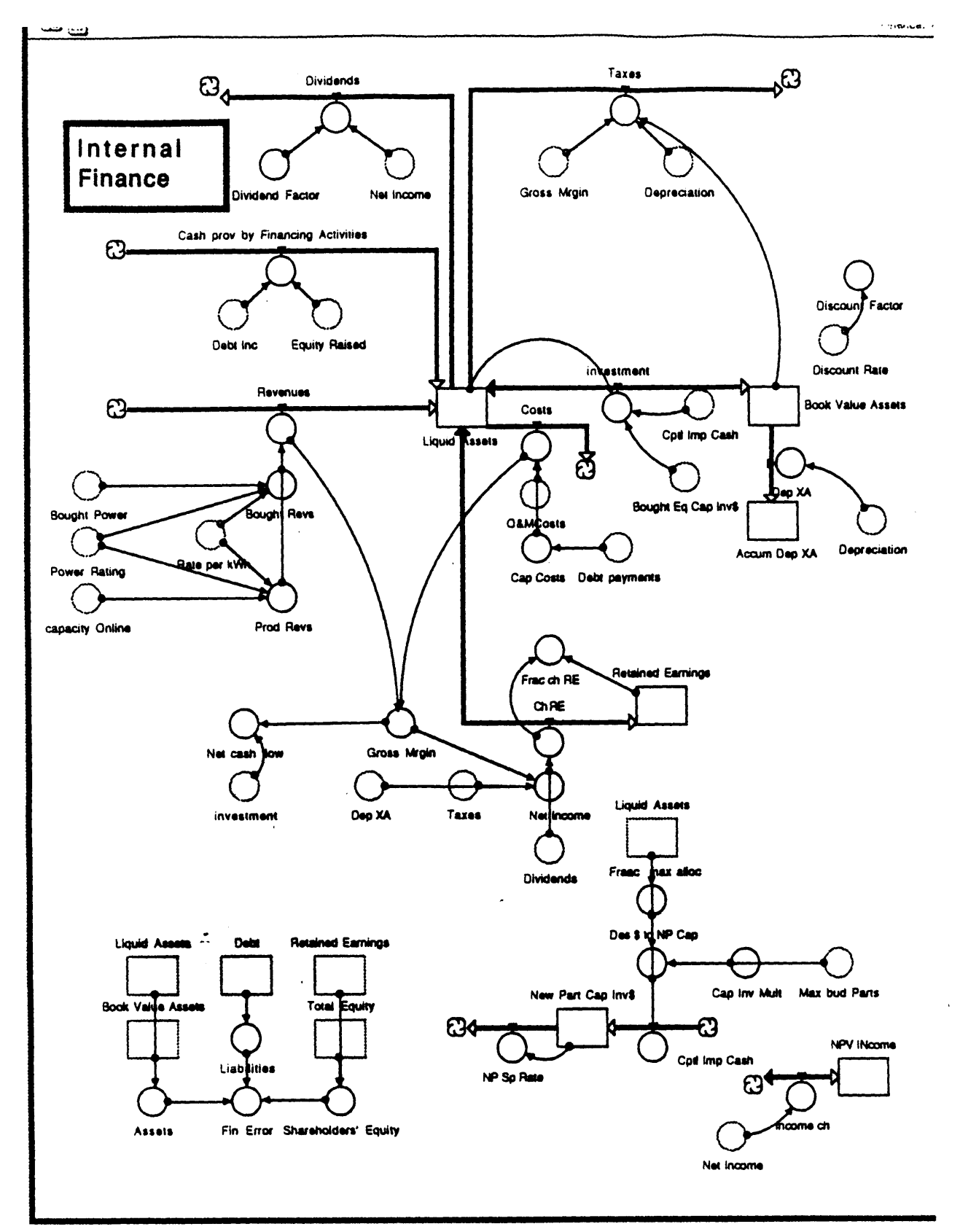

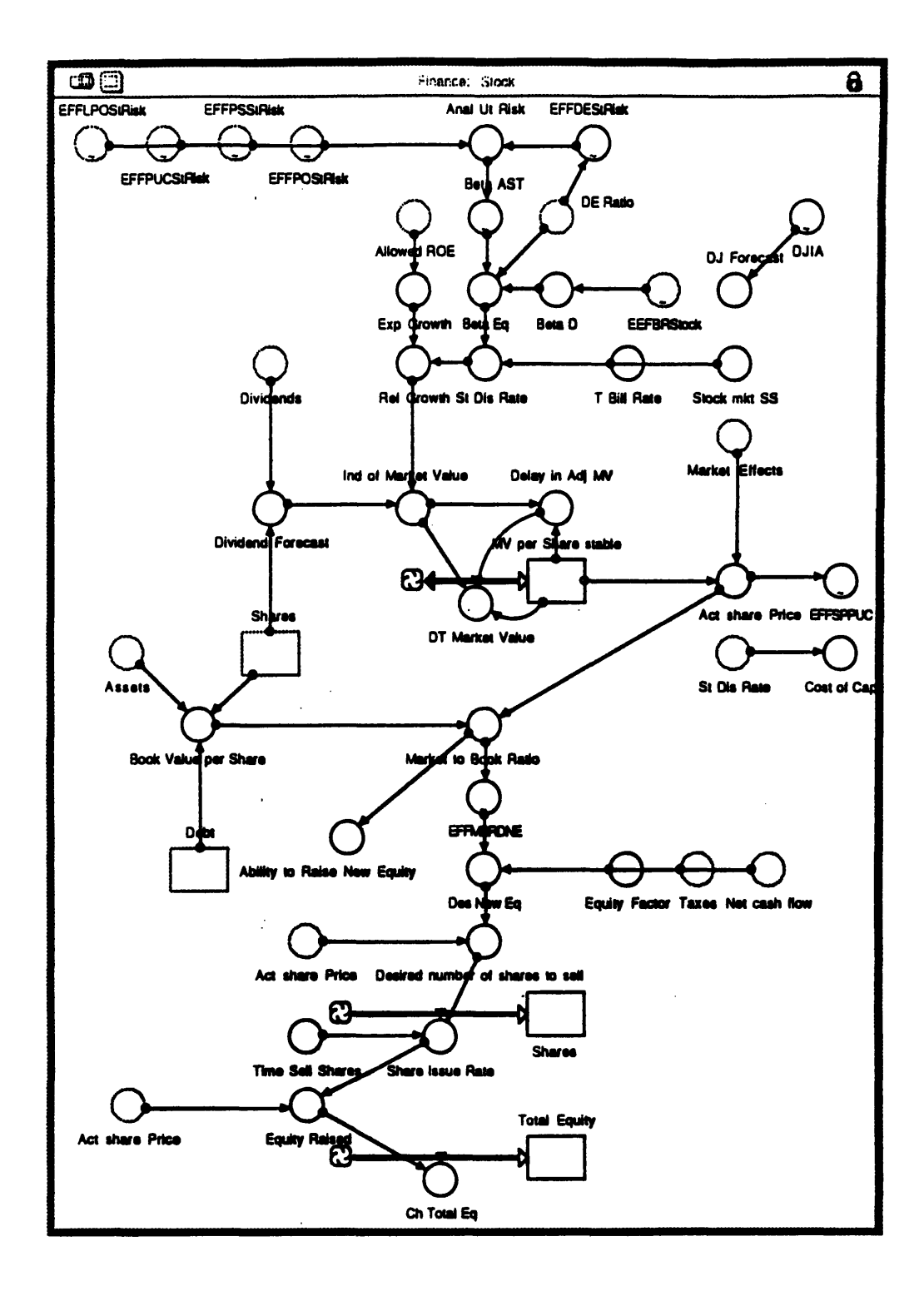

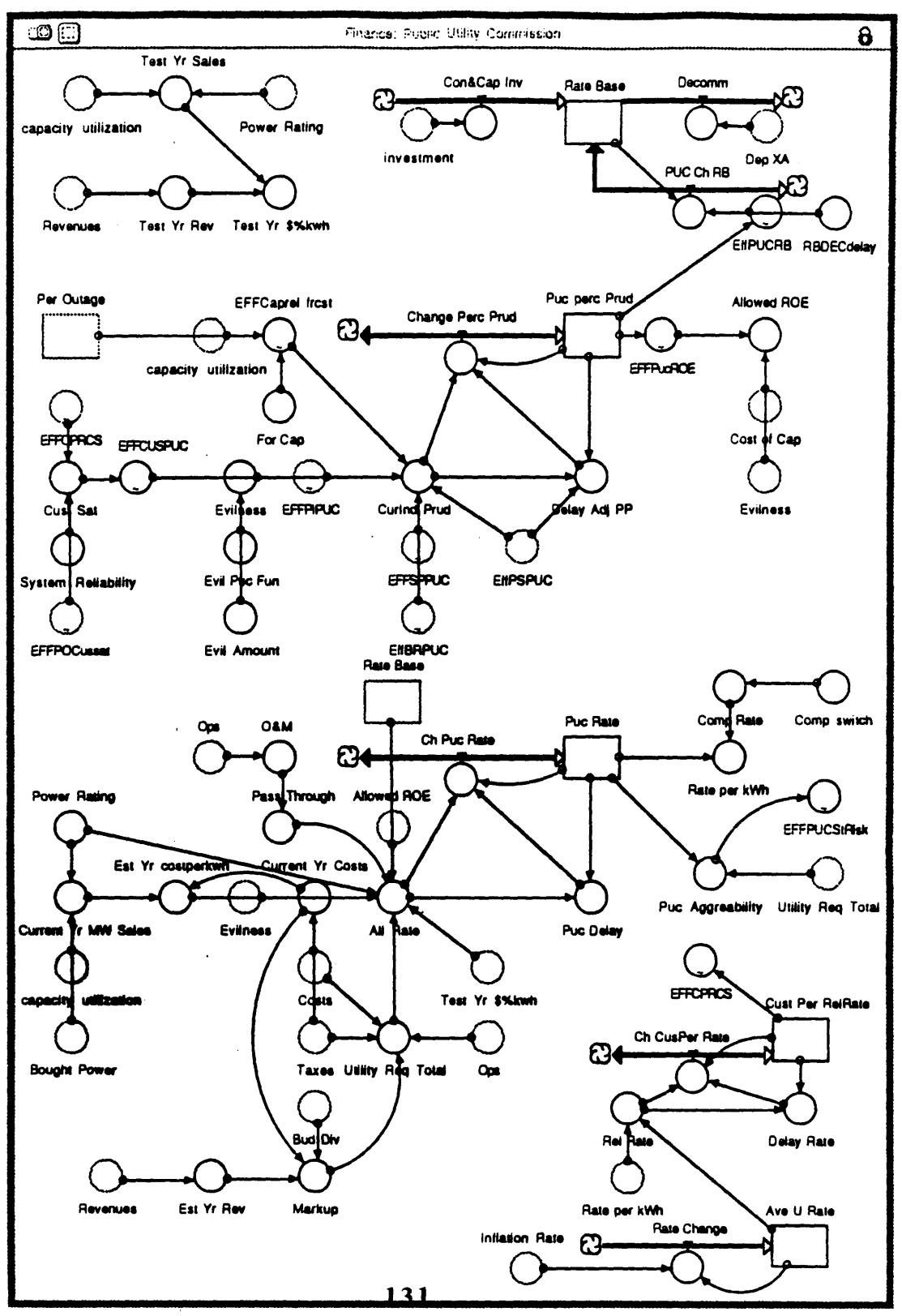

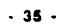

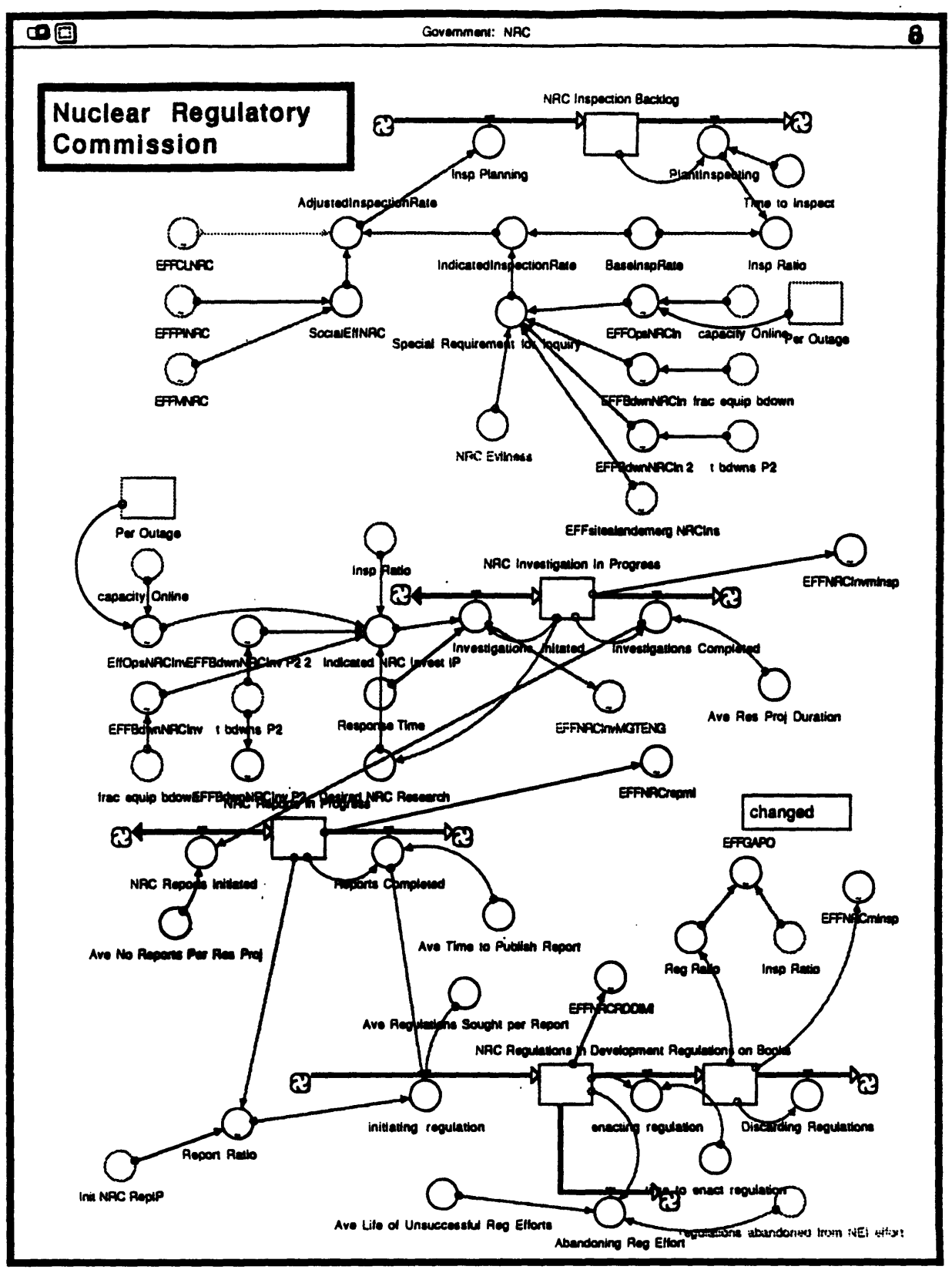

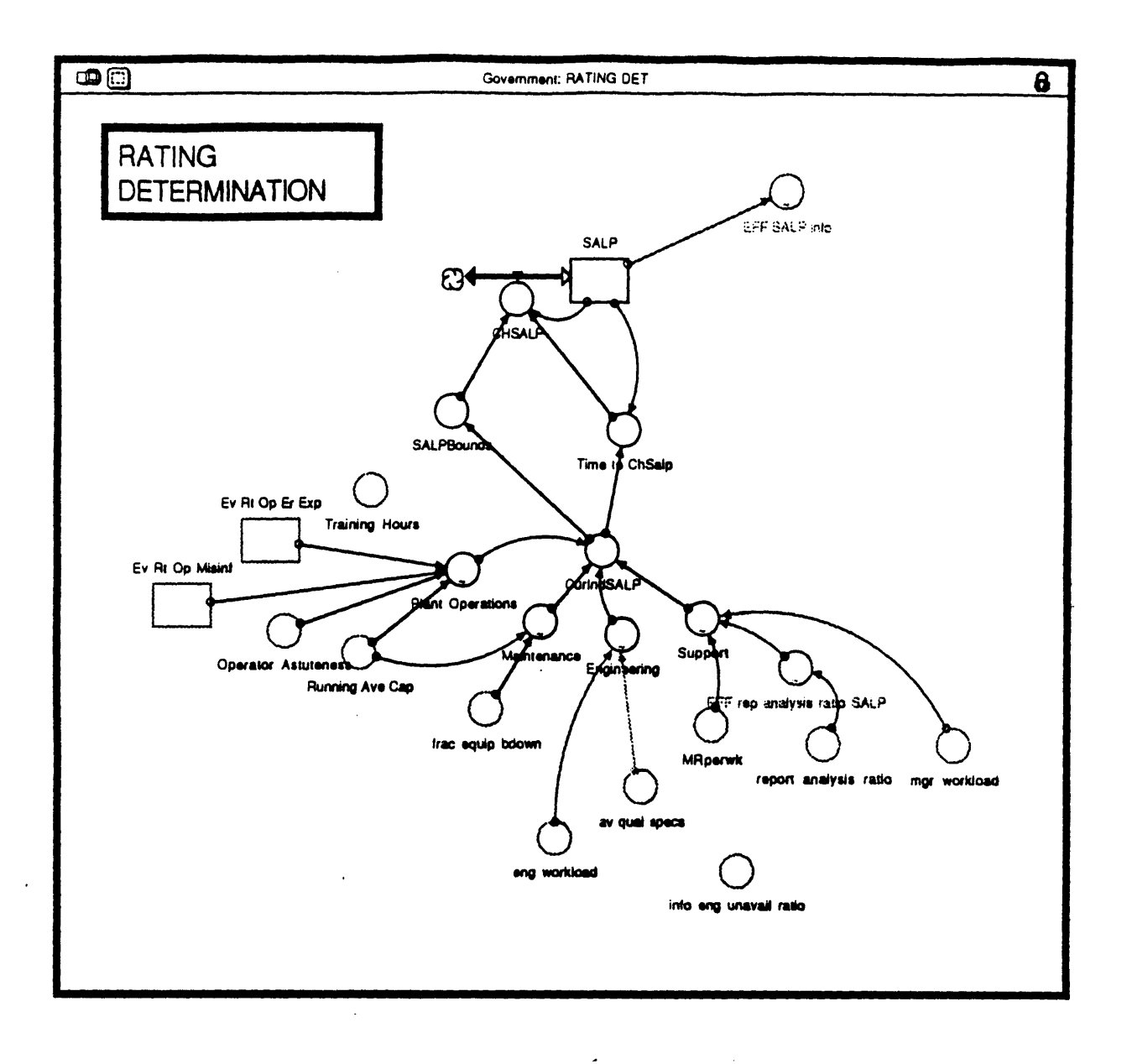

 $\mathcal{L}$ 

 $\cdot$ 

 $\hat{\mathbf{r}}$ 

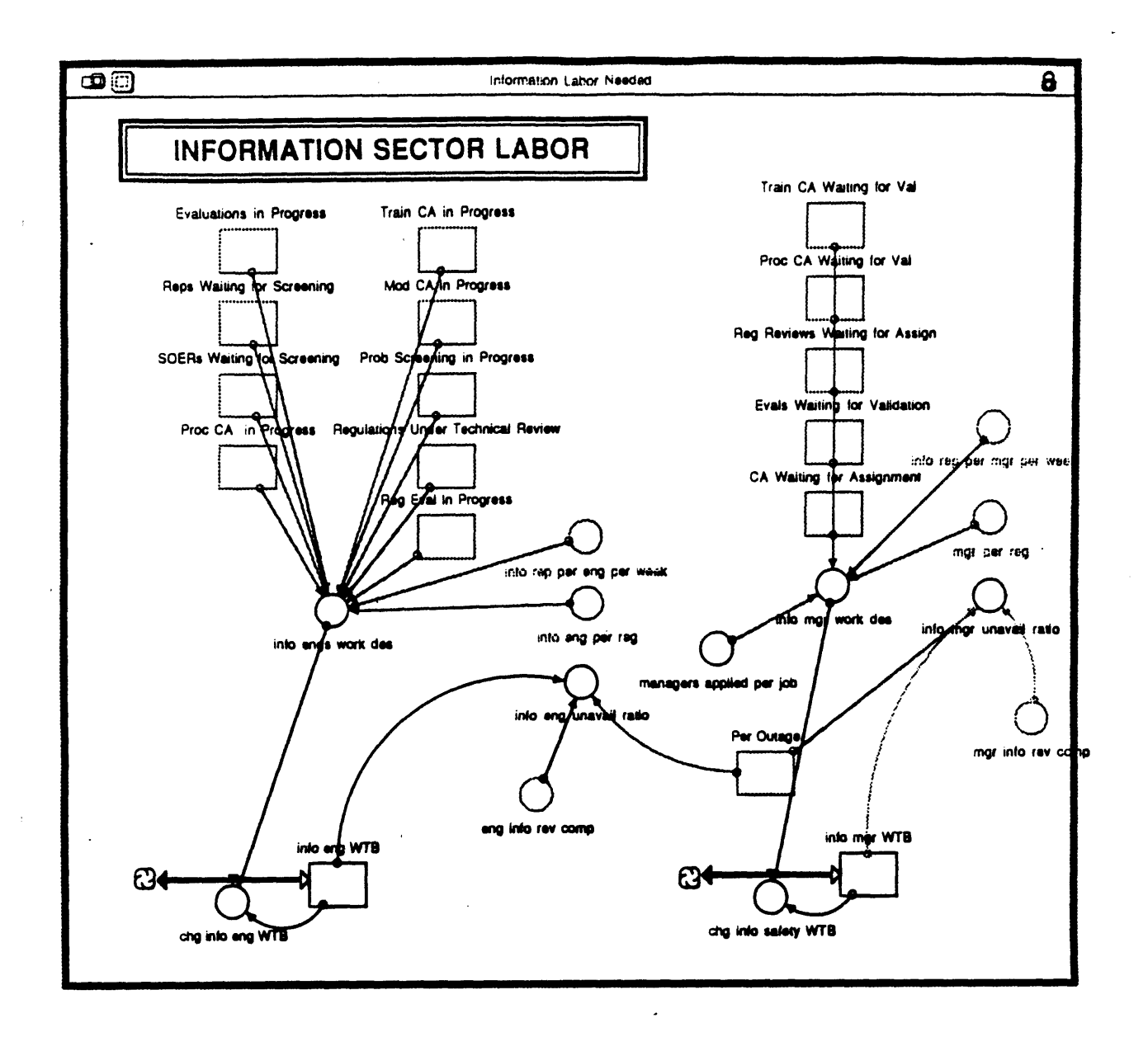

 $\bar{.}$ 

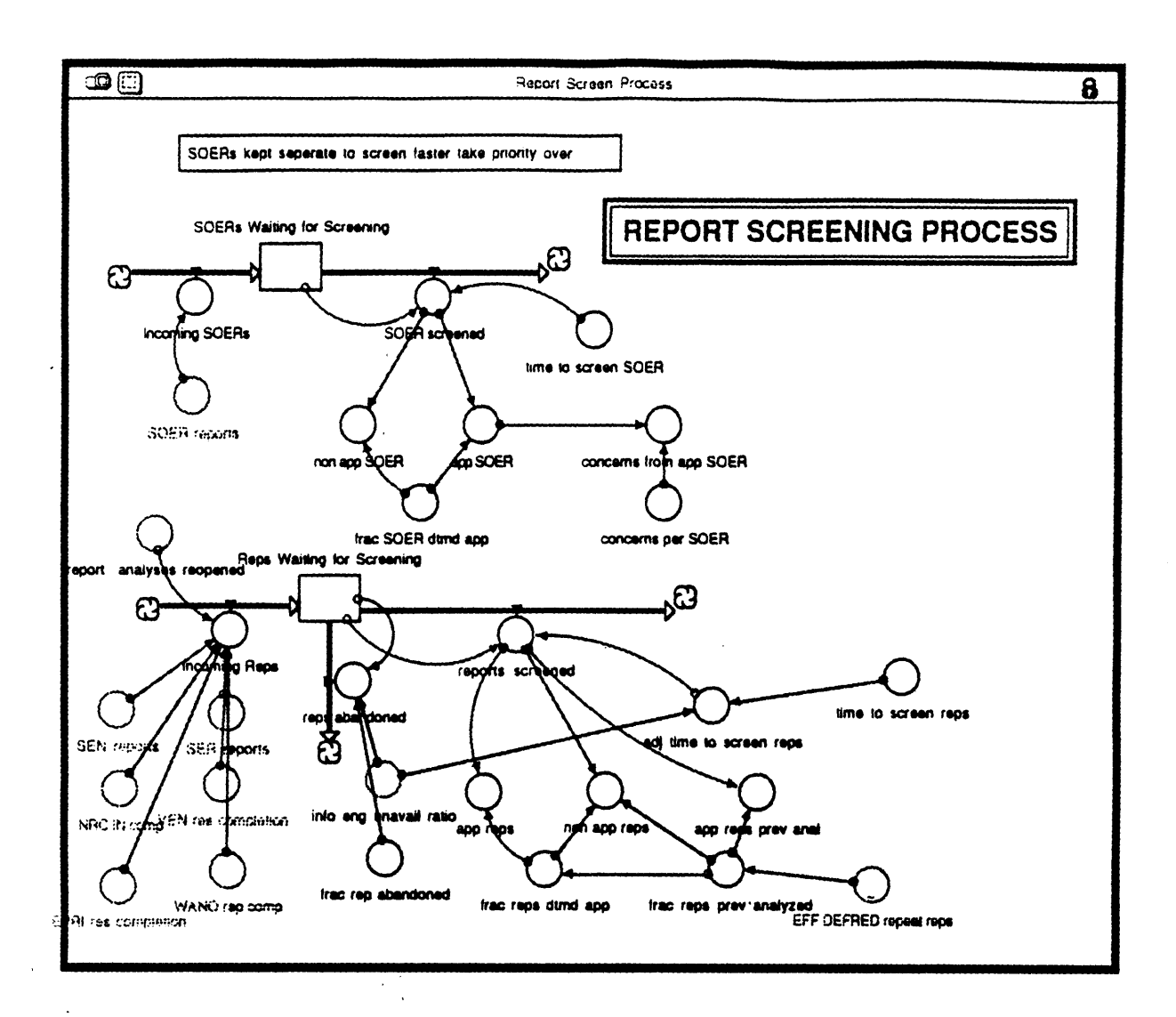

135

 $-39.$ 

 $\bar{\mathbf{r}}$ 

 $\label{eq:2.1} \frac{1}{\sqrt{2}}\int_{\mathbb{R}^3}\frac{1}{\sqrt{2}}\left(\frac{1}{\sqrt{2}}\right)^2\frac{1}{\sqrt{2}}\left(\frac{1}{\sqrt{2}}\right)^2\frac{1}{\sqrt{2}}\left(\frac{1}{\sqrt{2}}\right)^2\frac{1}{\sqrt{2}}\left(\frac{1}{\sqrt{2}}\right)^2.$ 

 $\hat{\mathcal{L}}$ 

 $\label{eq:2.1} \begin{split} \mathcal{L}_{\text{max}}(\mathbf{r}) = \mathcal{L}_{\text{max}}(\mathbf{r}) \mathcal{L}_{\text{max}}(\mathbf{r}) \,, \end{split}$  $\label{eq:2.1} \frac{1}{\sqrt{2}}\int_{0}^{\sqrt{2}}\frac{1}{\sqrt{2}}\left(\frac{1}{\sqrt{2}}\right)^{2}dx\leq\frac{1}{2}\int_{0}^{\sqrt{2}}\frac{1}{\sqrt{2}}\left(\frac{1}{\sqrt{2}}\right)^{2}dx$ 

 $\mathcal{L}^{\mathcal{L}}(\mathcal{L}^{\mathcal{L}})$  and  $\mathcal{L}^{\mathcal{L}}(\mathcal{L}^{\mathcal{L}})$  and  $\mathcal{L}^{\mathcal{L}}(\mathcal{L}^{\mathcal{L}})$  and  $\mathcal{L}^{\mathcal{L}}(\mathcal{L}^{\mathcal{L}})$  $\label{eq:2.1} \begin{split} \frac{1}{\sqrt{2\pi}}\frac{1}{\sqrt{2\pi}}\frac$ 

 $\label{eq:2} \begin{split} \mathcal{F}^{(1)}_{\text{max}}(\mathcal{F}_{\text{max}}) = \mathcal{F}^{(1)}_{\text{max}}(\mathcal{F}_{\text{max}}) \end{split}$ 

 $\mathcal{L}(\mathcal{L}^{\text{max}})$  . The  $\mathcal{L}^{\text{max}}$  $\boldsymbol{\gamma}$  $\mathcal{L}_{\text{max}}$  and  $\mathcal{L}_{\text{max}}$ 

 $\mathcal{L}^{\text{max}}_{\text{max}}$  and  $\mathcal{L}^{\text{max}}_{\text{max}}$  $\mathcal{L}^{\text{max}}_{\text{max}}$  $\mathcal{L}^{\text{max}}_{\text{max}}$ 

 $\sim 40$ 

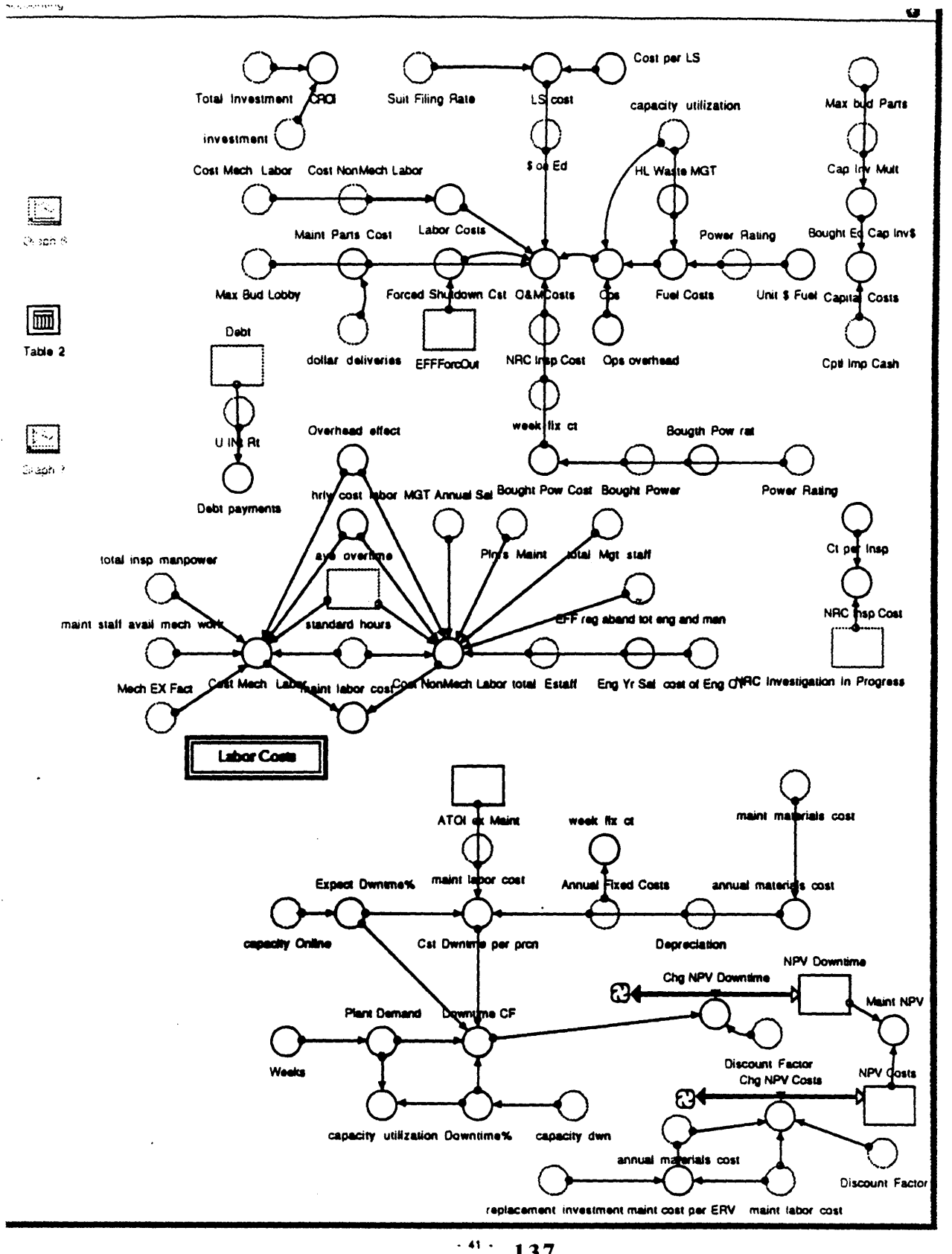

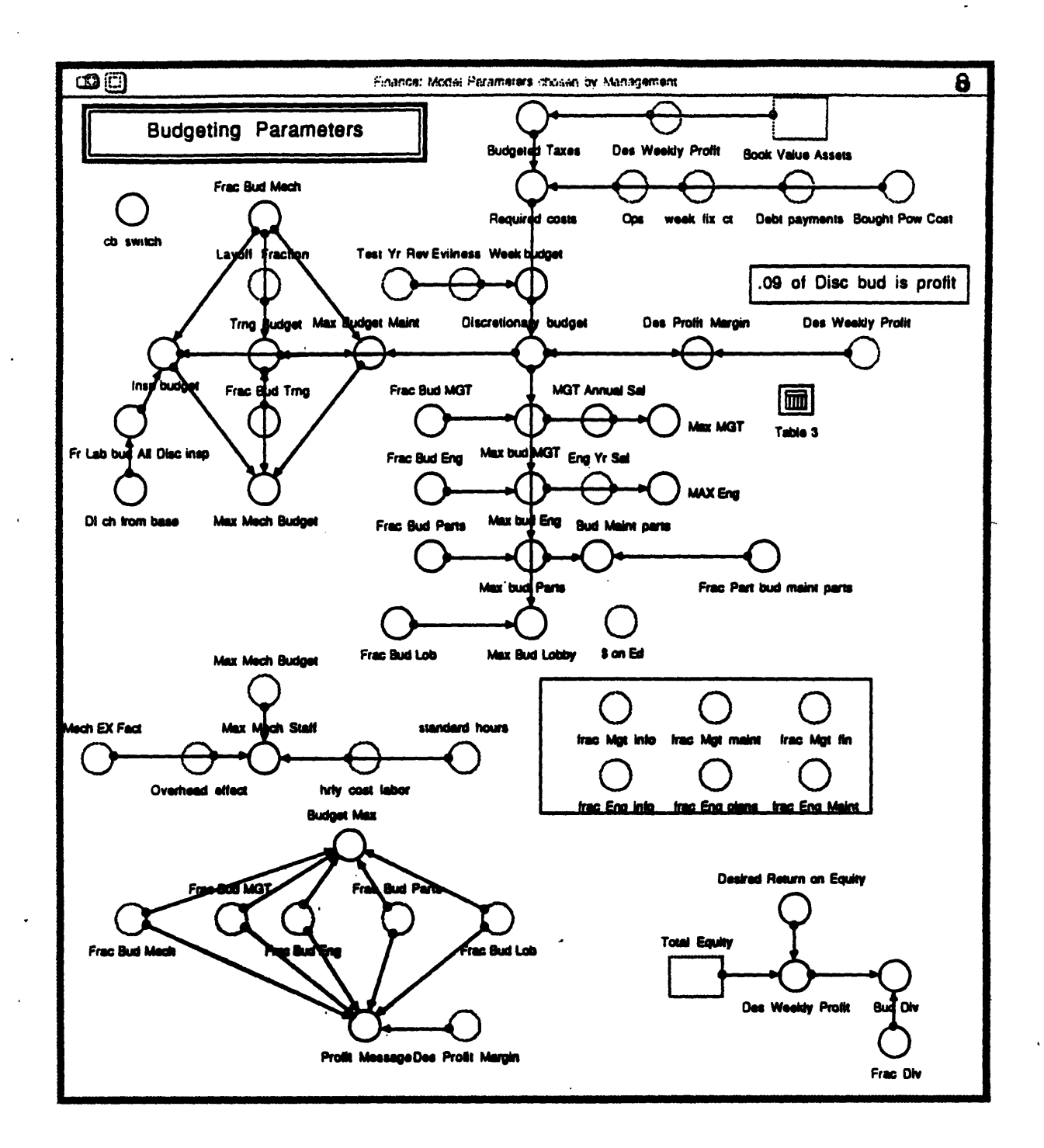

 $138$ 

 $\bullet$ 

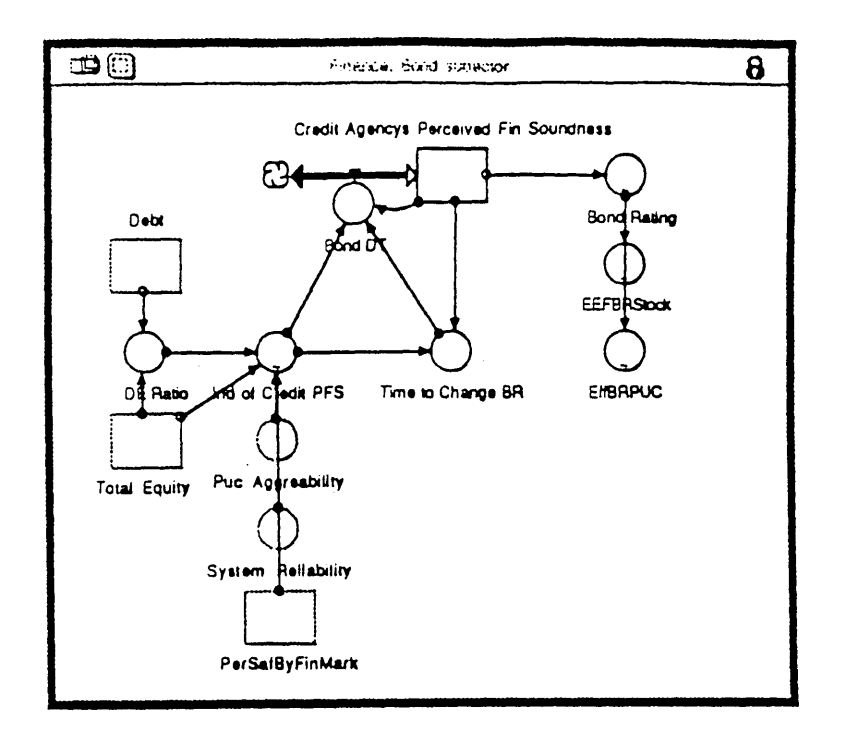

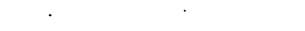

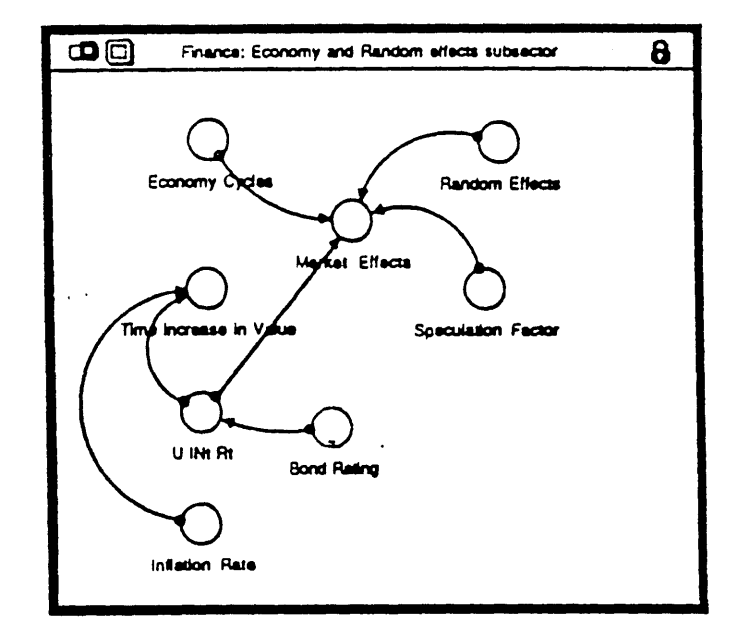

 $\sim$ 

 $\sim$ 

 $\sim$ 

139

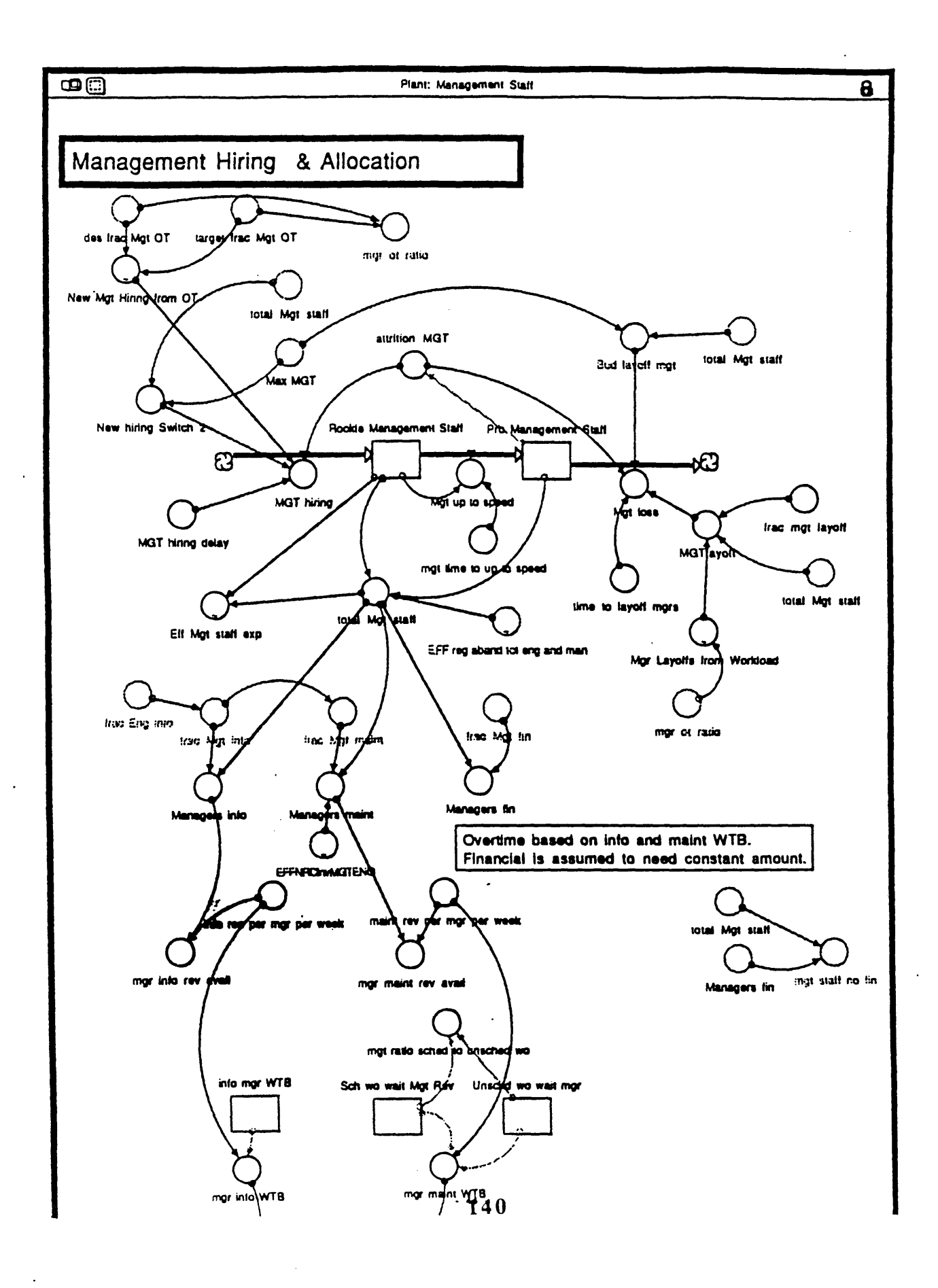

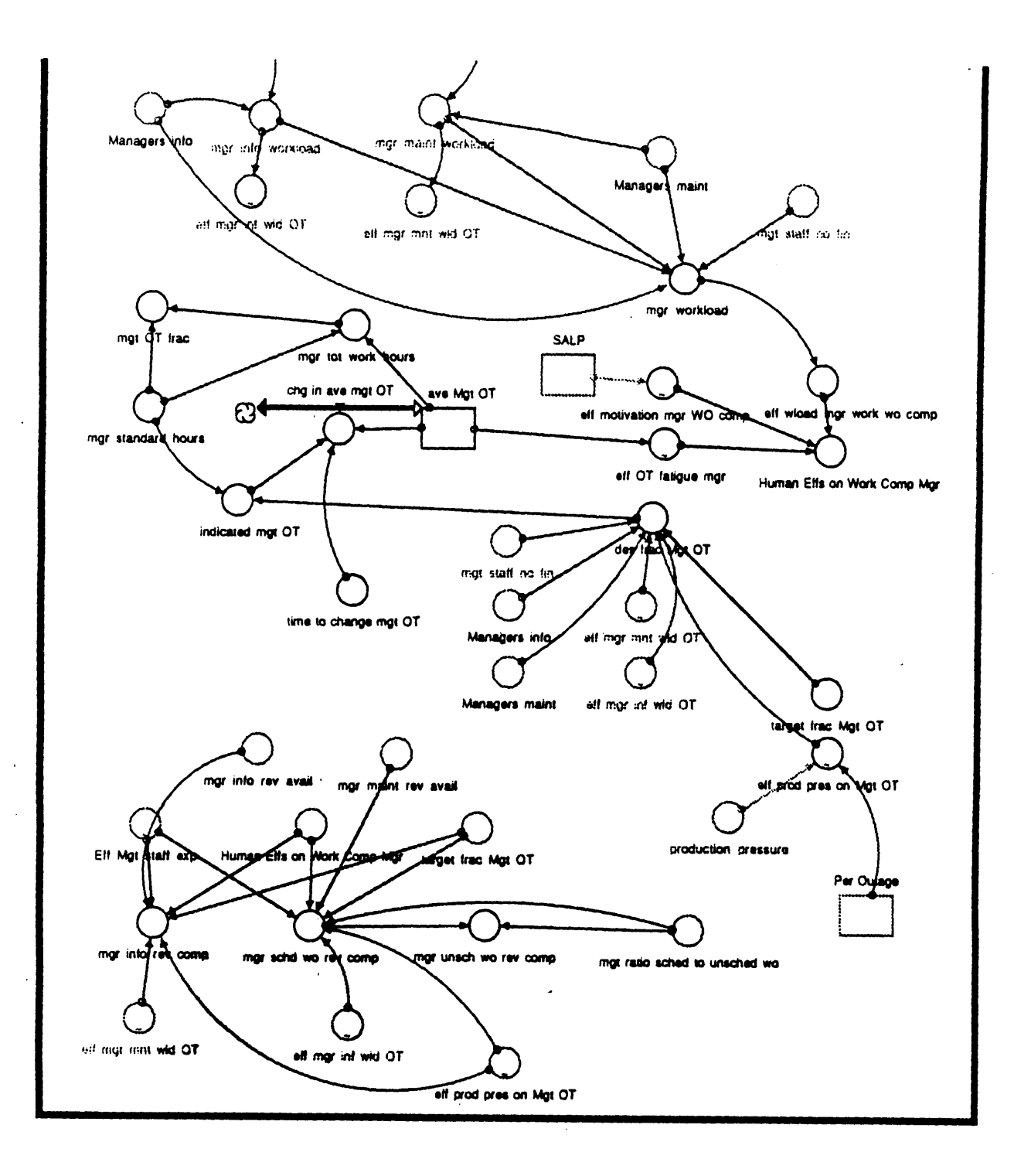

 $\mathbb{Z}$ 

 $\bar{\alpha}$ 

 $\label{eq:2.1} \frac{1}{\sqrt{2}}\int_{0}^{\pi}\frac{1}{\sqrt{2\pi}}\left(\frac{1}{\sqrt{2\pi}}\right)^{2}d\mu$  $\label{eq:2.1} \frac{1}{\sqrt{2}}\int_{\mathbb{R}^3}\frac{1}{\sqrt{2}}\left(\frac{1}{\sqrt{2}}\right)^2\left(\frac{1}{\sqrt{2}}\right)^2\left(\frac{1}{\sqrt{2}}\right)^2\left(\frac{1}{\sqrt{2}}\right)^2\left(\frac{1}{\sqrt{2}}\right)^2\left(\frac{1}{\sqrt{2}}\right)^2.$  $\mathcal{L}^{\text{max}}_{\text{max}}$  , where  $\mathcal{L}^{\text{max}}_{\text{max}}$ 

 $\mathcal{L}^{\text{max}}_{\text{max}}$  and  $\mathcal{L}^{\text{max}}_{\text{max}}$ 

 $\label{eq:2.1} \frac{1}{2}\sum_{i=1}^n\frac{1}{2}\sum_{i=1}^n\frac{1}{2}\sum_{i=1}^n\frac{1}{2}\sum_{i=1}^n\frac{1}{2}\sum_{i=1}^n\frac{1}{2}\sum_{i=1}^n\frac{1}{2}\sum_{i=1}^n\frac{1}{2}\sum_{i=1}^n\frac{1}{2}\sum_{i=1}^n\frac{1}{2}\sum_{i=1}^n\frac{1}{2}\sum_{i=1}^n\frac{1}{2}\sum_{i=1}^n\frac{1}{2}\sum_{i=1}^n\frac{1}{2}\sum_{i=1}^n\$  $\label{eq:2.1} \frac{1}{\sqrt{2}}\int_{0}^{\infty}\frac{d\mu}{\lambda} \left( \frac{d\mu}{\lambda} \right) \frac{d\mu}{\lambda} \, d\mu = \frac{1}{2} \int_{0}^{\infty}\frac{d\mu}{\lambda} \left( \frac{d\mu}{\lambda} \right) \frac{d\mu}{\lambda} \, d\mu.$  $\label{eq:2.1} \mathcal{L}(\mathcal{L}^{\text{max}}_{\mathcal{L}}(\mathcal{L}^{\text{max}}_{\mathcal{L}})) \leq \mathcal{L}(\mathcal{L}^{\text{max}}_{\mathcal{L}}(\mathcal{L}^{\text{max}}_{\mathcal{L}}))$ 

 $\hat{\mathbf{r}}$ 

 $\mathcal{L}$ 

46 -142  $\ddot{\phantom{0}}$ 

 $\mathcal{L}^{\text{max}}_{\text{max}}$  $\label{eq:2} \frac{1}{\sqrt{2}}\sum_{i=1}^n\frac{1}{\sqrt{2}}\sum_{i=1}^n\frac{1}{\sqrt{2}}\sum_{i=1}^n\frac{1}{\sqrt{2}}\sum_{i=1}^n\frac{1}{\sqrt{2}}\sum_{i=1}^n\frac{1}{\sqrt{2}}\sum_{i=1}^n\frac{1}{\sqrt{2}}\sum_{i=1}^n\frac{1}{\sqrt{2}}\sum_{i=1}^n\frac{1}{\sqrt{2}}\sum_{i=1}^n\frac{1}{\sqrt{2}}\sum_{i=1}^n\frac{1}{\sqrt{2}}\sum_{i=1}^n\frac{1$  $\frac{1}{2} \sum_{i=1}^n \frac{1}{2} \sum_{j=1}^n \frac{1}{2} \sum_{j=1}^n \frac{1}{2} \sum_{j=1}^n \frac{1}{2} \sum_{j=1}^n \frac{1}{2} \sum_{j=1}^n \frac{1}{2} \sum_{j=1}^n \frac{1}{2} \sum_{j=1}^n \frac{1}{2} \sum_{j=1}^n \frac{1}{2} \sum_{j=1}^n \frac{1}{2} \sum_{j=1}^n \frac{1}{2} \sum_{j=1}^n \frac{1}{2} \sum_{j=1}^n \frac{1}{2} \sum_{j=$ 

 $\mathcal{L}^{\text{max}}_{\text{max}}$  , where  $\mathcal{L}^{\text{max}}_{\text{max}}$  $\mathcal{L}^{\text{max}}_{\text{max}}$  and  $\mathcal{L}^{\text{max}}_{\text{max}}$ 

 $\sim$ 

 $\label{eq:3.1} \frac{1}{\sqrt{2}}\int_{0}^{\pi} \frac{1}{\sqrt{2\pi}}\left(\frac{1}{\sqrt{2\pi}}\right)^{2}dx$ 

 $\frac{1}{2}$  ,  $\frac{1}{2}$  $\hat{\mathcal{A}}$  $\hat{\boldsymbol{\epsilon}}$ 

 $\hat{\boldsymbol{\beta}}$  $\mathcal{L}(\mathcal{A})$  and  $\mathcal{L}(\mathcal{A})$  $\epsilon$  $\frac{1}{2}$ 

 $\label{eq:2} \frac{1}{2} \int_{\mathbb{R}^3} \frac{1}{\sqrt{2}} \, \frac{1}{\sqrt{2}} \, \frac$ 

 $\mathcal{L}^{\text{max}}_{\text{max}}$  $\mathcal{L}^{\pm}$  $\label{eq:2.1} \frac{1}{2}\sum_{i=1}^n\frac{1}{2}\sum_{j=1}^n\frac{1}{2}\sum_{j=1}^n\frac{1}{2}\sum_{j=1}^n\frac{1}{2}\sum_{j=1}^n\frac{1}{2}\sum_{j=1}^n\frac{1}{2}\sum_{j=1}^n\frac{1}{2}\sum_{j=1}^n\frac{1}{2}\sum_{j=1}^n\frac{1}{2}\sum_{j=1}^n\frac{1}{2}\sum_{j=1}^n\frac{1}{2}\sum_{j=1}^n\frac{1}{2}\sum_{j=1}^n\frac{1}{2}\sum_{j=1}^n\$  $\label{eq:2.1} \frac{1}{\sqrt{2}}\left(\frac{1}{\sqrt{2}}\right)^{2} \left(\frac{1}{\sqrt{2}}\right)^{2} \left(\frac{1}{\sqrt{2}}\right)^{2} \left(\frac{1}{\sqrt{2}}\right)^{2} \left(\frac{1}{\sqrt{2}}\right)^{2} \left(\frac{1}{\sqrt{2}}\right)^{2} \left(\frac{1}{\sqrt{2}}\right)^{2} \left(\frac{1}{\sqrt{2}}\right)^{2} \left(\frac{1}{\sqrt{2}}\right)^{2} \left(\frac{1}{\sqrt{2}}\right)^{2} \left(\frac{1}{\sqrt{2}}\right)^{2} \left(\$  $\mathcal{L}^{\text{max}}_{\text{max}}$  and  $\mathcal{L}^{\text{max}}_{\text{max}}$  and  $\mathcal{L}^{\text{max}}_{\text{max}}$  $\label{eq:2.1} \frac{d\mathbf{r}}{d\mathbf{r}} = \frac{1}{2\pi\sqrt{2}}\left(\frac{d\mathbf{r}}{d\mathbf{r}}\right)^2.$ 

 $\mathcal{L}^{\text{max}}_{\text{max}}$  ,  $\mathcal{L}^{\text{max}}_{\text{max}}$  $\label{eq:2.1} \frac{1}{\sqrt{2\pi}}\int_{0}^{\infty}\frac{1}{\sqrt{2\pi}}\left(\frac{1}{\sqrt{2\pi}}\right)^{2\alpha} \frac{1}{\sqrt{2\pi}}\frac{1}{\sqrt{2\pi}}\int_{0}^{\infty}\frac{1}{\sqrt{2\pi}}\frac{1}{\sqrt{2\pi}}\frac{1}{\sqrt{2\pi}}\frac{1}{\sqrt{2\pi}}\frac{1}{\sqrt{2\pi}}\frac{1}{\sqrt{2\pi}}\frac{1}{\sqrt{2\pi}}\frac{1}{\sqrt{2\pi}}\frac{1}{\sqrt{2\pi}}\frac{1}{\sqrt{2\pi}}\frac{$ 

 $\frac{1}{2} \sum_{i=1}^n \frac{1}{2} \sum_{j=1}^n \frac{1}{2} \sum_{j=1}^n \frac{1}{2} \sum_{j=1}^n \frac{1}{2} \sum_{j=1}^n \frac{1}{2} \sum_{j=1}^n \frac{1}{2} \sum_{j=1}^n \frac{1}{2} \sum_{j=1}^n \frac{1}{2} \sum_{j=1}^n \frac{1}{2} \sum_{j=1}^n \frac{1}{2} \sum_{j=1}^n \frac{1}{2} \sum_{j=1}^n \frac{1}{2} \sum_{j=1}^n \frac{1}{2} \sum_{j=$ 

 $\hat{\mathcal{A}}$
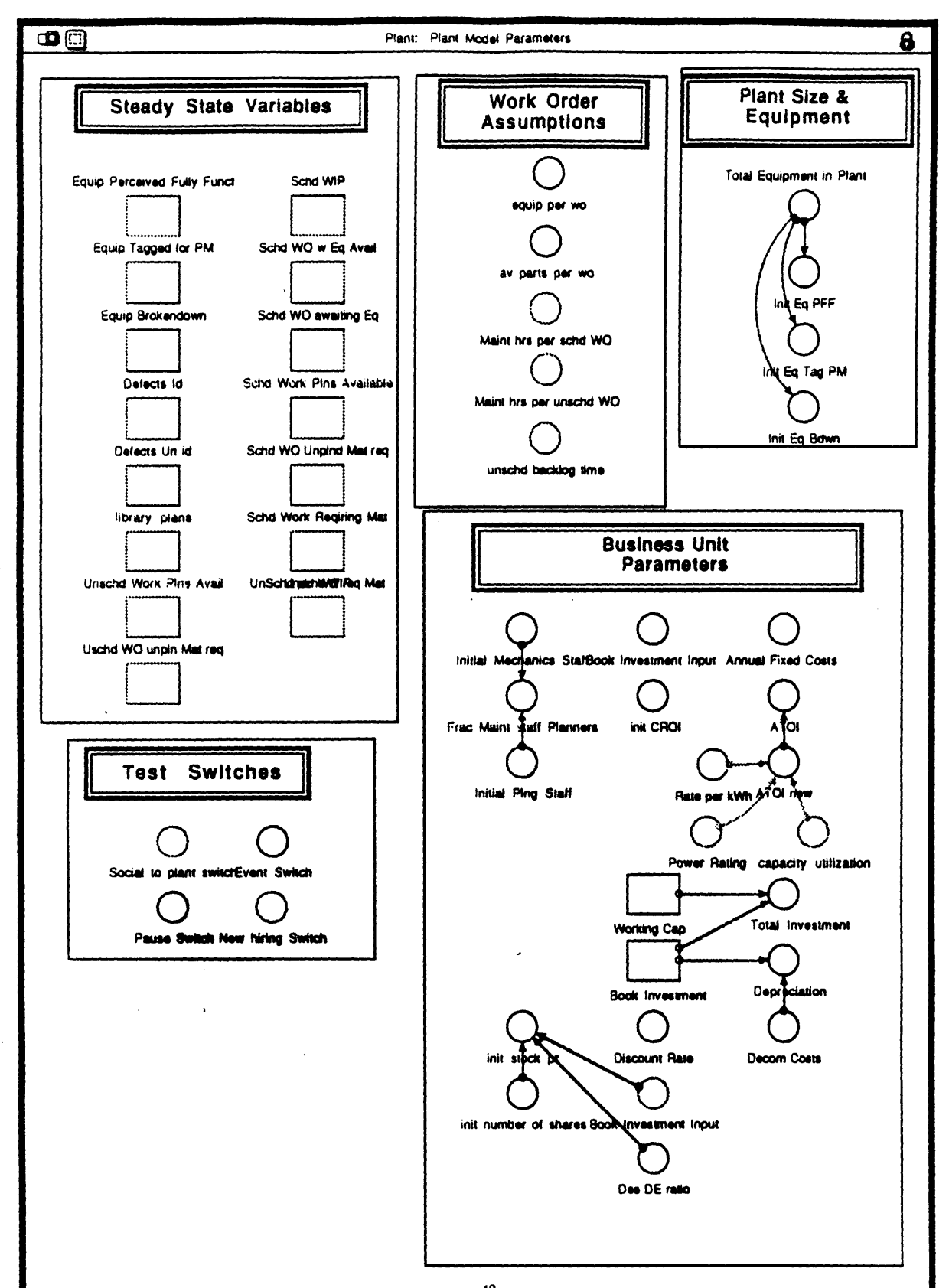

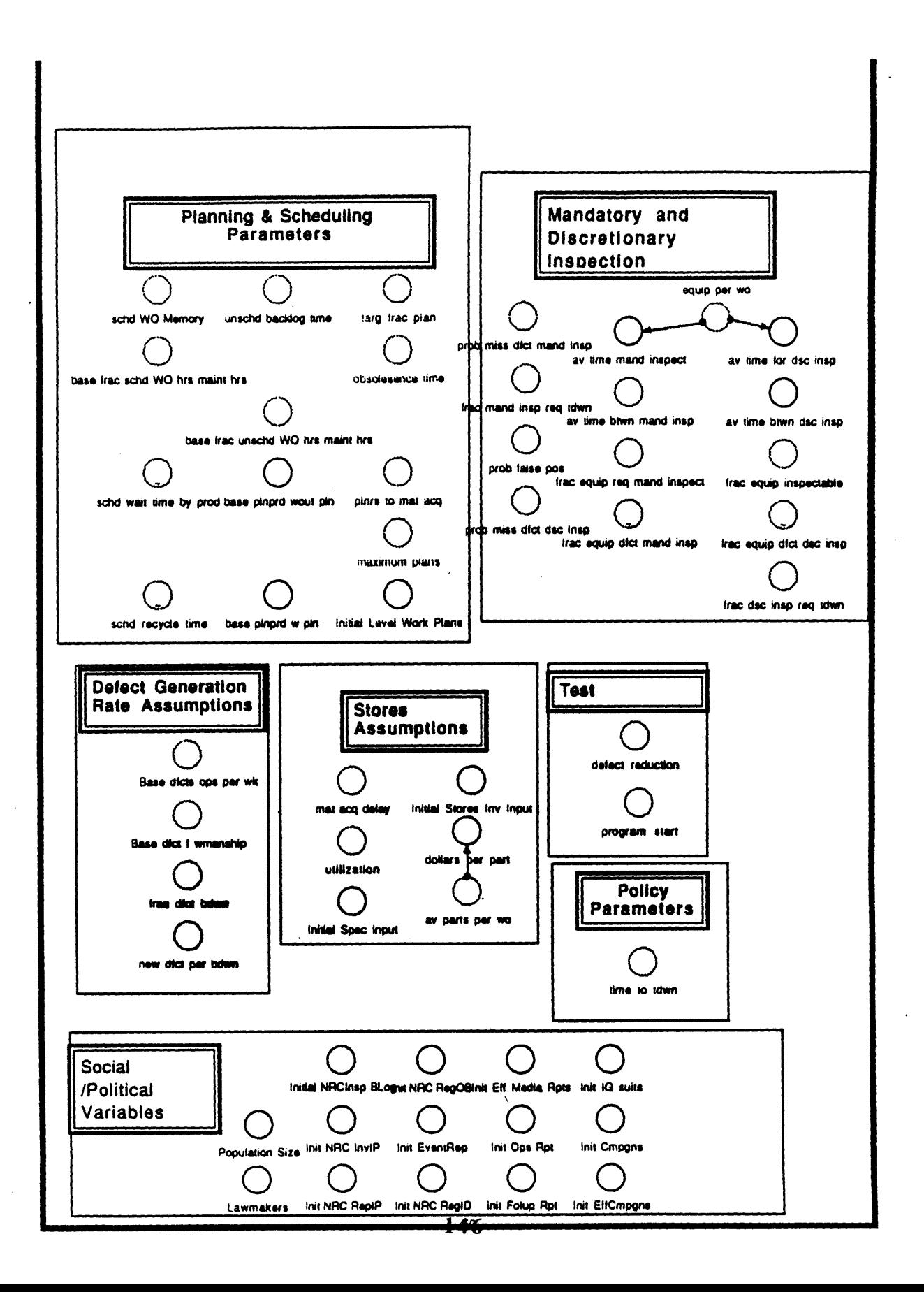

 $\label{eq:2.1} \frac{d\mathbf{r}}{d\mathbf{r}} = \frac{1}{2\pi}\sum_{i=1}^n \frac{d\mathbf{r}}{d\mathbf{r}} \mathbf{r}_i \mathbf{r}_i \mathbf{r}_i \mathbf{r}_i \mathbf{r}_i$  $\label{eq:2.1} \frac{1}{\sqrt{2}}\left(\frac{1}{\sqrt{2}}\right)^{2} \left(\frac{1}{\sqrt{2}}\right)^{2} \left(\frac{1}{\sqrt{2}}\right)^{2} \left(\frac{1}{\sqrt{2}}\right)^{2} \left(\frac{1}{\sqrt{2}}\right)^{2} \left(\frac{1}{\sqrt{2}}\right)^{2} \left(\frac{1}{\sqrt{2}}\right)^{2} \left(\frac{1}{\sqrt{2}}\right)^{2} \left(\frac{1}{\sqrt{2}}\right)^{2} \left(\frac{1}{\sqrt{2}}\right)^{2} \left(\frac{1}{\sqrt{2}}\right)^{2} \left(\$ 

 $\mathcal{L}^{\text{max}}_{\text{max}}$  and  $\mathcal{L}^{\text{max}}_{\text{max}}$  $\label{eq:2.1} \frac{1}{2} \sum_{i=1}^n \frac{1}{2} \sum_{j=1}^n \frac{1}{2} \sum_{j=1}^n \frac{1}{2} \sum_{j=1}^n \frac{1}{2} \sum_{j=1}^n \frac{1}{2} \sum_{j=1}^n \frac{1}{2} \sum_{j=1}^n \frac{1}{2} \sum_{j=1}^n \frac{1}{2} \sum_{j=1}^n \frac{1}{2} \sum_{j=1}^n \frac{1}{2} \sum_{j=1}^n \frac{1}{2} \sum_{j=1}^n \frac{1}{2} \sum_{j=1}^n \frac{$ 

 $\label{eq:2.1} \frac{d\mathbf{r}}{d\mathbf{r}} = \frac{1}{2\pi}\sum_{i=1}^n \frac{d\mathbf{r}}{d\mathbf{r}} \mathbf{r}_i \mathbf{r}_i \mathbf{r}_i \mathbf{r}_i$ 

 $\label{eq:2.1} \frac{1}{\sqrt{2}}\left(\frac{1}{\sqrt{2}}\right)^{2} \left(\frac{1}{\sqrt{2}}\right)^{2} \left(\frac{1}{\sqrt{2}}\right)^{2} \left(\frac{1}{\sqrt{2}}\right)^{2} \left(\frac{1}{\sqrt{2}}\right)^{2} \left(\frac{1}{\sqrt{2}}\right)^{2} \left(\frac{1}{\sqrt{2}}\right)^{2} \left(\frac{1}{\sqrt{2}}\right)^{2} \left(\frac{1}{\sqrt{2}}\right)^{2} \left(\frac{1}{\sqrt{2}}\right)^{2} \left(\frac{1}{\sqrt{2}}\right)^{2} \left(\$  $\mathcal{L}^{\text{max}}_{\text{max}}$  $\label{eq:2.1} \frac{1}{\sqrt{2}}\left(\frac{1}{\sqrt{2}}\right)^{2} \left(\frac{1}{\sqrt{2}}\right)^{2} \left(\frac{1}{\sqrt{2}}\right)^{2} \left(\frac{1}{\sqrt{2}}\right)^{2} \left(\frac{1}{\sqrt{2}}\right)^{2} \left(\frac{1}{\sqrt{2}}\right)^{2} \left(\frac{1}{\sqrt{2}}\right)^{2} \left(\frac{1}{\sqrt{2}}\right)^{2} \left(\frac{1}{\sqrt{2}}\right)^{2} \left(\frac{1}{\sqrt{2}}\right)^{2} \left(\frac{1}{\sqrt{2}}\right)^{2} \left(\$  $\label{eq:2.1} \frac{1}{\sqrt{2}}\int_{\mathbb{R}^3}\frac{1}{\sqrt{2}}\left(\frac{1}{\sqrt{2}}\right)^2\frac{1}{\sqrt{2}}\left(\frac{1}{\sqrt{2}}\right)^2\frac{1}{\sqrt{2}}\left(\frac{1}{\sqrt{2}}\right)^2.$ 

 $\mathcal{A}^{\mathcal{A}}$  and  $\mathcal{A}^{\mathcal{A}}$  are the set of the set of the set of the set of  $\mathcal{A}$ 

 $\mathcal{L}^{\text{max}}_{\text{max}}$  and  $\mathcal{L}^{\text{max}}_{\text{max}}$ 

 $\mathcal{L}^{\text{max}}_{\text{max}}$  and  $\mathcal{L}^{\text{max}}_{\text{max}}$ 

 $\mathcal{L}_{\text{max}}$  ,  $\mathcal{L}_{\text{max}}$ 

 $-51$ .

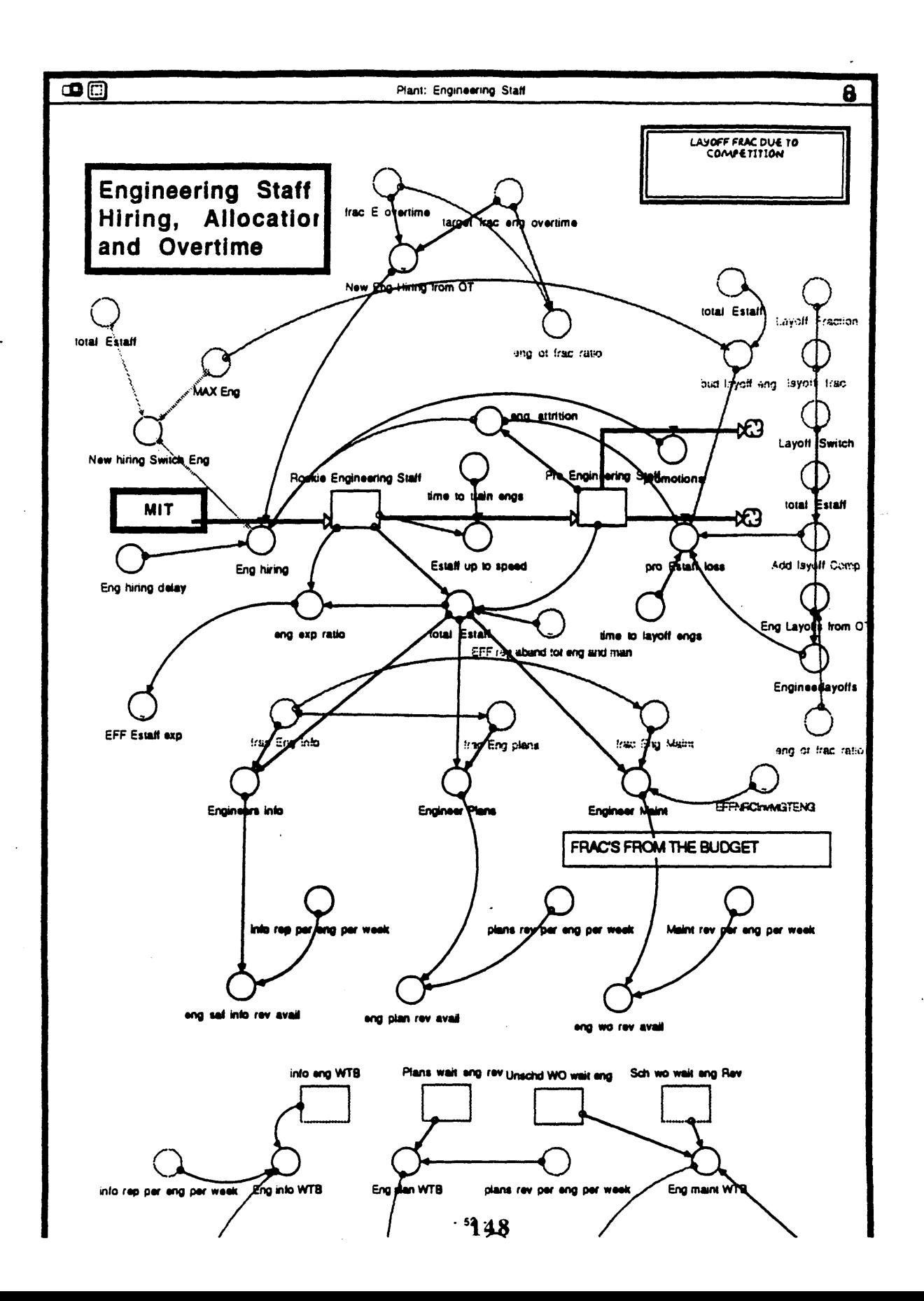

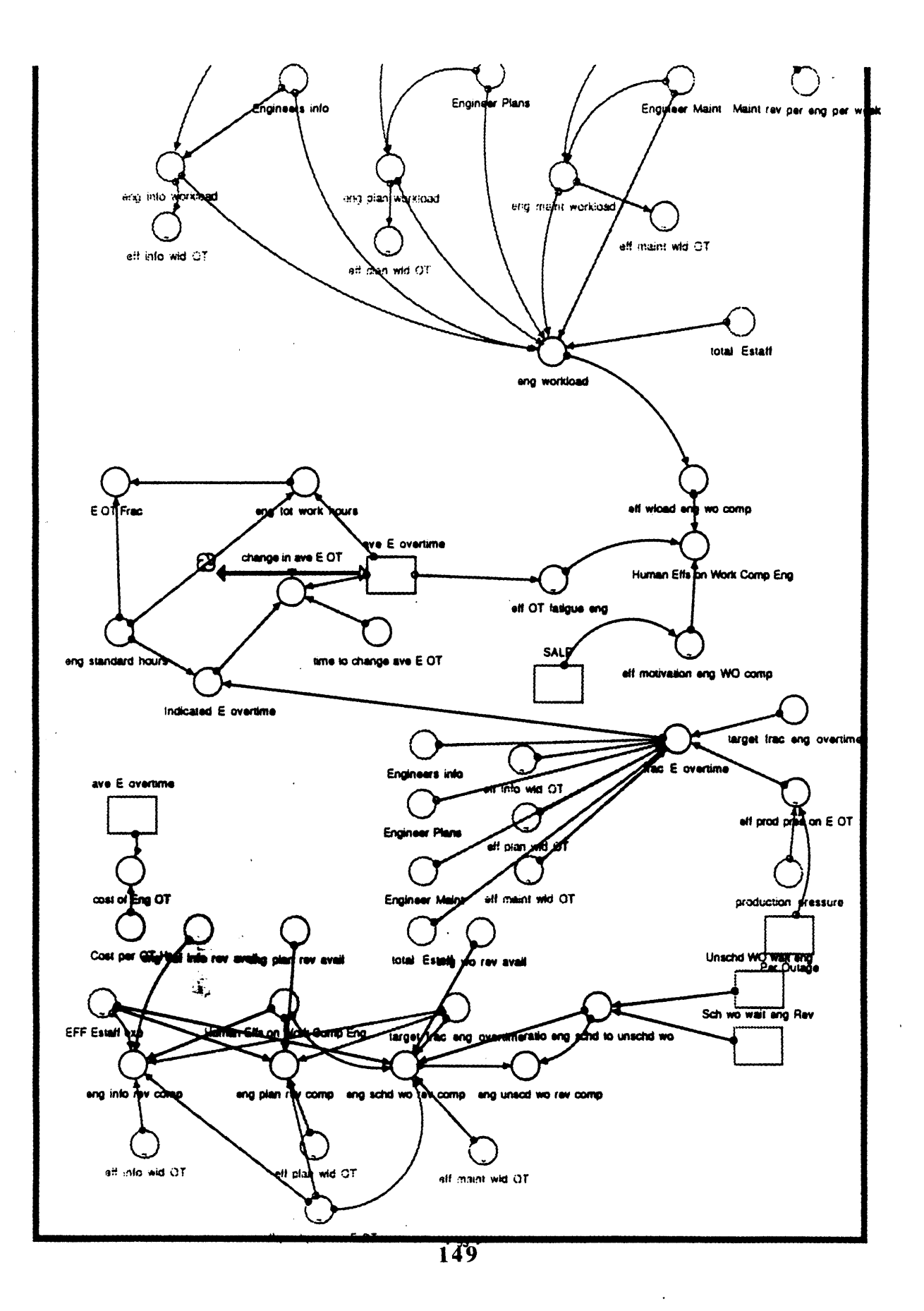

**150**

 $\label{eq:2.1} \frac{1}{\sqrt{2}}\left(\frac{1}{\sqrt{2}}\right)^{2} \frac{1}{\sqrt{2}}\left(\frac{1}{\sqrt{2}}\right)^{2}$ 

 $\label{eq:2.1} \frac{1}{\sqrt{2}}\int_{0}^{\infty}\frac{1}{\sqrt{2\pi}}\left(\frac{1}{\sqrt{2\pi}}\right)^{2}d\mu$ 

 $\mathcal{L}^{\text{max}}_{\text{max}}$ 

 $\label{eq:2.1} \frac{1}{\sqrt{2}}\int_{0}^{\sqrt{2}}\frac{1}{\sqrt{2}}\left(\frac{1}{\sqrt{2}}\right)^{2}d\theta\,d\theta.$ 

 $\sim$   $^{-1}$ 

**APPENDIX B: EQUATION GLOSSARY** Finance: Stock MV\_per\_Share\_stable(t) = MV\_per\_Share\_stable(t - dt) + (DT\_Market\_Value) \* dt INIT MV\_per\_Share\_stable = init\_stock\_pr+25 INFLOWS: \*\*\* DT\_Market\_Value = {{Ind\_of\_Market\_Value-MV\_per\_Share\_stable}/Delay\_in\_Adj\_MV)/100 Shares(1) = Shares(t - dt) + (Share\_issue\_Rate) \* dt INIT Shares = init number\_of\_shares DOCUMENT: Number of shares total Units: shares INFI OWN Total\_Equity(1) = Total\_Equity(1 - dt) + (Ch\_Total\_Eq) \* dt **DOCUMENT: Total Equity** Units: (mins \$'s) This is the measure of assets-debt to determine the capital the utility owns outright. These assets are claimed by the shareholders. INFLOWS: -10 Ch\_Total\_Eq - Equity\_Raised Act\_share\_Price = MV\_per\_Share\_stable"Market\_Effects **DOCUMENT: Actual Share Price** unita: (\$'s) This is the actual weekly price per share that would be listed in the stock market, it incorporates economic, risk and random factors. Anal\_Ut\_Risk = EFFDESUNat/EFFPOSUNat/EFFPSSUNat/EFFPUCSUNat/EFFLPOSUNat DOCUMENT: Analysis Utily Risk This is the required return by utility based on risk as perceived by analysts relative to SAP 800. 7 is this a measure of volatility instead? **Check** 30th\_0 - 2"EEFBR8tock Bota\_Eq = Bota\_AST+((Bota\_AST-Bota\_D)\*DE\_Ratio)<br>DOCUMENT: Equity Bota O. (unitiess) This is the relative risk of investing in utility stock. The equation comes from pg. 186 of ref 1. (Breatoy:Princ of Corp Finance)1967 **C** Book\_Value\_per\_Share = {{Assets-Debty/Shares}"1E6 Cost\_of\_Cap = St\_Dia\_Rate+1<br>DOCUMENT: Cost of Capital units: % this is the average cost of obtaining equity or borrowing for the utility. The PUC uses it to determine a fair rate of return [] Delay\_in\_Adj\_MV = (.2"Ind\_et\_Market\_Value/MV\_per\_Share\_stable)+.01 O Desired\_number\_of\_shares\_to\_sell = (Des\_New\_Eq\*1E8)/Act\_share\_Price O Des\_New\_Eq = IF(Nat\_cash\_flow-d)<br>THEN(ABS(Nat\_cash\_flow-d) Tassa)"Equity\_Factor"EFFMSRONE) ELSE(O) Dividend\_Forecast = ((SMTH1(Dividends, 62, 1))"126)/(Shares)<br>DJ\_Forecast = SMTRE(((FORCST(D.HA, 62,52, 003))/D.HA}-1, 52) O Ō ğ Equity\_Factor = .4 Equity\_Raised = Act\_pham\_Price"Share\_Jesus\_Rater188<br>DOCUMENT: Squiy RaiseS<br>Units: {mins S's/weal\$ this is the cash raised through the sale of shares. ◯ Exp\_Growth = Allowed\_ROE<br>DOCUMERT: is expected growth determined by a forecast () Ind\_of\_Market\_Value = MAX(Dividend\_Forecast)(Rel\_Growth)..006)<br>DOCUMBIT: Indicator of market value is the neath of dividend forecast and Bota for the utility or relative required return based on the risk of<br>the investme O Market\_to\_Sook\_Ratio = Act\_share\_Price/Sook\_Value\_per\_Share O Rel\_Growth = MAX(MIN(St\_Dis\_Rate-Exp\_Growth,.5),.01)

 $-1$ .

◯ Stock\_mitt\_SS = 1 St\_Dis\_Rate = SMTH1(T\_BHI\_Rate+(Beta\_Eq"(Stock\_mkt\_SS-T\_BIII\_Rate)),3) Time\_Sell\_Shares = 1 **DOCUMENT: Time to sell Shares** Units: Weeks C T\_Bill\_Rate - .0535 DOCUMENT: 1 year Treasure 8th Rate  $1% / 1001$ This the one year treasure bill rate when starting the run of the model. Must be inserted by the user. 8eta\_AST = GRAPH(Anal\_Ut\_Risk)  $(0.00, 0.208)$ ,  $(0.2, 0.212)$ ,  $(0.4, 0.22)$ ,  $(0.8, 0.228)$ ,  $(0.8, 0.242)$ ,  $(1, 0.264)$ ,  $(1.20, 0.288)$ ,  $(1.40, 0.322)$ ,  $(1.80, 0.364)$ ,  $(1.80, 0.422), (2.00, 0.590)$ DOCUMENT: Beta is a measure of volatility and risk relative to the stock market. If Analysists Utility Risk is 1 and interest rate is .04 then Beta will be 1. Why **2 DJIA - GRAPHITIME)** (0.00, 1000), (1.00, 962), (2.00, 920), (3.00, 900), (4.00, 900), (5.00, 920), (6.00, 910), (7.00, 900), (8.00, 900), (9.00, 890), (10.0, 900), (11.0, 950), (12.0, 1000), (13.0, 900), (14.0, 975), (15.0, 975), (16.0, 900), (17.0, 970), (18.0, 950), (19.0, 950), (20.0, 940), (21.0, 910), (22.0, 875), (23.0, 930), (24.0, 975), (25.0, 1000), (28.0, 900), (27.0, 860), (28.0, 830), (29.0, 820), (30.0, 820), (31.0, 910), (32.0, 900), (33.0, 925), (34.0, 960), (35.0, 975), (36.0, 1000), (37.0, 978), (38.0, 925), (39.0, 900), (40.0, 880), (41.0, 880), (42.0, 880), (43.0, 880), (44.0, 880), (45.0, 900), (48.0, 870), (47.0,<br>580), (48.0, 900), (49.0, 910), (50.0, 890), (51.0, 900), (52.0, 880)... DOCUMENT: This is S&P total to compare against utility. A EFFDESIRINK - GRAPH(DE\_Ratio) (0.00, 0.982), (0.5, 1.00), (1.00, 1.00), (1.50, 1.00), (2.00, 1.00), (2.50, 1.01), (3.00, 1.01), (3.50, 1.02), (4.00, 1.02), (4.50, 1.05), (5.00, 1.13) A EFFMBRONE - GRAPH(Marius\_to\_Book\_Rado) (0.00, 0.01), (0.5, 0.38), (1.00, 0.623), (1.50, 0.84), (2.00, 1.03), (2.50, 1.25), (3.00, 1.46), (3.50, 1.61), (4.00, 1.74), (4.50, 1.85), (5.00, 1.99). A EFFSPPUC . GRAPH(Act\_share\_Price/INIT(Act\_share\_Price))  $(0.00, 1.10)$ ,  $(1.30, 0.97)$ ,  $(2.70, 0.01)$ ,  $(4.14, 0.325)$ ,  $(5.52, 0.225)$ ,  $(6.90, 0.16)$ ,  $(4.24, 0.145)$ ,  $(9.00, 0.135)$ ,  $(11.0, 0.14)$ ,  $(12.4, 0.135)$ ,  $(13.0, 0.13)$ ,  $(15.2, 0.125)$ ,  $(16.4, 0.12)$ ,  $(17.9,$ 0.1), (40.0, 0.1)<br>DOCUMENT: Effect of Stack Price on PUC If the SP of the utility fails too much the PUC will look kindly on the utility, or if it rises too fast, it will reduce the ROE. Finance: Accounting Accum\_Dep\_XA(t) = Accum\_Dep\_XA(t - dt) + (Dep\_XA) \* dt INIT Accum\_Dep\_XA = 0 DOCUMENT: Accumulated Depreciation XA Units: Millions of \$'s This is the Accumulated Contra-Asset of Straight Line Depreciation of the Utility's Capital Equipment and Property. **NA OKE** \*\* Dep\_XA = Depre DOCUMENT: Day Units: (mine **S'ulmedij.**)<br>Straight line endantian in worth of property plant and equipment, ATOI\_ex\_Maint(9 = ATOI\_ex\_Maint(2 - di)<br>HNT ATOI\_ex\_Maint = ATOI +maint\_labor\_cost +ennual\_materials\_cost DOCUMENT: After tax operating income excluding maintenance cost. This includes fuel costs. No it doesn't **En Book\_Value\_Assete(@ = Book\_Value\_Assete(t - d0) + (investment - Dep\_XA) \* dt**<br>INIT Book\_Value\_Assets = Book\_Investment\_input DOCUMENT: Net Present Value of business in millions of dollars. Units:Millions of dollars (Mins S's) **INFLOWED** 

152

 $.2.$ 

investment = IF(Liquid\_Assets)<=0 THEN(0) ELSE(Bought\_Eq\_Cap\_InvS+Cptl\_Imp\_Cash) 赞 DOCUMENT: Investment Unit: (mins S's/week) The millions of dollars investment into plant and equipment.

#### **OUTFLOWER**

\*\* Dep\_XA = Depreciation **DOCUMENT: Depreciation** Units: (mins S's/week) Straight line reduction in worth of property plant and equipment.

Liquid\_Assets(t) = Liquid\_Assets(t - dt) + (Revenues + Cash\_prov\_by\_Financing\_Activities - Costs - investment - Taxes - Dividends -

 $Ch$  $RE$  $d$ INIT Liquid\_Assets = 5

DOCUMENT: Liquid Assets  ${mins$  Se)

This is the amount of short term cash the utility has. If it goes negative this represents short term borrowing the utility undertakes. Eventually<br>this is made up for by long term borrowing. Unfortunately interest charges

INFLOWS:

-39 Revenues = Bought\_Reve+Prod\_Reve<br>DOCUMENT: Revenues

(min S/week)

this is the cash flow to the utility per week. Constants:100-converts % cap util to fraction, 1000 converts per kwhe to per Mwhe, 168 converts hours to weeks, and 1E6 converts \$'s to millions of dollars.

Â

-10 Cash\_prov\_by\_Financing\_Activities = Debt\_inc+Equity\_Raised<br>DOCUMENT: Cash Provided by Financing Activities Units: (mins S's/week) This is the total cash received by the utility to make up for cash shortfall or for investment.

#### **CUTFLOWER**

- Units: (Mine S's/week)<br>Total Spending by the utility.
- Unit: (mins S'alweek)<br>The millions of dollars investment into plant and equipment.
- **19 Taxes .35°(Gross\_Mrgin-Depredation)+.0006"Sook\_Value\_Assets**<br>DOCUMENT: Taxes<br>Units: {mine \$'s/week}
- **29 Dividenda = Net\_inceme<sup>r</sup>Chridend\_Feater**<br>DOCUMENT: Dividende<br>Unite: (mine S'armeet)<br>Dividend paid to standbaldens.
- **(g)** Ch\_RÉ = Net\_jeanne-Dividends<br>DOCLAGER: Clampsin Related Bombigs<br>Units: (min S'alwestijk<br>This is the left over profits which increase the value of the utility.

[ New\_Part\_Cap\_inv8(9 = New\_Part\_Cap\_inv8(1 - d8) + (Cptl\_imp\_Cash - NP\_Sp\_Rate) \* dt<br>|NIT\_New\_Part\_Cap\_inv6 = Book\_investment".01<br>|NPLOWE:

**19 Cpt Jmp Cash = Frans \_max\_siles"Des\_8\_te\_NP\_Cap<br>COCUMBIT: Capital Improvement Cash<br>Units: (mins. S'a/week)**<br>This is the manny invested in capital equipment such a new Steam Generators.

**OUTFLOWE** 

 $.3.$ 

NP\_Sp\_Rate = New\_Part\_Cap\_Inv\$/4 **DOCUMENT: New Part Spending Rate** Units: (min S's/week) This takes into account the time it takes to actually invest the money in new parts and improve operations..

NPV\_Costs(t) = NPV\_Costs(t - dt) + (Chg\_NPV\_Costs) \* dt INIT NPV\_Costs = 0

DOCUMENT: NPV of decrease or increase in Maintenance Cost above or below the initial conditions

INFLOWS:

 $\Box$ 

 $\Box$ 

- \*\*\*\*\*\*\* Chg\_NPV\_Costs = { INIT(maint\_labor\_cost) +INIT(annual\_materials\_cost) -maint\_labor\_cost -annual\_materials\_cost)\*Discount\_Factor/52 NPV\_Downtime(t) = NPV\_Downtime(t - dt) + (Chg\_NPV\_Downtime) \* dt
- INIT NPV\_Downtime = 0

DOCUMENT: Net Present Value Cost of Downlime above or below the initial level of down time

INFLOWS:

- +jp Chg\_NPV\_Downtime = {Downtime\_CF}"Discount\_Factor/52 NPV\_INcome(t) = NPV\_INcome(t - dt) + (income\_ch) \* dt
- INIT NPV\_INcome = 0

DOCUMENT: Net Present Value Income

Units: (min \$'s) This is the calcula tion of the NPV income for a model run. It is used for companing different options to take into account the discounting of haune operations.

**INFLOWS:** 

- - Units: (min S's/week)
	- This sums the net income divided by the interest rate. To obtain the NPV of income.
- **Explored\_Exerings(6 Retained\_Exerings(t di) + (Ch\_RE) \* dt**<br>INIT Retained\_Exerings 1

# DOCUMENT: Retained Earnings

Units: (min Sta)<br>These are \$'s left over and retained by the utility. Their use is not specified.

**INFLOWED** 

- ego Ch\_RE = Net\_income-Divide
	- **DOCUMENT: Change in Retained Gamings**
	- Units: (min S'armeek)
	- This is the left over profits which increase the value of the utility.
- O annual\_materials\_cost = maint\_materials\_cost\*52
- Assets = Book\_Value\_Assets+Liquid\_Assets O
- Sought\_Eq\_Cap\_Inv6 = Max\_bud\_Parts".1"Cap\_inv\_Mult<br>DOCUMENT: Sought Sudgment Capital Investment Dallars<br>(Millions of Dollars)  $\circ$

This is the amount of massig the utility wishes to spend outright on now equipment outright instead of thing it in the PMS system. In return the<br>time down is assumed to be a small feature of PMS (ignored) and the defects d

 $-4-$ 

() Bought\_Pow\_Cest = (**Ukingkt\_Power/100)\*Power\_Rating\*168\*1000\*(Bought\_Pow\_rati168)\*1.2**<br>DOCUMENT: Bought Pawer Cest<br>Units: {min \$'a/week}<br>This is the cest of buying alsoldally from other utilities.

O Bought\_Reve = (Buught\_Peuer/100)\*Rate\_per\_kWh\*1000\*168\*Power\_Rating/186<br>DOCUMENT: Saught Revenues<br>Units: {mins \$'sAwesh} This is the cash raised through wheeling to make up for power not generated by the plant.

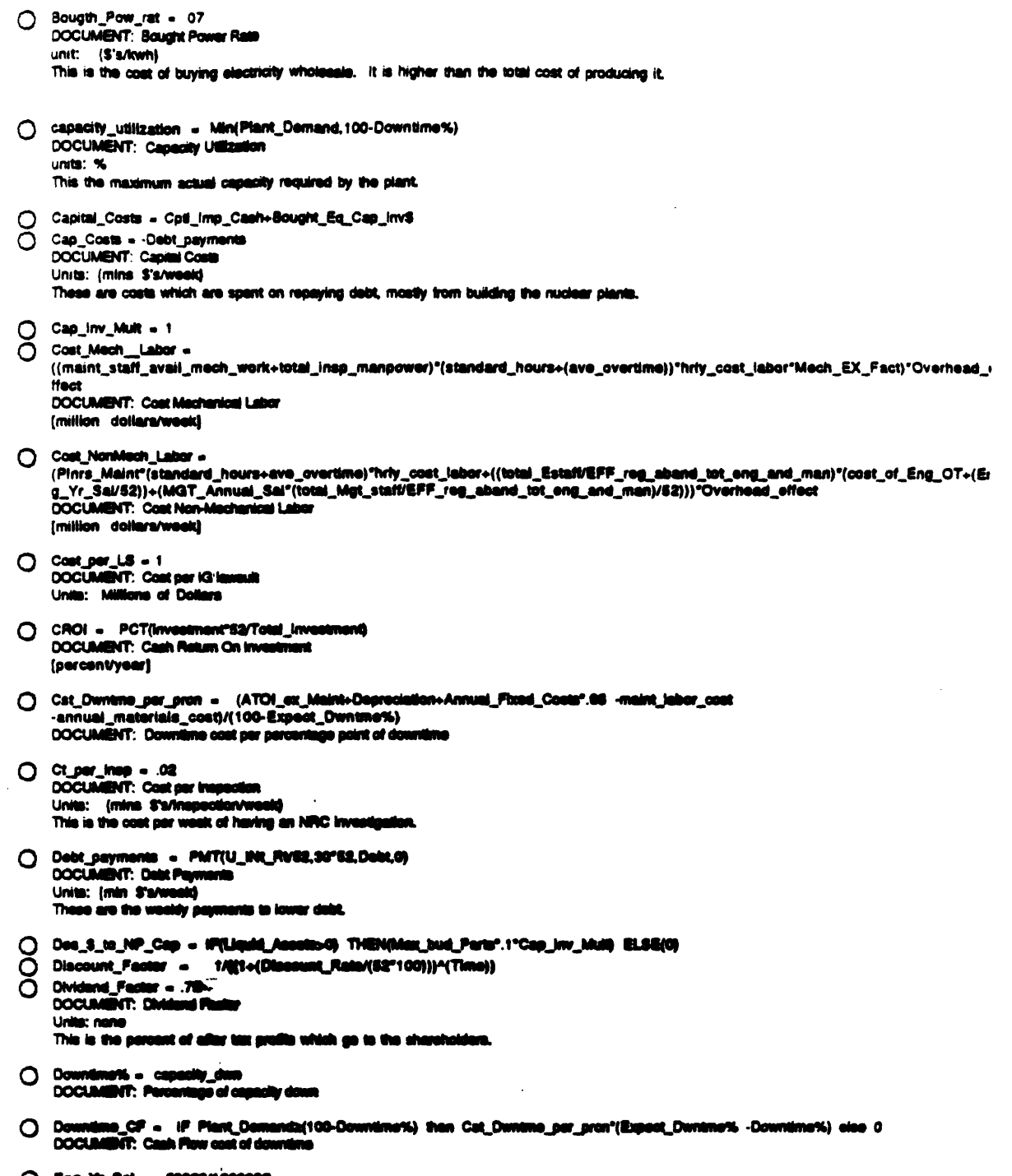

 $\circ$ DOCU<br>United æ n Swy TH<sub>2</sub>

 $\ddot{\phantom{a}}$ 

155

 $-5 -$ 

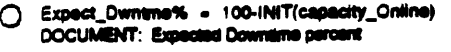

- Fin\_Error = Assets-(Liabilities+Shareholders'\_Equity) O
- Forced\_Shutdown\_Cat = EFFForcOut1 O DOCUMENT: Forced ShulDown Cost (Million \$) Cost of each shut down.
- Frac\_ch\_RE = (Ch\_RE/Retained\_Earnings)\*52
- O Fuel\_Costs = (capacity\_utilization/100)"(Power\_Rating"168)"(Unit\_S\_Fuel+HL\_Waste\_MGT) **DOCUMENT: Fuel Costs** Units: (min S's/week) The cost of fuel based on capacity.
- C Gross\_Mrgin = Revenuse-Costs<br>DOCUMENT: Gross Margin Units: (min S's/week) This is just Revenues minus Costs.
- O HL\_Waste\_MGT = 5/1E6<br>DOCUMENT: Weste Management Cost (min Sa/MWe-hr)

Since waste MGT is calculated based on the amount of waste generated. It depends on amount of fuel burned thus a \$ARM-hr figure is used

O hriy\_cost\_labor = (30.59)/1000000<br>DOCUMENT: Hourly Cost Machanie (million dollars/year)

Originally Yearly Cost Mechanic (million dollars/year) = 4.25/91 (The Yearly Isber cost at the ADN Area at Sabine is 4.25 million.) Changing<br>to hourly cost of maintenance personnal so as to account for increasing cost of o

O Labor\_Costs = Cost\_Mech\_Labor+Cost\_NonMech\_Labor<br>DOCUMENT: Labor Costs Units: (min S'a/week)

Ĭ.

- ◯ Liabilities = Debt<br>◯ LS\_cost = (Suit\_ **US\_cost = (Suit\_Filing\_Rata/100)"Cost\_per\_US**<br>DOCUMENT: Lausuit Costs<br>Units: (min S'a/week)<br>This is the price of lawsuits brought by anti-nuclear groups.
- **O** maint\_cost\_per\_ERV = PCT((annual\_materials\_cost+maint\_labor\_cost)/replacement\_investme<br>Q maint\_labor\_cost = (Cost\_Mech\_\_Labor+Cost\_NonMech\_Labor)\*52
- 
- Ŏ. Maint\_NPV = NPV\_Downtime+NPV\_Costs
- Haint\_Parts\_Cost = dellar\_deliveries<br>DOCUMENT: Maintenance Parts Cost<br>Units: (min S'arwest)<br>This is total spanding on parts. Ō
- O Net\_cash\_flow = Green\_libigin-investment<br>DOCUMENT: Net Cash Flow-Units: {min S'a/week}<br>This is onely after investment if is taken out.
- O Nat\_Income = Green\_Magin-Tusse-Dep\_XA<br>DOCUMBIT: Nat Inserte after Tusse.<br>Units: {mins S'a/week} This is the net profits after texas of the utility.
- **Control of the Constitution of the Constitution Constitution of the Constitution of the Constitution of the Co<br>Constitution of the Constitution of the Constitution of the Constitution of the Constitution of the Constituti**

 $-$  6  $-$ 

156

L.

**CAMCORE.**  $\circ$ Forced\_Shutdown\_Cst+Ops+Labor\_Costs+LS\_cost+Maint\_Parts\_Cost+week\_fix\_ct+NRC\_Insp\_Cost+Bought\_Pow\_Cost+\$\_on\_Ed+Max\_Bud Lobby DOCUMENT: Operations and Maintenance Costs Units: (mins \$'s/week) Total spending on day to day generation of power. O Ops = (Ops\_overhead"capacity\_utilization/100)+Fuel\_Costs DOCUMENT: Operators Units: (min S's/week) This is the total cost of operating the rx based on capacity. O Ops\_overhead = 5 DOCUMENT: Operations Overhead Units: (min S's/week) This is additional costs incurred in operations such as janitorial services, some paperwork.  $O$  Overhead\_effect = 1.3 Prod\_Revs = (capacity\_Online/100)\*(Rate\_per\_kWh\*1000\*168)\*Power\_Rating/1E6<br>DOCUMENT: Produced Revenues O Units: (mine \$'s) This is the dollars raised through power produced at the plant. C Shareholders'\_Equity = Retained\_Earnings+Total\_Equity Unit\_S\_Fuel = ((.005°1000)/1E6)<br>DOCUMENT: Unit Price for Fuel (min Sa/MW-hr) This reflect .5e/ke-hr \*1000 to change to MW-hrs /1E6 to change to mins of dollars.  $O$  Wester - TIME week\_fix\_ct = Annual\_Fixed\_Coste/52<br>DOCUMENT: Weekly Fuse Cost Ŏ Units: (mln S's/week) This is the cost of maintaining the plant, grounds and bus equipment. It is the same whether or not the plant produces electricity. 2 Frans\_max\_allos = GRAPH(Liquid\_Assots)  $(0.00, 0.114), (10.0, 1.00)$ **DOCUMENT: Fraction of May** m Alconic unitless This determines what percentage of maximum investment into capital based on the amount of liquid assets. If there are no liquid assets, no investment is made. 2 Plant\_Demand = GRAPH(Week (0.00, 100), (24.8, 100), (48.8, 100), (74.3, 100), (98.0, 100), (124, 100), (148, 100), (173, 100), (198, 100), (223, 100), (248, 100), (272, 100), (287, 100), (322, 100), (347, 100), (371, 100), (388, 100), (421, 100), (448, 100), (470, 100), (495, 100), (520, 100) **DOCUMENT: Demand** (percent of production capacity that could be sold) Product demand as a per cent of capacity Finance: Bond sul ance: Bond substitute<br>Credit\_Agencys\_Parasized\_Fiz\_Saundness(Q = Credit\_Agencys\_Parceived\_Fin\_Scundness(t - dQ + {Bond\_DT} \* dt<br>|INIT Credit\_Agencys\_**Parasired\_Fi**x\_Seundness = 70

0

DOCUMENT: Credit Agunay's Perseired Financial Soundness Units: (name)

This is the perceived risk of the utility defaulting on its debt on a 0-100 scale. O is default-100 is no risk-equivalent to a AAA rating.

**INFLOWER:** 

Send\_OT = {{Ind\_of\_Credit\_PPS-Credit\_Agencys\_Perceived\_Fin\_Soundness}/Time\_to\_Change\_BR)<br>DOCUMBIT: Change in Bend rating with time U. Units: (/week)<br>this is the change in perceived financial soundness per week.

# O DE\_Ratio = DebifTotal\_Equity<br>DOCUMENT: Debt to Equity Ratio

Units: (none)

This is the most common measure of financial soundness, used to determine how much relative debt a utility has.

 $.7.$ 

n Time\_to\_Change\_BR = 26"((Ind\_of\_Credit\_PFS+Credit\_Agencys\_Perceived\_Fin\_Soundness) /Credit\_Agencys\_Perceived\_Fin\_Soundness) DOCUMENT: Time to change Bond Rading (weeks)

This is the time it takes the Bond Raters to change the rating of a utility. It can change rapidly if the utility's finances deteriorate but normally tales -6 months.

A Bond\_Rating = GRAPH(FORCST(Credit\_Agencys\_Perceived\_Fin\_Soundness.208.104.0))

(0.00, 0.18), (11.1, 2.82), (22.2, 4.08), (33.3, 4.92), (44.4, 8.78), (55.6, 8.16), (66.7, 9.18), (77.8, 10.4), (88.9, 11.6). (100. 11.51

Unit: None

#### **2 EEFBRStock - GRAPH(Bond\_Reting)**

 $(0.00, 1.09)$ ,  $(1.20, 1.07)$ ,  $(2.40, 1.04)$ ,  $(3.80, 1.02)$ ,  $(4.80, 1.00)$ ,  $(6.00, 0.981)$ ,  $(7.20, 0.966)$ ,  $(8.40, 0.956)$ ,  $(9.60, 0.952)$ ,  $(10.8, 0.961), (12.0, 0.961)$ DOCUMENT: Effect of Bond Rating on Debt Right

(unitless)

This is the effect on Beta Debt that the bond rating generates.

C EMBRIPUC - GRAPH(Sond\_Rating)

(0.00, 1.01), (1.20, 0.999), (2.40, 0.993), (3.60, 0.991), (4.80, 0.992), (6.00, 0.983), (7.20, 0.996), (8.40, 0.997), (9.60. 1.00), (10.8, 1.00), (12.0, 1.01)<br>DOCUMENT: Effect of Sond Rating of on the Public Utility Commission Units: nane

This the effect of a good bond rating on the PUC's deciding the utility management is being prudent. Also, if the the bond rating is bad enough it<br>has the effect of artificially improving the ROE so that the utility can me

# a Ind\_of\_Credit\_PFS .

(1.00, 1.50), (1.30, 3.00), (1.60, 5.00), (1.60, 8.80), (2.20, 16.0), (2.50, 38.9, (2.80, 54.0), (3.10, 60.5), (3.40, 96.5), (3.70, 97.0), (4.00, 100) DOCUMENT: Indicator of Credit Agency's Perceived Financial Soundness **Unit: none** 

This is the current indication of what the Credit agency will rate the utility if there is no delay in determination.

#### Finance: Debt

Debt(9 = Debt(? - d0 + (Debt, ins - Debt, Red) \* dt<br>INIT Debt = 682.6

DOCUMENT: Date Units: (Mins of S's)

#### **NFLOWS:**

<sup>2</sup> Debt\_ins = IF(DE\_Ration=10) THEN(Des\_Link) ELSE(PAUGE)<br>DOCUMENT: Debt incorporated<br>Units: (Mins of S'alwook) Units: (Mine of S'alweek)<br>This is the amount of deliars per week incorporated.

**CUTRONE** 

- The Date That ABB(Date painting)<br>Document To Date Finland<br>Unite: (Minn. S'alternati)<br>This is the defines agent of
	-
	- .<br>Katabung men
- **C** Debt\_Factor = .0
- O Des\_Liab = iF(Net\_cash\_flow-d) THEN(ABS(Net\_cash\_flow)+Taxas)\*(Debt\_Factor+(Equity\_Factor\*(1-EFFMSRDNE)))) ELSE(O)
- 
- 3took\_Equity Besk\_Value\_Accett-Outd

#### Finances Econo lom oth ie i

 $\bullet$  - SINWAVE(.2,520)+1

nee: Senemy and Ren<br>Economy Cycles = SINNA<br>DOCUMENT: Seenemy Cycl enumy Cyde Represents the oyelic effect the economy has on the stock and bond prices during expansions and recessions. T<br>at and greater than 1 indicates expansion which will tend to inflate the price and ratings n no el

 $-8 -$ 

O Inflation\_Rate = IF(TRAIL>188)THEN(.04)ELSE(0)<br>DOCUMENT: Inflation Rate

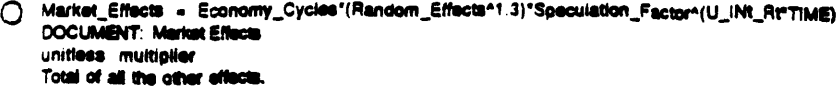

- Random\_Effects = ABS(NORMAL(1,.03)) DOCUMENT: Random Effects unitless multiplier This is the random jitters which occur in the stock market daily.
- ◯ Speculation\_Factor = 1 DOCUMENT: Use this factor as an additional factor to represent speculations on the financial future of the utility. Depending on the volatility of the market, this factor can give further unreliability of predition. It will be set to 1 at the start of this model.
- O Time\_increase\_in\_Value = ((Inflation\_Rate\*TIME+U\_INt\_Rt\*TIME)/2)+1 DOCUMENT: Time increase in value %/vear this is the increase in value of stock, debt and invested assets.
- O U\_INt\_Rt = .04+((10-Bond\_Rating)/200)<br>DOCUMENT: Utility INterest RAte units: % This is the rate the utility must pay investors on average for its bonds.

- Finance: Model Parameters chesse by Management<br>
() Budgeted\_Taxes = Des\_Westly\_Profit".36+.0006"Book\_Value\_Assets<br>
DOCUMENT: Budgeted Taxes<br>
Units: (min \$'s/westly This is estimated taxes based on test yoner revienues.
- O Budget\_Max = Frae\_Bud\_Eng+Frae\_Bud\_Lob+Frae\_Bud\_Mech+Frae\_Bud\_MGT+Frae\_Bud\_Parts<br>DOCUMENT: Budget Maximum Units: none this is the total allowed discretionary budget,
- O Bud\_Div = Des\_Westly\_Profit®Fras\_Div<br>DOCUMENT: Budgetad Dividended<br>Units: (min S'a/westl) This is the entimated weekly outley for shareholders,
- O Bud\_Maint\_parts = Frae\_Part\_bud\_maint\_parts"Max\_bud\_Parts<br>DOCUMENT:

Maint Parts as opposed to new parts

- O ch\_switch = 0<br>DOCUMENT: Culback Switch unitiens this turns on across the board utility cutbacks.
- O Desired\_Return\_on\_Equity = .08<br>DOCUMENT: Desired Return on Equity unitless This is the utility's goal far return on Equity,
- O Des\_Profit\_Margin = Das\_Weshly\_Fredi/Clasretonary\_budget<br>DOCLIMBNT: Desired FreB Margin Units: % this is the amount of profit percentage the utility desires.
- C Dee Weekly Profit Total Equity\*Desired\_Return\_on\_Equity/52<br>DOCUMBYT: Desired Weekly Profit<br>Units: {min S's/week}<br>This is the utility's goal of return in investment per week.
- O Diserstenary\_budget = (Week\_budget-Required\_casts-Des\_Weekly\_Profit)<br>DOCUMENT: Disoretonary budget Units: (min S'a/week)<br>This is the ameunt of money the manager can play with each week.

 $O$   $Di$ <sub>c</sub>ch\_from\_base =  $0$ 

 $. 9.$ 

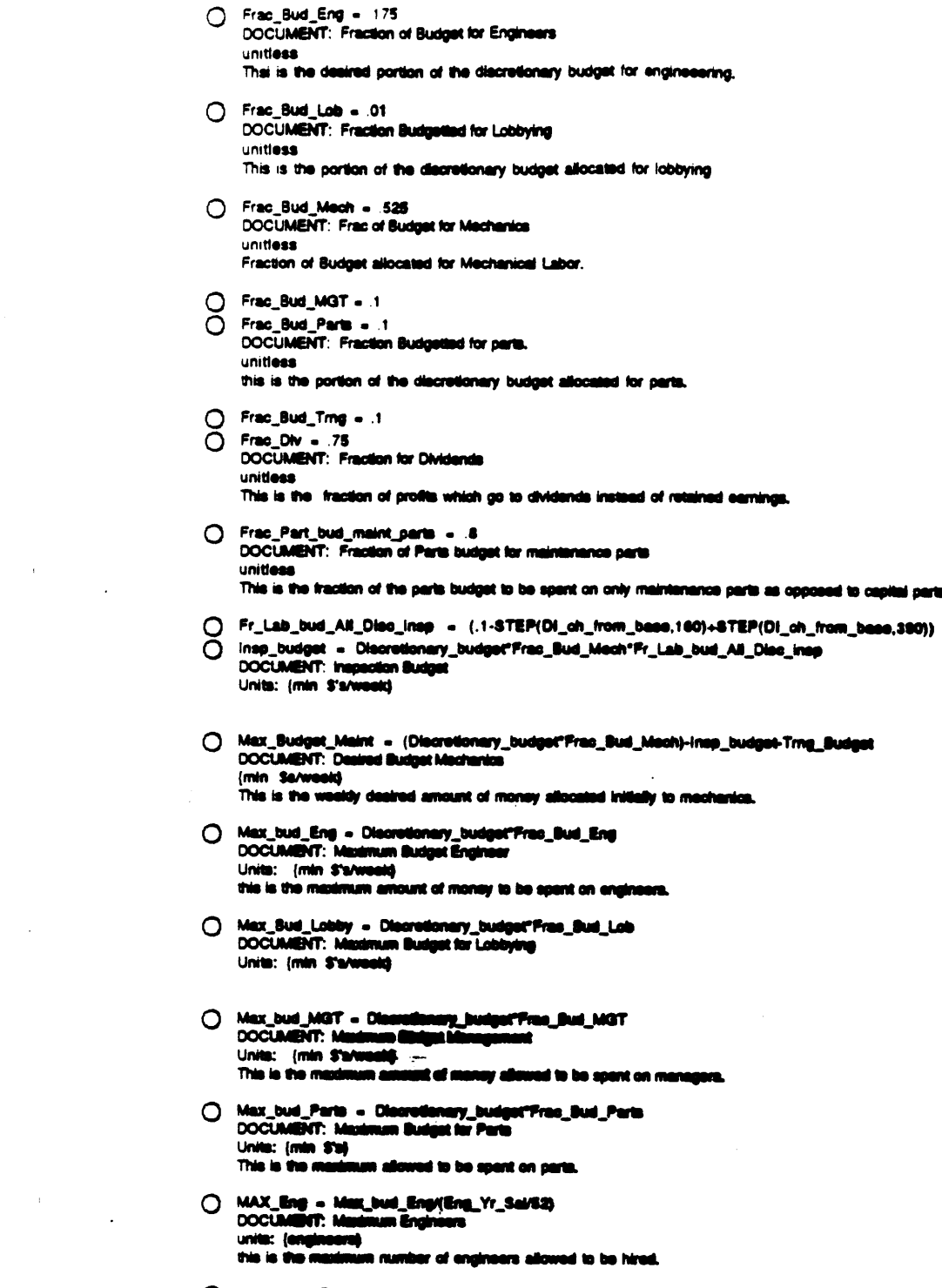

 $\label{eq:2.1} \mathcal{L}(\mathcal{L}^{\mathcal{L}}_{\mathcal{L}}(\mathcal{L}^{\mathcal{L}}_{\mathcal{L}})) = \mathcal{L}(\mathcal{L}^{\mathcal{L}}_{\mathcal{L}}(\mathcal{L}^{\mathcal{L}}_{\mathcal{L}})) = \mathcal{L}(\mathcal{L}^{\mathcal{L}}_{\mathcal{L}}(\mathcal{L}^{\mathcal{L}}_{\mathcal{L}}))$ 

O Mex\_M st\_Maint+Trng\_Bud

 $\mathcal{A}^{\mathcal{A}}$  and  $\mathcal{A}^{\mathcal{A}}$  and  $\mathcal{A}^{\mathcal{A}}$ 

 $\label{eq:1} \frac{1}{\sqrt{2\pi}}\int_{0}^{\pi}\frac{1}{\sqrt{2\pi}}\left(\frac{1}{\sqrt{2\pi}}\right)^{2\pi}d\mu$ 

 $-10$ .

arin.

 $\mathcal{L}(\mathcal{A})$  and  $\mathcal{L}(\mathcal{A})$  are  $\mathcal{L}(\mathcal{A})$  . In the  $\mathcal{L}(\mathcal{A})$ 

- () Max\_Mech\_Staff = Max\_Mech\_Budget(Overhead\_effect"standard\_hours\*hrty\_cost\_iabor\*Mech\_EX\_Fact) DOCUMENT: Maximum Mechanical Staff units: (workers) This is the maximum number. () Max\_MGT = Max\_bud\_MGT/(MGT\_Annual\_Sai/52)
- AGT\_Annual\_Sai = 100000/1E6 **DOCUMENT:** Manager Annual Salary Units: (Mina S'al
- () Profit\_Message = 1-(Dee\_Profit\_Margin+Frac\_Bud\_Eng+Frac\_Bud\_Lob+Frac\_Bud\_Mech+Frac\_Bud\_MGT+Frac\_Bud\_Parts) O Required\_costs = (-INIT(Debt\_payments)+INIT(Ops)+INIT(week\_fix\_ct)+INIT(Budgeted\_Taxes))+INIT(Bought\_Pow\_Cost) DOCUMENT: Required costs Units: (min S's/week) These are costs which the utility has little control over in the model.
- neg\_Sudget = Discretionary\_budget"Frac\_Sud\_Mech"Frac\_Sud\_Trng"(1-STEP(Layoff\_Fraction"3.200)) **DOCUMENT: Training Budget** units: (S's/week)
- O Week\_budget = (Test\_Yr\_Rev/(52°1E6))"(1-Eviiness)<br>DOCUMENT: Wesley Budget<br>Units: (min S's/week) This is the amount of money predicted for the utility based on test year revenues.

Finance: Public Utility Commission<br>
Mo U\_Rate(6 - Ave\_U\_Rate(t - d) + (Rate\_Change) \* dt<br>
:NIT Ave\_U\_Rate - .055

DOCUMENT: Average Utility Rate units: S's this is the typical utility rate in the area around the consumer which he uses to compare his utility bill to.

**INFLOWS:** 

-g> Rate\_Change = CGROWTH(Infiation\_Rate/52)\*Ave\_U\_Rate Cust\_Per\_ReiRate(0 = Cust\_Per\_ReiRate(1 - d0 + (Ch\_CusPer\_Rate) \* dt<br>INIT Cust\_Per\_ReiRate = 1

DOCUMENT: customer Perceived Relative Rate unitiess

This takes into account the time delay of receiving the bills and checking out infiation etc.

**NR.OVE** 

\*/\* Ch\_CuaPer\_Rate = (Ret\_Rate-Cust\_Per\_ReiRate)/Delay\_Rate [ Pue\_pare\_Prud(0) = Pue\_pare\_Prud(1 - d0) + (Change\_Pare\_Prud) \* dt INIT Pus\_pare\_Prud = .4

DOCUMENT: PUC parcelved Prodence (units of Prudence)

This is the Public Utilities Commission's desisten to reward or punish the utility. Several competing factors work to raise or lower the utility's<br>ROS. If the utility is operating entity the PUC will reward it. If it is lo

However if the utility makes tee mush menny, the PUC will realize it is rewarding it too much as will lower the Return of Equity. Likewise if<br>the utility is really hurding it will increase the ROE.

**NFLOWS:** 

 $\ddot{\phantom{1}}$ 

\*\*\*) Change\_Pers\_Prud = {{Curind\_Prud-Pus\_pars\_PrudyOatey\_Adj\_PP}<br>COCUMENT: Change in Panahed Prudance

 $\boxed{\qquad \qquad \text{Puo\_RankB}} = \text{Pvo\_RankB}} = 00 \Rightarrow (Ch\_Puo\_RankB}) = dt.$  INT Pus\_Rate = .005

DOCUMENT: FUC min units: \$%

this is the maximum average computed legal rate the utility may be charged based on the utility's fair rate of return.

INFLOWS:

 $-11 -$ 

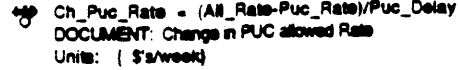

Fig. Rate\_Base(6 = Rate\_Base(t - dt) + (Con&Cap\_Inv - PUC\_Ch\_RB - Decomm) \* dt INIT Rate\_Base = Book\_investment\_input

DOCUMENT: Rate Base (millions of Dollars)

Dollar Amount of Capital which the PUC decides to include in determining Rate of Return

INFLOWS:

**Example 2** Con&Cap\_inv = investment DOCUMENT: Construction and Capital Investment Units: (mln S's/week) this is the total investmeth in the utility

**OUTFLOWER** 

- \*\*\*\*\* PUC\_Ch\_RB = -EffPUCRS"(Rate\_Base/INIT(Rate\_Base))/RSDECdelay DOCUMENT: PUC change in Rate Base Units: (min S's/week) This is the change in rate base determined only by the PUC's decision to disallow additions to the rate base.
- \*\* Decemm = Dep\_XA DOCUMENT: Decommisioning

Units: (min S's/week)<br>This is how depreciation of plant flows out of the rate base.

C Allowed ROE = (Cost\_of\_Cap-1)\*EFFPucROE\*(1-Evilness)<br>DOCUMENT: Allowed Return on Equity  $(M)$ 

This is the allowed return on ratebase proposed as derived from the PUC's perceived prudence.

 $O$  Al\_Rate =

((((Allowed\_ROE/52)\*Rate\_Base)+(Utility\_Req\_Total\*(1-Evilness)\*(Test\_Yr\_\$%kwivEst\_Yr\_costperkwh))+Pass\_Through)\*1E6)/(Po wer\_Rating"1E3"168) DOCUMENT: Allowed Rate

 $(s/kwh)$ 

This is the average cost per losh indicated by the PUC's decision standard. Allowed\_ROE/6300+1

C Comp\_Rate = (.05+(1-Comp\_switch)".06)+(-.001"RAMP(.05,100)+.001"RAMP(.05,300))"Comp\_switch DOCUMENT: Competitors rate<br>This is the rate a competitor is charging. the utility must come close to matching this rate or lose customers. IN the model the utility<br>automatically makes it's price 1.1"Comp Rate.

 $\bigcirc$  Comp\_switch = 0

 $\sim$ 

∩ units: prudes

This is the product of all all the fasters which influence the PUC's perceived view of how the utility management is running the plant.

- Current\_Yr\_Cools = MATIN (Cools+Tanne)\*52'1E6.13) DOCUMENT: Current Vest Cente That is the total wooldy coats averaged over the past year.
- C Current\_Yr\_MW\_Sales = SMTH1(((capacity\_utilization+Sought\_Power)/100)"Power\_Rating"52"1000"168,13)+1<br>DOCUMENT: Current Year MagaWati Sales<br>This is the extinsial number of magawatis the utility balloves it will sell this
- O Cual Sal = System\_Fedebilly"EFFPOCusser"EFFCPRCS<br>DOCUMENT: Customer Salafaction unities this is the product of the three factors which influence customer satisfaction.
- O Delay\_Adi\_PP = MAX((Curind\_Prud'EffPSPUC)/Puc\_perc\_Prud.52)<br>DOCUMENT: Delay in Adjusting perceived prudence

 $-12.$ 

O Delay\_Rate = (Cust\_Per\_ReiRate/Rei\_Rate)"4 **DOCUMENT: Delay Rails**  ${w}$ eeks) This is the delay from enactment that a change in rates starts to affect customer perception. For minor changes it is the time it takes him to get the bill. For increases it gets shorter since the newspapers will invariably cover them. C Est\_Yr\_costparkwh = Current\_Yr\_Costs/Current\_Yr\_MW\_Sales DOCUMENT: Estimated Yearly cost per Kwh Units: ( S's/kwhr) This is the predicted future rate requirements to make up for costs based on the last year's performance. C Est\_Yr\_Rev = SMTH1(Revenues'52"1E6.52)+1000000 DOCUMENT: Estimated Yearly Revenues Units: {min \$'s/week) This is the average weekly revenues averaged over the last year to determine if the utility believes it will have a shortfall in which case it will markup its request. C Evilness - Evil\_Amount'(0+STEP(Evil\_Puc\_Fun.100)) **DOCUMENT: Eviness** Units: hades This is in the utility's view, a measure of how much the PUC sudderly reduces the rate of return. It is not dependent on any outside variables and can change based on PUC political changes. Evil\_Amount = .055 **DOCUMENT: Evil Amunt** This is the percentage reductions in ROE the change in PUC political makeup has on the utility. O Evil\_Puc\_Fun = 0 DOCUMENT: Evil Puc Function 1 turns avil PUC on, 0 is a benevolent PUC (to the utility) O For\_Cap = .80 Markup = IF(Current\_Vr\_Costa/Est\_Vr\_Rev<1)THEN(1)ELSE((Current\_Vr\_Costa+Bud\_Div\*52)/Est\_Vr\_Rev) Ο. DOCUMENT: Markup unitiess the utility adds on some extra requirements for income if it has not received enough award in the past from the PUC.  $O$   $OM-Op$ Pass\_Through = OAM DOCUMENT: Pass Through costs Units: (mln \$'a/week) This is the rate portion that rate payers automatically pay for. O Power\_Rating = 1000<br>DOCUMENT: Power Rating (kwh) This is the number of losh generated per time period (week) to determine revenues. O Puc\_Aggreshilly = Puc\_Rata/Ullity\_Req\_Total<br>DOCUMENT: PUC Aggreshilly Units: name This the rate of the utility's requested rate to the PUC's awarded rate. It is a measure of how thanolal institutions rate whether the utility will O Puc\_Doley = ((AE\_FREMEFINE\_Rate+.0001))\*26)+8<br>O Rate\_per\_KWh = MAX@aBaPuc\_Rate,Comg\_Rate\*1.1),.01)<br>DOCUMENT: Rate per ideVitaBHour units: (S/kWM) This is the rate in dollars per klowalt hour on average for the electricity the nuclear plant sells. It is, in effect, just allowed revenues/net<br>power produced: O RECESSION - 52

m: u

This is the time is normality takes to determine a rate base decision.

 $-13 -$ 

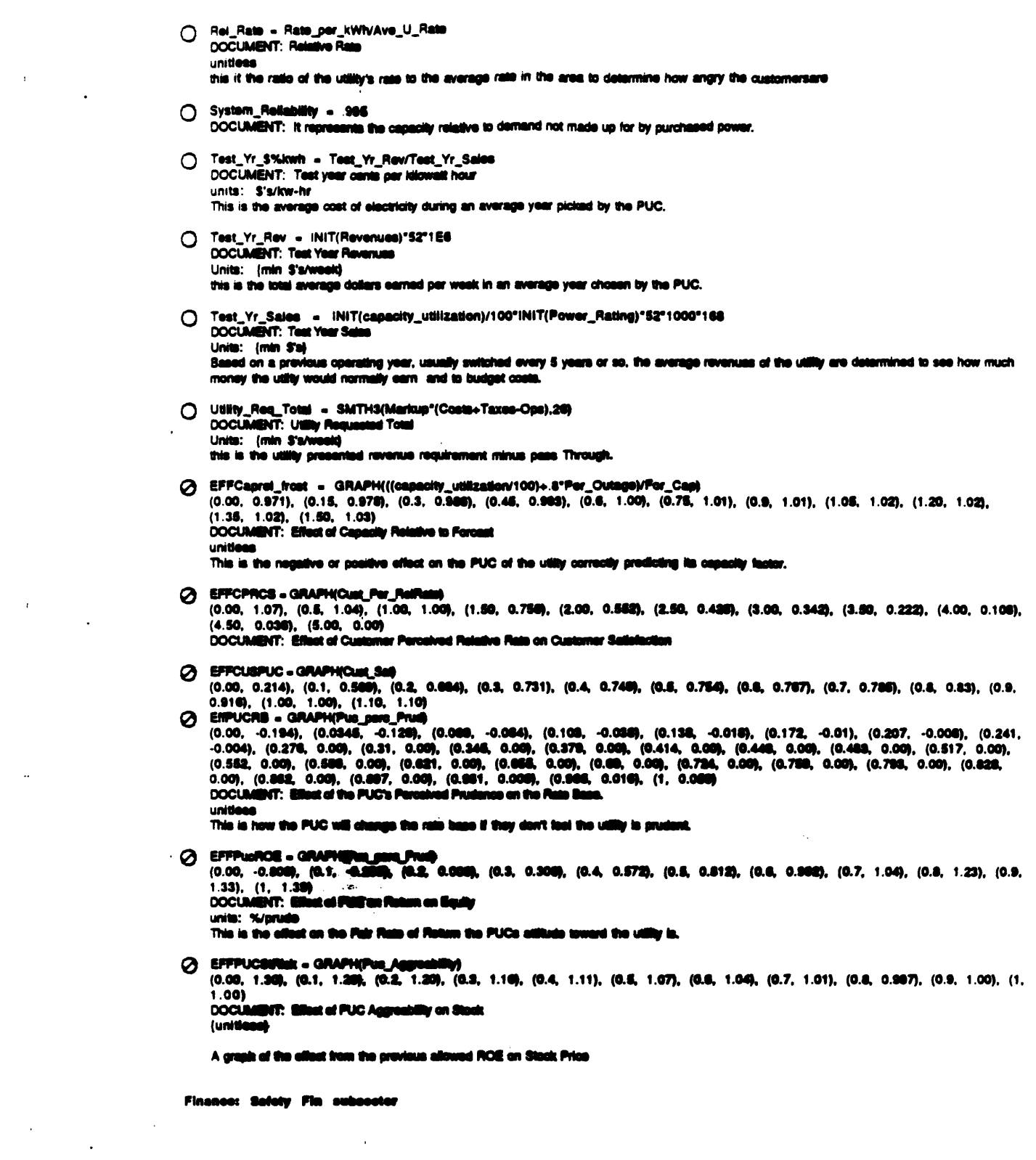

 $\label{eq:2.1} \frac{d\mathbf{r}}{dt} = \frac{1}{2\pi}\sum_{i=1}^n \frac{d\mathbf{r}}{dt} \mathbf{r}_i \mathbf{r}_i \mathbf{r}_i \mathbf{r}_i$ 

 $\frac{1}{2} \int_{0}^{\infty} \frac{dx}{\sqrt{2\pi}} dx$ 

 $\mathbb{R}^2$ 

 $\bar{z}$ 

 $\sim 10^{11}$  km

 $\ddot{ }$   $\ddot{ }$   $\ddot{ }$   $\ddot{ }$   $\ddot{ }$ 

 $\ddot{\phantom{0}}$ 

 $\mathcal{L}^{\text{max}}_{\text{max}}$  and  $\mathcal{L}^{\text{max}}_{\text{max}}$ 

 $\ddot{\phantom{a}}$ 

PerSatByFinMark(t) = PerSatByFinMark(t - dt) + (ChPerSaf) \* dt INIT PerSafByFinMark - CurindPerSaf

**DOCUMENT: Perceived Safety By Financial Markets** Units: none

This is a measure of how the Financial Markets measure the risk of lossing the reactor due to an accident. It is different than what the public, engineers, or NRC use to determine the risk of a core melt.

INFLOWS:

\*\* ChPerSaf = (CurindPerSaf-PerSafByFinMark)/Delay\_in\_adj\_Saf\_perc

- O EMPSPUC = IF(Evil\_Pue\_Fun)THEN(EFFPSPUC\_E)ELSE(EFFPSPUC\_G) DOCUMENT: Effect of Perceived Safety on PUC If the plant is sale the PUC will believe that the management is prudent.
- O Utility\_Ave\_SALP = SMTH3(SALP,208,3)"Event\_Effect<br>DOCUMENT: Utility Average SALP unitless

This is the average nationwide salp rating financial people use to compare our utility in terms of performance.

# C CurindPerSat = GRAPH(EFFFOPS\*EFFLPOPerSaf'EFFOpePS\*EFFPOPerSaf'EFFSRPS\*Event\_Effect)

(0.00, 0.00), (0.22, 5.00), (0.44, 30.0), (0.66, 40.0), (0.88, 55.0), (1.10, 85.0), (1.32, 80.0), (1.54, 95.0), (1.76, 99.0), (1.98, 99.0), (2.20, 100)

DOCUMENT: Perceived Salety represents the public, financial and PUC's relative perception of how sale a utility is. The model assumes that<br>although the absolute value of the effects of the safety indicators are different, if other plants are unsafe, public perception of even safe plants is obviously affected.

# @ Delay\_in\_adj\_Saf\_perc = GRAPH(CurindPerSaf-PerSafByFinMark)

 $(-100, 13.9)$ ,  $(-00.0, 15.0)$ ,  $(-00.0, 10.0)$ ,  $(-40.0, 16.0)$ ,  $(-20.0, 21.0)$ ,  $(0.00, 30.0)$ ,  $(20.0, 52.0)$ ,  $(40.0, 70.0)$ ,  $(60.0, 10.4)$ , (80.0, 117), (100, 129) A EFFFOPS - GRAPH(EFFFaroOut)

(0.00, 0.968), (0.1, 0.968), (0.2, 0.961), (0.3, 0.978), (0.4, 0.973), (0.5, 0.97), (0.8, 0.968), (0.7, 0.961), (0.8, 0.967), (0.9,  $0.964$ ),  $(1, 0.961)$ 

COCUMENT: Effect of Forced Culages on Perceived Salely<br>This is the effect recent Forced Culages have on perceived salely by the financial community.

2 EFFOpsPS = GRAPH(capacity\_Online+(Per\_Outage\*100))<br>(0.00, 0.948), (10.0, 0.962), (20.0, 0.967), (30.0, 0.969, (40.0, 0.963), (50.0, 0.968), (60.0, 0.975), (70.0, 0.989), (80.0,<br>1.00), (90.0, 1.01), (100, 1.02) DOCUMENT: Effect of Ops on Perceived Sa

unitless

This is the effect of capacity rating on perception of reactor safety by financial community.

# GEFFPSFM = GRAPH(DERIVN(PerSalByFinMark.1))

 $(-20.0, -30.0), (-16.0, -21.0), (-12.0, -15.1), (-0.00, -0.90), (-4.00, -2.52), (0.00, 0.00), (4.00, 1.60), (8.00, 2.73), (12.0, -1.0),$ 3.42), (16.0, 4.30), (20.0, 5.00)

**COCUMENT:** This factor represents the impact a change in perceived saliny has on the financial markets. It creates the sentool collection represents the sentool collection in the financial markets being drastically regali xih reference mode

## **2 EFFPSPUC\_E - GRAPH(PerBalli)**

EFFPSPUC\_E = GRAPH(Per**SalbyFinitent)**<br>(0.00, 0.2), (10.0, 0.208), (20.0, 0.208), (30.0, 0.338), (40.0, 0.43), (80.0, 0.511), (80.0, 0.601), (70.0, 0.7), (80.0, 0.8), (90.0, 0.95), (100, 1.00)<br>DOCUMENT: Ellest of Passalved Financial Sulvey of Utility on PUC

(unitless)

This is the effect the financial passahed safety of the reason has on the PUC's prudence. As safety drops, the prudence drops. However, at a<br>certain point, the safety drops as law that punishing the utility monetarily will improving the utility.

# A EFFPSPUC\_G . GRAPH(PerBa

EFFF3FUU\_US = WWW.THENIMOV. USA, 0.2019, (15.0, 0.2011), (20.0, 0.322), (25.0, 0.344), (30.0, 0.367), (35.0, 0.386), (40.0, 0.425), (40.0, 0.425), (40.0, 0.425), (40.0, 0.425), (40.0, 0.425), (40.0, 0.425), (40.0, 0.425),

*<u><u>Iunitieneli</u>*</u>

This is the effect the financial perceived safety of the reactor has on the PUC's prudence. As safety drops, the prudence drops. However, at a<br>certain point, the safety drops so low that punishing the utility monetarily wi improving the utility.

 $-15.$ 

- > EFFPSStRick = GRAPH(PerSafByFinMark) (0.00, 1.55), (10.0, 1.55), (20.0, 1.51), (30.0, 1.39), (40.0, 1.29), (50.0, 1.21), (60.0, 1.12), (70.0, 1.05), (80.0, 1.01), (90.0,  $0.96$ ), (100, 0.96) DOCUMENT: Effect of Perceived Safety on Stock Risk This si the effect the risk of core melt has on stock price. **2 EFFSRPS - GRAPHISALP)**  $(1.00, 1.20)$ ,  $(1.30, 1.17)$ ,  $(1.60, 1.15)$ ,  $(1.90, 1.11)$ ,  $(2.20, 1.06)$ ,  $(2.50, 0.96)$ ,  $(2.80, 0.906)$ ,  $(3.10, 0.856)$ ,  $(3.40, 0.832)$ ,
	- $(3.70, 0.812), (4.00, 0.8)$ DOCUMENT: Effect of Safety Rating on Perceived Safe This is the combination of Sale scores to influence Perceived Safety.
- → Event\_Effect = GRAPH(Event\_Switch\*(STEP(1,158)-SMTH3(STEP(.96,168),62))) (0.00, 0.999), (0.1, 0.979), (0.2, 0.983), (0.3, 0.915), (0.4, 0.881), (0.5, 0.889), (0.8, 0.834), (0.7, 0.809), (0.8, 0.794), (0.9,  $0.775$ ,  $(1, 0.75)$ DOCUMENT: Event Effect

This takes into account the time over which the event's effects impact the public significantly (~10 weeks)

Government: NRC

NRC\_Inspection\_Backlog(t) = NRC\_Inspection\_Backlog(t - dt) + (Insp\_Planning - Plantinspecting) \* dt<br>
INIT NRC\_Inspection\_Backlog = SaseinspRate INFLOWS: \*\* Inep\_Planning = AdjustedinepectionRate

**CUTFLOWE** 

\*\* Plantinapecting = NRC\_inspection\_Backlog/Time\_to\_inspect

NRC\_investigation\_in\_Progress(t) = NRC\_investigation\_in\_Progress(t - dt) + (investigations\_initated - investigations\_Completed) \* dt<br>INIT NRC\_investigation\_in\_Progress = init\_NRC\_inviP

**DOCUMENT: NRC Processed Information** [pages/year]

Selore initiating any action the NRC performs various investigations and studies. This level provides and indication of the amount of research<br>being undertaken

INFLOWS:

Investigations\_initated = (indicated\_NRC\_Invest\_IP-NRC\_Investigation\_In\_Progress)/Response\_Time<br>DOCUMENT: Investigations initiated **SEP Invest** (investigations/week)

**OUTFLOWE** 

- Investigations\_Completed = NRC\_Investigation\_in\_Progress/Ave\_Res\_Proj\_Duration<br>DOCUMENT: Investigations Completed ŧ. [investigations/week]
- NRC\_Regulations\_in\_Development(6 = NRC\_Regulations\_in\_Development(t d6 + (initiating\_regulation Abandoning\_Reg\_Effort enacting\_regulation) \* dt<br>enacting\_regulations\_in\_Development = init\_NRC\_RegiO

DOCUMENT: NRC Regulations in Development (pages regulations or statutes)

**NR.OKE** 

n. A it/Avo\_Regulations\_Sought\_per\_ReportTisports\_Completed **ANCIN** T **ink** DOCUMBUR M IųA *<u>pages</u>* 

**CUTFLOWER** 

- $\bullet$
- Abandoning\_Rog\_Elfart =<br>NRC\_Requisitons\_in\_Dovelopment/Ave\_Life\_of\_Unsusosselvi\_Rog\_Elfarts)+regulations\_abandoned\_from\_NEI\_offort<br>DOCUMENT: Discarding (Pages/month)
- enasting\_regulation = NRC\_Regulations\_in\_Development/time\_to\_enast\_regulatio<br>DOCUMENT: Enasting Regulation<br>[pages\_regulations/week] **[pages regulations/wee**

 $. 10.$ 

 $\ddot{\phantom{a}}$ 

[ NRC\_Reports\_in\_Progress(t) = NRC\_Reports\_in\_Progress(t - dt) + (NRC\_Reports\_initiated - Reports\_Completed) \* dt INIT NRC\_Reports\_in\_Progress = Int\_NRC\_RepiP

DOCUMENT: NRC Reports in Progress [Reports]

**INFLOWS:** 

[reports/week]

**OUTFLOWS:** 

- <sup>2</sup> Reports\_Completed = NRC\_Reports\_in\_Progress/Ave\_Time\_to\_Publish\_Report<br>DOCUMENT: Reports Completed
	- [Reports/week]
- Englistions\_on\_Societ(t) = Regulations\_on\_Societ(t dt) + (enscting\_regulation Discarding\_Regulations) \* dt<br>INIT Regulations\_on\_Societs = init\_NRC\_RegOS

DOCUMENT: Regulations on Books (thousands pages regulations)

INFLOWS:

 $\cdot$ 

<sup>-4</sup> enacting\_regulation = NRC\_Regulations\_in\_Development/time\_to\_enact\_regulation<br>DOCUMENT: Enacting Regulation<br>[pages regulations/week]

**CUTFLOWER** 

-sy<br>Discarding\_Regulations = Regulations\_on\_Books/800<br>DOCUMENT: Discarding Regulations [pages/week]

Changed from /520 to /800

- O Adjusted/repectionRate = Indicated/nepectionRate<sup>r</sup>SocietE/INRC\*EFFCUVRC<br>DOCUMENT: Adjusted inspection Rate [Inspections/week]
- O Ave\_Life\_of\_UnsuccessAd\_Reg\_Efforts = 2°52<br>DOCUMENT: Average Life of UnsuccessAd Regulatory Efforts (weeks)
- O Ave\_No\_Reports\_Per\_Res\_Proj = 1<br>DOCUMENT: Average Number Reports par Research Project<br>[reports/investigation]
- Ave\_Requisitors\_Sought\_per\_Report = .1<br>DOCUMENT: Average Requisitors Sought per Report<br>(Statute per NRC Report)
- ◯ Ave\_Res\_Proj\_Duration = 1"12<br>DOCUMENT: Average NRS Research Project Duration [weekel]
- O Ave\_Time\_to\_Publish\_Report = 1°82<br>DOCUMENT: Average Time to Publish Report  $[$ weeks $]$
- Bassinapilate = 3/02<br>DOCUMBIT: Bass Irapacion Flate<br>[inspections/week]  $\circ$

**Base lovel of inspections per plant per week**  $(3.00r$  year)

O Desired\_NRC\_Research = INIT(NRC\_Investigation\_In\_Progress)

 $. 17.$ 

 $\ddot{\phantom{a}}$ 

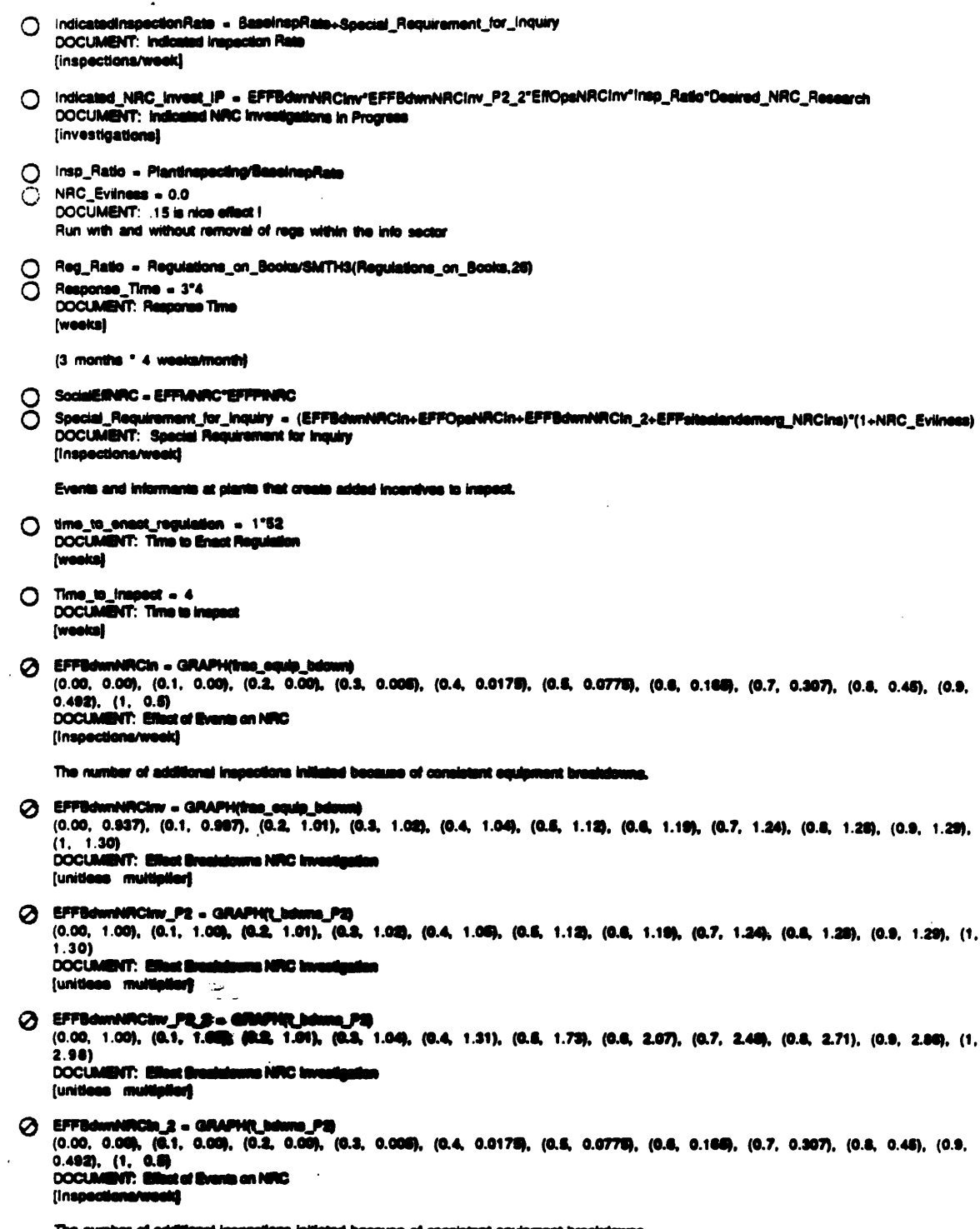

- 18

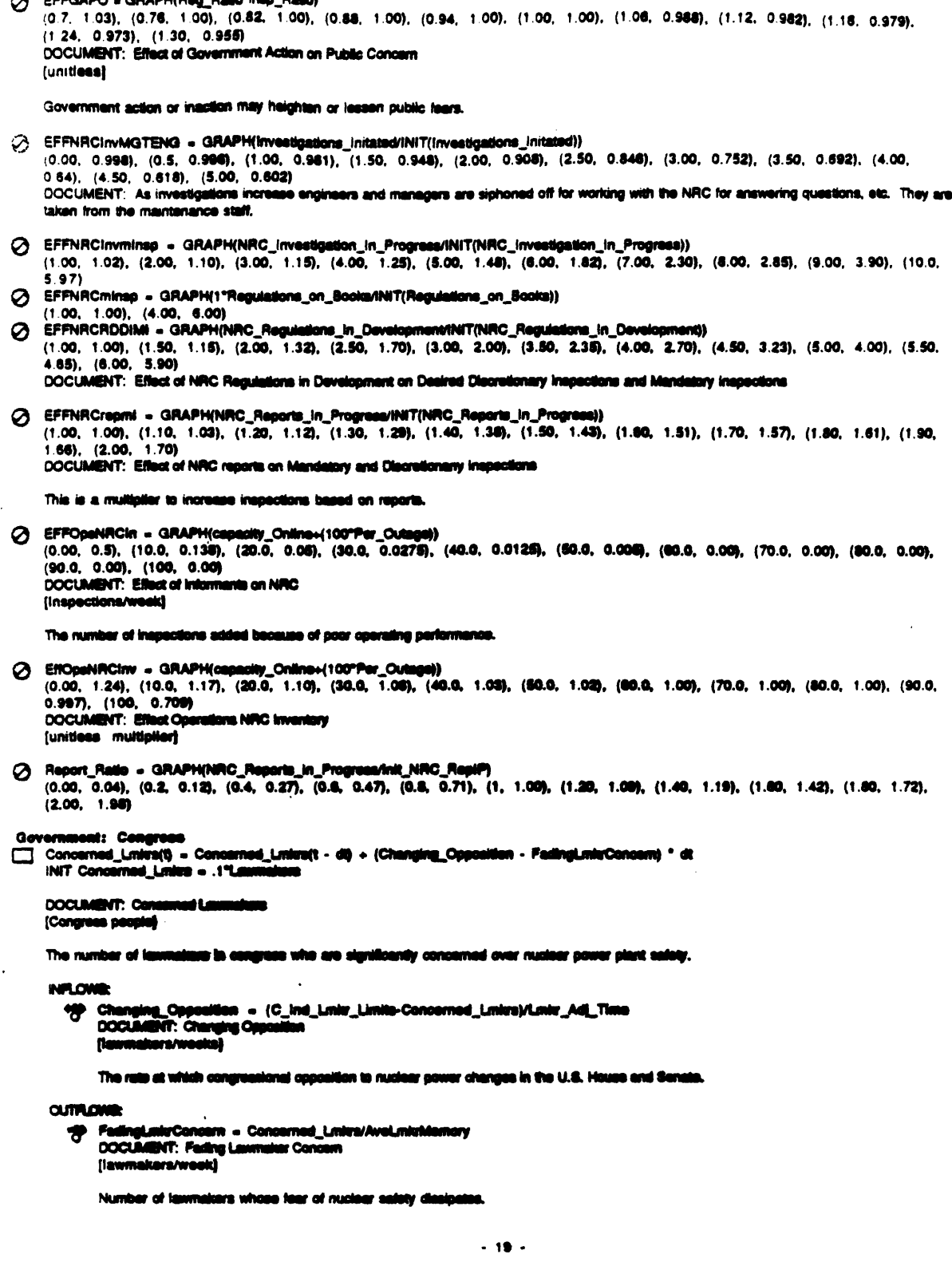

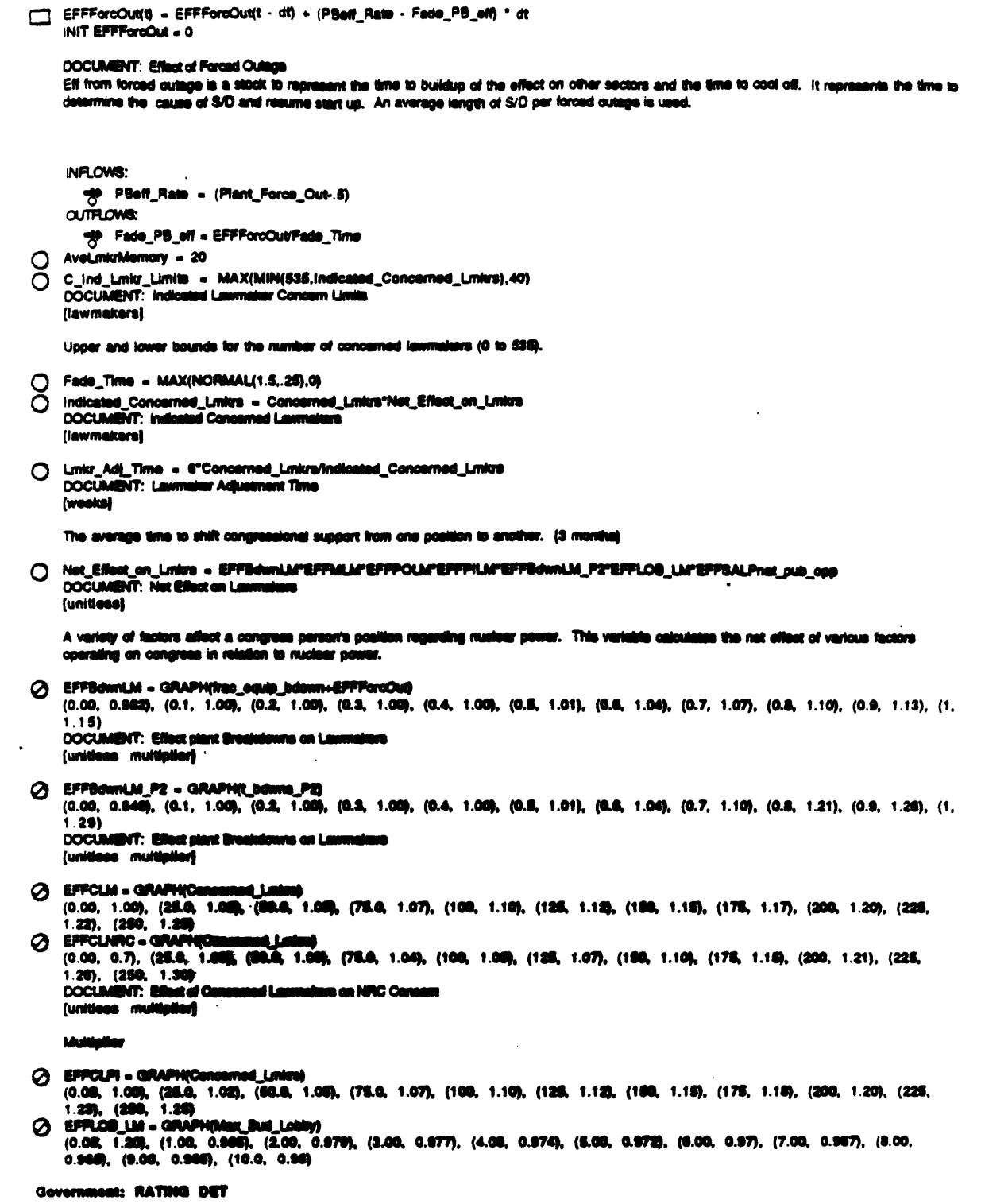

 $\cdot$ 

 $\bar{t}$ 

 $\bar{t}$ 

170

 $\ddot{\phantom{0}}$ 

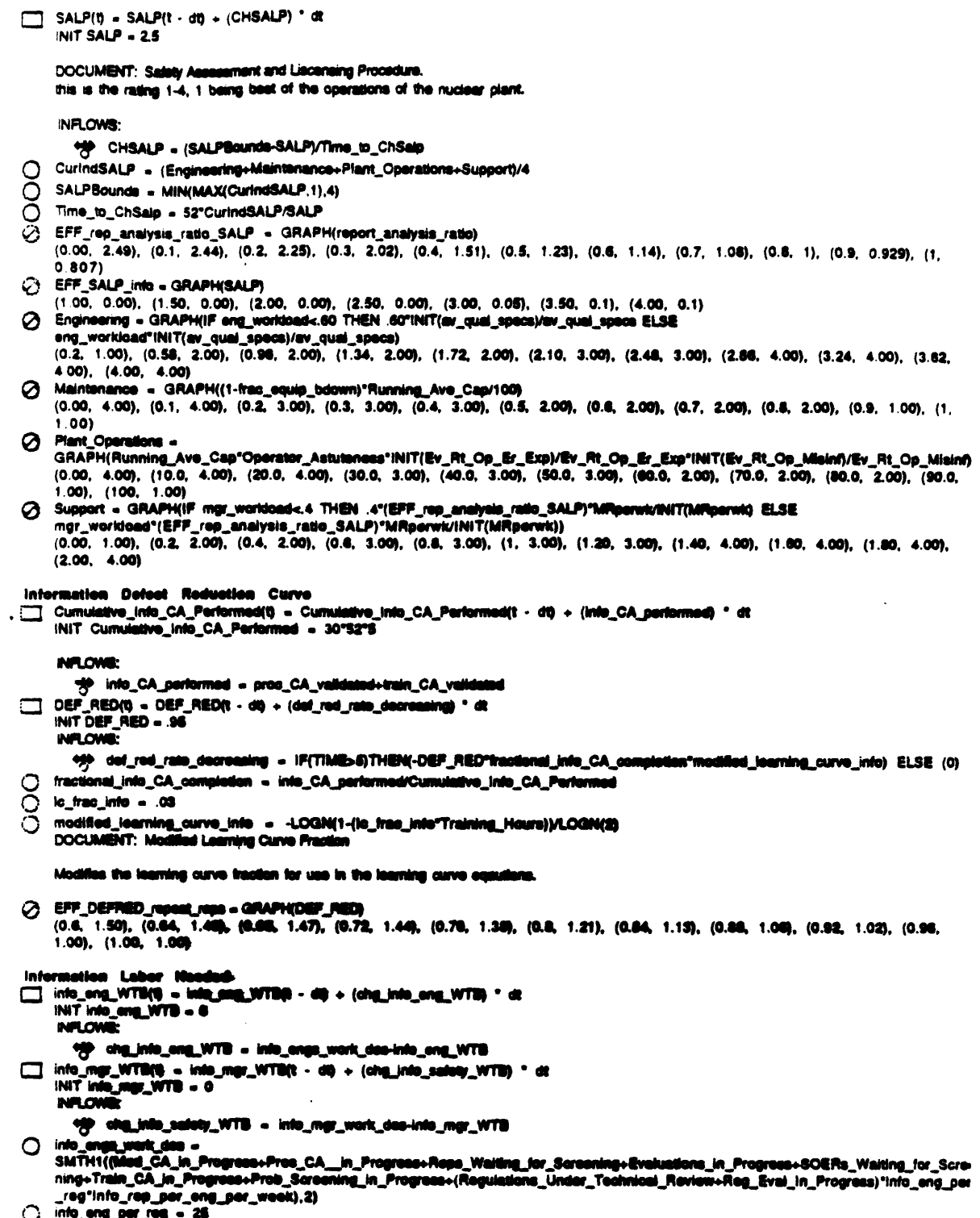

 $\label{eq:2.1} \frac{1}{\sqrt{2}}\int_{\mathbb{R}^3}\frac{d\mu}{\sqrt{2}}\,d\mu\leq \frac{1}{\sqrt{2}}\int_{\mathbb{R}^3}\frac{d\mu}{\sqrt{2}}\,d\mu.$ 

 $\mathcal{O}(\sqrt{2})$ 

 $\ddot{\phantom{a}}$ 

 $\mathcal{L}^{(1)}$  .

O into\_eng\_unavail\_ratio = IF(TIME<1)OR Per\_Outage=1THEN(1)ELSE(info\_eng\_WTB/(eng\_info\_rev\_comp+1))

 $\mathcal{O}(\mathcal{O}(n^2))$  . The contract of the set of  $\mathcal{O}(\mathcal{O}(n^2))$ 

 $-21 -$ 

```
() info_mgr_unavail ratio = iF (TIME<5) OR Per_Outage=1 THEN 1 ELSE (info_mgr_WTB/mgr_info_rev_comp+1)
O
   info_mgr_work_dee
    SMTH1(managers_applied_per_job"(CA_Waiting_for_Assignment+Evals_Waiting_for_Validation+Proc_CA_Waiting_for_Val+Train_CA_w
    ting_for_Val+Reg_Reviews_Waiting_for_Assign*mgr_per_reg*info_rep_per_mgr_per_week),2)
C) managers_applied_per_job = 20
ngr_per_reg = 10
Information: Industry Problem Reporting and Other Agencies<br>
EPRI_Research_in_Progress(t) = EPRI_Research_in_Progress(t - dt) + (EPRI_res_initiation - EPRI_res_completion) * dt
    INIT EPRI_Research_in_Progress = 0
     INFLOWS:
       ** EPRI_res_initiation = base_EPRI_res_projects*EFFidprobEPRI
    \overline{\text{CUT}}** EPRI_res_completion = EPRI_Research_in_Progress/time_to_comp_EPRI_res
NRC_IN_in_Progress(t) = NRC_IN_in_Progress(t - dt) + (NRC_IN_initiation - NRC_IN_comp) * dt
    INIT NRC_IN_in_Progress = 0
    INFLOWS:
       ** NRC_IN_initiation = frac_probs_need_IN*Ident_probs_sent_to_NRC
    OUTFLOWER
       "# NRC_IN_comp = NRC_IN_in_Progress/time_to_comp_IN
VEN_Research_in_Progress(t) = VEN_Research_in_Progress(t - dt) + (VEN_res_initiation - VEN_res_completion) * dt
    INIT VEN_Research_in_Progress = 0
    DOCUMENT: Vendor Research in Progress
    [research programs]
    INFLOWED:
       [research programs/week]
```
Total amount of new research initiated at vendors each weak, included both the base rate and research of new identified problems,

 $\alpha$ me $\alpha$ 

**(\* 1988)**<br>19 NEN res\_completion = VEN\_Research\_in\_Progress/time\_te\_comp\_VEN<br>19 Noculation: {research program/week}

The number of reseash programs being completed par week at the venders. Completion includes the completion of the research and the<br>writing/sending of the reseash results.

MANO\_Ress\_in\_Progress(9 = WANO\_Ress\_in\_Progress(1 - d0 + (WANO\_res\_init - WANO\_res\_comp) \* dt<br>
INIT WANO\_Ress\_in\_Progress = 0

INFLOWE:

**CUTTLOWE** 

 $O$  base\_EPRI\_res\_projects = 1

 $\bigcap$  base\_VENDOR\_ma = 2.

DOCUMENT: Buse Van an d mh Fain (research proge/week@-25.

This is the base rate at which vanders initiate now research to solve problems or develope now solutions.

. .

O base\_WANO\_rep\_production = 2

```
Ο
```
trac\_proba\_naad\_jN = .\$<br>DOCUMENT: Fraction of P ian of Problems Need IN

Fraction of inseming problems to the NRC that initiate the writing of NYs. This fraction may reduces the number of problem reports that<br>produce IN's beature the problem may be only plant specific, problem may have already industry to know.

 $.22.$ 

frac\_probs\_sent\_to\_iNPO = 1.0 DOCUMENT: Fraction of Problems Sant to INPO

Fraction of total problems identified that are sent to INPO for analysis.

Trac\_probs\_sent\_to\_NRC = 1.0 DOCUMENT: Fraction of Problems Sent to NRC

Fraction of total identified problems sent to NRC for analysis.

Trac\_probs\_sent\_to\_vendors = .1<br>DOCUMENT: Fraction of Problems Sent to Vendors

Fraction of total identitified problems that are sent to vendors to initiate research.

() ident\_probs\_sent\_to\_INPO = frac\_probs\_sent\_to\_INPO\*identified\_problems DOCUMENT: Identified Problems Sent to INPO [problems]

Number of problems given to INPO for analysis. Will eventually produce produce Significant Event Notifications (SEN), Significant Event Reports (SER), and Significant Operating Experience Reports (SOER).

() ident\_probs\_sent\_to\_NRC = frac\_probs\_sent\_to\_NRC\*Identified\_problems<br>DOCUMENT: identified Problems Sent to NRC **Solutions** 

Numer of problems sent to NRC to be reviewed for information Notifications (IN),

() ident\_probe\_sent\_to\_vendors = frac\_probe\_sent\_to\_vendors\*identified\_problems<br>DOCUMENT: identified Problems sent to Vendors [problems]

Number of problems sent to vendors that will initiate research on problems with their products.

O time\_to\_comp\_EPRI\_res = 12 O time\_to\_comp\_IN = 4 O time\_to\_comp\_VEN = 26<br>OOCUMENT: Time to Complete Vendor Research

Time it takes to complete research and write report of results.

() time\_to\_comp\_WANO\_rep = 4

Information: Action Process

CA\_Waiting\_for\_Assignment(9 = CA\_Waiting\_for\_Assignment(t - di) + (new\_CA\_waiting - CA\_assignment - CA\_abandon) \* dt<br>INIT CA\_Waiting\_for\_Assignment = 36

DOCUMENT: Corrective Actions Waiting for Assignment **ICAL** 

Corrective actions waiting to be assigned to correct groups that will perform the actions. Some may be lost if time delays increase too much.

#### **INFLOWED**

 $[weak]$ 

**y ww.ca.w** 

new\_CA\_w**elling.com**<br>evals\_performed\_carrectly\*fras\_of\_evals\_need\_CA"(1+fras\_evals\_need\_mult\_CA)+quick\_CA\_to\_\_prob\_needed+CA\_from\_rega<br>DOCUMENT: New Conselive Actions Walting

[CA]

New corrective actions coming to the managers for assignment to various groups that will perform the actions (procedure changes,<br>modifications, training),

### **CUTFLOWER**

CA\_melgrunent = CA\_Walting\_for\_Assign<br>DOCUMENT: Corrective Action Assignment ₩ ment = CA\_Walting\_for\_Assignment/adj\_time\_to\_assign\_CA

 $[CA]$ 

CA assignment to the correct groups.

 $-23$ .

CA\_abandon = iF (into\_mgr\_unavail\_ratio>assign\_man\_unavil\_lim) OR (into\_eng\_unavail\_ratio>assign\_eng\_unavail\_lim) THEN CA\_Waiting\_for\_Assignment\*frac CA\_abandon\_ELSE 0 DOCUMENT: Corrective Actions Abdorded **ICAL** 

CA abdonded because managers are unavailable to to assign them or because the manager feels that engineers are too busy with other work (from the engineer unavailibity increasing).

Mod\_CA\_in\_Progress(t) = Mod\_CA\_in\_Progress(t - dt) + (new\_mod\_CA - mod\_CA\_planned) \* dt INIT Mod\_CA\_in\_Progress = 80

DOCUMENT: Modification Corrective Actions in Progress  $(mod CA]$ 

Planning of modification coirrective actions in progress.

INFLOWS:

**19** new\_mod\_CA = CA\_assignment\*kac\_CA\_mod<br>DOCUMENT: New Modification Corrective Actions [mod CAI

New corrective actions to be performed through plant modifications.

**CUTFLOWED** 

-<br>
The mod\_CA\_planned = Mod\_CA\_in\_Progress/adj\_time\_to\_plan\_mod\_CA<br>
DOCUMENT: Modification Corrective Actions Planned (mod CA)

Completion of planning of modification CAs.

[ Proc\_CA\_Waiting\_for\_Vai(0) = Proc\_CA\_Waiting\_for\_Vai(t - d0) + (proc\_CA\_\_completed - proc\_CA\_vaildated - proc\_CA\_incorrect) \* dt<br>INIT Proc\_CA\_Waiting\_for\_Vai = 25

DOCUMENT: Procedure Change Walling for Validation (proc CAI

Procedure changes waiting to be validated for correctness by safety managers.

INFLOWED:

(#) pros\_CA\_\_completed = Pros\_CA\_in\_Progress/adj\_time\_to\_comp\_pros\_CA<br>DOCUMENT: Procedure Change Corrective Actions Completed [proc CA/week]

Procedure change CAs implemented by the engineers. (incorporated them into procedures and maiding employees aware of them).

**CUTFLOWER** 

pros\_CA\_vaildated - frae\_pros\_CA\_correct\*Pros\_CA\_Waiting\_tor\_Vailadi\_time\_te\_vai\_pros\_CA<br>DOCUMENT: Procedure Change Corrective Actions Vaildated  $\bullet$ (proc CA/week)

Procedure change assessive actions validated to be correct and effective for the utility.

pros\_CA\_inesumest = pres\_CA\_validated"((1-frae\_pros\_CA\_correct)/frae\_pres\_CA\_correct)<br>DOCUMENT: Pressides Change Corrective Actions incorrect<br>[pres CANsual@

Procedure Corrective actions that were performed incorrectly.

T Pros\_CA\_in\_Progress(0 = Pros\_CA\_in\_Progress(t - dt) + (pros\_CA - pros\_CA\_completed) \* dt<br>
INIT Pros\_CA\_in\_Progress = 200

DOCUMENT: Procedure Change Corrective Actions in Progress [proc CA]

Procedure change corrective actions that are being written and tested.

INFLOWS:

 $. 24.$ 

 $\sim$ 

proc\_CA = CA\_assignment\*frac\_CA\_proc+proc\_CA\_incorrect\*EFF\_mainOT\_info DOCUMENT: Procedure Corrective Actions [proc CA/week]

CA's that areto be performed through procedure changes. Comes from newly validated evaluations, and from incorrectly performed changes.

### **OUTFLOWS:**

\_completed = Proc\_CA\_\_in\_Progress/adj\_time\_to\_comp\_proc\_CA **TO proc\_CA\_** DOCUMENT: Procedure Change Corrective Actions Completed (proc CA/week)

Procedure change CAs implemented by the engineers. (Incorporated them into procedures and making employees aware of them).

Train\_CA\_in\_Progress(t) = Train\_CA\_in\_Progress(t - dt) + (train\_CA - train\_CA\_\_completed) \* dt INIT Train\_CA\_in\_Progress = 200

DOCUMENT: Training Change Corrective Actions in Progress. [train CA]

Traiing changes being worked on by engineers.

#### INFLOWS:

" train\_CA = CA\_assignment\*frec\_CA\_train+train\_CA\_incorrect\*EFF\_mainOT\_infe **DOCUMENT: Training Change Corrective Actions** [train CA/week]

Training change corrective actions. Come from evaluted reports and from incorrect training changes.

#### **OUTFLOWER**

<sup>-4</sup> train\_CA\_\_completed = Train\_CA\_in\_Progress/adj\_time\_to\_comp\_train\_CA<br>DOCUMENT: Training Chrage Corrective Actions Completed [train CA/week]

#### Completion of training changes, Includes studying, writing, and discussing CAs with training personnel.

[7] Train\_CA\_Walting\_for\_Val(t) = Train\_CA\_Walting\_for\_Val(t - dt) + (train\_CA\_completed - train\_CA\_validated - train\_CA\_incorrect) \* \*

INIT Train\_CA\_Waiting\_for\_Val = 15

DOCUMENT: Training Change Corrective Actions Waiting for Validation (train CA)

Training changes waiting to be validated for correctness by managers.

#### INFLOWE:

**29 train\_CA\_completed = Train\_CA\_in\_Progress/adj\_time\_te\_comp\_train\_CA**<br>DOCUMENT: Training Chrage Corrective Actors Completed [train CA/week]

Completion of training changes. Includes studying, writing, and discussing CAs with training personnel.

#### **CLITTLOWER**

#### Training changes validated to be correct by managers.

-gp train\_CA\_incerrest = train\_CA\_validated\*((1-frac\_train\_CA\_correct)/frac\_train\_CA\_correct)<br>DOCUMENT: Training Change Comedive Actions incorrect<br>[train CAAweek]

#### Training changes that were performed incorrectly, as determined by managers.

O adj\_time\_te\_assign\_CA = time\_te\_assign\_CA"info\_mgr\_unavail\_ratio"info\_eng\_unavail\_ratio<br>DOCUMENT: Adjusted Time to Assign Corrective Actions (weeks)

Time it takes for a manager to assign CA, adjusted for manager availability.

 $-25$ .

O adj\_time\_to\_comp\_proc\_CA = time\_to\_comp\_prov\_CA\*Info\_eng\_unavail\_ratio DOCUMENT: Adjusted Time to Complete Procedure Change Corrective Actions  $[weak]$ 

Time it takes to implement procedure changes, adjusted for engineer availability.

O adj\_time\_to\_comp\_train\_CA = time\_to\_comp\_train\_CA\*info\_eng\_unavail\_ratio<br>DOCUMENT: Adjusted Time to Complete Training Corrective Action [week]

Time to complete training corrective actions, adjusted for enigneer availability.

O adj\_time\_to\_plan\_mod\_CA = time\_to\_plan\_mod\_CA\*Info\_eng\_unavail\_ratio<br>DOCUMENT: Adjusted Time to Plan Modification CA [weeks]

Time to plan modifications, adjusted for availability of engineers.

O adj\_time\_to\_val\_proc\_CA = time\_to\_val\_proc\_CA"info\_mgr\_unavail\_ratio<br>DOCUMENT: Adjusted Time to Validated Procedure Corrective Actions (week)

Time it takes a manager to validate correct completion of corrective actions, adjusted for manager availability,

() adj\_time\_to\_val\_train\_CA = time\_to\_val\_train\_CA"info\_mgr\_unavall\_ratio DOCUMENT: Time to Validate Training Corrective Actions [week]

Time to validate training changes, adjusted for manager availability.

O assign\_eng\_unevail\_lim = 3<br>DOCUMENT: Assigment Engineer Unevalishility Limit

Maximimum value of engineer unavailability ratio before CA's are abandoned because managers before that their engineers are too busy.

O assign\_man\_unavit\_livn = 2<br>DOCUMENT: Assignement Manager Unavailability Umit

Maximum value of manager unavailability allowed. If it becomes greater than this value, CAs are abandoned.

O frag\_CA\_abandon = .2<br>DOCUMENT: Fraction of Corrective Actions Abandoned [CA abandoned/CA]

Fraction of CA abdendance when managers decide to begin to abandon CAs.

○ frac\_CA\_mod = .2 DOCUMENT: Fraction Corrective Actions Modifications [mod CA/CA]

Fraction of corrective actions that are polermed through modifications. Note that meda don not get performed in this flow, they are sent to<br>soeduled work orders.

O fran CA pros = .6<br>DOCUMENT: Frastian of Cassadire Astens-Precedure<br>[pros CA/CA]  $\mathcal{L}_{\mathcal{L}}$ 

Fraction of correstive assume that will be presedure changes.

**O** frae\_CA\_train = .2<br>DOCUMENT: Fraction Corrective Actions Training.<br>[train CA/CA]

Fraction of corrective actions that will be performed through training.

**O** frae\_evala\_need\_mult\_CA = .2<br>DOCUMENT: Prasten of Evals That Need Multiple CA<br>[ca/evaluations]

Fraction of evaluations that need multiple corrective actions to solve the problem.

 $-26$ .

O frac\_of\_evals\_need\_CA = .75 DOCUMENT: Fraction of Evaluations That Need Corrective Actions [CA/evaluations]

Fraction of validated evalentions that require corrective actions within the utility.

nac\_proc\_CA\_correct = .90°eff\_OT\_fatigue\_eng DOCUMENT: Fraction of Procedure Corrective Actions Correct [correct CA/proc CA]

Fraction of procedure change CAs that are correct.

O frac\_train\_CA\_correct = .90"eff\_OT\_fatigue\_eng DOCUMENT: Fraction Training Change Corrective Actions Correct [correct CA/train CA]

Fration of corrective actions for training that are being performed correctly.

() time\_to\_assign\_CA = 1<br>DOCUMENT: Time to Assign Corrective Actions (weeks)

Time it takes a manager to assign corrective actions to procedure, modifications, or training changes.

() time\_to\_comp\_prov\_CA = 10<br>DOCUMENT: Time to Complete Procedure Change Corrective Actions [week]

Time it takes to implement procedure changes within the utility.

O time\_to\_comp\_train\_CA = 26 DOCUMENT: Time to Complete Training Corrective Actions [week]

Time it takes an engineer to complete the training changes.

O time\_to\_plan\_mod\_CA = 12<br>DOCUMENT: Time to Plan Modification Corrective Actions  $[weote]$ 

Time it takes to plan modifications for corrective actions.

O time\_to\_val\_pros\_CA = 1<br>DOCUMENT: Time to Validate Procedure Change Corrective Actions  $[weeks]$ 

Time it takes a manager to validate that a procedure change was performed correctly.

O time\_to\_val\_train\_CA = 2<br>DOCUMENT: Time to Validate Training Corrective Actions  $[weels]$ 

Time it takes a manager to validate that the training changes.

- 
- Information: Analysis Hutle Cale<br>
Cumulative\_Reports\_Available(@ = Cum<br>
INIT Cumulative\_Reports\_Available = 1 Authre\_Regarts\_Available(t - dt) + (now\_rega) \* dt

DOCUMENT: Cumdative Reports Available [reports]

Curriculative manities of available reports for the utility to learn from.

#### **NFLOWER**

new\_reps = incenting\_Reps++incenting\_SOERs+new\_incoming\_problems<br>DOCUMENT: New Reports ₹ [reports/week]

increase in the number of new reports that have come into the utility.

 $.27.$ 

Total\_Report\_Analyses\_Abandoned(0 = Total\_Report\_Analyses\_Abandoned(t - dt) + (report\_analyses\_abandoned report\_analyses\_reopened) \* dt INIT Total\_Report\_Analyses\_Abandoned = 0

DOCUMENT: Total Report Analyses Abandaned  $[report]$ 

Total number of report analyses abandoned.

**INFLOWS:** 

<sup>-4</sup>/https://www.analyses\_abandonedial\_cDandon-evals\_abadoned-reps\_abandonediction.com<br>DOCUMENT: Reports Analyses Abandoned [reports/week]

Reports abandoned because of unavailability of managers and engineers. Comes from abandonment during evaluation or when<br>corrective actions are assigned.

**CUTROWN** 

**1998** report\_analyses\_reopened = EFF\_SALP\_info<sup>r</sup>Total\_Report\_Analyses\_Abandoned<br>DOCUMENT: Report Analyses Reopened [reports/week]

Report analyses reopened because of pressure to improve performance and safety,

O report\_analysis\_ratio = (Cumulative\_Reports\_Available-Total\_Report\_Analyses\_Abandonad)/Cumulative\_Reports\_Available<br>DOCUMENT: Report Analysis Ratio<br>[reps\_anayzed/reps\_available\_to\_utility]

Ratio of the number of reports anayzed (available-abandoned) to the number of reports availabl

information: Evalulation Presses<br>
\_\_ Evals\_Walting\_for\_Valdation(t) = Evals\_Walting\_for\_Validation(t - dt) + (eval\_validation\_init) - evals\_performed\_correctly -<br>
evals\_performed\_incorrectly) \* dt<br>
INIT Evals\_Walting\_for\_V

**DOCUMENT: Evalutation Validations in Progress** (evaluations)

Validations of evaluations parlomed by safety managers in progress.

#### INFLOWE:

<sup>2</sup> eval\_vaildetion\_initi = hame\_evaluated<br>DOCUMENT: Evaluation Vaildation initial<br>(evaluations/week)

#### Now items sent to managers to have their ovaluations validated for completenes and correct

**CUTFLOWE** ð.

ovala\_performed\_correctly = frae\_carrectly\_eval\*Evala\_Walting\_for\_Validation/adj\_time\_to\_val\_ovala<br>DOCUMENT: Evaluations Performed Correct<br>{evaluations}

home that were validated (by managers) to have been avaluated correcty by the engineering staff.

sii (naamaatiy ovala\_performed\_correctly"((1-fraa\_correctly\_oval)/fraa\_correctly\_oval)<br>Indiadams Performed. Incesredy evals\_park **DOCUM** nn: C (evale)

hems that were evaluated inseressity. Sent back for further ovaluation.

E Evoluations in Fregress(8 = Evoluations in Frogress(t - dt) + (now jiem ovaluations - Hama\_ovaluated - ovals\_abadonad) \* dt<br>INIT Evoluations in Frogress = 276

DOCUMENT: Explosions in Progress  $[**evain**]$ 

Number of evaluations in progress by engineers.

**INFLOWS:** 

 $. 28.$ 

new\_item\_evaluations = (app\_reps+concerns\_from\_app\_SOER)+significant\_problems+evals\_performed\_incorrectly<br>DOCUMENT: New item Evaluations (evals/week)

New items to be evaluate. These are problems or potential problems, applicable reports and concerna/reccomendations from applicable SOERs.

**OUTFLOWE** 

<sup>-4</sup>/> items\_evaluated = Evaluations\_in\_Progress/adj\_time\_to\_eval<br>DOCUMENT: hama Evaluated (evals/week)

Completion of correctiveaction evalution of items.

<sup>-4</sup> evals\_abadoned = iF (info\_eng\_unavail\_ratio>eval\_eng\_unavail\_lim) THEN (frac\_evals\_abandoned\*Evaluations\_in\_Progress) ELSE (<br>DOCUMENT: Evaluators Abandondas  $[**evals**]$ 

item evaluations abandoned becusse the unavailability of engineers becomes too high. This dynamically represents the lessesing level of evaluation that occurs as engineers become busier.

O adj\_time\_to\_eval = time\_to\_eval\*info\_eng\_unavali\_ratio<br>DOCUMENT: Adjusted Time to Evaluate (weeks)

Time it takes to evaluation events for corrective actions, adjusted for availability of engineers.

. O adj\_time\_to\_vai\_evals = time\_to\_vai\_evals\*info\_mgr\_unavail\_ratio<br>DOCUMENT: Adjusted Time to Validate Evaluations (weeks)

Time to validate evalutations, adjusted for the manager availability.

O eval\_eng\_unavail\_tim = 3<br>DOCUMENT: Evaluation Engineer Unavailability Limit

Maximum level that the engineer unavailability can be, before evaluations start becoming adbandoned.

O free\_correctly\_eval = .85"eff\_OT\_fatigue\_eng<br>DOCUMENT: Fraction Correctly Evaluated (correct evaluated evalu)

Fraction of evaluations that are performed (and validated) to be correct.

O frac\_evals\_abandoned = .10<br>DOCUMENT: Fraction of Evaluations Abandoned (evais abandonad/evais)

This is the fraction of evaluations that are abandoned because the time delays in evaluation are becoming too long.

 $\begin{array}{ll}\n\bullet & \text{time\_to\_eval} = 0 \\
\bullet & \text{occ} & \text{time} & \text{time} & \text{function}\n\end{array}$  $[$ *weeks* $]$ 

Time it takes to ovaluation reports for corrective actions, independent of engineer usage.

O time\_to\_val\_evale = 1<br>DOCUMENT: Time To Validate Brakelems [weeke]

Time for a manager to validate ovaluations.

 $\fbox{\parbox{1.5cm} {\begin{tabular}{l} \hline {\bf 1.6cm} & {\bf 2.7cm} \\ \hline \multicolumn{1}{l}{\begin{tabular}{l} \hline {\bf 2.7cm} & {\bf 3.7cm} \\ \hline \multicolumn{1}{l}{\begin{tabular}{l} \hline {\bf 3.7cm} & {\bf 4.7cm} \\ \hline \multicolumn{1}{l}{\begin{tabular}{l} \hline {\bf 4.7cm} & {\bf 5.7cm} \\ \hline \multicolumn{1}{l}{\begin{tabular}{l} \hline {\bf 5.7cm} & {\bf 6.7cm} \\ \hline \multicolumn{1}{l}{\begin{tab$ 

DOCUMENT: Cumulative Alerta (alerts)

Total number of site alerts that have cocurred.

 $-20$   $-$ 

### INFLOWS:

**TO site\_alert = site\_alert**<br>DOCUMENT: Site Alert [aierts/week]

#### Site alert occurances.

Cumulative\_Emergencies(6 = Cumulative\_Emergencies(t - dt) + (site\_emergencies) \* dt INIT Cumulative\_Emergencies = 0

DOCUMENT: Cumulative Emergencies  $[**emergences**]$ 

Total number of site emergencies that have occurred.

#### **INFLOWS:**

**19 site\_emergencies = site\_emergencies'** DOCUMENT: Site Emergencies [emergancies/week]

Site emergency occurances.

Curricative\_Events(t) = Curricative\_Events(t - dt) + (new\_event\_occurances) \* dt<br>
INIT Curricative\_Events = 0

DOCUMENT: Currulative Events (events)

Total number of events (all types) that occured.

# INFLOWE:

-Sp new\_event\_coourances = event\_coourance DOCUMENT: New Event Occurences (events/week)

Events occuring per week.

Currulative\_Problems\_Reported(t) = Currulative\_Problems\_Reported(t - dt) + (increase\_in\_probs\_reported) \* dt<br>INIT Currulative\_Problems\_Reported = 0

DOCUMENT: Cumulative Problems Reported [problems]

Total number of problems reported.

#### **NFLOWE:**

the increase in probs reported . Identified problems (problems/week)<br>[problems/week] d\_problems

### This the number of grablems reported each week.

Cumutative\_Unusust\_Skeepig = Cumutative\_Unusust\_Events(t - dt) + (unusust\_event) \* dt<br>
HNT Cumutative\_Unusust\_Brants = 0

DOCUMENT: Cumdatre Unional Brente (minor events)

The total number of unusual events that cooured.

#### **NR.OKE**

 $\sim$ 

unusual\_event = unusual\_event'<br>DOCUMENT: Unusual Event Ŧ [unusual events/week]

Unusual event cocurances.

 $.30.$
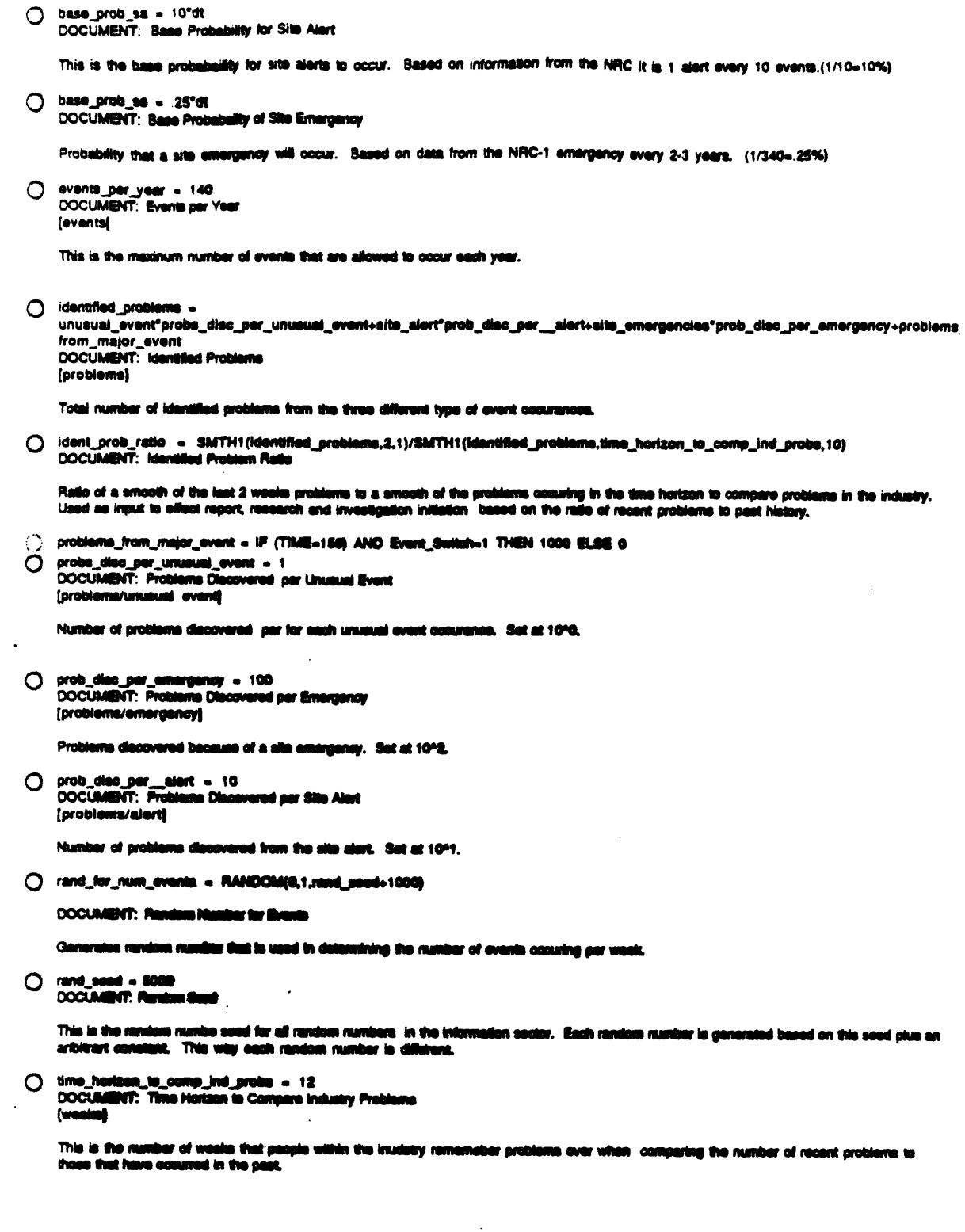

 $\sim 100$ 

 $\langle \cdot \rangle$ 

 $\sim 10^7$ 

 $\mathcal{L}^{\text{max}}$ 

 $-31$ .

 $\sim$ 

 $\ddot{\phantom{a}}$ 

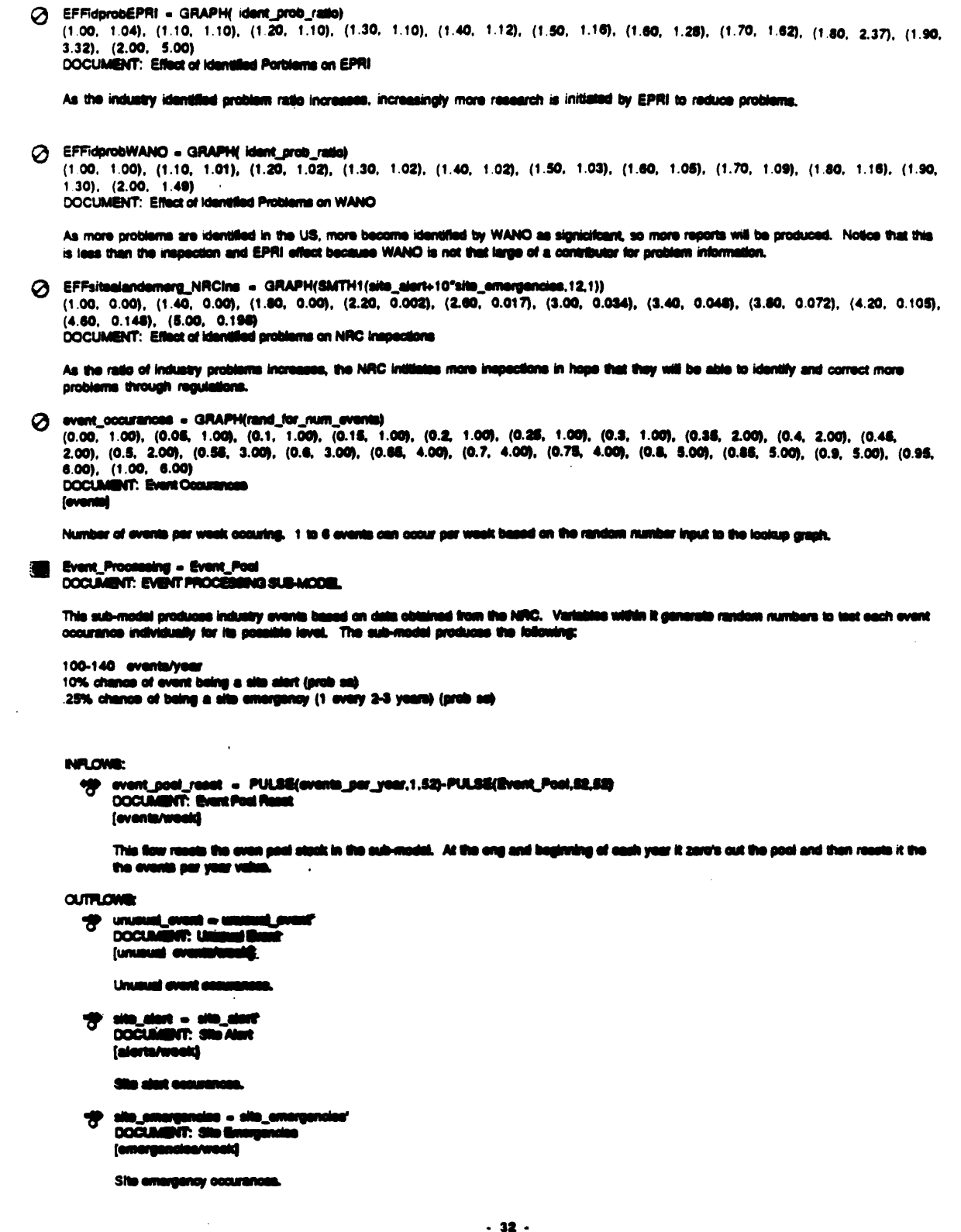

 $\label{eq:2.1} \frac{1}{\sqrt{2\pi}}\int_{0}^{\pi}\frac{1}{\sqrt{2\pi}}\left(\frac{1}{\sqrt{2\pi}}\right)^{2}d\mu$ 

 $\left\langle \hat{V}_{\mu} \right\rangle$ 

 $\bar{z}$ 

 $\mathcal{A}(\mathcal{A})$ 

 $\ddot{\phantom{a}}$ 

 $\ddot{\phantom{0}}$ 

 $\ddot{\phantom{a}}$ 

 $. 32.$ 

 $\ddot{\phantom{1}}$ 

 $\mathcal{L}_{\text{max}}$  and  $\mathcal{L}_{\text{max}}$ 

 $\sim 10^{11}$ 

Event\_Pool(t) = Event\_Pool(t - dt) + (event\_pool\_reset' - site\_emergencies' - site\_alert' - unusual event) \* dt INIT Event\_Pool = 0

**DOCUMENT: Events Pool** (events)

Holds events that will eventually occur. Event occurances flow out when the probabilities dictate occurances. Limits the total number of events in a year to the event per year level.

**INFLOWS:** 

went\_pool\_reset' = event\_pool\_reset<br>DOCUMENT: New Events To Occur (events/week)

Rolls into the sub-model the number of events to occur each year. Builds up the Event Pool stock at the beginning of the year.

**CUTFLOWER** 

- <sup>-3</sup> site\_emergencies' = se
- $\frac{1}{\sqrt{2}}$  site\_alert = sa
- de unusual\_event' = event\_cocurance-site\_alert'-site\_emergencies'
- event\_occurance = event\_occurances O.
	- DOCUMENT: Event Occurences  $[**even**]$

Based on a random number this is the number of events occurring each week.

- C rand\_1 = RANDOM (0,100,rand\_sead+100)
- ◯ rand\_2 = RANDOM (0,100,rand\_seed+200)<br>◯ rand\_3 = RANDOM (0,100,rand\_seed+300)
- 
- O rand\_4 = RANDOM (0,100,rand\_essd+400)<br>
O rand\_5 = RANDOM (0,100,rand\_essd+500)<br>
O rand\_6 = RANDOM (0,100,rand\_essd+600)
- 
- 
- 3a (test\_1+test\_2+test\_3+test\_4+test\_5+test\_6)<br>DOCUMENT: Site Alerta [alerts]

Surre up the site alert cocurances from the probabability processing of each event.

**C** sa\_prob\_lim = 100-base\_prob\_sa<br>DOCUMENT: Site Alert Probabally Limit

Calculates the value that the random number must be greater than, and less than 100, for a site alert to occur.

◯ se = test\_10+test\_11+test\_12+test\_7+test\_8+test\_9<br>
DOCUMENT: Site Emergencies [emergencies]

Surre up the possibilities of alle emergencies from the probability processing of each overst.

O se prob\_lim = 80-bana\_prob\_se<br>DOCUAIENT: Site Emergency Probabally Limit

Calculates the velop that the renders mumber must be greater than,and lase than 50, for a alts emergency to coour.

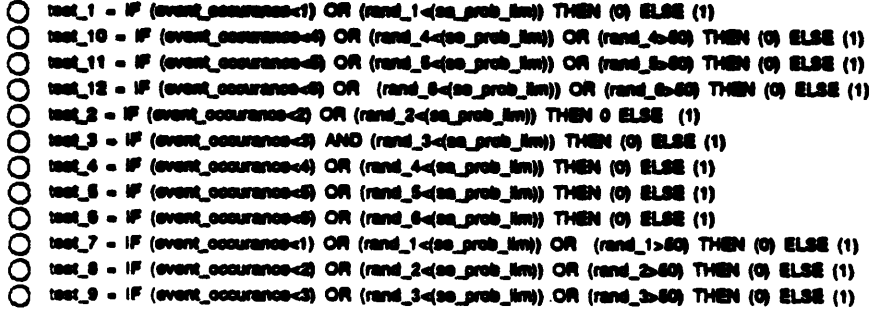

 $\overline{a}$ 

 $.33.$ 

 $\overline{\phantom{a}}$ 

Information: INPO

```
INPO_Field_Invests_in_Progress(t) = INPO_Field_Invests_in_Progress(t - dt) + (field_invest_planned -
    INPO_rec_field_invest_completed) * dt
    INIT INPO_Field_Invests_in_Progress = 3
```
DOCUMENT: INPO Field Investigations in Progress [investigations]

Number of field investigations on problems/recommendations in progress.

INFLOWS:

(etc.invest\_planned(i) = field\_invest\_planned(o) \* CONVERSION MULTIPLIER CONVERSION MULTIPUER - 0.5

DOCUMENT: Fleid Investigations Planned [investigations]

INPO initiates field investigations of SOER recommendations when it feels that the recommendations are extrememely important or can<br>be enhanced by further investigation.

 $\alpha$  me $\alpha$ 

(#) INPO\_rec\_field\_invest\_completed = INPO\_Field\_Invests\_in\_Progress/NPO\_time\_to\_comp\_fi<br>DOCUMENT: INPO Recommendation Field Investigation Completed linvestigations/week!

Number of investigations completed per week.

DOCUMENT: INPO Problem Analysis in Progress (analysis)

Number of problem analyses in progress. May become backlogged if INPO is overloaded with problems.

INFLOWE:

(P INPO\_prob\_analysis\_init = INPO\_significant\_problems<br>DOCUMENT: INPO Problem Analysis Initiation [analysis/week]

initiation of further problem analysis. All significant problem are analyzed to see if corrective actions for corrective<br>actions/recommendations.

## **CUTFLOWER**

-<br><sup>4</sup> HNPO\_prob\_analysia\_comp = iNPO\_Prob\_Analysia\_in\_Progress/adj\_NIPO\_time\_te\_analyse\_probe<br>DOCUMENT: INPO Problem Analysia Completion [analysis]

Completion of INPO problem analyses. A fraction of these analyses yield recommendations to be sent out in SOER's.

[] Probs\_Walling\_for\_Seress\_by\_DiFO(1) = Probs\_Walling\_for\_Soreon\_by\_iNPO(t - di) + (problems\_reported\_ts\_iNPO -<br>|NPO\_probs\_torsenad) \* di<br>|NIT Probs\_Walling\_for\_Steem\_by\_NIPO = 10

DOCUMENT: Freklams Vitaling for Geneing by INPO [problems]

Problems waiting for an INPO engineer to screen whether the events are significant to the industry or not. This may become backlogged if<br>many problems are being analyzed in the INPO sector.

#### **NFLOWER**

<sup>2</sup> problems\_reported\_to\_iNPO = ident\_probs\_sent\_to\_iNPO<br>DOCUMENT: Problems Reported to NPO<br>[problems/week]

Problems discovered from site incidents that are reported that will initiate INPO reports.

**CUTFLOWER** 

# $. 34.$

(NPO\_probs\_screened = Probs\_Waiting\_for\_Screen\_by\_INPO/adj\_INPO\_time\_to\_screen\_event **DOCUMENT: INPO Problems Screened** [problems/week]

Problem screening by an INPO is completed. Problem is determined to be significant or non-significant.

T Recs\_Waiting\_for\_Further\_Investigation(t) = Recs\_Waiting\_for\_Further\_Investigation(t - dt) + (new\_recs\_to\_inform quick\_SOER\_responses - field\_invest\_planned) \* dt<br>INIT Recs\_Waiting\_for\_Further\_investigation = 5

DOCUMENT: Recommendations Waiting for Further Investigations  $[roots]$ 

Recommendations watting to be analyzed further, May immediately lead to SOER production or initiation of a field investigation.

**INFLOWS:** 

the new rece to inform = INPO\_prob\_enalysis\_comp<sup>e</sup>freq\_sig\_\_probs\_req\_reces<br>DOCUMENT: New Recommendations to Inform [recs required/week]

Newl recs to appear in SOER reports.

**OUTFLOWE** 

- \*\* quick\_SOER\_responses =
	- -<br>Reca\_Waiting\_for\_Further\_investigation\*frae\_reca\_req\_quick\_SOER/adj\_INPO\_time\_to\_produce\_quick\_SOER<br>DOCUMINT: Quick SOER Responses **ISOEN**

This flow creates SOER reports without any further investigation.

- The held\_invest\_planned(o) =

(1-frae\_reca\_req\_quick\_SOER)\*Reca\_Walting\_for\_Further\_investigation/adj\_INPO\_time\_to\_plan\_field\_invest<br>DOCUMENT: Field investigations Planned (investigations)

INPO initiates field investigations of SOER recommendations when it feels that the recommendations are extrememely important or can<br>be enhanced by further investigation.

SER\_Writing\_in\_Progress(9 = SER\_Writing\_in\_Progress(t - dt) + (SER\_Initiation - SER\_reports) \* dt<br>
INIT SER\_Writing\_in\_Progress = 20

DOCUMENT: SER Writing in Progress **SEN** 

Number of SERs being written.

**WE OWN:** 

<sup>4</sup> SER\_initiation = INPO\_significant\_problems<br>DOCUMENT: SER initiation **ISSN** 

All significant problems initiate the writing of a SER.

**OUTFLOWER** 

SER (Siginifoant Event Reports). Reports from INPO that contain breif descriptions of a significant event or problem and why it was<br>considered significant.

O ad\_INPO\_time\_te\_analyze\_probs = INPO\_eng\_unavail\_rate\*INPO\_time\_te\_analyze\_probs<br>DOCUMBIT: Adjusted INPO time to Analyze Problem (weeks)

INPO time to analyze problems adjusted by the engineer availability.

 $-35 -$ 

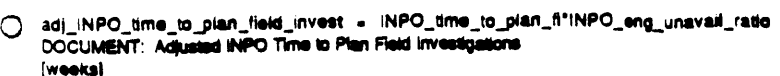

Time it takes for INPO to plan a field investigation, adjusted by the availability of its engineers,

O adj.//vPO\_time\_to\_produce\_quick\_SOER = INPO\_time\_to\_produce\_quick\_SOER\*INPO\_eng\_unavail\_ratio<br>DCC/:/MENT: Adjusted:INPO time to produce quick SOER  $[weak]$ 

Time 'or INPO to quickly produce a SOER report adjusted for availability of engineers.

O adj\_INPO\_time\_to\_screen\_event = INPO\_time\_to\_screen\_event"INPO\_eng\_unavail\_ratio DOCUMENT: Adjusted INPO to Screen Event *<u>iweekst</u>* 

Base INPO screening time adjusted for the engineer availability.

O adj\_time\_to\_produce\_SER = time\_to\_produce\_SER\*INPO\_eng\_unavail\_ratio<br>DOCUMENT: Adjusted Time to Produce SER (weeks)

Time it takes to produce a SER adjusted for the engineer availability.

O eng\_needad\_per\_field\_invest = 3<br>DOCUMENT: Engineers Needad per Field Investigation [engineers]

Number of engineers INPO needs to be on site for investigation of problems.

nact\_prob\_req\_SEN = 2 DOCUMENT: Fraction of Problems Require SEN

Fraction of problems that dicatate informing the utilities quickly of the problem.

O frac\_recs\_req\_quick\_SOER = .60 Trac\_sig\_probs = .80<br>DOCUMENT: Fraction Significant Problems (significant problems/problems screened)

Fraction of screened problems that are significant to the industry, as determined by INPO.

Trac\_sig\_probs\_req\_recos = .50 DOCUMENT: Fraction of Significant Problems Require Recommendations [recs required/significant probe)

Fraction of significant problems that dictate INPO recommendations and will produce a SOER (highest level for an INPO report).

O INPO\_eng\_available = IF (INPO\_eng\_needed-max\_RIPO\_eng\_available) AND (INPO\_eng\_needed=4) THEN RIPO\_eng\_needed ELSE IF (INPO\_eng\_needed ELSE IF<br>(INPO\_eng\_needed=4) THEN (4) ELSE (max\_RIPO\_eng\_available)<br>DOCUMENT: INPO Eng [engineers]

Number of engineers that INPO is able to provide for problem processing, report writing, inspections, etc.

J.

[engineers]

Total number of engineers needed to perform the pending actions.

O HPO\_ong\_neaded\_par\_action = .33<br>DOCUMENT: #MPO illnginear Neaded par Action [engineer/action]

> Fraction of engineer's time spent on performint an action. For example an engineer spends a quarter of his time in 2 weeks analyzing a new problem.

> > $. 36.$

() INPO\_eng\_unavail\_ratio = 1+0°(IF((INPO\_eng\_reeded/INPO\_eng\_available)>.25) THEN INPO\_eng\_needed/INPO\_eng\_available ELSE 25) DOCUMENT: INPO Engineer Unavailability Ratio (engineers needed/engineers available)

Ratio of engineers needed to engineers available in INPO. As this increases, the time delays in performing actions increases.

O INPO\_significant\_problems = INPO\_probs\_screened\*frac\_sig\_probs<br>DOCUMENT: INPO Significant Problems

Problems that are determined to be significant to the industry by INPO. These will lead to SEN, SER and SOER reports.

() INPO\_time\_to\_analyze\_probs = 2 DOCUMENT: INPO time to analyze problem (weeks)

Base time it takes for an engineer to analyze a problem.

O INPO\_time\_to\_comp\_fl = 6<br>DOCUMENT: INPO Time to Complete Field Investigation (weeks)

Time it takes INPO to complete a field investigation (of recommendations/problems). It is not adjusted for enigneer availability because<br>available engineers are on site. Leads to writing of SOER's.

O INPO\_time\_to\_plan\_fl = 2<br>DOCUMENT: INPO Time to Plan Field Investigation (weeksi

Base time it takes for INPO to plan a field investigation. Includes gathering of people, plans, equipment, etc.

O INFO\_time\_to\_produce\_quick\_SOER = 1<br>DOCUMENT: INFO time to produce quick SOER  $[weak]$ 

This is the time it takes for INPO to produce a SOER report from its recommendations.

O INPO\_time\_to\_screen\_event = 1<br>DOCUMENT: INPO time to screen event (weeks)

Time it takes an INPO engineer to screen a problem for its significance.

O max\_INPO\_eng\_evailable = 20<br>DOCUMENT: Maximum INPO Engineers Available [engineers]

Maximum number of engineers available at INPO to perform the actions within this sector.

C SEN\_reports = INPO\_significant\_problems"fract\_prob\_req\_SEN<br>DOCUMENT: SEN Reports

SEN (Significant Event Netfinations). These are sent out as quickly as possible (after report screening) to identity to the utilities that a<br>significant event has exempts. May not contain too many details of the event, whi

() SOER\_reports = INPO\_ma\_fail@\_invest\_completed+quick\_SOER\_responses<br>DOCUMENT: SOER Republic

SOER (Significant Operating Experience Reports). Reports contain 1NPO recommendations on actions to respond the the siglicant events and<br>problems. In both from quick SOER responses to rece and SOER responses from field inv

O time\_to\_produce\_SER = 2<br>DOCUMENT: Time to Produc ion Allif  $[weak]$ 

Time it takes to produce a SER.

Information: Interactions with NRC

 $-37 -$ 

```
[7] NEI_Abandon_Effort_in_Progress(t) = NEI_Abandon_Effort_in_Progress(t - dt) + (NEI_effort_to_aband_reg -
      regulations_abandoned_effort_comp) * dt<br>INIT NEI_Abandon_Effort_in_Progress = 0
      DOCUMENT: NEI Abandon Effort in Progress
      [<b>regs</b>]The is the effort that NEI is putting in to get a regulation abandoned by the NRC.
      INFLOWS:
          *** NEI_effort_to_aband_reg = regs_des_aband
                DOCUMENT: NEI Effort to Abandon Regulations
               [regs/week]
                If the utility disilices regulations, they will have NEI work with other utilities to spand the effort to abandon the regulation before it
                hits the book.
      OUTFLOWER
          of the contractions_abandoned_effort_comp = NEI_Abandon_Effort_in_Progress/time_to_influence_NRC
                DOCUMENT: Requisition Abandoned Effort Completion
               [rega/week]
                This is the completion of abandoing effort by NEI. At this point a portion of the regulations will be abandoned before they become on the
               books.
Ending under_Technical_Review(t) = Regulations_Under_Technical_Review(t - dt) + (tech_review_of_new_rego_init - reg_reviews_completed) * dt<br>- regulations_under_Technical_Review = .2<br>- RVPLOWS:<br>- RVPLOWS:
               tech_review_of_new_rege_init = reg_reviews_assigned<br>DOCUMENT: Technical Review of New Regulations initiated
          ₩.
               [0.0098]Initiated of a technical review of regulations by the technical groups.<br>The review includes both a review of the regulation, its impact, and the changes that will have to be made at the company.
      OUTFLOWER
               rega_dea_aband  =  frac_rega_dea_aband"Regulations_Under_Technical_Review(time_to_comp_reg_rev/4)<br>DOCUMENT:  Regulations Determined Incompatible
          ŧ
               [100]Regulations determined incompatible with the utilities goals.
              reg_reviews_completed = Regulations_Under_Technical_Reviewad(_time_to_comp_reg_review<br>DOCUMIBIT: Regulation Reviews Completed
          \bullet(rega/week)
                Regulation reviews completed by the utility.
[ Reg_Eval_in_Progress(6, - Reg_Eval_in_Progress(t - di) + (now_rega_in_implement - now_reg_evals_completed) * dt<br>INIT Reg_Eval_in_Progress = 0
      DOCUMENT: Regulation Embadons in Progress
      [100]This is the futher evaluation of regulations within the utility before they are implemented.
      NFLOWE
```
The new regards implement = ensoting regulation<br>DOCUMENT: New Regulations to implement

(rega)

This are nearly booked regulations by the NRC that need to be implemented within the utility.

**CUTFLOWER** 

 $-38 -$ 

new\_reg\_evals\_completed = Reg\_Eval\_in\_Progress/adj\_time\_to\_comp\_reg\_eval **DOCUMENT: New Regulation Evaluations Completed**  $[1098]$ 

Completion of regulation evaluation leads to corrective actions within the utility.

Reg\_Reviews\_Waiting\_for\_Assign(t) = Reg\_Reviews\_Waiting\_for\_Assign(t - dt) + (new\_regs\_to\_review - reg\_reviews\_assigned) \* dt<br>INIT Reg\_Reviews\_Waiting\_for\_Assign = 0

DOCUMENT: Regulation Reviews Waiting for Assignment freast

Requistion reviews waiting to be assigned (usually by the VP or managers) to technical groups for review.

INFLOWS:

(a) new\_regs\_to\_review = frac\_of\_regs\_to\_review\*initiating\_regulation<br>DOCUMENT: New Regulations to Review [reg/week]

New regulations (initiated by the NRC) that will undergo review at the uitility. Reviewing regulations as they are being created allows<br>for faster implementation of them, and for the chance that the utility may be able to

 $C <sub>1</sub>$  $C <sub>2</sub>$  $C <sub>3</sub>$ 

<sup>19</sup> reg\_reviews\_assigned = Reg\_Reviews\_Walting\_for\_Assign/adj\_time\_to\_assign\_reg\_review<br>DOCUMENT: Regulation Reviews Assigned  $[1000]$ 

Regulation reviews assigned to technical groups for review/comments.

O adj\_time\_to\_assign\_reg\_review = time\_to\_assign\_reg\_review\*info\_mgr\_unavail\_ratle<br>DOCUMENT: Adjusted Time to Assign Regulation Reviews (weekal

Time it takes to assign regulation reviews, adjusted for the manager availability,

O adj\_time\_to\_comp\_reg\_eval = EFFregrev\*infe\_eng\_unavali\_ratio\*lime\_to\_comp\_reg\_eval<br>DOCUMENT: Adjusted Time to Complete Regulation Evaluations

Time to complete the regulation evaluations, adjusted for engineer arailability and for the fact that regulations are being reviewed while under development at the NRC.

O adj\_time\_to\_comp\_reg\_review = time\_te\_comp\_reg\_rev\*inte\_ang\_unavail\_ratio<br>DOCUMENT: Adjusted Time to Complete Regulation Review (week)

Time it to complete regulation review, adjusted for engineer availability.

- C CA\_from\_regs = new\_reg\_evals\_completed"CA\_par\_reg
- CA\_per\_reg = 253
	-
- **C** frae\_of\_rega\_te\_review = .00<br>DOCUMENT: Fraction of Regulations to Revolve<br>[rega\_te\_reviewivega]

Fraction of regulations billiated at the NRC that will be under review at the utility. As this decreases, it will take longer for the utility to<br>review regulations once they are put on the books.

**C** fran rega abandance = 1.00<br>DOCUMENT: Fraction of Regulations Abandonce<br>[rega abandancelnegs]

This is the fraction of regulation abondon offert that is offective in gotting a regulation abandoned by the NRC.

**C** fran rega<sub>n</sub>des about = 0<br>DOCUMENT: Fraction Regulations Determined Incompatible<br>[regulations incompatible/regulations]

Fraction of regulatins that are determined to be incompatible when the probability arises that they are incompatible

 $. 39.$ 

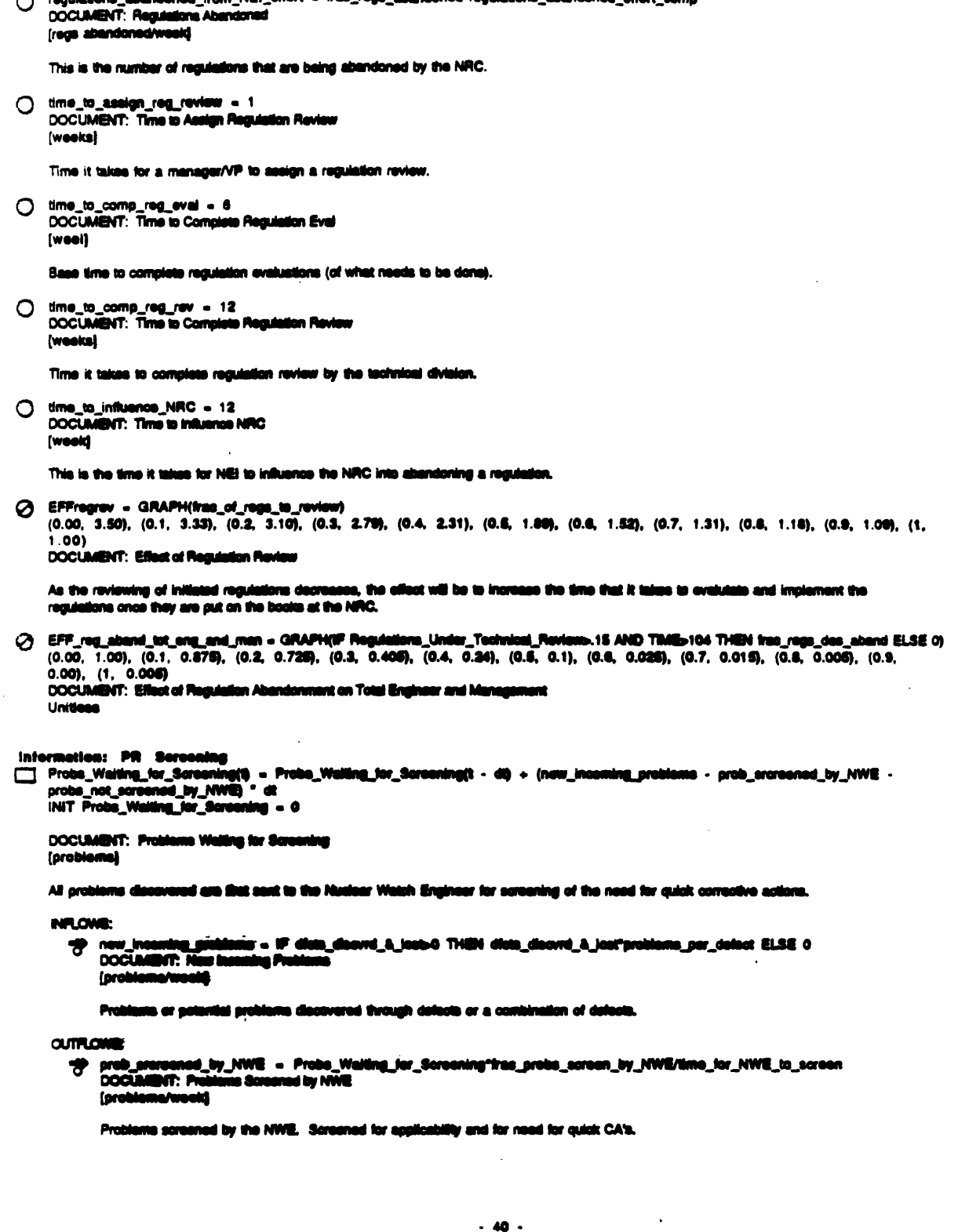

 $\sim$   $\sim$ 

 $\sim$   $\epsilon$ 

 $\hat{\boldsymbol{\beta}}$ 

 $\langle \cdot \rangle_{\rm C}$ 

 $\hat{\boldsymbol{\cdot} }$ 

probs\_not\_screened\_by\_NWE = Probs\_Waiting\_for\_Screening"(1-frac\_probs\_screen\_by\_NWE) ₩ DOCUMENT: Problems Not Screened by NWE [problems/week]

Problems not screened by the NWE, Occurs because of a lack of time or availability,

Prob\_Screening\_in\_Progress(t) = Prob\_Screening\_in\_Progress(t - dt) + (new\_prob\_screen - problem\_screening\_completion) \* dt INIT Prob\_Screening\_in\_Progress = 30

DOCUMENT: Problem Screening in Progress (problem)

Screening of problems or potential problems in progress.

INFLOWS:

the new\_prob\_screen = probs\_not\_screened\_by\_NWE+prob\_srcreened\_by\_NWE-quick\_CA\_to\_\_prob\_needed DOCUMENT: New Problems Screened *<u>[problems]</u>* 

Problems screened by the NWE and not screened by the NWE will be screened by other groups (usually the technical programs division) for determination of whether the problem is significant.

**OUTROWS:** 

problem\_screening\_completion = Prob\_Screening\_in\_Progress/adj\_time\_to\_screen\_problem = DOCUMENT: Problem Screening Completion (problems/week)

Completion of problem screening by the technical programs groups. Determined whether problem is significant to the utility or not.

() adj\_time\_to\_screen\_problem = time\_to\_screen\_problems"info\_eng\_unavail\_ratio DOCUMENT: Adjusted Time to Screen Problems (week)

Time to screen problems, adjusted by the enigneer availability.

C EFFincprobeNWE - (new\_incoming\_problems/SMTH1(new\_incoming\_problems,4,20))^1 DOCUMENT: Effect of incoming Problems on NWE

This effect changes the fraction of problems screened by the NWE based on the ratio of incmoming problems to the number of incoming<br>problems smoothed over time.

() frac\_of\_probs\_req\_eval = .75 DOCUMENT: Fraction of Problems Require Evaluations [evaluations required/problems screened]

Fraction of screened problems that will require further analysis.

frac\_probs\_screen\_by\_NWE = .25"EFFincprobaNWE O. DOCUMENT: Fraction of Problems Screened by NWE [problems screened by NWE/problems]

Fraction of problems that the NWE is able to soreen, this number is adjusted if the number of incoming problems is greeater than it has been in the past (smooth)

(C) frac\_prob\_meel\_quick\_CA = .25<br>DOCUMENT: Fraction of Problems Need Quick Corrective Actions<br>[corrective actions needed/problems]

Fraction of problems screened by the NWE that dictate that quick corrective actions be taken.

O problems\_par\_defect = 1/50<br>DOCUMENT: Problems par Defect<br>[problems/defect]

Number of problems or potential problems discovered par defect. Many defects go on unoticed because the are so minor, or numerous defects<br>combine to produce a problem or potential problem. (This is done this way also becau system would be completely over-loaded with problems and corrective actions from every single defect

 $-41 -$ 

 $\cdot$ 

quick\_CA\_to\_\_prob\_needed = prob\_srcreened\_by\_NWE\*frac\_prob\_need\_quick\_CA<br>DOCUMENT: Quick Corrective Actions to Problems Needed O (corrective actions/week)

If the NWE sees a problem that dictates that corrective actions (determined by the NWE) be taken quickly, he will pass them on directly to the<br>manager who dissemenates corrective actions to the groups.

O significant\_problems = problem\_screening\_completion\*frac\_of\_probs\_req\_eval **DOCUMENT: Significant Problems** (evaluations required/week)

Problems determined significant to the utility, and need further analysis, and possible corrective actions.

() time\_for\_NWE\_to\_screen = dt<br>DOCUMENT: Time for NWE to Screen Problems [week]

Time it takes for NWE to review a problem and make recommendations about it. Ideally, this should be set as 1 day, but model does not behave correctly when it is set that low.

O time\_to\_screen\_problems = 2<br>DOCUMENT: Time to Screen Problems [week]

Time it takes to screan problems under normal workload conditions.

Information: Public Reporting

The Reported\_SALP\_Score(6 = Reported\_SALP\_Score(1 - dt) + (report\_score) \* dt<br>INIT Reported\_SALP\_Score = 0

DOCUMENT: Reported SALP Score

This is the SALP score as reported. Changes the number of times set in 'SALP reporting per year

**NR.OMB:** 

This flow acts to change the reported SALP score. Reacts the provious value to the new current SALP rating.

O defects\_per\_press\_release = 1000<br>DOCUMENT: Defects Per Press Ratease [defects/pr]

Number of defects that coour before a press release is made. Also can be though of as a number of defects that contribute to a problem or<br>potential problem that,

() defect\_operating\_reports = press\_release\_from\_defects\*frec\_of\_press\_releases\_print\_as\_op\_reps<br>DOCUMENT: Defect Operating Reports (printed reports)

Number of operating reports due to defects that are printed.

O presa\_release\_from\_deflate = tatal\_new\_defects/defects\_per\_press\_releas<br>DOCUMENT: Press Releases From Defects (pr/week)

Number of press releases that are issued because of defects.

O presa\_release\_ratio = SMTH1(presa\_release\_from\_defects,4,1)/SMTH1(presa\_release\_from\_defects,28,1)<br>DOCUMENT: Frans Ratease Ratio

 $\ddot{\phantom{a}}$ 

Ratio of a smooth of the last 4 week's releases to a smooth of the last 28 week's releases.

SALP\_reporting\_per\_year = 4<br>DOCUMENT: SALP Reporting per Year

Number of times that SALP scores are reported to the public each year.

 $-42 -$ 

> EFFSALPlocpub\_opp = GRAPH(Reported\_SALP\_Score)

 $(1.00, 1.00), (1.33, 1.00), (1.67, 1.00), (2.00, 1.00), (2.33, 1.00), (2.67, 1.00), (3.00, 1.00), (3.33, 1.00), (3.67, 1.00), (4.00, 1.0)$  $1.001$ 

DOCUMENT: Effect of SALP Local Public Opposition

Effect of SALP score on local public opposition.

G EFFSALPnat\_pub\_opp = GRAPH(SMTH1(Reported\_SALP\_Score.52.2))  $(1.00, 1.00)$ ,  $(1.33, 1.00)$ ,  $(1.67, 1.00)$ ,  $(2.00, 1.00)$ ,  $(2.33, 1.00)$ ,  $(2.67, 1.00)$ ,  $(3.00, 1.00)$ ,  $(3.33, 1.00)$ ,  $(3.67, 1.00)$ ,  $(4.00, 1.00)$  $11.01$ 

DOCUMENT: Effect of SALP National Public Opposition

Effect of SALP score on national public opposition. National SALP average will be taken as a smooth over the year of the SALP scores.

hac\_of\_press\_releases\_print\_as\_op\_reps = GRAPH(press\_release\_ratio) (0.00, 0.0375), (0.2, 0.0375), (0.4, 0.065), (0.6, 0.09), (0.8, 0.15), (1, 0.21), (1.20, 0.295), (1.40, 0.365), (1.60, 0.485),  $(1.80, 0.69), (2.00, 0.995)$ DOCUMENT: Fraction of Press Releases Printed as Operating Reports [printed reps/pr/week]

Fraction of press releases that get printed in the papers. If more defects are occuring recently, than in the past, more printings will occur.

Plant: Detect Flows

[7] Defects\_id(t) = Defects\_id(t - dt) + (dfcts\_discvrd\_&\_lost + new\_dfct\_pm\_equip - dfcts\_fixed\_because\_pm\_equip\_bdwn dfcts\_fixed\_schd\_WO) \* dt INIT Defects\_id = 819.51°S

DOCUMENT: Defects Identified  $(denote)$ 

Defects that have been identified through inspections or suspected by information gained from historical data. Defects included in this catagory<br>would either be from equipment within the pm system or other equipment which that the plant will have a general understanding of the status of equipment within the plant pm system, more knowledge than for equipment outside of the pm program. Equipment may still function with a defect. However, a detect implies that the equipment may not perform as<br>designed and hence have a higher probability of failure.

**INFLOWS:** 

- 49 dicts\_disovrd\_&\_lost = IF TIME >52 THEN (dicts\_ID\_frm\_inspdicts\_forgotten) ELSE 900 DOCUMENT: The positive flow is defects identified by inspections. The negative flow are defects that are forgotten about because of inadequate record keeping and information systems.
- **-50** new\_dfct\_pm\_equip = {new\_defects\_ope+new\_dfcts\_bdwn)\*(frao\_equip\_tag\_pm)<br>DOCUMENT: New Defects Preventive Maintenance System (defects/week)

Defects or potential defects in equipment within the pm system, the existence of which the plant becomes aware or suspects.

**CLITRLOWS:** 

"(b) dicts\_fixed\_because\_pm\_equip\_bdwn = Tagged\_PM\_equip\_brindwn\*dicts\_par\_dict\_equip\_pm<br>DOCUMENT: Delects Flued Because PM Equipment Breakdowns [Defects/week]

Some identified defects are eliminated because the equipment breaks down and is consequently repaired.

- **(b)** dicts\_fund\_schd\_WO = IF TME >42 THEN(maintd\_equip\_pm"tras\_equip\_pm\_citcl"<br>dicts\_per\_dist\_equip\_pm) ELSE (960)<br>DOCUMENT: Delasts eliminated by the completion of unacheculed work,
- Defects\_Un\_id(0 = Defects\_Un\_id(1 d0 + (new\_dfot\_unid dfcts\_disovrd\_&\_iost dfot\_fixed\_because\_equip\_bdwn) \* dt<br>HNT Defects\_Un\_id = 62000

**DOCUMENT: Defects Unidentified**  $[denote]$ 

Defects in plant equipment that have gone unidentified. Equipment may still function with a defect. However, defects significantly increase the<br>probability of equipment failure or the inability of equipment to fully functi

INFLOWED:

 $.43.$ 

-set new\_dfct\_unid = (new\_defects\_ops+new\_dfcts\_bdwn)"(1-frac\_equip\_tag\_pm)+ (new\_dfcts\_from\_wmanship+new\_dfcts\_parts)

(defects)

New unidentified (UNIO) detects in equipment. Defects can occur in all equipment. However, defects from wear or cascading defects resulting upon breakdown of other equipment are assumed to occur only in equipment not in the PM program: i.e. the pm program is designed to aliminate breakdowns due to wear and tear.

## **OUTFLOWS:**

\*\*\* dfcts\_discvrd\_&\_lost = IF TIME >52 THEN (dfcts\_iD\_frm\_inspdfcts\_forgotten) ELSE 900 DOCUMENT: The positive flow is defects identified by inspections. The negative flow are defects that are forgotten about because of inadequate record keeping and information systems.

the dist\_fixed\_bacause\_equip\_bdwn = online\_brkdwns\*dicts\_per\_dict\_equip\_pff<br>DOCUMENT: Delacts Fixed Because Equipment Breakdown [defects/week]

Unidentified defacts are eliminated, identified and subsequently repaired, as a result of equipment failure.

() dicts\_forgotten = schd\_WO\_aw\_Eq\_Forgotten\*equip\_per\_wo\*frac\_equip\_pm\_dfct\*dfcts\_per\_dfct\_equip\_pm DOCUMENT: Delecte Forgotten defects/week)

Some work orders may be forgotten, lost, misplaced, or simply discarded. Each of those forgotten WO represents a number of defects which then<br>go from being identified to being unidentified.

O dicts\_per\_dict\_equip\_pff = Defects\_Un\_id/dict\_equip\_pff<br>DOCUMENT: Defects par Defective Equipment Perceived Fully Functional [defects/equipment]

The number of defects per unit of defective equipment in the perceived fully functional state.

O dtcts\_per\_dtct\_equip\_pm. = Defects\_id/(dtct\_equip\_pm\_sys+10)<br>DOCUMENT: Defects per Defective Equipment Preventative Maintenance<br>[defects/defective equipment]

The number of defects per unit of defective equipment that is in the predictive and preventive system.

O dicts\_par\_equip\_pif = Defects\_Un\_id/Equip\_Perceived\_Fully\_Funct<br>DOCUMENT: Defects par Piece of Equipment Perceived Pully Punctions<br>[defects/piece of equipment]

Caculates the number of defects per piece of equipment PFF.

dicts\_per\_equip\_pm\_sys = Defects\_id/(Equip\_Tagged\_for\_PM+100) dict\_equip\_pif = Equip\_Perceived\_Pully\_Punof\*frae\_equip\_pif\_dict<br>DOCUMENT: delective Equipment Perceived Pully Punotional [defective equipment]

The equipment that is perceived as fully functional but in fact is defective.

O dict\_equip\_pm\_sys = Squip\_Tegged\_fer\_Phi<sup>m</sup>ina\_equip\_pm\_dict<br>DOCUMENT: Defeative Squipment Proventative Maintenance System<br>[pisces of equipment]

Equipment in Preventative Maintenance System that is Defective.

**O** frae\_dicta\_unid = Defects\_Un\_id/(total\_defects+100)<br>DOCUMENT: Fraction Defects Unidentified<br>[unidentified defects/defect]

The fraction of total defects which go undetected.

 $\bullet$ 

 $-44 -$ 

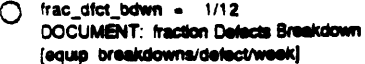

Fraction of defects that cause breakdowns per week. (All defects will cause breakdowns in 12 weeks if this raction is 1/12)

O maintd\_equip\_pm = equip\_per\_wo\*schd\_WO\_completed<br>DOCUMENT: Maintained Equipment under Preventative Maintenance (equipment/week)

Equipment that has been maintained through the preventative maintenance system thereby eliminating the defect or postponing breakdown (extending life).

O online\_brkdwns = Defects\_Un\_id\*frac\_dfct\_bdwn DOCUMENT: Online Breaks [equipment breakdowns/week]

Breakdown of equipment that is on-line.

- () share\_new\_defects\_bdwn = new\_dicts\_bdwn/total\_new\_defects **DOCUMENT: Share of new defects from breakdowns**
- O share\_new\_defects\_ops = new\_defects\_ops/total\_new\_defects<br>DOCUMENT: Share of new defects from operations
- ◯ share\_new\_defects\_stores = new\_dfcts\_parts/total\_new\_defects<br>DOCUMENT: Share of new defects from stores and parts problems
- () share\_new\_defects\_wmanship = new\_dfcts\_from\_wmanship/total\_new\_defects<br>DOCUMENT: Share of new defects from poor workmanship
- O Tagged\_PM\_equip\_britdwn = Defects\_id\*frac\_dtot\_bdwn\*EFFDefidbritdn<br>DOCUMENT: Tagged Preventive Maintenance Equipment Breakdowns (equipment/week)

The break down of equipment that is in the planning and predictive system (and currently under inspection or being maintained?).

O total\_defects = Defects\_id+Defects\_Un\_id<br>DOCUMENT: Total Defects **[defecte]** 

The total number of defects in plant equipment, both identified and unidentified.

- O total\_new\_defects = new\_defects\_ops+new\_dfots\_from\_wmanship+new\_dfots\_bdwn+new\_dfots\_parts
- 
- C EFFDeridbrkdn = GRAPH(Equip\_Tagged\_for\_PM/(Equip\_Perceived\_Fully\_Funci+100))<br>(0.00, 0.01), (0.02, 0.11), (0.04, 0.186), (0.06, 0.278), (0.06, 0.4), (0.1, 0.52), (0.12, 0.63), (0.14, 0.74), (0.16, 0.83), (0.18,  $0.925$ ,  $(0.2, 1.00)$

0.000, 0.000, 0.000, 0.124), (0.4, 0.288), (0.6, 0.39), (0.8, 0.5), (1.00, 0.596), (1.20, 0.7), (1.40, 0.8), (1.60, 0.885), (1.80, 0.885), (1.80, 0.96), (1.80, 0.885), (1.80, 0.885), (1.80, 0.96), (1.80, 0.965), (1.80, 0.9 DOCUMENT: Fraction Equipment Perceived Fully Functional that is in fact Defective (defective equipment/equipment)

There may be more than one detect per piece of equipment. This function graphically relates the total unindentitied defects/equip perceived fully<br>functional to the fraction of please of equipment with defects.

0 fran\_equip\_pm\_dist = GAAPH(dista\_per\_equip\_pm\_sya)<br>(0.00, 0.00), (0.2, 0.134), (0.4, 0.284), (0.6, 0.39), (0.8, 0.5), (1.00, 0.595), (1.20, 0.7), (1.40, 0.8), (1.60, 0.885), (1.80,  $0.965$ ,  $(2.00, 1.00)$ DOCUMENT: Fraction Equipment Proventative Maintenance Defactive<br>[defective equipment/pm equipment]

There may be more than one defect per piece of equipment. This function graphically relates defects/equip within the pm system to the fraction<br>of pieces of equipment with defects.

**Plants Plant Model Parameters** 

 $-45 -$ 

 $\bar{z}$ 

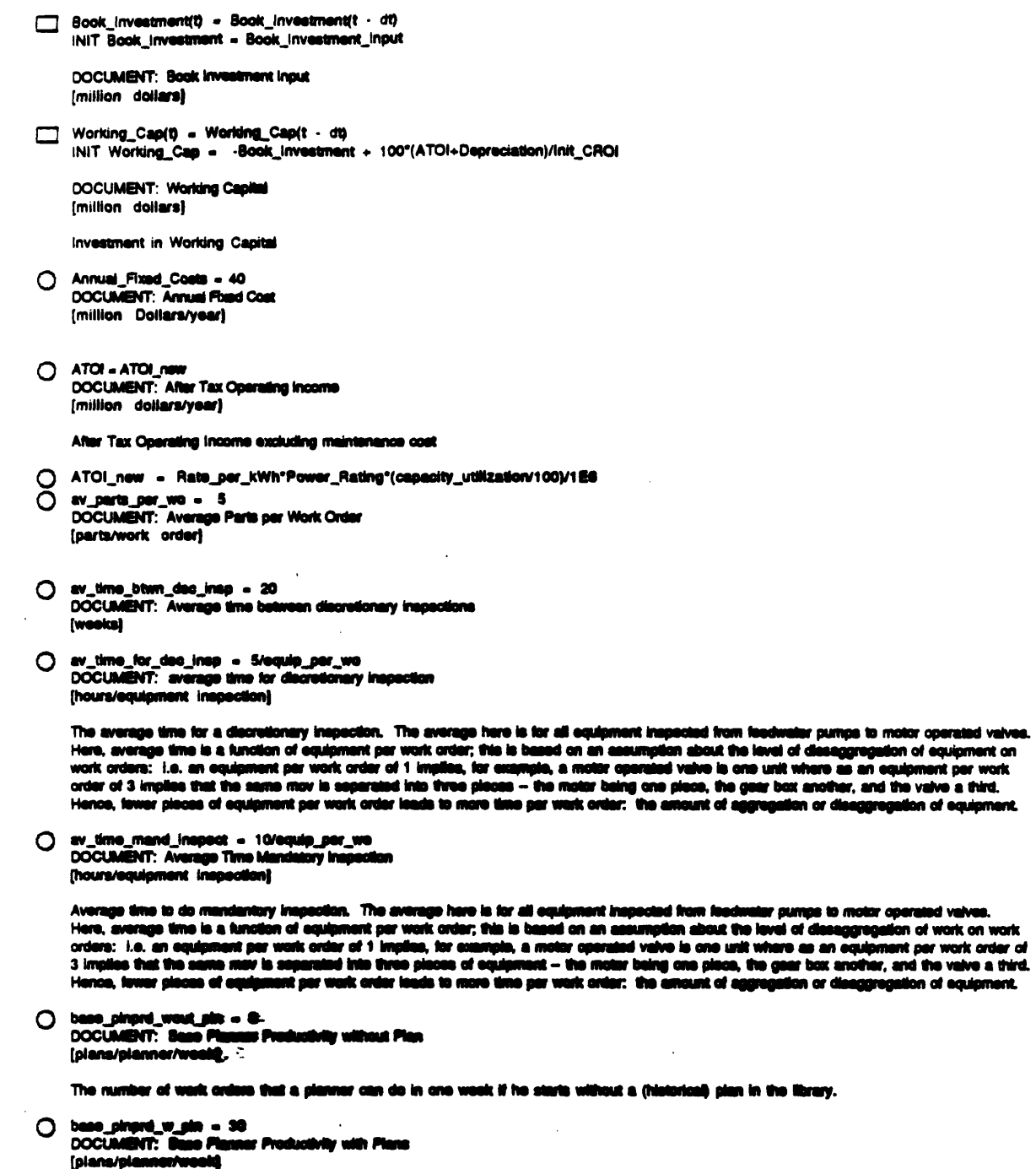

B Ŋ.  $\mathbf{0}$ r n

÷.

 $\bar{1}$ 

 $\bar{1}$ 

 $-46 -$ 

 $\ddot{\phantom{0}}$ 

 $\mathcal{A}$ 

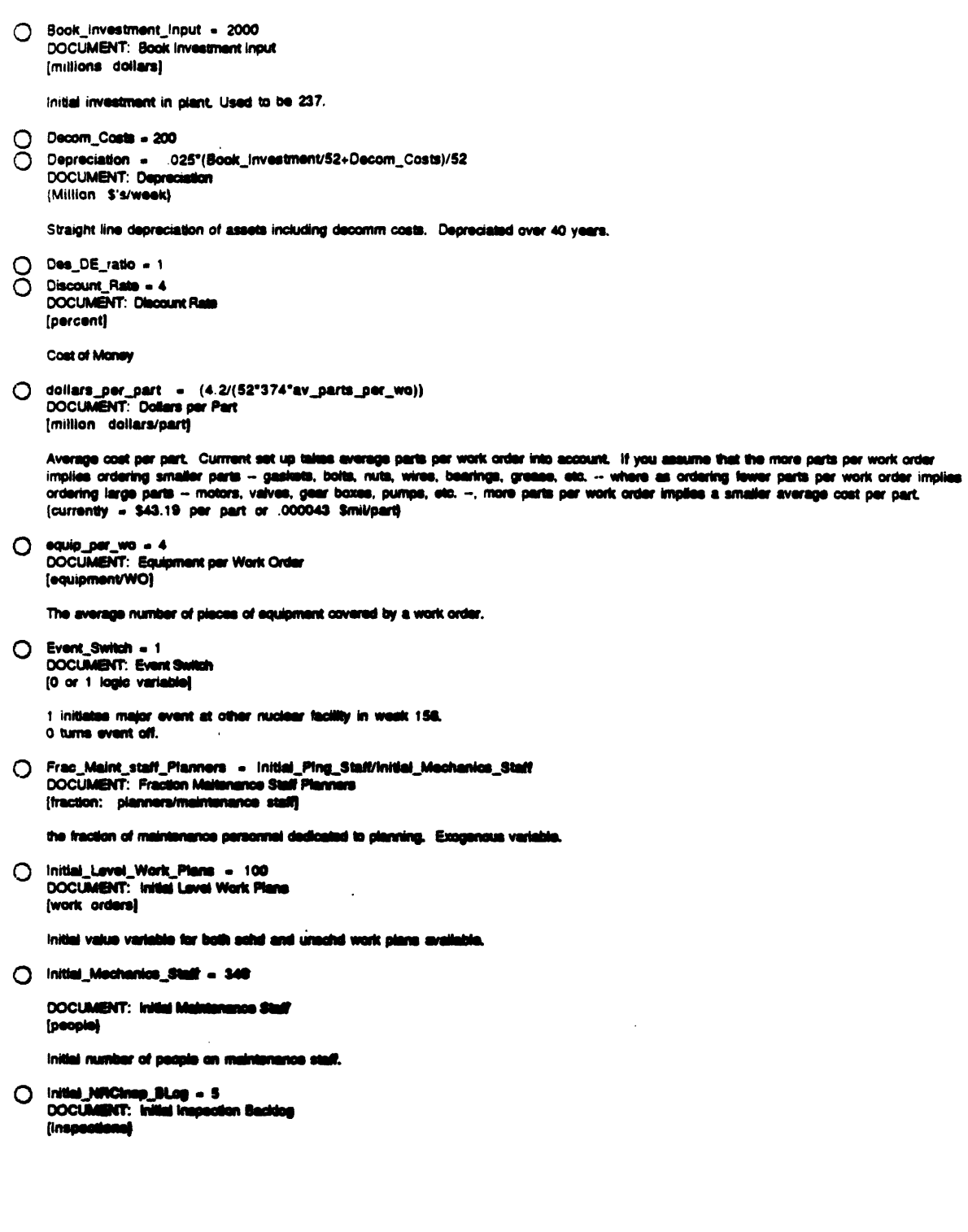

 $\sim 0.000$ 

 $\sim$   $\epsilon$ 

 $\mathbf{u}^{\mathrm{max}}$ 

 $\label{eq:2.1} \frac{1}{\sqrt{2\pi}}\int_{0}^{\infty}\frac{1}{\sqrt{2\pi}}\left(\frac{1}{\sqrt{2\pi}}\right)^{2\alpha} \frac{1}{\sqrt{2\pi}}\int_{0}^{\infty}\frac{1}{\sqrt{2\pi}}\left(\frac{1}{\sqrt{2\pi}}\right)^{\alpha} \frac{1}{\sqrt{2\pi}}\frac{1}{\sqrt{2\pi}}\int_{0}^{\infty}\frac{1}{\sqrt{2\pi}}\frac{1}{\sqrt{2\pi}}\frac{1}{\sqrt{2\pi}}\frac{1}{\sqrt{2\pi}}\frac{1}{\sqrt{2\pi}}\frac{1}{\sqrt{2\$ 

 $\mathcal{L}^{\text{max}}_{\text{max}}$ 

 $-47.4$ 

 $\sim$   $\sim$ 

 $\Box$ 

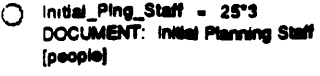

Input data based on plant.

- ◯ Initial\_Spec\_input = 25000<br>DOCUMENT: Number of specifications for parts in Stores.
- ( Initial\_Stores\_Inv\_Input = 60000°5<br>DOCUMENT: Initial number of total parts in stores inventory. Input from plant.
- ◯ Init\_Cmpgns = .84<br>DOCUMENT: Initial Antinuclear Campaigns [campaigns]
- ◯ init\_CROI = 12 DOCUMENT: Initial Cash Return On Investment [percent/year]
- O Init\_EffCmpgns = .55<br>DOCUMENT: Initial Effective Anti-Nuclear Campaigns [campaigne]
- O Init\_Eff\_Media\_Rpts = 2<br>DOCUMENT: Initial Effective Media Reports (articles)
- O Init\_Eq\_Bdwn = .15"Total\_Equipment\_in\_Plant<br>DOCUMENT: Initial Equipment Brokendown (equipment)

**Initial Value** 

O Init\_Eq\_PFF = .8200"Total\_Equipment\_in\_Plant<br>DOCUMENT: Initial Equipment Perceived Fully Functional (equipment)

Initial value.

C Init\_Eq\_Tag\_PM = .0234"Total\_Equipment\_in\_Plant<br>DOCUMENT: Initial Equipment Tagged for Preventative M (equipment)

Initial value.

```
O init_EventRep = 0
```
- init\_Folup\_Ret = .26<br>DOCUMENT: initial Follow-up Reports  $\Omega$  $[articles]$
- O Init\_IG\_suits = 2<br>DOCUMENT: Initial Inte ut Or n 86 [suits]
- O Int\_NRC\_InviP = 10 DOCUMENT: Initial NHS.<br>[investigations] s in Progn

```
○ Int_NRC_Regi0 - .8<br>○ Int_NRC_Reg08 - 3.1<br>○ Int_NRC_Reg08 - 16<br>○ Int_number_ef_shape<br>○ Int_com_Ref - .3
            Ink_NRC_RegOB = 3.8
```

```
Ink_NRC_Repli<sup>p</sup> = 18
```
- init\_number\_et\_shares = .8
- Init\_Ope\_Ret = .3<br>DOCUMBNT: Initial Operating Reports
- [articles/week)

○ init\_stock\_pr = ((Book\_Investment\_Input\*1E6)/init\_number\_of\_shares)\*(1/(Des\_DE\_ratio+1))\*0+3<br>○ Lawmaiurs = 536

 $\ddot{\phantom{a}}$ 

 $\epsilon$ 

 $-40.4$ 

◯ Pause\_Switch = 0 Population\_Size = 250E6 Total Equipment\_in\_Plant = 13400°5 ◯ DOCUMENT: Total Equipment in Plant [equipment] Exogenous input to be correlated to size of plant (megawatts).  $(13400 \t\t initial \t input)$ () Total\_Investment = Working\_Cap+Book\_Investment Plant: Training and Learning Curves Cum\_Forced\_outages(t) = Cum\_Forced\_outages(t - dt) + (Takedown\_rate\_4) \* dt INIT Cum\_Forced\_outages = 1 DOCUMENT: Cumulative Corrective Actions Taken [corrective actions] This is the curriclative value of coorective actions taken. Each event that flows through the agency system produces a corrective action. INFLOWS: DOCUMENT: Completed Preventative Maintenance Rate (Work orders/week)  $Cum_QPS(t) = Cum_QPS(t - dt) + (Ope\_ratio) * dt$ <br>INIT Cum\_OPs = 75°52 DOCUMENT: Cumulative Corrective Actions Taken [corrective actions] This is the curricletive value of coorective actions taken. Each event that flows through the agency system produces a corrective action. INFLOWS: **(b)** Ops\_rate = capacity\_Online<br>DOCUMENT: Completed Preventative Maintenance Rate<br>(Work: orders/week) Cum\_OPs\_2(t) = Cum\_OPs\_2(t - dt) + (Ops\_rate\_2) \* dt<br>|NiT Cum\_OPs\_2 = 75°52 DOCUMENT: Cumulative Corrective Actions Talent<br>[corrective actions] This is the cumulative value of coorective actions taken.<br>Each event that flows through the agency system produces a corrective action. NFLOWS: **(B)** Opa\_rate\_2 = capacity\_Online<br>DOCUMENT: Campleted Preventative Maintenance Rate<br>(Work: orders/week) Cum\_parte\_used(6 = Cum\_parte\_used(t - dt) + (Part\_use\_Rate) \* dt<br>INIT Cum\_parte\_used = 100°62 DOCUMENT: Cumulative Corrective Actions Taken (corrective actions) This is the currulative value of coorective actions taken.<br>Each event that flows through the agency system produces a corrective action. INFLOWS: ÷,  $.49.$ 

 $\ddot{\phantom{a}}$ 

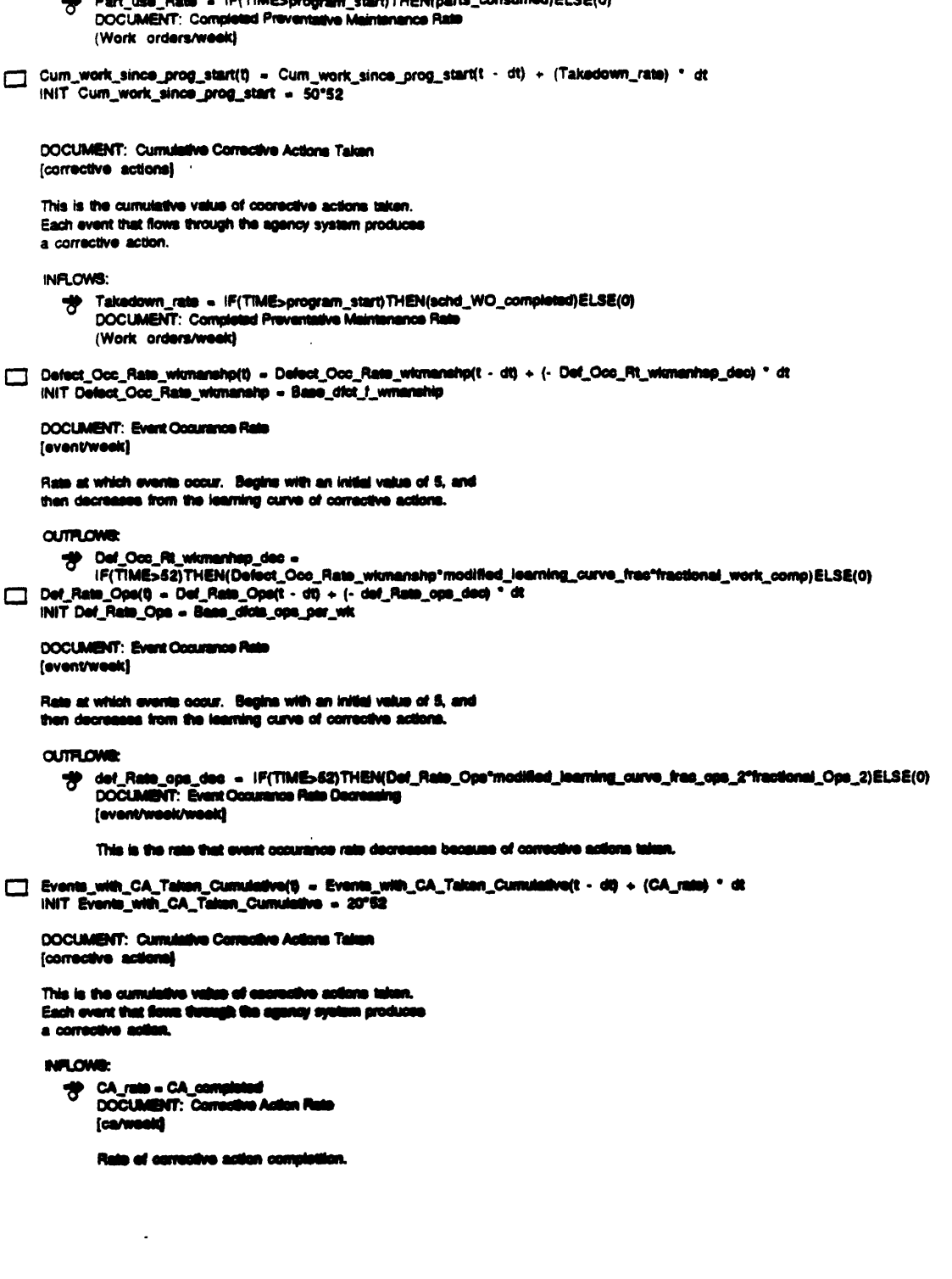

nei ee*in*i

**IC/TIME** 

 $-50$ .

 $\bullet$ 

 $\bar{.}$ 

 $\sim$ 

 $\mathbf{u}$ 

 $\bullet$ 

```
Ev_Rt_Op_Er_Exp(t) = Ev_Rt_Op_Er_Exp(t - dt) + (- Event_Rt_ops_Exp_dec) * dt
     INIT Ev_Rt_Op_Er_Exp = 019
     DOCUMENT: Event Occurance Rate due to operator experience
     (event/week)
     Rate at which events occur due to operator experience or inexperience since it drops with operator experience.
     OUTFLOWS:
        (event/week/week)
             This is the rate that event occurance rate decreases because of corrective actions taken.
Ev_Rt_Op_Misinf(t) = Ev_Rt_Op_Misinf(t - dt) + (- event_occurance_rate_decreasing) * dt
     INIT Ev_Rt_Op_Misinf = 019
     DOCUMENT: Event Rate due to Operator Misinformation
     (events/week)
     This is the number of events per week caused by operator misinformation.
     OUTFLOWS:
        event_occurance_rate_decreasing = IF(TIME>52) THEN(Ev_Rt_Op_Misinf'modified_learning_curve_frac_2"fractional_analysis)
             E LSE(0)DOCUMENT: Event Occurance Rate Decreasing
             [event/week]
             This is the rate that event occurances decrease because of corrective actions taken,
FO_Occurance_Rate_Op(0 = FO_Occurance_Rate_Op(t - dt) + (- FO_rate_decreasing) * dt
     INIT FO_Occurance_Rate_Op = 25/52
     DOCUMENT: Fo Occurance Rate from Operators
     (FO/week)
     Reduced by learning curve.
     OUTFLOWS:
        1998 FO_rate_decreasing = IF(TIME552) THEN (FO_Occurance_Rate_Op*modified_learning_curve_FO*fractional_Outage) ELSE (0)<br>DOCUMENT: Event Occurance Rate Decreasing
             [event/week/week]
             This is the rate that event cocurance rate decreases because of corrective actions taken.
\boxed{\qquad \text{frac part} = \text{det}(0) = \text{frac\_parts\_det}(t - 00) + (-\text{del\_part} = \text{int\_data\_dec}{\text{mean\_data\_int}}) \quad \text{det}}OUTFLOWER
        19 def_parts_rate_decreasing = IF(TIME>82)THEN(Frac_parts_def*modified_learning_curve_frac_5*fractional_parts_use)ELSE(0)<br>DOCUMENT: EventOccurance Rate Decreasing
             (event/week/week)
             This is the rate that event cocurance rate decreases because of corrective actions taken.
C Base_frac_mat_dict_at_dalwy = .25<br>DOCUMENT: Base Fraction Materials I
                                      tala Defective at Delivery
     (defective materials/total materials)
C CA_completed = pros_CA_validated=train_CA_validated<br>DOCUMENT: Consciou Actions Completed
     (ca/week)
```
This is the number of corrective actions completed in the industry.

 $-51$ .

 $\bullet$ 

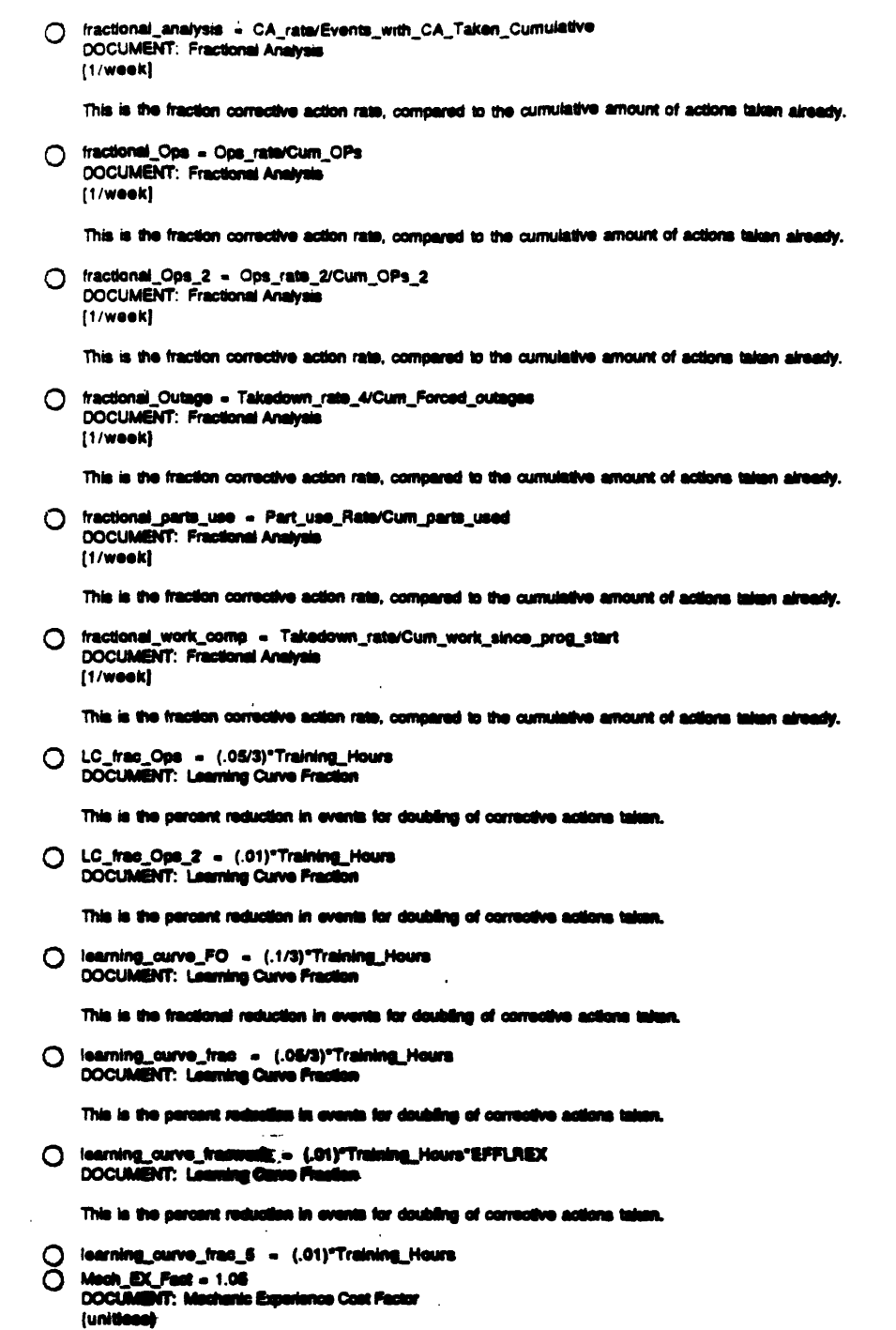

A Multiplier which MGT can use to hire more experienced mechanics for more money.

 $\hat{\boldsymbol{\beta}}$ 

 $\mathcal{L}^{\text{max}}_{\text{max}}$ 

 $\sim$  52 -

 $\mathcal{L}(\mathcal{L}^{\mathcal{L}})$  and  $\mathcal{L}^{\mathcal{L}}$  are  $\mathcal{L}^{\mathcal{L}}$  . Then  $\mathcal{L}^{\mathcal{L}}$ 

modified\_learning\_curve\_FO = -LOGN(1-learning\_curve\_FO)/LOGN(2) O DOCUMENT: Modified Learning Curve Fraction

Modifies the learning curve fraction for use in the learning curve eqautions.

O modified\_learning\_curve\_frac = -LOGN(1-learning\_curve\_fracwork)/LOGN(2)<br>DOCUMENT: Modified Learning Curve Fraction

Modifies the learning curve fraction for use in the learning curve eqautions.

() modified\_learning\_curve\_frac\_2 = -LOGN(1-learning\_curve\_frac)/LOGN(2) DOCUMENT: Modified Learning Curve Fraction

Modifies the learning curve fraction for use in the learning curve equations.

○ modified\_learning\_curve\_frac\_5 = -LOGN(1-learning\_curve\_frac\_5)/LOGN(2) DOCUMENT: Modified Learning Curve Fraction

Modifies the learning curve fraction for use in the learning curve equutions.

O modified\_learning\_curve\_frac\_ops = -LOGN(1-LC\_frac\_Ops)/LOGN(2)<br>DOCUMENT: Modified Learning Curve Fraction

Modifies the learning curve fraction for use in the learning curve equutions.

O modified\_learning\_curve\_frac\_ops\_2 = -LOGN(1-LC\_frac\_Ops\_2)/LOGN(2)<br>DOCUMENT: Modified Learning Curve Fraction

Modifies the learning curve fraction for use in the learning curve equutions.

- $O$  program\_start = 0 DOCUMENT: Program starting date
- SFFLREX = GRAPH(Mech\_EX\_Fact)  $(0.00, 0.904)$ ,  $(10.0, 0.904)$ ,  $(20.0, 0.907)$ ,  $(30.0, 0.917)$ ,  $(40.0, 0.942)$ ,  $(50.0, 0.901)$ ,  $(60.0, 1.02)$ ,  $(70.0, 1.03)$ ,  $(80.0, 1.04)$ ,  $(90.0, 1.04)$

Plant: Capecity Calculation O Bought Power = IF(cust\_demand-capacity\_Online)-0 THEN 0 ELSE (cust\_demand-capacity\_Online)<br>DOCUMENT: Bought Power Units: (%) This is the power that must be bought by the utility to make up for power not generated.

O capacity\_bdown = frac\_equip\_bdown<br>DOCUMENT: Capacity Brokendown<br>[Fraction production capacity brokendown]

Capacity down due to equipment breakdown. Assume S shaped curve due to online spares for common breakdowns but no spares for infrequent<br>breakdown items. This data should be gotten from a sage model analysis of the faciliti

O capacity\_dwn = MiN(((capacity\_bdown+capacity\_tdown)\*100),100)<br>DOCUMENT: Capacity Down<br>[percent production capacity down]

Total capacity down from both breakdowns and takedowns

- C capacity\_Online = MAX(1)-espacity\_bdown-capacity\_tdown)\*100,0)\*(1-Per\_Outage)<br>DOCUMENT: Capacity Orline<br>[percent production capacity up and running]
- cust\_demand = 80
- **ump\_w\_schd\_WIP = Schd\_WiP\*equip\_per\_we<br>DOCUMENT: Equipment with Scheduled Work in Progress**<br>{equipm**ent]** Ö

 $.53.$ 

J.

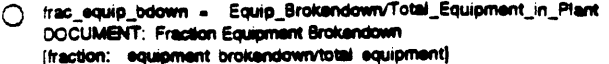

Fraction of equipment that is broken down

C frac\_equip\_tag\_pm = Equip\_Tagged\_for\_PM/Total\_Equipment\_in\_Plant<br>DOCUMENT: Fraction Equipment Tagged Preventative Maintenance fraction: equipment with schd WO/lotal plant equipment

Fraction of plant equipment in the preventive or predictive maintenance system.

O frac\_equip\_tdown = (equip\_w\_schd\_WIP/Total\_Equipment\_in\_Plant)+EFFForcOut DOCUMENT: Fraction Equipment TakenDown [fraction: equipment town/total equipment]

Fraction of equipment that has been removed from service due to scheduled maintenance.

- production\_pressure = IF(Per\_Outage=0)THEN(Plant\_Demand/(capacity\_Online".89+10))ELSE(0) **DOCUMENT: Production Pressure** [unitless]
- () total\_equip\_percvd\_avail\_for\_ops = Equip\_Perceived\_Fully\_Funct+Equip\_Tagged\_for\_PMequip\_w\_schd\_WIP DOCUMENT: Total Equipment Perceived Available for Operations [equipment]

Total equipment perceived as either on-line and operating or quickly available for such (equipment taledown for pm work but not considered broken).

apacity\_tdown = GRAPH(frac\_equip\_tdown)

 $(0.00, 0.00)$ ,  $(0.1, 0.04)$ ,  $(0.2, 0.096)$ ,  $(0.3, 0.17)$ ,  $(0.4, 0.20)$ ,  $(0.5, 0.4)$ ,  $(0.6, 0.546)$ ,  $(0.7, 0.725)$ ,  $(0.8, 0.545)$ ,  $(0.9, 0.945)$ .  $(1.00, 1.00)$ DOCUMENT: Capacity Takendown (fraction production capacity Talendown)

Capacity down due to equipment takedown. Assume S shaped curve due to the intelligence of people to take things down that have the least effect on<br>capacity. This data should be gotten from a sage model analysis of the faci

#### Plant: Defect Sources

Disse\_dicts\_ops\_per\_wk = .115"(1-Frac\_New\_Eq)<br>DOCUMENT: Base Delects Operations per West [defects/equipment/week]

Base level of defects which result from wear and tear of normal operations. Exogenous constant.

**C** Base\_dict\_f\_wmanship = .35<br>DOCUMENT: Base Delect from Workmanship [defects/equipment]

> Base lavel of delects resulting from worker error or mishap. Base value does not account for effects of experience or training. It will now-MGT 8/4/94

 $\bigcirc \quad \text{base\_dist\_per\_bdum = .AB.} \\ \text{DOCUA(BNT): } \text{Base Delling Pur Braidum:}$ (defect/breakdown)

> Base lavel of defects per breakdown of another or the same place of equipment. Not influenced by experience or improvement of plant systems and procedures.

 $\fbox{\parbox{1.5cm} {\begin{tabular}{cc} \multicolumn{2}{c}{\textbf{1.5cm} \begin{tabular}{c} \multicolumn{2}{c}{\textbf{1.5cm} \begin{tabular}{c} \multicolumn{2}{c}{\textbf{1.5cm} \begin{tabular}{c} \multicolumn{2}{c}{\textbf{1.5cm} \begin{tabular}{c} \multicolumn{2}{c}{\textbf{1.5cm} \begin{tabular}{c} \multicolumn{2}{c}{\textbf{1.5cm} \begin{tabular}{c} \multicolumn{2}{c}{\textbf{1.5cm} \begin{tabular}{c} \multicolumn{2}{c}{\textbf{1.5cm} \$ 

Test parameter to reduce defects by an arbitrary percentage. If it is .7, defects are reduced by 30%

() Frac\_New\_Eq = New\_Equipment/Total\_Equipment\_in\_Plant

 $-54 -$ 

O new\_defects\_ops = iF(TIME>52)THEN(total\_equip\_percvd\_avail\_for\_ops'defect\_reduction\*Def\_Rate\_Ops'(1-Frac\_New\_Eq))ELSE (4800) **DOCUMENT: New Defects Operations** [defects/week]

New defects resulting from simply operating plant equipment.

new\_dfcts\_bdwn = IF TIME552 THEN total\_bdwns\*new\_dfct\_per\_bdwn ELSE 2200 DOCUMENT: New Defects Breakdown [defects /week]

New defects caused by the breakdown of other or same prece of plant equipment.

new\_dfcts\_from\_wmanship = IF TIME >25 THEN(Total\_maintd\_equip\*Defect\_Occ\_Rate\_wkmanshp\*smth\_effotdg\*defect\_reduction\*EFFeng\_wo\_rt\_def\*EFFuwErtdef\*EFFuwoMrtdef\*Eff Mt\_wo\_rt\_deft ELSE (1500) DOCUMENT: New Defects from Workmanship [defects/week]

New defects introduced from poor workmanship.

O new\_dfct\_per\_bdwn = base\_dfct\_per\_bdwn"defect\_reduction<br>DOCUMENT: New Defects per Breakdown (defect/breakdown of equipment)

New defects resulting from a breakdown of another or same piece of plant equipment.

Smth\_effotdg = SMTH1(EffFotDG.6.1) O total\_bdwns = online\_bridwns+Tagged\_PM\_equip\_bridwn **DOCUMENT: Total Breakdowns** (equipment breakdowns/week)

Total breakdowns of all plant equipment, both equipment online and operating and equipment offine under inspection or maintenance.

O Total\_maintd\_equip = total\_WO\_completed\*equip\_per\_wo<br>DOCUMENT: Total Maintained Equipment (equipment/week)

All equipment worked on as a result of a scheduled or unscheduled work orders.

Plant: Engineering Staff<br>
ave\_E\_overtime(t) = ave\_E\_overtime(t - dt) + (change\_in\_ave\_E\_OT) \* dt<br>
:NIT ave\_E\_overtime = eng\_standard\_hours\*target\_frac\_eng\_overtime

DOCUMENT: Average Overtime [hours/week/person]

Average number of overtime hours worked. The averaging represents the process through which excessive overtime gradually causes fatigue and<br>reduces productivity. The process of recovering from excessive overtime is also gr

INFLOWS:

- **45** change\_in\_ave\_E\_OT = {Indicated\_E\_overtime-ave\_E\_overtime}/time\_to\_change\_ave\_E\_OT<br>DOCUMENT: Change in Average Overtime<br>[hours/week/person/week]
- Pro\_Engineering\_Stall(\$. Pro\_Engineering\_Staff(\ dt) + (Estaff\_up\_to\_speed pro\_Estaff\_ices promotions) \* dt<br>|NIT Pro\_Engineering\_Staff = .40"initial\_Mechanics\_Staff INFLOWS:
	- <sup>-1</sup> Estail\_up\_to\_speed = Rookie\_Engineering\_Stail/time\_to\_train\_enge<br>DOCUMENT: Mahamance Stail Loss [people/week]

**OUTFLOWER** 

 $\overline{P}$  promotions = 0

 $\mathbf{r}$  $-55.$ 

```
Rookie_Engineering_Staff(t) = Rookie_Engineering_Staff(t - dt) + (Eng_hiring - Estaff_up_to_speed) * dt
    INIT Rookie_Engineering_Staff = 5
```
DOCUMENT: Maintenance Staff [people]

Total Maintenance personnel, including planners.

INFLOWS:

to Eng\_hiring = eng\_attrition+(New\_Eng\_Hiring\_from\_OT\*New\_hiring\_Switch\_Eng/Eng\_hiring\_delay)+promotions DOCUMENT: Maintenance Hiring [people/week]

hiring of new mechanics

(if time = 10 then O/dt also 0

**OUTFLOWS:** 

<sup>2</sup> Estaff\_up\_to\_speed = Rookie\_Engineering\_Stafftime\_to\_train\_enge<br>DOCUMENT: Maintenance Staff Loss [people/week]

```
[ ) Add_layoff_Comp = PULSE(Layoff_Switch"total_Estaff"Layoff_Fraction,200,1000)
```
() bud\_layoff\_eng = iF(total\_EstatbMAX\_Eng)THEN(total\_Estaff-MAX\_Eng)ELSE(0)

```
cost_of_Eng_OT = (ave_E_overtime*Cost_per_OT_Hr)/1E6<br>DOCUMENT: Cost of Engineers overtime
O.
      (Dollars/week)
      Cost of each engineer to work overtime
```

```
C Cost_per_OT_Hr = 50
O Engineeriayoffs - Eng_Layoffs_from_OT+layoff_frac*total_Estaff<br>DOCUMENT: Maintenance layoffs
     (X)
```
This is a policy variable that is an exogenous function of time.

- O Engineers\_info = frac\_Eng\_info\*total\_Estaff
- $\overline{O}$  Engineer\_Maint = free\_Eng\_Maint'total\_Estat"EFFNRCInvMGTENG
- Ō Engineer\_Plans = frac\_Eng\_plans"total\_Estalf

```
O eng_attrition = .001"Pro_Engineering_Staff<br>DOCUMENT: Attrition
```
[fraction: people/week]

staff lost per week due to retirement, death, quiting, etc.

- O eng\_exp\_ratio = (total\_fistall-Recite\_Engineering\_Staff/total\_Estaff
- Eng\_hiring\_delay = 4<br>DOCUMENT: Time to hire new mechanics C.

Units weeks

```
\bigcirc eng_info_rev_comp =
```
- eng\_saf\_inte\_rev\_avall\*Human\_Effs\_on\_Werk\_Comp\_Eng\*EFF\_Estaff\_exp\*(1+target\_trac\_eng\_overtime\*eff\_info\_wid\_OT)\*eff\_prod\_pi s\_on\_E\_OT
- eng\_ints\_werklead = Eng\_ints\_WTB/(Engineers\_info+1)
- O Eng\_info\_WTB = info\_eng\_WTBAnks\_rep\_per\_eng\_per\_week<br>O eng\_maint\_werkload = Eng\_maint\_WTB/(Engineer\_Maint+1)

 $\sim$ 

- 
- O Eng\_maint\_WTB = (Sch\_we\_walt\_eng\_Rev+Unschd\_WO\_walt\_eng)Afaint\_rev\_par\_eng\_par\_week<br>O eng\_ot\_fras\_ratie = frae\_E\_overtime/target\_frae\_eng\_overtime
- 
- eng\_plan\_rev\_avail = Engineer\_Plans\*plans\_rev\_per\_eng\_per\_week O

```
eng_plan_rev_comp =<br>eng_plan_rev_evail*Human_Effs_on_Work_Comp_Eng*EFF_Estaff_exp*(1+target_frac_eng_overtime*eff_plan_wid_OT)*eff_prod_pres_
O
    n_E_OT
```
ong\_plan\_workload = Eng\_plan\_WTB/(Engineer\_Plans+1)

 $.56.$ 

 $\cdot$ 

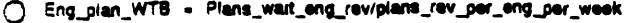

(1) eng\_sat\_info\_rev\_avail = Engineers\_info"info\_rep\_per\_eng\_per\_week

```
eng_schd_wo_rev_comp =
∩
```
- eng\_wo\_rev\_avail\*Human\_Effs\_on\_Work\_Comp\_Eng\*ratio\_eng\_schd\_to\_unschd\_wo\*EFF\_Estaff\_exp\*(1+target\_frac\_eng\_overtime\*eff\_ aint\_wid\_OT)\*eff\_prod\_pres\_on\_E\_OT
- eng\_standard\_hours = 40 **DOCUMENT: Standard Hours** [hours/week/person]

The standard number of hours worked per week per maintenance staff (mechanic, electrician, pipefitter, machinist, etc.)

- eng\_tot\_work\_hours = ave\_E\_overtime+eng\_standard\_hours DOCUMENT: Total Work Hours [hours/week/person]
- ong\_unscd\_wo\_rev\_comp = 2"eng\_schd\_wo\_rev\_comp"(1-ratio\_eng\_schd\_to\_unschd\_wo)/ratio\_eng\_schd\_to\_unschd\_wo\_rev
- $O$  eng\_workload =
- (eng\_info\_workload\*Engineers\_info+eng\_plan\_workload\*Engineer\_Plans+Engineer\_Maint\*eng\_maint\_workload)/(total\_Estaff+1)
- ong\_wo\_rev\_avail = Engineer\_Maint'Maint\_rev\_per\_eng\_per\_week
- C E\_OT\_Frac = eng\_tot\_work\_hours/eng\_standard\_hours
- 
- The English and the Text noural englished<br>
(1) frac\_Eng\_info 3<br>
(1) frac\_Eng\_Maint .5+.714"(.3-frac\_Eng\_info)<br>
(1) frac\_Eng\_plane .2+.288" 3-free Englished
- 
- $O$  frac\_E\_overtime  $\sim$
- target\_frac\_eng\_overtime"eff\_prod\_pres\_on\_E\_OT"((eff\_info\_wid\_OT"Engineers\_info+eff\_maint\_wid\_OT"Engineer\_Maint+eff\_plan\_wik<br>OT"Engineer\_Plans)/total\_Estaff) DOCUMENT: Actual fraction overtime
	- [fraction: hours/hours]

Overtime for maintenance staff in terms of cercent of standard work week.

O Human\_Effs\_on\_Work\_Comp\_Eng = eff\_motivation\_eng\_WO\_comp\*SMTH1(eff\_OT\_fatigue\_eng,4,1)\*eff\_wicad\_eng\_wo\_comp<br>DOCUMENT: Human Effects on Work Order Completion (unitless multiplier)

Product of motivation, fatigue and worldoad effects on worker performance.

() Indicated\_E\_overtime = eng\_standard\_hours\*frae\_E\_overtime DOCUMENT: Indicated Overtime (hours)

Indicated Maintenance overtime that is worked (actual week by week value). As of 8/4 it includes the training hours.

- O info\_rep\_per\_eng\_per\_week = 16
- O layoff\_frac = 0
- 
- Ó Maint\_rev\_per\_eng\_per\_week = 8
- New\_hiring\_Switch\_Eng = IF(tetal\_EstatibMAX\_Eng)THEN(0)ELSE(1)<br>DOCUMENT: New Hiring Switch Ō (0 or 1 logic variable)
	- 1 allows now maintenance staff to be hired when average overtime becomes exceesive.<br>0 disallows any new hiring because of increased worldoads.
- O plans\_rev\_per\_eng\_per\_week = 16
- O ratio\_eng\_schd\_to\_unsahd\_we = MAX(Sah\_we\_wait\_eng\_Rev/(Unschd\_WO\_wait\_eng+Sch\_wo\_wait\_eng\_Rev+.0001)..2)
- target\_frag\_eng\_overtime = .125<br>DOCUMENT: Target Frasilen Overtime  $\Omega$ [hours/hours]
- O time\_to\_change\_ave\_E\_OT = 2<br>DOCUMENT: Time to Change Average Overtime [weeks]

This is the time to adjust average overtime. It determines how quickly average overtime adjusts to actual overtime.

c) time\_to\_layeff\_engs = 12

- $O$  time\_to\_train\_engs = 26
- O total\_Estaff = (Pro\_Engineering\_Staff+Rookle\_Engineering\_Staff)"EFF\_reg\_aband\_tot\_eng\_and\_man

 $.57.$ 

```
0 EFF_Estaff_exp = GRAPH(eng_exp_ratio)
 (0.6, 0.75), (0.66, 0.773), (0.7, 0.804), (0.75, 0.853), (0.8, 0.897), (0.85, 0.953), (0.9, 1.00), (0.95, 1.05), (1.00, 1.10)<br>
(3) eff_info_wld_OT = GRAPH(eng_info_workload)
 (0.\overline{00}, \overline{0}.00), (0.333, 0.14), (0.667, 0.42), (1.00, 0.84), (1.33, 1.16), (1.67, 1.42), (2.00, 1.70), (2.33, 2.04), (2.67, 2.34), (3.00, 2.80), (3.33, 3.20), (3.67, 3.62), (4.00, 4.00)(0.00, 0.00), (0.333, 0.18), (0.667, 0.4), (1.00, 0.72), (1.33, 1.02), (1.67, 1.34), (2.00, 1.70), (2.33, 2.18), (2.67, 2.44),
 (3.00, 2.76), (3.33, 3.12), (3.67, 3.60), (4.00. 4.00)
 0 offmouvalnon LWOWcomfp a GRAPH(SALP) (1 00. 1.15), (1.25, 1.09), (1.50, 1.07), (1.75., 1.0s), (2.00, 1.04). (2.25, 1.03), (2.50, 1.02). (2.75, 1.02), (3.00, 1.02), (3.25, 1.01), (3.50, 1.01), (3.75,. 1.00), (4.00, 1.00)
       DOCUMENT: Effect Motivation Work Order Completion
       (unitless multiplier)
       This is the motivation factor on productivity based on good leadership. 1.0 is none 1.15 if full
 ⊘ eff_OT_fatigue_eng = GRAPH(ave_E_overtime)<br>(0.00, 1.00), (2.22, 0.982), (4.44, 0.956), (6.67, 0.917), (8.89, 0.87), (11.1, 0.844), (13.3, 0.827), (15.6, 0.814), (17.8,
       0.804), (20.0. 0.802)
       DOCUMENT: Effect Overtime Fatigue Work Order Completion
      (unitless multiplier)
       The effect of overtime on productivity.
0 eff_plan_wid_OT = GRAPH(eng_plan_workload)<br>
(0.00, 0.00), (0.333, 0.14), (0.667, 0.36), (1.00, 0.66), (1.33, 0.86), (1.67, 1.14), (2.00, 1.36), (2.33, 1.74), (2.67, 2.14),<br>
(3.00, 2.44), (3.33, 2.80), (3.87, 3.12), (4.00
       DOCUMENT: Effect Production Pressure on Overth
      (unitless mumlpli
       The effect of production pressure on overtime. If product demand is very high, there is pressure for maintenance to work overtime to get the
       equipment back on-line.
0 eff_wicad_ang_wo_comp = GRAPH(eng_worldcad)<br>(0.00, 0.751), (0.125, 0.767), (0.25, 0.8), (0.375, 0.862), (0.5, 0.908), (0.825, 0.938), (0.75, 0.96), (0.875, 0.977), (1.00,<br>1.001
      DOCUMENT: Effect of Worldoad on Work Order Completion
      [unitless multiplier]
      As work slows down, the staffs desire to complete work orders decreases. It represents peoples desire to make the available work ift the
      available time.
2 Eng_Layoffs_from_OT = GRAPH(eng_ot_frae_ratio)<br>
(0.00, 1.49), (0.111, 0.517), (0.222, 0.307), (0.333, 0.21), (0.444, 0.12), (0.556, 0.0825), (0.667, 0.0375), (0.778, 0.03),<br>
(0.889, 0.00), (1.00, 0.0075)<br>
2 New_Eng_Hiri
Plant: Equipment Pier<br><u>Figuip_Brokendown</u>
                                                         ] Equip_jelmihao - p ip - do (i te eom TagepdPMauplm) d
      Equip_Brokendown(Q = Equip_Brokendo<br>INIT Equip_Brokendown<sub>e</sub>= Init_Eq_Bdnm
      DOCUMENT: Equipment Statendown<br>[Equipment]
```
Equipment broken down and in the process of being repaired. Unscheduled work is done on broken equipment,

**INFLOWS:** 

<sup>4</sup>(i) Equip\_inche\_to\_on\_ine = online\_bridtens-unsche\_WO\_completed\*equip\_per\_we<br>DOCUM**ENT:** Equipment Broken to On-Une<br>[equipment/week]

in **ft poolM diasil,** m **loo** is **spul pml** la **bln** dus. In I nsgeao **dniom=,** o **M** w **i equipmei lea** i **rapird.**

**. so -**

\*\*\* Tagged\_PM\_equip\_bdwn = Tagged\_PM\_equip\_bridwn DOCUMENT: Tagged PM Equipment Breakdown [equipment/week]

Equipment in the predictive and preventive system that breaks down while it is waiting to be inspected or recaired.

Equip\_Perceived\_Fully\_Funct(t) = Equip\_Perceived\_Fully\_Funct(t - dt) + (- Equip\_broke\_to\_on\_line - Equip\_PM\_to\_on\_line) \* dt INIT Equip\_Perceived\_Fully\_Funct = Init\_Eq\_PFF

DOCUMENT: Equipment Perceived Fully Functional [equipment]

The value 13,400 is the number of pieces on equipment in Sabine ADN. Equipment that is perceived to be fully functional

**OUTFLOWS:** 

<sup>446</sup> Equip\_broke\_to\_on\_line = online\_brkdwns-unschd\_WO\_completed\*equip\_per\_wo<br>DOCUMENT: Equipment Broken to On-Line [equipment/week]

In the positive direction, the flow is equipment that breaksdown. In the negative direction, the flow is equipment that is repaired.

\*\* Equip\_PM\_to\_on\_line = equip\_req\_tdwn\_for\_inspschd\_WO\_completed\*equip\_per\_wo-schd\_WO\_aw\_Eq\_Forgotten\* equip\_per\_wo DOCUMENT: Equipment Preventative Maintenance to On-Line (equipment/week)

The positive flow is takedowns of equipment. The negative flow is the completion of scheduled work and the process of of losing information that equipment is delective.

Equip\_Tagged\_for\_PM(0 = Equip\_Tagged\_for\_PM(t - dt) + (Equip\_PM\_to\_on\_line - Tagged\_PM\_equip\_bdwn) \* dt INIT Equip\_Tagged\_for\_PM = Init\_Eq\_Tag\_PM

DOCUMENT: Equipment Tagged for Preventative Maintenance [equipment]

(The number of places of equipment identified as defective by the predictive or preventive program including all casual noticing of defects. Always set the initial condition to be greater than 0.)

? in prn program for routine maintenance or only those things that are broken, defective or potentially defective without pm.

INFLOWS:

of Equip\_PM\_to\_on\_line = equip\_req\_tdwn\_for\_inspschd\_WO\_completed"equip\_per\_wo-schd\_WO\_aw\_Eq\_Forgotten" equip\_per\_wo<br>DOCUMENT: Equipment Preventative Maintenance to On-Line [equipment/week]

The positive flow is takedowns of equipment, The negative flow is the completion of scheduled work and the process of of losing<br>information that equipment is defective.

**OUTFLOWE** 

\*# Tagged\_PM\_equip\_bdnn = Tagged\_PM\_equip\_bridwn<br>DOCUMENT: Tagged PM Equipment Breakdown<br>{equipment/wealt]

Equipment in the prodictive and proventive system that breaks down while it is waiting to be inspected or repaired.

O WO\_for\_bdwn\_pm\_equip = SMTH1(Tagged\_PM\_equip\_bdwn/equip\_per\_wo,5)<br>DOCUMENT: Work Orders for Brotain Down PM Equipment<br>[work orders/week]

es to pm equipment under inspection, which requires a WO, and not pm equipment operating in plent. This may present a flaw (currently app in logic, CHECKS

Plant: Flows of Schod. Work Orders.

 $-50$ .

Schd\_WIP(t) = Schd\_WIP(t - dt) + (schd\_takedowns - schd\_WO\_completed) \* dt INIT Scho WIP - 7.03°5

**DOCUMENT: Scheduled Work Orders In Progress** (work orders)

Scheduled work orders that are currently being worked on. In this state, the equipment is off-line. (does equipment have to be off-line? Yes)

INFLOWS:

\*\*\* schd\_takedowns = SMTH1(schd\_WO\_avail\_tdown,5)/time\_to\_tdwn DOCUMENT: This flows takedowns into Sch WIP to equal the amount of work getting done plus an inventory adjustment for getting WIP to one half the target weeks work.

**OUTFLOWS:** 

49 schd\_WO\_completed = normal\_schd\_wo\_comp"Human\_Effs\_on\_WO\_Comp<br>DOCUMENT: Schedulad Work Orders Completed (work orders/week)

The number of scheduled work orders that are completed based on the number of mechanics assigned to perform scheduled work and their productivity in doing scheduled work.

Schd\_Work\_Pins\_Available(t) = Schd\_Work\_Pins\_Available(t - dt) + (Schd\_Work\_Ping\_Completed - schd\_work\_pins\_expended) \* dt INIT Schd\_Work\_Pins\_Available = 100

DOCUMENT: Scheduled Work Plans Available [Work Orders]

The number of plans that have been completed for scheduled work and are awaiting execution,

 $(.14)$ 

## INFLOWS:

(b) Schd\_Work\_Ping\_Completed = pins\_available\*frac\_ping\_is\_for\_schd\_work<br>DOCUMENT: Scheduled Work Planning Completed (work orders/week)

The rate at which plans are completed for scheduled work orders: i.e. the rate at which work orders are planned and developed.

#### **CLITROWN**

-je schd\_work\_pina\_expended = schd\_work\_piana\_used+schd\_work\_pina\_bdwn\_drop+ schd\_work\_pins\_torgotten<br>DOCUMENT: Scheduled Work Plans Expended (work orders/week)

The flow of job plans that are used in completing scheduled work orders or become obsolute because the equipment breaks down before<br>the scheduled work can be completed.

Schd\_Work\_Reqiring\_Mat(0 = Schd\_Work\_Reqiring\_Mat(t - d0 + (new\_pind\_wo\_req\_mat - Schd\_work\_mats\_acqrd) \* ct<br>INIT Schd\_Work\_Reqiring\_Mat = .00"5

DOCUMENT: Scheduled Work Requiring Materials (work orders)

The number of scheduled and planned work orders that are awaiting materials for completion of work. (These materials were unforeseen in the<br>planning process and wage net recentaed as being required until work was under way wrongj

## **NR.OWN**

<sup>egy</sup> naw\_pind\_we\_req\_mat = Schd\_Work\_Ping\_Completed\*fras\_schd\_pin\_we\_req\_mat<br>DOCUMENT: New Panned Work Orders Requiring Materials<br>[work\_orders/week]

The flow (build up) of scheduled and planned work orders that require additional materials (unforessen material requirements). The<br>additional material requirements are unsupected and may require expediting.

**OUTFLOWER** 

 $. 60.$ 

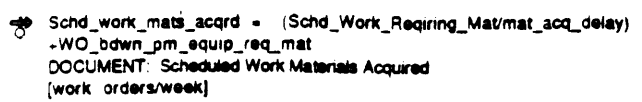

The rate of reduction of scheduled planned work orders that require materials. The outflow is determined by the number of work orders that receive the necessary materials and work orders that become obsolete because the equipment breaks down before the scheduled work can be completed.

Schd\_WO\_awaiting\_Eq(t) = Schd\_WO\_awaiting\_Eq(t - dt) + (wo\_mgt\_to\_eq - schd\_WO\_aw\_eq\_not\_done - new\_schd\_WO\_avail) \* dt INIT Scho WO awaiting Eq = 62.74°5

DOCUMENT: Scheduled Work Orders Awaiting Equipment (work orders)

Work orders waiting for equipment to become available before work may proceed.

INFLOWS

wo\_mgt\_to\_eq = mgr\_schd\_wo\_rev\_comp OUTFLOWS:

% schd\_WO\_aw\_eq\_not\_done = schd\_WO\_aw\_Eq\_Forgottan+(WO\_for\_bdwn\_pm\_equip)<br>"(1-frac\_schd\_WO\_WTBD\_avail)"EFF\_schd\_work DOCUMENT: Scheduled Work Orders Awaiting Equipment Not Done (work orders/week)

The work orders not initiated because either the work is forgotten or the equipment breakadown, requiring unscheduled work which supercedes schd wo.

DOCUMENT: New Scheduled Work Orders Availabl (work orders/week)

Flow of work orders back and forth between Schd WO Awaiting Equipment and Schd WO with Eq Available based on the production needs.

Schd\_WO\_Unpind\_Mat\_req(t) = Schd\_WO\_Unpind\_Mat\_req(t - dt) + (new\_schd\_wo\_unpind\_mat\_req - schd\_wo\_unpind\_mat\_acq) \* dt<br>INIT Schd\_WO\_Unpind\_Mat\_req = 3.09°5

DOCUMENT: Scheduled Work Orders Unplanned Material Requirements [work orders]

Scheduled work orders that have unforeseen material requirements.

INFI OWN:

```
with the scholars and unpited that the scholar of
       new_suns_ws_wapma_ma_rea = suns_constant wo_unpin_mat_req<br>(1-frac_schd_WO_eq_avail_w_plan)*frc_schd_wo_unpin_mat_req<br>DOCUMENT: New Scheduled Work Orders Unplanned Material Requirements
       [work orders/week]
```
(Flow of work orders without plans that require additional models.)

**OUTFLOWS:** 

- <sup>2</sup> schd\_wo\_unpind\_mat\_acq = Schd\_WO\_Unpind\_Mat\_req/mat\_acq\_delay<br>DOCUMENT: Scheelshel Work Orders Unpianned Material Acquisition (work orders/weeks)
- Schd\_WO\_w\_Eq\_Aval(@ = Schd\_WO\_w\_Eq\_Aval(t dQ + (new\_schd\_WO\_avall schd\_takedowns schd\_WO\_w\_eq\_av\_not\_done) \* dt INIT Schd\_WO\_w\_Eq\_Avail = 8.5"\$

**DOCUMENT: Scheduled Work Orders with Equipment Available** (work orders)

This is scheduled work where the equipment is available to work on if plant wants to take it off-line for work.

INFLOWE:

mew\_schd\_WO\_avail = (Schd\_WO\_awaiting\_Eq/schd\_wait\_time\_by\_prod)-(Schd\_WO\_w\_Eq\_Avail/schd\_recycle\_time) DOCUMENT: New Scheduled Work Orders Available (work orders/week)

Flow of work orders back and forth between Schd WO Awaiting Equipment and Schd WO with Eq Available based on the production needs.

 $\alpha$   $\pi$   $\pi$   $\alpha$   $\kappa$ 

- Solid\_takedowns = SMTH1(schd\_WO\_avail\_tdown,5)/time\_to\_tdwn
- DOCUMENT: This flows takedowns into Sch WIP to equal the amount of work getting done plus an inventory adjustment for getting WIP to one half the target weeks work.
- schd\_WO\_w\_eq\_av\_not\_done = EFF\_schd\_work"SMTH1(((WO\_for\_bdwn\_pm\_equip)"frac\_schd\_WO\_WTBD\_avail),10) DOCUMENT: Scheduled Work Orders with Equipment Available Not Done [ work orders/week]

This is the flow of work orders which breakdown while in the Sch Work with Eq. Avail, Stock

[ Sch\_wo\_wait\_eng\_Rev(t) = Sch\_wo\_wait\_eng\_Rev(t - dt) + (new\_schd\_wo\_await\_equip - wo\_eng\_to\_mgt - schd\_eng\_wo\_forget) \* dt INIT Sch\_wo\_wait\_eng\_Rev = 62.74°5

INFI OWS:

www.schd\_wo\_await\_equip = def\_eq\_req\_tdwr/equip\_per\_wo+mod\_CA\_planned\*schd\_wo\_per\_mod\_CA DOCUMENT: New Scheduled Work Orders Awaiting Equipment [work orders/week]

The flow of new scheduled work orders that are waiting for equipment to become available.

#### **OUTFLOWS:**

wo\_eng\_to\_mgt = eng\_schd\_wo\_rev\_comp

Sch\_wo\_wait\_Mgt\_Rev(t) = Sch\_wo\_wait\_Mgt\_Rev(t - dt) + (wo\_eng\_to\_mgt - wo\_mgt\_to\_eq - schd\_wo\_mgr\_forget) \* dt INIT Son\_wo\_wait\_Mgt\_Rev = 100

INFLOWS:

wo\_eng\_to\_mgt = eng\_schd\_wo\_rev\_comp

 $\overline{\text{OUT}}$  $\overline{\text{OUE}}$ 

de mo-unde-po-ed = undu-scuq-mo-use-courte

"# schd\_wo\_mgr\_forget = IF Sch\_wo\_wait\_Mgt\_Rev>2"wo\_mgt\_to\_eq THEN Sch\_wo\_wait\_Mgt\_Rev/eng\_and\_man\_forget\_time ELSE 0 EFF\_schd\_work = Sch\_Total\_worked/Defects\_id

- 
- Trac\_schd\_pin\_wo\_req\_mat = 1-(Service\_Level\*utilization)<br>DOCUMENT: Fraction Scheduled Planned Work Orders Requiring Materials [fraction: work orders/work orders]

Fraction of scheduled and planned work orders requiring materials to be ordered. (Using 30% based on planning Focus reports for SABINE.)

O frac\_schd\_wip\_w\_plan = schd\_pin\_wip/(Schd\_WIP+.1)<br>DOCUMENT: Fraction Scheduled Work in Progress with Pian [fraction: work orders/work orders]

Fraction of scheduled work orders that is ourrently being worked on and has been planned.

O frac\_schd\_WO\_eq\_avail\_w\_plan = sohd\_pin\_WO\_equip\_avail/(Sohd\_WO\_w\_Eq\_Avail+10)<br>DOCUMENT: Fraction Schedules Work Orders Equipment Available with Plan DOCUMENT: Fraction Scheduled World (fraction: work orders/werk orders)

Fraction of scheduled wellt entitie in the catagory of equipment available and having been planned.

() frac\_schd\_WO\_TED\_w\_plib = (sehd\_pln\_WO\_equip\_avail+achd\_pln\_WO\_await\_equip)/(total\_schd\_WO\_Walting\_TBD+10)<br>DOCUMENT: Fraction Scheduled Work Orders To Be Done with Plan (fraction: work orders/work orders)

## The fraction of scheduled work orders awaiting to be done that have been planned.

(free schol musik musik w plank

() frac\_schd\_WO\_WTBD\_avail = SMTH1(Schd\_WO\_w\_Eq\_Avail/(total\_schd\_WO\_Walting\_TBD+10),5)<br>DOCUMENT: Fraction Scheduled Work Orders Available [fraction: work orders/work orders]

Fraction of scheduled work orders waiting to be done where the equipment is available

() frac\_WO\_await\_equip\_w\_plan = schd\_pin\_WO\_await\_equip/(Schd\_WO\_awaiting\_Eq+10)

 $-62$ .

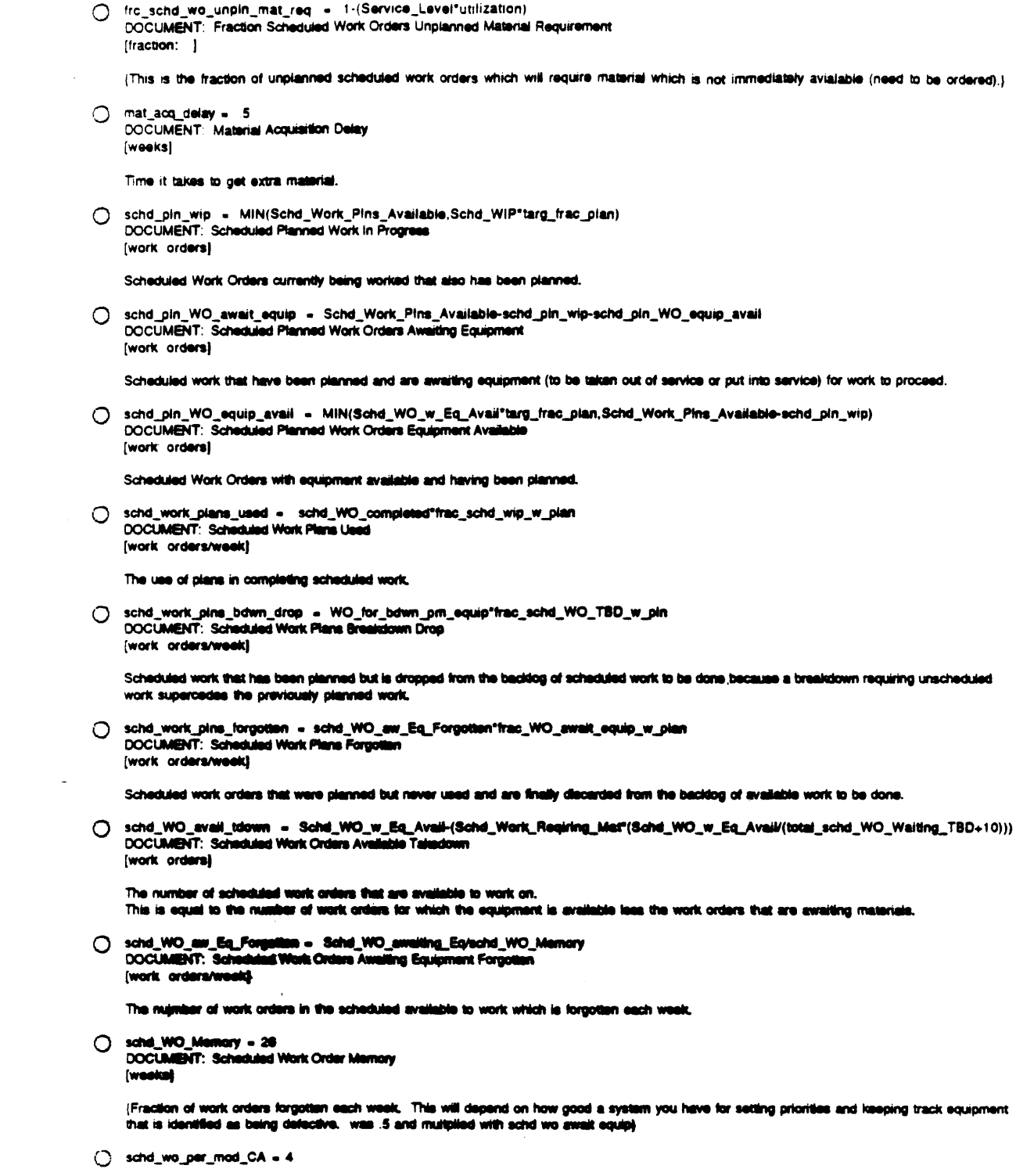

 $.63.$ 

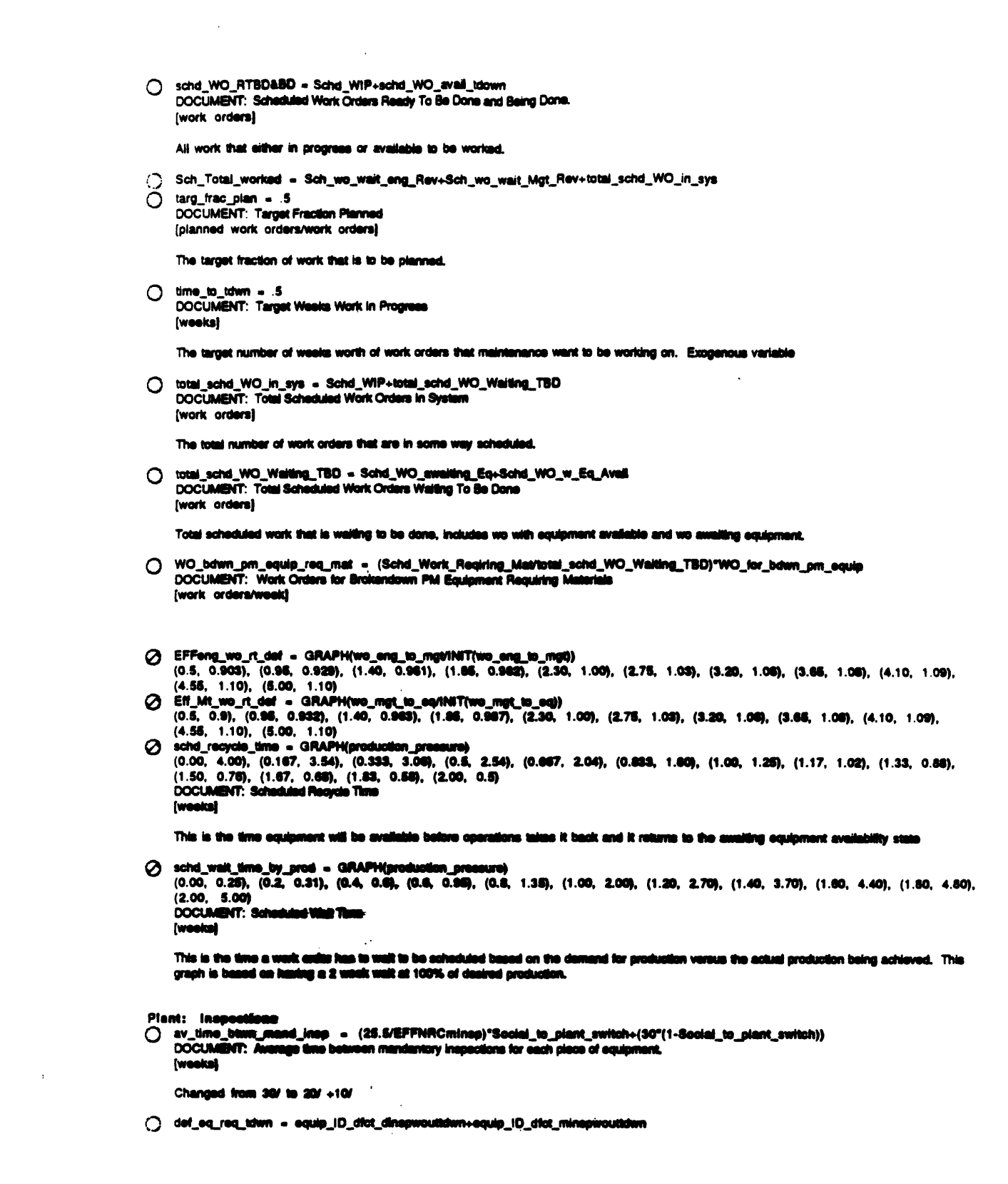

 $\cdot$  64  $\cdot$ 

 $\mathcal{L}^{\text{max}}_{\text{max}}$  and  $\mathcal{L}^{\text{max}}_{\text{max}}$ 

 $\sigma_{\rm{max}}$ 

- O desired\_discretionary\_inspects = (Equip\_Perceived\_Fully\_Funct\*frac\_equip\_inspectable<br>/av\_time\_btwn\_dsc\_insp)\*EFFNRCrepml\*EFFNRCRODIMI **DOCUMENT: Desired Discretionary inspections** [equipment inspections/week]
- O desired\_Staff\_for\_dsc\_insp = (desired\_discretionary\_inspects\*av\_time\_for\_dsc\_insp) /standard\_hours DOCUMENT: Desired mechanics for discretionary inspections istaff personal
- () dtcts\_ID\_frm\_insp = dtct\_equip\_ID\_insp\*dtcts\_per\_dtct\_equip\_pff<br>DOCUMENT: Defects identified from Inspections (defects/week)

Total defects identified by inspections both discretionary and mandatory.

() dict\_equip\_dinspwouttdwn = dsc\_insp\_wout\_tdwn\*frac\_equip\_dict\_dsc\_insp DOCUMENT: Defective Equipment in Discretionary Inspection without Takedown lequipment/week)

The number of discretionary inspections, where the inspection does not require a takedown, that do have defects.

diec inspects no tdown defective

- O dfct\_equip\_iD\_dfct\_dinsp = dfct\_equip\_ID\_dfct\_dinspwouttdwn+dfct\_equip\_ID\_dfct\_dinspwtdwn<br>DOCUMENT: Defective Equipment Identified as Defective during Discretionary Inspections (equipment/week)
- dict\_equip\_iD\_dict\_dinapwoutklwn = dict\_equip\_dinapwoutklwn\* (1-prob\_miss\_dfct\_dsc\_insp) DOCUMENT: Defective Equipment Identified Defective during Discretionary Inspections without takedown [equipment/week]

The number of discretionary inspections, where the inspection does not require a taledown, that do have defects and result in a taledown to fix the equipment.

disc inspect ntd defect to inspect

O dfct\_equip\_ID\_dfct\_dinapwtdwn = dac\_inap\_w\_tdwn"frae\_equip\_dfct\_dac\_inap<br>DOCUMENT: Defective Equipment identified Defective during Discretionary Inspection with Taltedown (squipment/week)

disc inspect req tdown defactive

- O dtct\_equip\_1D\_dtct\_minsp = dtct\_equip\_1D\_dtct\_minspwouthfwn+dtct\_equip\_1D\_dtct\_minspwtdwn<br>DOCUMENT: Defective Equipment Identified as Defective during Mandatory Inspection [equipment/week]
- ◯ dfct\_equip\_ID\_dfct\_minagwoutidum = dfct\_equip\_minagwoutidum"<br>
(1-prob\_miss\_dfct\_mand\_insp)<br>
DOCUMENT: Defective Equipment Identified as Defective during mandatory inapactions without takedown (couloment/week)

Mandatory inepections, not requiring a takedown, which find a defect and result in a takedown to repair the equipment

mand inspect ntd defect to inspect

O dict\_equip\_iD\_dict\_minaputatus = mand\_inep\_w\_tdwn"kas\_equip\_dict\_mand\_inep<br>DOCUMENT: Defeative Equipment Identified Defective during Mandatory Inspections with Talesdo *<u><u>fequinment/weekl</u>*</u>

Mandatory inspections of equipment that require a takedown for the inspections that are delective

Mand inspect req tdown defective

() dtct\_equip\_jD\_inep = dtct\_equip\_jD\_dtct\_dinap+dtct\_equip\_jD\_dtct\_minep<br>DOCUMENT: Delective Equipment identified inspections [equipment/week]

Total takedowns of equipment that is actually defective

 $-66$ .

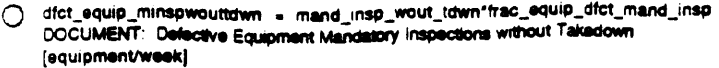

The number of mandatory inspections, not requiring a takedown, that are done on defective equipment

O dsc\_insp\_wout\_tdwn = Staff\_dsc\_insp\_wouttd"standard\_hours/av\_time\_for\_dsc\_insp DOCUMENT: Discretionary inspections Without Takedown [equipment\_inspections/week]

The number of discretionary inspections performed that don't require a takedown for the inspection. Calculated by taking manpower available times average manhours per week divided by manhours necessary.

O dsc\_insp\_w\_tdwn = (Staff\_dsc\_insp\_wtdwn"standard\_hours)/av\_time\_for\_dsc\_insp DOCUMENT: Discretionary Inspections with Takedown [equipment/week]

Discretionary inspections that require a takedown for the inspection

○ equip\_iD\_dfct\_dinspwouttdwn = dfct\_equip\_iD\_dfct\_dinspwouttdwn+non\_dfct\_equip\_iD\_dfct\_dinspwouttdwn<br>DOCUMENT: Equipment identified Defective during Discretionary inspections without Takedowns [equipment/week]

All equipment that was identified as being defective during discretionary online inspection routine (includes actually defect equipment and misidentified equip).

O equip\_iD\_dfct\_minspwoutbdwn = dfct\_equip\_iD\_dfct\_minspwoutbdwn+non\_dfct\_equip\_iD\_dfct\_minspwoutbdwn<br>DOCUMENT: Equipment identified Defective during Mandatory Inspection without Takadown [equipment/week]

All equipment that is identified as being defective during mandatory online inspections (includes equipment that is actually defective and<br>equipment that was incorrectly identified as defective).

O equip\_req\_tdwn\_for\_insp = equip\_iD\_dfct\_dinspwouttdwn+equip\_iD\_dfct\_minspwouttdwn+mand\_insp\_w\_tdwn+dsc\_insp\_w\_tdwn DOCUMENT: Equipment Requiring Takedown for Inspection [equipment/week]

Total takedowns that are required from mandatory and discretionary inspections.

Trac\_dec\_insp\_req\_tdwn = .15 DOCUMENT: Fraction Discretionary Inspections Requiring Takedown<br>[fraction: discretionary Insp widewidecret Insp]

Fraction of discretionary inspections that require a takedown to do the inspection

◯ frac\_equip\_inspectable = .6<br>DOCUMENT: Fraction Equipment Inspectable [fraction: inspectable equip/equip]

The fraction of total equipment that can be inspected with the current technology used in the area and deemed justifiable.

- nec\_equip\_req\_mand\_inepect = MIN((.2"EFFNRCminep)"(.6"EFFNRCInvminep)"(EFFNRCRDDIMI)"Social\_to\_plant\_switch+(.1"(1-Social\_to\_plant\_switch)),1) DOCUMENT: Fraction Equipment Requiring Mandatory Inpaction.<br>[fraction: equipment req. Inspirantent]
- O frac\_mand\_insp\_req\_idititis = .36<br>DOCUMENT: Fraction Mundatery Inspection Requiring Takedown<br>[fraction: equip irap req titim/equip irap)

The fraction of mandatory inspections that require a takedown for the inspection

C mand\_insp = Equip\_Perceived\_Fully\_Funct\*irac\_equip\_req\_mand\_inspect/ev\_time\_blum\_mand\_insp<br>DOCUMENT: Mandatory Equipment Inspections<br>[equipment inspections/week]

Pleces of plant equipment requiring mandatory inspections.

 $. 66.$
() mand\_insp\_Staff = (mand\_insp"av\_time\_mand\_inspect)/ standard\_hours DOCUMENT: Mandatory Inspection Staff [people]

Mechanics allocated to mandatory inspections

O mand\_insp\_wout\_tdwn = mand\_insp-mand\_insp\_w\_tdwn<br>DOCUMENT: Mandatory Equipment Inspections without Takedown [equipment inspections/week]

Equipment inspections that are mandatory but where the inspection does not require a takedown,

mand\_insp\_w\_tdwn = mand\_insp\*frac\_mand\_insp\_req\_tdwn DOCUMENT: Mandatory Inspection with Takedown [equipment/week]

Mandatory inspections that require a takedown for the inspection

() non\_dfct\_equip\_iD\_dfct\_dinspwouttdwn = dsc\_insp\_wout\_tdwn\*(1-frac\_equip\_dfct\_dsc\_insp)\* prob false pos DOCUMENT: Non-Defective Equipment Identified Defective during Discretionary Inapections without Takedowns [equipment/week]

Takedowns for discretionary inspections, not requiring a takedown for the inspection, which have no defects but you think they do.

disc inspect ntd no defect to inspect

non\_dfct\_equip\_iD\_dfct\_minspwouttdwn = mand\_insp\_wout\_tdwn\* (1-frac\_equip\_dfct\_mand\_insp)\*prob\_false\_pos<br>(1-frac\_equip\_dfct\_mand\_insp)\*prob\_false\_pos<br>DOCUMENT: Non-Defective Equipment Identified Defective during Mandatory Inspections without Takedowns (equipment/week)

equipment Takedowns resulting from mendatory inspections (the inspection doesn't require a takedown) that have no defects.

mandatory inspect ntd no defect to inspect

- ◯ prob\_false\_pos = .05<br>DOCUMENT: Probability of finding a false positive when doing an inspection.
- O prob\_mise\_dfct\_dac\_inap = .15<br>DOCUMENT: Probability of missing a defect in a discretionary inapaction.
- O prob\_miss\_dfct\_mand\_insp = .03 DOCUMENT: Probability Miss Defect during Mandatory Inspection [fraction]

The probability that a mandatory inspection misses a defective piece of equipment

◯ Social\_to\_plant\_switch = 1

DOCUMENT: Social to Plant Switch [0 or 1 logic switch]

- 1 connects social pressuraleatity regulation section to plant model.<br>0 disconnects social pressura/eatity regulations section from plant model.
- O Staff\_dec\_insp\_would£ = des\_insp\_Staff-Staff\_dec\_insp\_widem<br>DOCUMENT: Staff Disoretionary Inspection without Takedown (people)

Mechanics allocated to discretionary inspections where the inspection does not require a talesdown

O Staff\_den\_inep\_widten = den\_inep\_Staff\*fran\_den\_inep\_req\_tdwn<br>DOCUMENT: Staff Discretionary inspection with TakeDown [people]

Mechanics allecated to discretionary inspections that require a takedown

mech diec inegest to

 $-67$ .

hac\_equip\_dfct\_dsc\_insp = GRAPH(frac\_equip\_pff\_dfct)  $(0.00, 0.00)$ ,  $(0.1, 0.15)$ ,  $(0.2, 0.3)$ ,  $(0.3, 0.435)$ ,  $(0.4, 0.55)$ ,  $(0.5, 0.65)$ ,  $(0.6, 0.745)$ ,  $(0.7, 0.83)$ ,  $(0.8, 0.91)$ ,  $(0.9, 0.965)$ ,  $(1.00, 1.00)$ 

DOCUMENT: This calibrates the expected fraction of finding a defect when you inspect a piece of equipment for discreationary inspections.

frac disc inapacts defective

7 frac\_equip\_dfct\_mand\_insp = GRAPH(frac\_equip\_pff\_dfct)<br>(0.00, 0.00), (0.1, 0.15), (0.2, 0.3), (0.3, 0.435), (0.4, 0.55), (0.5, 0.65), (0.6, 0.745), (0.7, 0.83), (0.8, 0.91), (0.9, 0.965),  $(1.00, 1.00)$ DOCUMENT: Fraction Mandatory Inspections Defective [fraction: equipment defective/equipment inspected]

The fraction of equipment receiving a mandatory inspection that is in fact defective.

Plant: Management Staff

ave\_Mgt\_OT(t) = ave\_Mgt\_OT(t - dt) + (chg\_in\_ave\_mgt\_OT) \* dt INIT ave\_Mgt\_OT = mgr\_standard\_hours'target\_frac\_eng\_overtime

DOCUMENT: Average Overtime [hours/week/person]

Average number of overtime hours worked. The averaging represents the process through which excessive overtime gradually causes fatigue and reduces productivity. The process of recovering from excessive overtime is also gradual.

INFLOWS:

- 450 chg\_in\_ave\_mgt\_OT = (indicated\_mgt\_OT-ave\_Mgt\_OT)/time\_to\_change\_mgt\_OT<br>DOCUMENT: Change in Average Overlime [hours/week/person/week]
- Pro\_Management\_Staff(t) = Pro\_Management\_Staff(t dt) + (Mgt\_up\_to\_speed Mgt\_joss) \* dt<br>
INIT\_Pro\_Management\_Staff = (1/11)°(total\_Estaff+initial\_Mechanics\_Staff) INFLOWS:
	- <sup>-4</sup> Mgt\_up\_to\_speed = Rookie\_Management\_Staffringt\_time\_to\_up\_to\_speed<br>DOCUMENT: Maintenance Staff Loss [people/week]

**OUTFLOWER** 

xide\_Management\_Staff(t) = Rookie\_Management\_Staff(t - dt) + (MGT\_hiring - Mgt\_up\_to\_speed) \* dt  $\Box$ INIT Rookie\_Management\_Staff = 0

DOCUMENT: Maintenance Staff [people]

Total Maintenance personnel, including planners.

INFLOWE:

<sup>-49</sup> MGT\_hiring = alirition\_MGT+((New\_Mgt\_Hiring\_from\_OT)"New\_hiring\_Switch\_2/MGT\_hiring\_delay)<br>DOCUMENT: Makamanas Hiring [people/wealtheysing]

hiring of new mechanism

 $\ddot{\phantom{a}}$ 

(if time = 10 then ONR class 0

**CUTROWNE** 

<sup>2</sup> Mgi up\_to\_speed = Rookle\_Managament\_Staffmgi\_time\_to\_up\_to\_speed<br>DOCUMENT: Maintenance Staff Loss [people/week]

 $. 68.$ 

attrition\_MGT = 001°Pro\_Management\_Staff **DOCUMENT: Attribin** [fraction: people/week]

staff lost per week due to retirement, death, quiting, etc.

() Bud\_layoff\_mgt = iF(total\_Mgt\_staff>Max\_MGT)THEN(total\_Mgt\_staff-Max\_MGT)ELSE(0) des\_frac\_Mgt\_OT = target\_frac\_Mgt\_OT\*eff\_prod\_pres\_on\_Mgt\_OT/eff\_prod\_pres\_on\_Mgt\_OT\*((eff\_mgr\_inf\_wid\_OT\*Managers\_info+eff\_mgr\_mnt\_wid\_O Managers\_maint)/mgt\_staff\_no\_fin) **DOCUMENT:** Actual fraction overtime [fraction: hours/hours]

Overtime for maintenance staff in terms of percent of standard work week.

- fac\_Mgt\_fin = .20
- frac\_Mgt\_info = frac\_Eng\_info/2<br>
O frac\_mgt\_layoff = 0
- 
- frac\_Mgt\_maint = 1-frac\_Mgt\_info-.2
- A Human\_Effs\_on\_Work\_Comp\_Mgr = eff\_motivation\_mgr\_WO\_comp"SMTH1(eff\_OT\_fatigue\_mgr,4,1)"eff\_wicad\_mgr\_work\_wo\_comp DOCUMENT: Human Effects on Work Order Completion (unitless multiplier)

#### Product of motivation, fatigue and worldoad effects on worker performance.

○ indicated\_mgt\_OT = mgr\_standard\_hours\*des\_frac\_Mgt\_OT **DOCUMENT: Indicated Overtime** (hours)

indicated Maintenance overtime that is worked (actual week by week value). As of 8/4 it includes the training hours.

- O info\_rep\_per\_mgr\_per\_week = 9
- O maint\_rev\_per\_mgr\_per\_week = 20
- 
- *A* Managers\_fin = frac\_Mgt\_fin"total\_Mgt\_staff<br>
Managers\_info = frac\_Mgt\_info"total\_Mgt\_staff
- O Managers\_maint = frac\_Mgt\_maint\*total\_Mgt\_staff'EFFNRCInvMGTENG
- O mgr\_info\_rev\_avail = Managers\_info\*info\_rep\_per\_mgr\_per\_week
- $O$  mgr\_info\_rev\_comp =
	- mgr\_info\_rev\_evall"Human\_Effs\_on\_Work\_Comp\_Mgr"Eff\_Mgt\_staff\_exp"(1+target\_frae\_Mgt\_OT\*eff\_mgr\_mnt\_wld\_OT)\*eff\_prod\_pr s\_on\_Mgt\_OT
- ngr\_info\_workload = mgr\_info\_WTB/(Managers\_info+1)
- O mgr\_info\_WTB = SMTH1(info\_mgr\_WTB/info\_rep\_per\_mgr\_per\_week,1)
- O mgr\_maint\_rev\_avail = Managers\_maint\*maint\_rev\_per\_mgr\_per\_weak
- @ mgr\_maint\_worldoad = mgr\_maint\_WTB/Managers\_maint
- O mgr\_maint\_WTB = SMTH1((Sch\_wo\_walt\_Mgt\_Rev+Unechd\_wo\_walt\_mgr/2)/maint\_rev\_per\_mgr\_per\_week,2)
- mgr\_ot\_ratio = dee\_frac\_Mgt\_OT/target\_frac\_Mgt\_OT O
- 
- mg-schd\_wo\_rev\_comp =<br>
mg-\_maint\_rev\_avall\*Human\_Effe\_on\_Work\_Comp\_Mgr\*mgt\_ratio\_sched\_to\_unsched\_wo\*Eff\_Mgt\_staff\_exp\*(1+target\_frac\_Mgt\_OT\*i<br>
\_mgr\_inint\_rev\_avall\*Human\_Effe\_on\_Mgt\_OT<br>
O mgr\_standard\_hours = 49<br>
DOCUMENT
- [hours/week/person] ...

The standard number of hours worked per week per maintenance staff (mechanic, electrician, pipelitter, machinist, etc.)

O mgr\_tot\_work\_hours = ave\_Mgt\_OT+mgr\_standard\_hours<br>DOCUMENT: Total Work Hours [hours/week/person]

 $\ddot{\phantom{0}}$ 

- () mgr\_unadh\_we\_rev\_comp = 2"mgr\_echd\_we\_rev\_comp"(1-mgt\_ratio\_sched\_to\_unsched\_wo)/mgt\_ratio\_sched\_to\_unsched\_wo
- ngr\_werkleed = (Managers\_info\*mgr\_info\_workload+Managers\_maint\*mgr\_maint\_workload)/(mgt\_staff\_no\_fin+1)

 $-69$ .

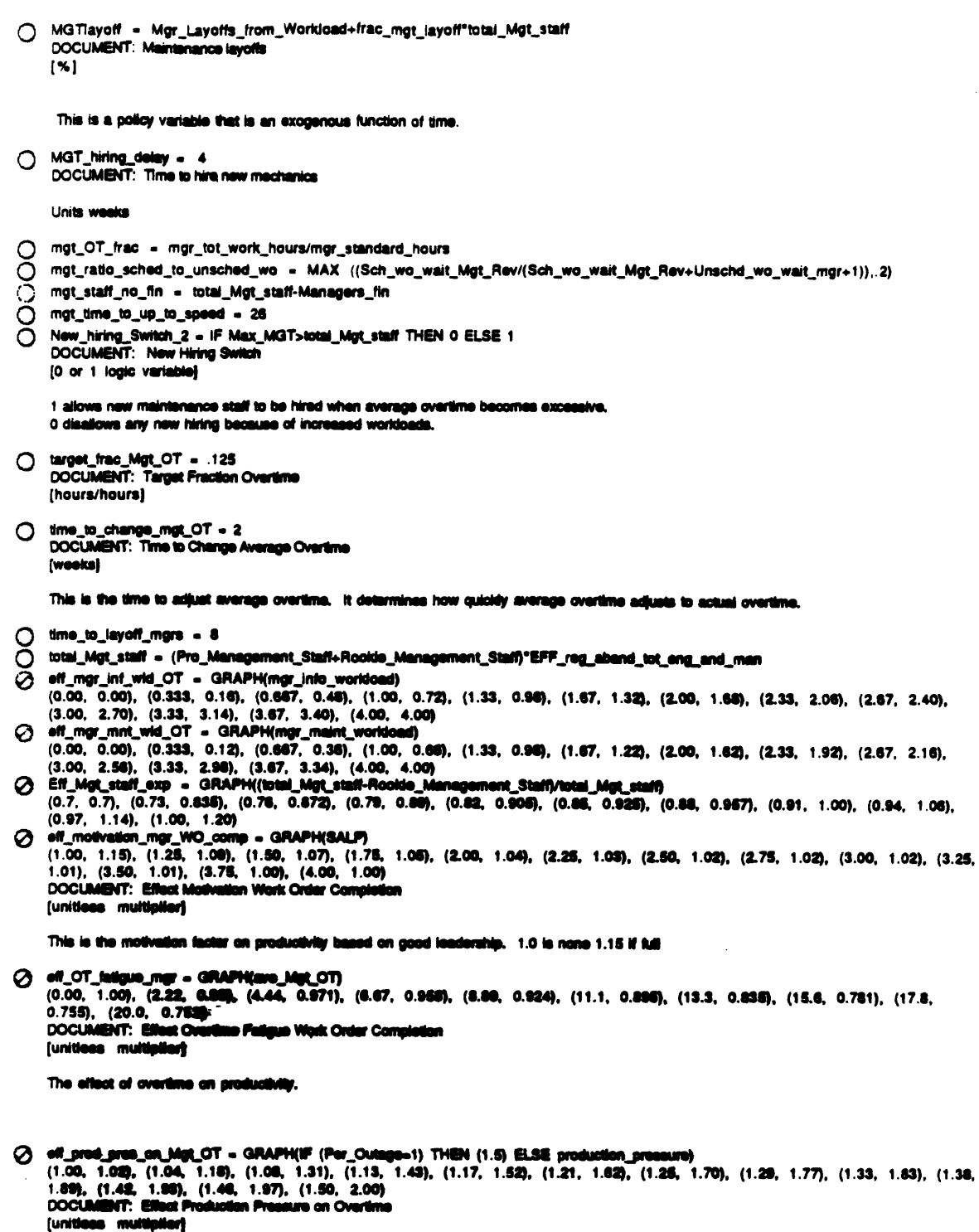

 $\sim$ 

The effect of production pressure on overtime. If product demand is very high, there is pressure for maintenance to work overtime to get the<br>equipment back on-line.

 $\cdot$  70  $\cdot$ 

 $\mathcal{L}^{\text{max}}_{\text{max}}$  and  $\mathcal{L}^{\text{max}}_{\text{max}}$ 

 $\mathcal{A}$ 

 $\alpha$ 

 $\label{eq:2} \begin{split} \mathcal{A}^{(1)}_{\text{max}}&=\frac{1}{2}\sum_{i=1}^{N}\mathcal{A}_{i}^{(1)}\mathcal{A}_{i}^{(2)}\mathcal{A}_{i}^{(3)}\end{split}$ 

@ eff\_wicad\_mgr\_work\_wo\_comp = GRAPH(mgr\_workload)  $(0.\overline{00}, 0.\overline{752})$ ,  $(0.125, 0.766)$ ,  $(0.25, 0.814)$ ,  $(0.375, 0.852)$ ,  $(0.5, 0.863)$ ,  $(0.625, 0.916)$ ,  $(0.75, 0.944)$ ,  $(0.875, 0.975)$ ,  $(1.00, 0.015)$ 

 $100$ DOCUMENT: Effect of Worldoad on Work Order Completion [unitless multiplier]

As work slows down, the staff's desire to complete work orders decreases. It represents peoples desire to make the available work fit the avaiable time.

- A Mgr\_Layoffs\_from\_Workload = GRAPH(mgr\_ot\_ratio)
- 
- (0.00, 0.403), (0.0714, 0.242), (0.143, 0.115), (0.214, 0.0775), (0.286, 0.06), (0.357, 0.0375), (0.429, 0.02), (0.5, 0.00)<br>
(1.00, 0.403), (0.0714, 0.242), (0.143, 0.115), (0.214, 0.0775), (0.286, 0.06), (0.357, 0.0375),  $(4.00, 1.49)$

#### Plant: Materiale

Dicty\_inventory(t) = Dicty\_inventory(t - dt) + (dict\_accptd - new\_dicts\_parts) \* dt

INIT Dicty\_inventory = stores\_inventory\*frac\_parts\_dict\_at\_delvry\*(1-frac\_rtmd\_given\_dict)

DOCUMENT: Defective inventory (defective parts)

Defective parts that are in the parts inventory.

INFLOWS:

ete dict\_accptd = Parts\_accptd\*frac\_dict\_parts\_accptd<br>DOCUMENT: Defects Accepted (defective parts/week)

New defective parts that are accidently accepted

#### $O(178)$  OMR

(1400) new\_dicts\_parts = IF (TIME>25) THEN ( parts\_consumed\*pct\_inventory\_dictv/100) ELSE (1400) **DOCUMENT: New Delects Stores** (defective parts/week)

New defects resulting from defective parts that are installed in equipment.

- New\_Equipment(1) = New\_Equipment(1 dt) + (Bought\_Equip Aging\_Equip) \* dt<br>
INIT New\_Equipment = Total\_Equipment\_in\_Plant".2 INFLOWS:
	- \*\* Bought\_Equip = (Bought\_Eq\_Cap\_inv\$/\$\_per\_New\_Eq)/Buy\_Time **OUTFLOWER** 
		- -59 Aging\_Equip = New\_Equipment/Age\_Time
- C Cusity\_of\_Spece(t) = Cusity\_of\_Spece(t dt) + (Cusitty\_Imp\_by\_Design + Cusity\_upgrades) \* dt<br>INIT Cusity\_of\_Spece = Spec\*initial\_quality\_spec
	- INFLOWS:
		- (\*) Quality\_imp\_by\_Deelgn = spece\_created\*initial\_quality\_spec\*Spec\_upgrade\_per\_part<br>DOCUMENT: The increase in spec quality from creating new spece
		- **20 Cunity\_upgrades = speca\_upgraded"ave\_imp\_Cual\_Spec**<br>DOCUMENT: Cunity Upgrades<br>(quality speca/week)

The improvement in spee quality from upgrading parts requirements.

 $\begin{tabular}{ll} \hline & Speed0 - Speed1 - db + (append\_created) * dt \\ & INT Space - initial\_Spec\_input \\ & NYLOWR. \end{tabular}$ 

- specs\_created = new\_parts+CA\_per\_reg^new\_reg\_evals\_completed+mod\_CA\_planned"schd\_wo\_per\_mod\_CA<br>DOCLIMENT: New specs created 장 있
- Stores\_dollara(0) = stores\_dollara(t dt) + (dollar\_dollaraes maint\_materials\_cost) \* dt<br>INIT stores\_dollars = stores\_inventory"dollars\_per\_part

DOCUMENT: Parts inventory measured in dollars

INFLOWE:

 $-71.$ 

\*\* dollar\_deliveries = Parts\_accptd\*dollars\_per\_part DOCUMENT: Parts delivenes maggured in dollars

### $O <sub>MP</sub> <sup>OMS</sup>$

- <del>18</del> maint\_materials\_cost = parts\_consumed\*av\_dollars\_per\_part DOCUMENT: Parts consumptions measured in dollars
- stores\_inventory(t) = stores\_inventory(t dt) + (Parts\_accptd parts\_consumed) \* dt INIT stores\_inventory = Initial\_Stores\_inv\_input

DOCUMENT: Stores inventory (parts)

The number of total parts in the storeroom.

INFLOWS:

**DOCUMENT: Parts Accepted** [parts/week]

**CUTFLOWS:** 

-go parts\_consumed = total\_WO\_completed"av\_parts\_per\_wo **DOCUMENT: Parts Consumed** (parts/week)

Parts used in completing work orders

[] \$\_per\_New\_Eq = .1

**DOCUMENT: Dollars per new Capital Equipment** (Millions of Dollars/Equipment)

This is the cost for each piece of new equipment. New edpment effect is felt under delects from ops. The assumption is that new equipment<br>breaks down at a lower rate than old equipment. This cost assumes that the cost for completey for a machine.

O Age\_Time = 26<br>OCCUMENT: Age Time (weeks)

Time for equipment to go from new to old just like the rest of the equipment on average. A guess on MGT's part.

O ave\_imp\_Qual\_Spec = (100-av\_qual\_specs)\*Ave\_Qual\_Spec\_Switch\*.6<br>DOCUMENT: Average Improvement Quality Specification  $[?]$ 

The average improvement per upgraded specification. It says that for each reject for which the specs ware upgraded the increase in spec quality<br>will be 80% of the difference between the old spec quality and 100% quality sp

O Ave\_Quai\_Spac\_Switch = 1<br>DOCUMENT: Average Quality Spacification Switch<br>[0 or 1 logic variable]

1 leads to automatic imprevement in parts quality<br>0 holds quality at initial value.

- O av\_dollars\_per\_part = stares\_dollars/stores\_inventory<br>DOCUMENT: AVerage cost per part in inventory
- O av\_qual\_specs = Cuality\_of\_Specal@pea<br>DOCUMENT: AVerage quality of specs
- $O$  Buy\_Time = 2 DOCUMENT: Buy Time  $(weoks)$

 $\Lambda$  .  $\sim$  10

Time to install new equipment

 $.72.$ 

 $\bullet$ 

Cost\_New\_Cap\_Part = 2.5 DOCUMENT: Cost of New Capital Expensed Parts (Millions of Dollars/Part)

This is the cost of purchasing a new capital equipment and adding the resulting new spec for that epipment to the total. New capital equipment<br>will have less wear and tear and have less of a chance of breaking down.

Cost\_Per\_Part\_Des = .025 DOCUMENT: Cost Per Part Design Upgrade (Millions of Dollars/part)

Cost of improving a specification of part. It represents the cost of investing in improving gaskets to MCPs. Since the utility buys millions of gaskets and only one or two MCPs this number averages out. It also represents the cost of investing in a program to improve competitiveness or<br>between suppliers and testing and researching better products.

O deliveries = MIN(parts\_consumed/(1-frac\_dfct\_parts\_rtrnd),Bud\_Maint\_parts/dollars\_per\_part) DOCUMENT: Raw material deliveries

() frac\_dfct\_parts\_accptd = frac\_parts\_dfct\_at\_delvry\*(1-frac\_rtrnd\_given\_dfct)

O frac\_dfct\_parts\_rtrnd = frac\_rtrnd\_given\_dfct\*frac\_parts\_dfct\_at\_delvry<br>DOCUMENT: Fraction Defective Parts Returned [fraction: ]

The fraction of incoming parts that are returned.

O frac\_parts\_dfct\_at\_delvry = Frac\_parts\_def<br>DOCUMENT: Fraction parts Defective at Delivery<br>(defective parts/delivered parts)

Fraction of parts delivered that are defective.

- nitial\_quality\_spec = 60 DOCUMENT: Quality of the initial spec for a new part.
- O new\_parts = New\_Part\_Cap\_Inv\$/Cost\_New\_Cap\_Part<br>DOCUMENT: new designed parts (parts) This represents the number of parts which are new, thus representing new specifications required.
- ◯ New\_Part\_Dea\_inv = 1.5°S<br>DOCUMENT: New Part Dealgh Investment<br>{millions of dollars}

Investment in new part design in order to reduce delect generation rate. This discretionary parameter will provide a delayed improvement in<br>quality. Management can improve parts in general. Assumed to bé 1.5 million dollar

O pot\_inventory\_dictv = 100°Dictv\_inventory/stores\_inventory<br>DOCUMENT: Percent inventory Defective 1%1

Pct of parts that are defective

- O rejects = deliverise<sup>4</sup>frae\_dict\_paris\_rime<br>DOCUMENT: Materials that are delivered and rejected.
- replacement\_investment. = 444<br>DOCUMENT: Replacement invest O m. (million dollars)

c) space\_upgraded = rejects<sup>\*</sup>.2

DOCUMENT: Upgrading of materials specifications

This represents the percentage of rejects which will have their space upgraded, 20% because the large majority of defects will be returned<br>without any increase in space believing that they are one time defects.

 $-73 -$ 

```
Stores_inv_per_ERV = 100° stores_dollars/replacement_investment
      DOCUMENT: Stores inventory per Estimated Replacement investment
      \mathbf{H}stores inventory per estimated replacement investment
    stores_ratio = stores_inv_per_ERV/target_inventory_as_%ERV
     target_inventory_as_%ERV = 1.09
      DOCUMENT: Target inventory as Percent of Estimated Replacement investment
      \mathbf{H}This is the target for stores investment as a percent of estimated replacement investment that creates the proper service level in stores.
2 frac_rtrnd_given_dfct = GRAPH(av_qual_specs)
      (0.00, 0.00), (10.0, 0.0175), (20.0, 0.04), (30.0, 0.065), (40.0, 0.105), (50.0, 0.17), (60.0, 0.225), (70.0, 0.27), (80.0, 0.3),
      (90.0, 0.315), (100, 0.32)DOCUMENT: Fraction Returned Given a Defect
      [fraction: parts with defect returned/parts with defect]
      The fraction of materials that are returned given that they have a defect.
Service_Level = GRAPH(stores_ratio)
      0.00, 0.00), (0.111, 0.06), (0.222, 0.195), (0.333, 0.6), (0.444, 0.805), (0.555, 0.88), (0.666, 0.91), (0.777, 0.935), (0.888, 0.90), (1.11, 0.06), (0.222, 0.195), (0.333, (0.89, 0.99), (1.89, 0.99), (1.89, 0.99), (1.89,
      0.99), (2.00, 0.99), (2.11, 0.99), (2.22, 0.99)
      DOCUMENT: Stores Rado
      [fraction]
      Probability of normally stocked part currently being in inventory.
      2
Spec_upgrade_per_part = GRAPH(New_Part_Des_Inv/Cost_Per_Part_Des)
      (0.00, 0.016), (10.0, 0.048), (20.0, 0.064), (30.0, 0.16), (40.0, 0.382), (50.0, 0.632), (60.0, 0.976), (70.0, 1.24), (80.0, 1.38),
      (90.0, 1.47), (100, 1.52)DOCUMENT: This represent the multiplication on initial spec requirements that investment in new and better part designs by the utility will<br>have. It could also represent money invested in more competitive operations such a
 Plant: Mochanics
ave_overtime(t) = ave_overtime(t - dt) + (change_in_ave_OT) * dt
      INIT are overtime - 5
     DOCUMENT: Average Overtime<br>[hours/week/person]
     Average number of overtime hours worked. The averaging represents the process through which excessive overtime gradually causes fatigue and<br>reduces productivity. The process of recovering from excessive overtime is also gr
      INFLOWE:
         *# change_in_ave_OT = (indicated_overtime-ave_overtime)/time_to_change_ave_OT<br>DOCUMENT: Change in Avenua Dvertime<br>[hours/week/palasa/week]
      Maintenance_Staff() = Minitenance_Staff( - dt) + (maint_hiring - matail_loss) * dt<br>INIT Maintenance_Staff'= Initial_Machanice_Staff
\Box M
      DOCUMENT: Maintenance Staff
      [people]
      Total Maintenance personnel, including planners.
      INFLOWER
```
 $.74.$ 

maint\_hiring = attrition+(New\_Staff\_Hiring\*New\_hiring\_Switch/maint\_hiring\_delay)+Contractor\_Pulse ₩ **DOCUMENT: Maintenance Hiring** [people/week]

hiring of new mechanics

(if time = 10 then 0/dt also 0

**OUTFLOWS:** 

\*\* mstaff\_loss =

attrition+PULSE(maintenlayoffs"Maintenance\_Staff,200,1000)+SMTH1(Outage\_Finish"Cont\_Hiring".5.2.0)+(Budget\_layloffs\_me character securitum<br>time)<br>DOCUMENT: Maintenance Staff Loss [people/week]

O attrition = .05"Maintenance\_Staff<br>DOCUMENT: Attrition [fraction: people/week]

staff lost per week due to retirement, death, quiting, etc.

G Budget\_layloffs\_mechs = IF(Maintenance\_Staff>Max\_Mech\_Staff)THEN(Maintenance\_Staff-Max\_Mech\_Staff)ELSE(0) Ō bud\_layoff\_time = 6 Š Contractor\_Pulse = SMTH1(Cont\_Hiring\*Outage\_Start,1,0) **Cont\_Hiring = 150<br>DOCUMENT: Number of contractors hired** 

○ dsc\_insp\_Staff = MIN(maint\_staff\_avail\_maint\_work\*max\_frac\_avi\_mstaff\_alloc\_dsc\_insp,desired\_Staff\_for\_dsc\_insp) **DOCUMENT: Discretionary Inspection Staff**  $[people]$ 

Mechanics allocated to doing discretionary inspections

O frac\_overtime = target\_frac\_overtime\*eff\_wiced\_OT\*eff\_prod\_pres\_on\_OT<br>DOCUMENT: Actual fraction overtime (fraction: hours/hours)

Overtime for maintenance staff in terms of percent of standard work week.

/> Human\_Effs\_on\_WO\_Comp = eff\_motivation\_WO\_comp\*(SMTH1(eff\_OT\_fatigue\_wo\_comp,6,1))\*eff\_wicad\_wo\_comp<br>DOCUMENT: Human Effacia on Work Order Completion [unitiess multiplier]

Product of motivation, fatigue and worldoad affects on worker performance.

O Indicated\_overtime = standard\_hours\*fraa\_overtime<br>DOCUMENT: indicated Overtime [hours]

Indicated Maintenance courties that is werked (actual week by week value). As of 8/4 it includes the training hours.

 $\ddot{\phantom{0}}$ 

- Q Layoff\_Fraction = 0 DOCUMENT: Layell President unitless Percentage of the mechanics that will be layed off for the tast.
- ◯ Layoff\_Switch = 0<br>DOCUMENT: This switch layonii 29% of workers at week 100
- maintenlayoffs = Layoff\_Fraction"Layoff\_Switch<br>DOCUMENT: Maintenance layoffs Ο.  $(x)$

This is a policy variable that is an excgenous function of time.

 $-75$   $-$ 

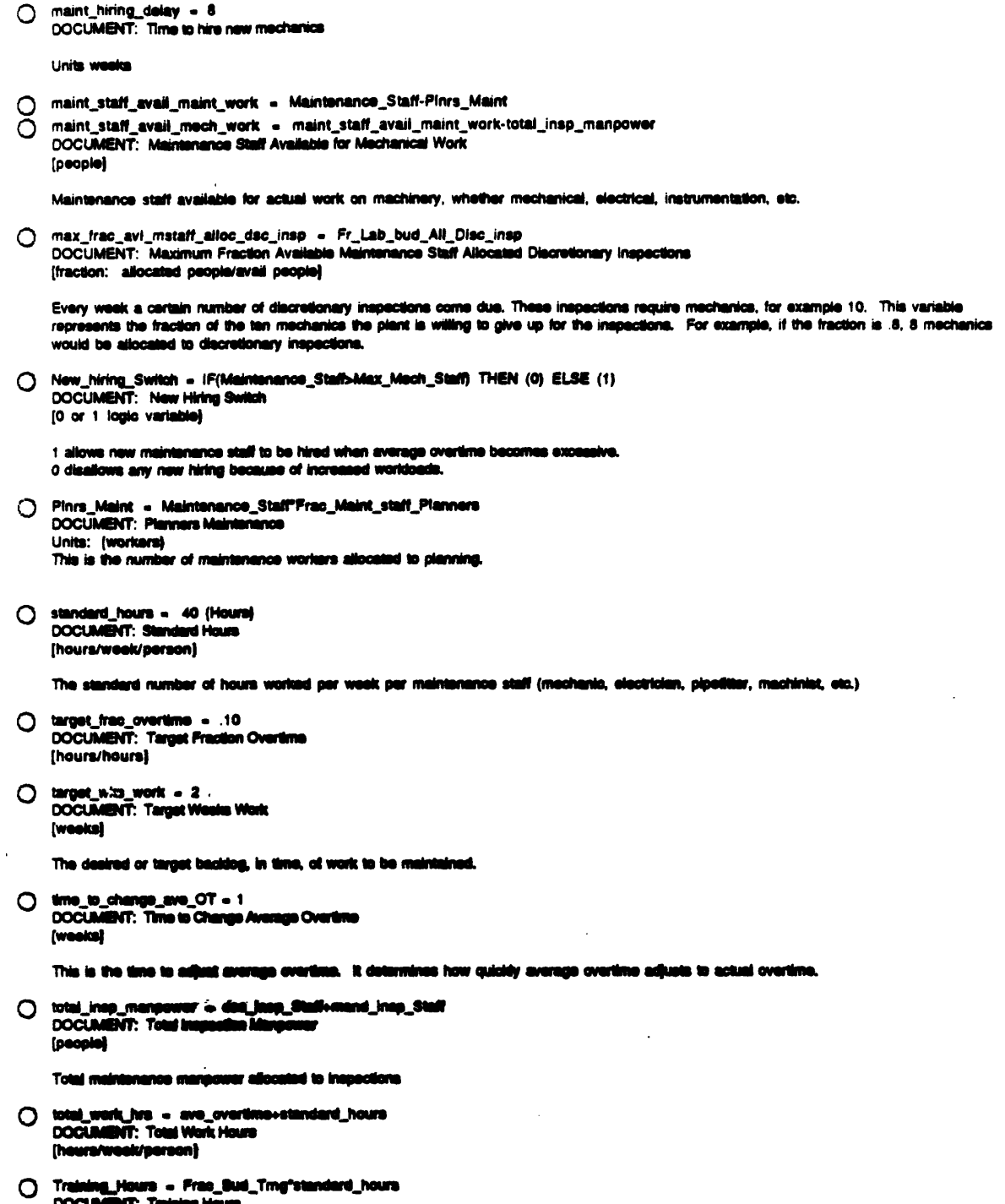

 $\sim 10^{-10}$ 

 $\mathcal{L}(\mathcal{L})$  and  $\mathcal{L}(\mathcal{L})$  .

 $\mathcal{A}^{\mathcal{A}}$ 

DOCUMENT: Training Hours<br>(Hours/West/Mech)<br>This is the number of hours per week that mechanic spand in training. It increases their learning curve but also costs money and takes them off<br>jobs. The benefits should be long t

 $\sim 100$ 

 $\sim$ 

workload = weeks\_work\_TBD/target\_wks\_work DOCUMENT: worldoad ifraction: weeks/weeksl () EffotDG = GRAPH(ave\_overtime)  $(0.00, 1.00)$ ,  $(2.00, 1.00)$ ,  $(4.00, 1.00)$ ,  $(6.00, 1.05)$ ,  $(8.00, 1.10)$ ,  $(10.0, 1.15)$ ,  $(12.0, 1.20)$ ,  $(14.0, 1.25)$ ,  $(16.0, 1.30)$ ,  $(18.0, 1.30)$ 1.35), (20.0, 1.50) **C. EFF\_mainOT\_info = GRAPH(ave\_overtime)** (0.00, 0.998), (2.00, 0.994), (4.00, 0.983), (6.00, 0.983), (8.00, 0.944), (10.0, 0.914), (12.0, 0.868), (14.0, 0.829), (16.0,  $0.799$ ),  $(18.0, 0.77)$ ,  $(20.0, 0.751)$ @ eff\_motivation\_WO\_comp = GRAPH(TIME)  $(0.00, 1.00)$ ,  $(1.00, 1.00)$ ,  $(2.00, 1.00)$ ,  $(3.00, 1.00)$ ,  $(4.00, 1.00)$ ,  $(5.00, 1.00)$ ,  $(6.00, 1.00)$ ,  $(7.00, 1.00)$ ,  $(8.00, 1.00)$ ,  $(9.00, 9.00)$ 1 00), (10.0, 1.00), (11.0, 1.00), (12.0, 1.00) DOCUMENT: Effect Motivation Work Order Completion [unitless multiplier] This is the motivation factor on productivity based on good leadership. 1.0 is none 1.15 if full 2 Eff\_OT\_fatigue\_OA = GRAPH(ave\_overtime) (0.00, 0.996), (2.00, 0.97), (4.00, 0.96), (6.00, 0.925), (6.00, 0.88), (10.0, 0.825), (12.0, 0.795), (14.0, 0.755), (16.0, 0.755),  $(18.0, 0.74), (20.0, 0.72)$ @ eff\_OT\_fatigue\_wo\_comp = GRAPH(ave\_overtime) (0.00, 1.00), (1.05, 0.98), (2.11, 0.955), (3.18, 0.945), (4.21, 0.93), (5.28, 0.915), (6.32, 0.905), (7.37, 0.865), (8.42, 0.845), (0.00, 1.06, 0.98), (2.11, 0.955), (3.18, 0.945), (3.42, 0.845), (3.42, 0.845), (9.47, 0.79  $(18.9, 0.696), (20.0, 0.68)$ DOCUMENT: Effect Overtime Fatigue Work Order Completion (unitless multiplier) The effect of overtime on productivity. @ eff\_prod\_pres\_on\_OT = GRAPH(production\_pressure) (1.00, 0.00), (1.04, 0.408), (1.08, 0.732), (1.13, 0.948), (1.17, 1.10), (1.21, 1.28), (1.25, 1.42), (1.29, 1.58), (1.33, 1.68),  $(1.38, 1.77), (1.42, 1.85), (1.48, 1.94), (1.50, 2.00)$ DOCUMENT: Effect Production Pressure on Overtime (unitless multiplier) The effect of production pressure on overtime. If product demand is very high, there is pressure for maintenance to work overtime to get the equipment back on-line. @ eff\_wload\_OT = GRAPH(worldon (0.00, 0.00), (0.4, 0.28), (0.8, 0.42), (1.20, 0.52), (1.60, 0.72), (2.00, 1.08), (2.40, 1.38), (2.80, 1.82), (3.20, 2.46), (3.60,  $3.30, (4.00, 4.00)$ **DOCUMENT: Effect Worldoad Overtime** [unitless multiplier] If the number of weeks of maintenance work is high, there is pressure to work over time to get the work done. O off\_wiced\_wo\_comp = GRAPH(world: (0.00, 0.00), (0.125, 0.025), (0.25, 0.00), (0.375, 0.17), (0.5, 0.32), (0.825, 0.436), (0.75, 0.596), (0.875, 0.83), (1.00, 1.00)<br>DOCUMENT: Effect of Worldoad on Work Order Completion (unitless multiplier) As work slows down, the staffs dealre to complete work orders decreases. It represents peoples dealre to make the available work fit the available time. A New\_Staff\_Hiring = GRAPH(are\_overtir  $(0.00, -0.5)$ ,  $(1.00, -0.14)$ ,  $(2.00, 0.05)$ ,  $(3.00, 0.1)$ ,  $(4.00, 0.2)$ ,  $(5.00, 0.35)$ ,  $(6.00, 0.403)$ ,  $(7.00, 0.613)$ ,  $(8.00, 0.913)$ ,  $(9.00, 1.40)$ ,  $(10.0, 2.00)$ Plant: Mechanics Time Allecation<br>
() base\_tras\_schd\_WO\_hrs\_maint\_hrs = .27<br>
DOCUMENT: Sans Fraction Scheduled Work Order Hours Maintenance Hours [fraction: wrench hours/maintenance hours]

Per cent of mechanics hours allocated top wrench time if none of the work is planned

 $. 77.$ 

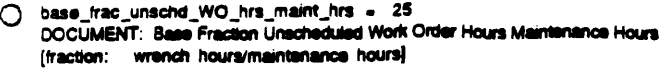

For unscheduled work orders, the percent of mechanic time that goes to wrench hours if none of the work is planned

○ frac\_manweeks\_work\_TBD\_schd = manweeks\_schd\_work/(total\_manweeks\_work\_TBD+.1)<br>OOCUMENT: Fraction Work To Be Done Scheduled (fraction: weeks/weeks)

The fraction of the maintenance staff that is allocated to scheduled work.

○ frac\_schd\_WO\_hrs\_maint\_hrs = MAX(base\_frac\_schd\_WO\_hrs\_maint\_hrs\*eff\_schd\_planning\_on\_maint\_hrs..02) DOCUMENT: Fraction Scheduled Work Order Hours Maintenance Hours [fraction: hours/hours]

Per Cent of mechanics going to wrench time for scheduled work

- () frac\_unsch\_WO\_hrs\_maint\_hrs = MAX(base\_frac\_unschd\_WO\_hrs\_maint\_hrs\* unsch\_etcl\_plan\_pct\_hr\_wtime...02)<br>Unsch\_etcl\_plan\_pct\_hr\_wtime...02)<br>DOCUMENT: The par cant of unscheduled work hours that go to wrench hours
- () Ind\_Manweeks\_Schd\_work = Schd\_WO\_to\_work"WO\_hrs\_per\_schd\_WO/lotal\_work\_hrs<br>DOCUMENT: Indicated Manweeks Scheduled Work (person weeks)
- () Ind\_manwests\_unachd\_work = Unschd\_WO\_to\_work"WO\_hrs\_per\_unschd\_WO/total\_work\_hrs<br>DOCUMENT: Indicated Manwests Unschaduled work **Inerson weeks!**
- ◯ Maint\_hrs\_per\_schd\_WO = 1.8<br>DOCUMENT: Maintenance Hours per Scheduled Work Order (person hours/work order)

The number of wrench hours required per scheduled work order

O Maint\_hrs\_per\_unschd\_WO = 1,8<br>DOCUMENT: Maintenance Hours per Unscheduled Work Order (person hours/work order)

The number wrench hours required to complete an unscheduled work order

O manweeks\_schd\_work = Ind\_Manweeks\_Schd\_work/eff\_OT\_faligue\_wo\_comp<br>DOCUMENT: Manwesie Scheduled Work **Contact weekel** 

The number of weeks worth of scheduled work

manweska\_unsch\_work = ind\_manweska\_unschd\_work/eff\_OT\_fatigus\_we\_comp<br>DOCUMENT: Manweske Unscheiklied Work  $\circ$ (person weekel)

Manuscies of unschaftsfast week.

◯ normal\_schd\_we\_compr= SMTH1(sehd\_maint\_time/Maint\_hrs\_per\_schd\_WO,8)<br>DOCUMENT: Normal Scheduled Werk Order Completion<br>[work\_orders/week]

Normal completion of workorders given the number of mechanics, wrench hours per work order, and hours worked

 $\ddot{\phantom{1}}$ 

◯ schd\_maint\_time = schd\_mech"(standard\_hours+indicated\_overtime-Training\_Hours)"<br>frac\_schd\_WO\_hrs\_maint\_hrs<br>DOCUMENT: Scheduled Maintenance Time [hours/week]

 $\overline{a}$ 

Wranch hours allocated to scheduled work.

 $.70.$ 

O schd\_mech = maint\_staff\_avail\_mech\_work\*frac\_manweeks\_work\_TBD\_schd DOCUMENT: Scheduled Mechanics  $[poopie]$ 

The number of mechanics allocated to perform scheduled work.

C Schd\_WO\_to\_work = MAX((schd\_WO\_RTBD&BD-Schd\_WO\_Unpind\_Mat\_req),10) DOCUMENT: Scheduled Work Orders to Work work orders!

Work orders in progress or ready to work having no equipment or material delays.

O total\_manweeks\_work\_TBD = manweeks\_schd\_work+manweeks\_unsch\_work DOCUMENT: Total Manwests Work To Be Done **Iman weeks)** 

Total manusake of work both scheduled and unacheduled

O unschd\_mech = maint\_staff\_avail\_mech\_work\*(1-frac\_manweeks\_work\_TBD\_schd) **DOCUMENT: Unscheduled Mechanics** [people]

#### Mechanics allocated to unscheduled work

- () Unschd\_WO\_to\_work = MAX(Unschd\_WIP-Uschd\_WO\_unpin\_Mat\_req,10) DOCUMENT: Unachedule Work Orders to Work (work orders)
- () unsch\_maint\_time = unschd\_mech"(standard\_hours+indicated\_overtime-Training\_Hours)" frac\_unsch\_WO\_hrs\_maint\_hrs **DOCUMENT: Unacheduled Maint** .<br>Imence Time [hours/week]

#### Wrench time to unscheduled work

() unsch\_we\_norm\_completed = unsch\_maint\_time/Maint\_hrs\_per\_unschd\_WO DOCUMENT: Unecheduled Work Orders Normally Completed (work orders/week)

The normal number of unsch work orders completed given the number of mechanics, hours worked, and the required number of wrench hours per work order.

weeks\_work\_TBD = total\_manweeks\_work\_TBD/maint\_staff\_avail\_mech\_work O DOCUMENT: Weeks Work To Be Dane [weeks]

Total weeks of maintenance work both scheduled and unscheduled,

() WO\_hrs\_per\_schd\_WO = SMTH1(Maint\_hrs\_per\_schd\_WO/fras\_schd\_WO\_hrs\_maint\_hrs,2) DOCUMENT: Scheduled Work Order Hours [hours/Work order]

Total staff hours per scheduled work order, includes actual maintenance time, prep work, dress out, breaks, etc. -- everything except planning personnel's time.

() WO\_hrs\_per\_unschd\_WO = Maint\_hrs\_per\_unschd\_WO/frac\_unsch\_WO\_hrs\_maint\_hrs<br>DOCUMENT: Work Order Haum per Unschsduled Work Orders [hours/work order]

Total staff hours per unscheduled work order, includes actual maintenance time, prep work, dress out, breaks, etc. -- everything except<br>planning personnel's time.

- **2** off\_schd\_planning\_on\_maint\_hra = GRAPH(frae\_schd\_wip\_w\_plan)<br>(0.00, 1.00), (0.25, 1.38), (0.5, 1.78), (0.75, 2.14), (1.00, 2.52)<br>DOCUMENT: The effect of planning on the fraction of mechanic time alloca d to wrench time in scheduled work.
- $\bigcirc$  unsch\_efct\_plan\_pot\_hr\_wtime = GRAPH(fran\_unsch\_wip\_w\_plan)<br>(0.00, 1.00), (0.26, 1.17), (0.8, 1.34), (0.76, 1.51), (1.00, 1.68)<br>DOCUMENT: The effect of planning on the percent of time that goes to wrench time

Plant: Periodic Outage

 $.79.$ 

Per\_Outage(t) = Per\_Outage(t - dt) + (Outage\_Start - Outage\_Finish) \* dt INIT Per\_Outage = 0 DOCUMENT: Periodic Outage A function which says 1-periodic outage 0-fully operational. **INFLOWS:** % Outage\_Start = PULSE(1,Outage\_Per,Outage\_Per+Outage\_iength) outFLows: (Outage\_Finish = PULSE(1,(Outage\_length+Outage\_Per),(Outage\_Per+Outage\_length)) O Outage\_length = 5 DOCUMENT. Outuge Langth  ${w \cdot k}$ Right now this set by the user. Needs to be a function of broken equipment at the beginning of the outage. O Outage\_Per = 10000<br>DOCUMENT: Refusing outage periodicity (weeks) This is the time between outages. <br /> **Periodic\_Outage\_Function = 1<br>
DOCUMENT: Retualing Outage Function** (unitless) =1 if using retueling outages, 0 if not. 2 EFFBEOL - GRAPH(frac\_equip\_bdown)  $(0.00, 0.9)$ ,  $(0.1, 1.11)$ ,  $(0.2, 1.25)$ ,  $(0.3, 1.35)$ ,  $(0.4, 1.45)$ ,  $(0.5, 1.60)$ ,  $(0.6, 1.70)$ ,  $(0.7, 1.76)$ ,  $(0.8, 1.80)$ ,  $(0.9, 1.80)$ ,  $(1, 0.1)$  $1.801$ Plant: planners [ iibrary\_pians(0 = library\_piana(t - dt) + (Pians\_reviewed - obsolesence\_pians) \* dt INIT library\_plane = 100 **DOCUMENT: Library Plane** [plans] The library represents the plants memory of previous work. If work has been done before, then planners can reference ilbrary for developing new work plans, thus seving time. INFLOWS: **CUTFLOWER** obaciesence\_plans = library\_plans/obaciesence\_time<br>DOCUMENT: Chaciesence Plans  $\overline{\sigma}$  obsole [plans/week] The obsciousnos of plans. Plans\_wait\_eng\_rov(6 = Plans\_wait\_eng\_rov(t - dt) + (Plan\_created - Plans\_roviewed) \* dt<br>
INIT Plans\_wait\_eng\_rov = 100-**INFLOWE:** <sup>2</sup> Plan\_created = pina\_completed\*(1-frac\_w\_plane)<br>DOCUMBIT: Createn New Plane [plana/wood] The creation of new plans for the library. (work which has never been done or not done in so long that a totally new plan is required:<br>i.e. no or 1986 historical reference.) **OUTFLOWER:** C maximum\_plane = 20000°S<br>DOCUMENT: Maximum Plane

(plans)

The number of plans that constitutes a "tulf" florary. At this number of plans there is a plan in the ilbrary for 93% of the work orders. This<br>assumes that there is a finite number of things that could be done in the plant

 $. 80.$ 

 $\bullet$ 

O obsolesence\_time = 10°52 DOCUMENT: Obscissence Time (weeks)

#### The average time before a plan becomes obsolete

D planners\_weeks\_work = SMTH1(total\_wo\_req\_plans.4.10)/ ((base\_pinprd\_w\_pin"frac\_w\_pians+base\_pinprd\_wout\_pin" (1-frac\_w\_pians))\*pinrs\_avail\_pin)<br>DOCUMENT: Backing Planner's Work (weeks)

The number of weeks of work the planners have to do

O planner\_prod = (base\_pinprd\_w\_pin\*frac\_w\_plans+base\_pinprd\_wout\_pin\*(1-frac\_w\_plans))\*eff\_wioad pinprod DOCUMENT: Planner Productivity [plans/planner/week]

Planner productivity in terms of plans per week

D plan\_ratio = (library\_plans+Plans\_wait\_eng\_rev)/maximum\_plans DOCUMENT: Plan Ratio [fraction: plans/plans]

A reference ratio to calculate the odds of having previous experience with the work presently being planned.

O pinrs\_avail\_pin = MAX(Pinrs\_Maint-pinrs\_to\_mat\_acq,0) DOCUMENT: Planners Available Plan [people]

#### Planners available to create plans

O pinrs\_per\_WO\_req\_Mat = 2.5/40 DOCUMENT: Planners per Work Order Requiring Materials [planners]

Maintenance staff assigned to planning unplanned WO requiring materials. (2.5 planners per 40 work orders)

- O pinrs\_to\_mat\_scq = total\_WO\_req\_unpind\_mat\*pinrs\_per\_WO\_req\_Mat<br>DOCUMENT: Planners to Material Acquisition [people]
- () pins\_available = pins\_completed-Plan\_created+Plans\_reviewed
- O pins\_completed = pinrs\_avail\_pin\*planner\_prod **DOCUMENT: Plane Completed** (work orders/week)

The number of plans that planners have completed/planned based on available number of planners and planner productivity.

- () total\_WO\_req\_unpind\_mat = Schd\_WO\_Unpind\_Mat\_req+Uschd\_WO\_unpin\_Mat\_req<br>DOCUMENT: Total Work Orders Requiring Unpianned Materials [work orders]
- http://www.pinprod = GRAPH(planners\_weeks\_world) (0.00, 0.00), (0.05, 0.488), (0.1, 0.708), (0.15, 0.85), (0.2, 0.92), (0.25, 0.958), (0.3, 0.97), (0.35, 0.985), (0.4, 1.00)<br>DOCUMENT: The effect of work load on planner productivity. If planners have more work they work m
- 7 frac\_w\_plans = GRAPH(plan\_ratis)<br>(0.00, 0.00), (0.1, 0.18), (0.2, 0.345), (0.3, 0.47), (0.4, 0.585), (0.5, 0.66), (0.6, 0.715), (0.7, 0.73), (0.8, 0.83), (0.9, 0.885),  $(1.00, 0.936)$ DOCUMENT: Fraction With Plane [fraction: werk orders with historical plans/work orders]

The fraction of work orders for which there is an existing plan in the library

Plant: Safety and ALARA Sub-Sector

Sum\_Forced\_Outages(0 = Sum\_Forced\_Outages(t - d0 + (DT\_Forced\_out) \* dt<br>INIT Sum\_Forced\_Outages = .06 **INFLOWS:** 

 $-81 -$ 

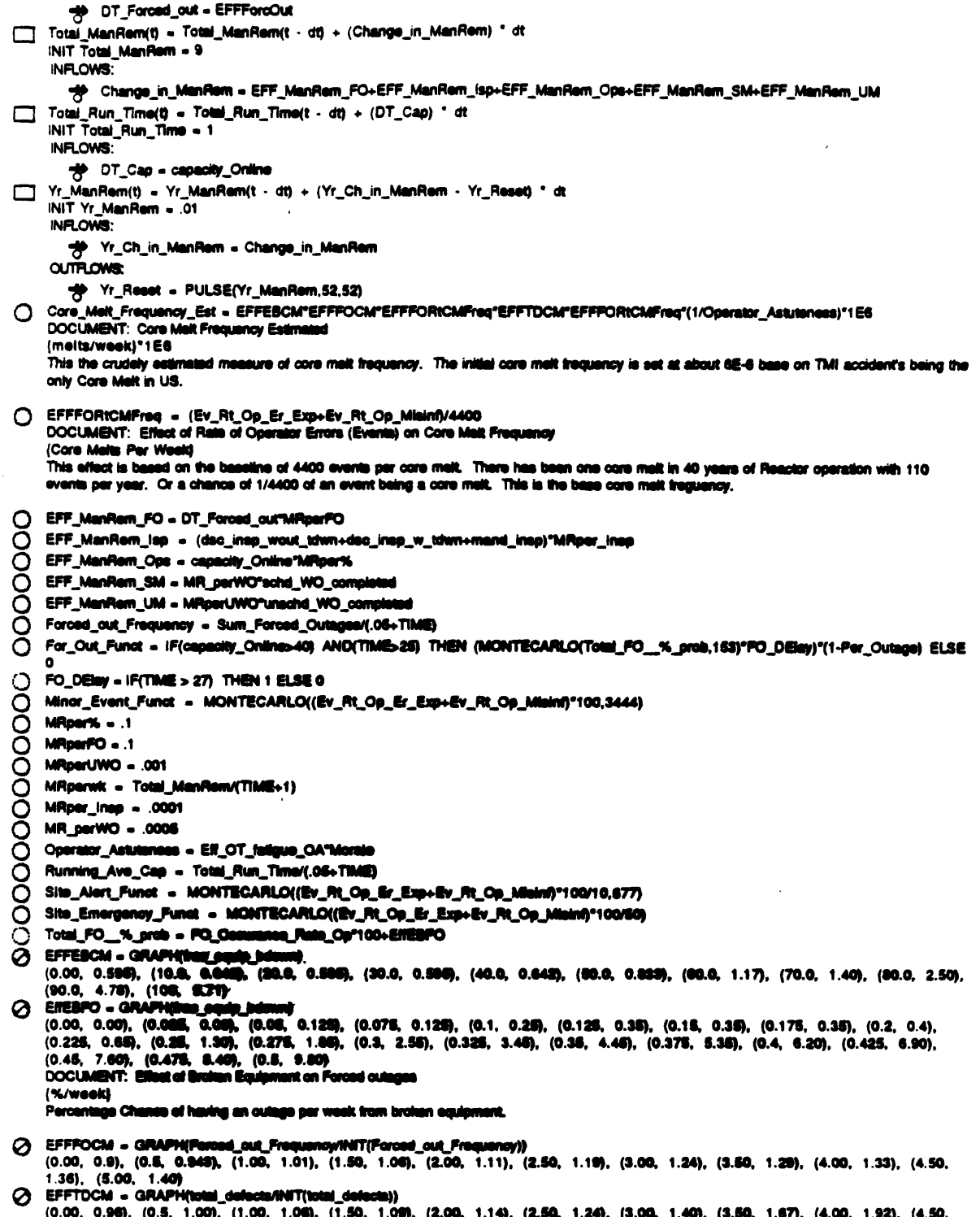

 $\langle \rangle_{\rm{L}}$ 

 $\bar{\mathbf{r}}$  $\overline{\phantom{a}}$ 

 $\sim 0.01$ 

0), (3.<mark>60,</mark> 1.67), (4.00, 1.92), (4.50, .00, ŋ, (1 I), (2 ŋ, (3  $(0.00, 0.96)$ ,  $(0.5, 1, 2.18)$ ,  $(5.00, 2.97)$ ĸ, ŋ, v υ, ų,

 $\ddot{\phantom{0}}$ 

 $\sim 10^{11}$  km  $^{-1}$ 

 $\sim$ 

 $. 82.$ 

A Morale - GRAPH(TIME)

 $(0.00, 1.00)$ ,  $(52.0, 1.00)$ ,  $(104, 1.00)$ ,  $(156, 1.00)$ ,  $(208, 1.00)$ ,  $(280, 1.00)$ ,  $(312, 1.00)$ ,  $(364, 1.00)$ ,  $(416, 1.00)$ ,  $(468, 1.00)$  $1.00$ ),  $(520, 1.00)$ 

UnSchd\_pin\_WO\_req\_Mat(t) = UnSchd\_pin\_WO\_req\_Mat(t - dt) + (new\_unschd\_pin\_WO\_req\_mat - unschd\_pin\_WO\_mat\_acqd) \* dt<br>|NIT UnSchd\_pin\_WO\_req\_Mat = 2.7

DOCUMENT: Unscheduled Planned Work Orders Requiring Materials (work orders)

The number of unscheduled, planned work orders that are waiting for additional materials for work to begin.

INFLOWS:

mew\_unschd\_pin\_WO\_req\_mat = unsch\_work\_pins\_completed\*frac\_unschplan\_req\_mat DOCUMENT: New Unscheduled Planned Work Orders Requiring Materials [work orders/week]

The flow of new unscheduled, planned work orders that require additional materials.

#### **OUTFLOWS:**

DOCUMENT: Unscheduled Planned Work Orders Materials Acquired (work orders/week)

The flow of unscheduled, planned workorders that have received the additional materials

Unschd\_WIP(t) = Unschd\_WIP(t - dt) + (unsch\_work\_begun - unschd\_WO\_completed) \* dt INIT Unscho\_WIP = 353.63°5

**DOCUMENT: Unacheduled Work in Progress** (work orders)

Unscheduled Work Orders Currently being worked on.

#### INFLOWS:

-go unsch\_work\_begun = (unschd\_wo\_wait\_eq-UnSchd\_pin\_WO\_req\_Mat)/ unschd\_backlog\_time DOCUMENT: Unscheduled Work Begun (work orders/week)

Work orders flow into the work in progress category when work on the unscheduled work orders is begun.

#### **OUTFLOWER**

-<br>
19 unschd\_WO\_completed = unsch\_wo\_norm\_completed"Human\_Effs\_on\_WO\_Comp<br>DOCUMENT: Unscheduled Work Orders Completed (work orders/week)

The completion of unacheduled work orders

Unschd\_Work\_Pins\_Avail(6 = Unschd\_Work\_Pins\_Avail(t - dt) + (unsch\_work\_pins\_completed - Unsch\_Work\_pin\_used) \* dt INIT Unschd\_Work\_Pins\_Arall = 10

#### DOCUMENT: Unacheduled Work Plans Available [work orders]

Unscheduled work orders with Plane that are available to be worked.  $(2.8)$ 

**INFLOWED** 

unach\_work\_pine\_completed = pine\_available"(1-frac\_ping\_is\_for\_schd\_work)<br>DOCUMENT: Unacheduled Work Piens Completed ₹ (work orders/week)

The completion of plans for unecheduled work orders

## **OUTFLOWER**

 $. 83.$ 

with the unsch\_Work\_pin\_used = unschd\_WO\_completed\*frac\_unsch\_wip\_w\_plan DOCUMENT: Unachedulad Work Plans Used (work orders/week)

Planned unacheduled work orders that are consumed in the process of completing unscheduled work,

Unschd\_WO\_walt\_eng(t) = Unschd\_WO\_walt\_eng(t - dt) + (new\_unschd\_work - u\_wo\_rev\_eng - unschd\_wo\_eng\_forget) \* dt INIT Unschd\_WO\_wait\_ang = 359.13°5

DOCUMENT: Unachaduled work orders waiting for Engineer Review. [work orders]

#### INFLOWS:

new\_unschd\_work = (online\_bridwns+Tagged\_PM\_equip\_bridwn)/equip\_per\_wo<br>DOCUMENT: New Unscheduled Work [work orders/week]

The flow of new unscheduled work orders

#### **CLITE CWS:**

- -g u\_wo\_rev\_eng = if TiME50 THEN eng\_unsod\_wo\_rev\_comp ELSE 1250
- we unachd\_wo\_eng\_forget = IF Unschd\_WO\_wait\_eng>2"u\_wo\_rev\_eng THEN Unschd\_WO\_wait\_eng/eng\_and\_man\_forget\_time ELSE (
- unschd\_wo\_walt\_eq(t) = unschd\_wo\_walt\_eq(t dt) + (u\_wo\_rev\_mgt unsch\_work\_begun) \* dt

INIT unschd\_wo\_walt\_eq = 1500 **INFLOWS:** 

**OUTFLOWS** 

- unsche\_backlog\_time
	- DOCUMENT: Unadtactul id Work Begun (work orders/week)

Work orders flow into the work in progress catagory when work on the unscheduled work orders is begun,

Unschd\_wo\_walt\_mgr(t) = Unschd\_wo\_walt\_mgr(t - dt) + (u\_wo\_rev\_eng - u\_wo\_rev\_mgt - unschd\_wo\_mgr\_forget) \* dt INIT Unschd\_wo\_wait\_mgr = 1500

#### DOCUMENT: Unscheduled work orders waiting for manager approvel. (work orders per week)

#### INFLOWS:

-3 U\_WO\_rev\_eng = IF TIMESO THEN eng\_unsod\_wo\_rev\_comp ELSE 1250

 $\overline{\text{CMB}}$ 

ego u\_wo\_rev\_mgt = iF TIMESO THEN mgr\_unsch\_wo\_rev\_comp ELSE 1280

Uschd\_WO\_unpin\_Mat\_req(8 - Uschd\_WO\_unpin\_Mat\_req(t - di) + (new\_unsch\_we\_unpin\_mat\_req - uschd\_we\_unpian\_mat\_scq) \* dt<br>INIT Uschd\_WO\_unpin\_Mat\_req(8 - 70.50°S

#### DOCUMENT: Unscheduled Werk Orders Unplanned Material Requirements (work orders)

Unscheduled, unplanned week enders that are welling for materiale

## NFLOWE:

<sup>-4</sup> new\_unach\_we\_unakh\_mat\_req = unach\_work\_begun"he\_unach\_we\_unakh\_mat\_req"(1-frae\_unachd\_WO\_pfuno\_w\_pian)<br>DOCUMENT: New Unachadulad Work Orders Unplanned Material Requirements<br>[work\_orders/week]

### **CUTROWNE**

 $-84$ 

 $\bullet$ 

-go uschd\_wo\_unplan\_mat\_acq = Uschd\_WO\_unpin\_Mat\_req/mat\_acq\_delay DOCUMENT: Unscheduled Work Orders Unplanned Materials Acquisition (work orders/week)

unscheduled, unplanned work orders for which the additional materials arrive

- c) eng\_and\_man\_forget\_time = 12
- (") frac\_ping\_is\_for\_schd\_work = schd\_we\_req\_pins/total\_we\_req\_pians DOCUMENT: Fraction Planning is for Scheduled Work [fraction: plans/plans]

The fraction of planning work the planner performs on scheduled work orders.

{ originally: frac reg plans sch)

O frac\_unschd\_WO\_pfunc\_w\_plan = unschd\_pin\_WO\_pfunc/(unschd\_wo\_wait\_eq+10)<br>DOCUMENT: Fraction Unscheduled Work Orders Partially Functional with Plan [fraction: work orders/work orders]

The fraction of unechaduled work orders on partially functional equipment that have a plan

O frae\_unschplan\_req\_mat = 1-(Service\_Level\*utilization)<br>DOCUMENT: Fraction Unscheduled Planned Work Orders Requiring Meterials [fraction: work orders/work orders]

The fraction of unscheduled, planned work orders that require additional materials that must be ordered; i.e. not currently in warehouse stock.

 $\bigcirc \quad \ \ {\texttt{frac\_unsch\_wip\_w\_plan\_unsect\_pin\_wip/(Unsend\_WIP+10)}}{\texttt{DOC} \quad \ {\texttt{IndexT:}} \quad \ {\texttt{fraction Unsectudid}} \quad \ \ {\texttt{Wark in Program with Plan}}$ [fraction: work orders/work orders]

The fraction of unscheduled work orders that have a plan

O Frae\_WO\_schd = schd\_WO\_completed/lotal\_WO\_completed<br>DOCUMENT: Fraction Work Orders Scheduled [fraction: work orders/work orders]

Fraction of all work orders completed that are scheduled wo.

O fre\_unsch\_we\_unpin\_mat\_req = 1-(Service\_Level\*utilization)<br>DOCUMENT: Fraction Unacheduled Work Orders Unplanned Meterial Requirements [fraction: work orders/work orders]

The fraction of unscheduled, unpleased work orders that require additional materials to be ordered: i.e. parts not currently in warehouse stocks.

- O schd\_wo\_req\_pine = MAX(Sch\_Total\_worked\*targ\_fras\_pian-Schd\_Work\_Pine\_Available,1)<br>DOCUMENT: Scheduled Work Orders Requiring Plans<br>https://work.com/starships (work orders)
- O total\_unschd\_work = Unschd\_WO\_walt\_eng+Unschd\_WIP+unschd\_wo\_walt\_eq+ Unschd\_wo\_walt\_mgr<br>DOCUMENT: Total Unscheduled Work (work orders)

Total number of unscheduled work orders ourrently open.

 $\bigcirc \quad \text{total\_WO\_computated = static\_WO\_computated \textcolor{red}{.} \\\text{WO\_computated} \\\text{DOCJAGNT: Total What orders can be computed.}$ (work orders/week)

The total manber of work orders completed per week, both scheduled and unscheduled.

O total\_we\_res\_plane = unechd\_we\_res\_pine+echd\_we\_res\_pine<br>DOCUMENT: Total Work Orders Requiring Plane<br>[work orders]

 $. 88.$ 

 $\ddot{\phantom{0}}$ 

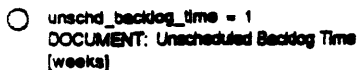

This is the time between noticing a piece of equipment begins to fail and the time that it is available to work on. Units are weeks,

O unschd\_pin\_wip = MIN(Unschd\_WIP\*targ\_frac\_pian,Unschd\_Work\_Pins\_Avail) DOCUMENT: Unacheduled Planned Work in Progress (work orders)

Unscheduled work orders currently being worked on that have a plan

O unschd\_pin\_WO\_pfune = Unschd\_Work\_Pins\_Avail-unschd\_pin\_wip<br>DOCUMENT: Unscheduled Planned Work Orders partially Functional (work orders)

Unscheduled work orders that are partially functional that have a plan

## unsche\_wo\_req\_pins =

MAX((total\_unschd\_work-Unschd\_WO\_walt\_eng-Unschd\_wo\_wait\_mgr)\*targ\_frac\_plan-Unschd\_Work\_Pins\_Avail.1) DOCUMENT: Unscheduled Work Orders Requiring Plans (work orders)

- () Unsch\_wo\_part\_func\_eq = total\_unschd\_work-Unschd\_WIP
	- utilization = .7 DOCUMENT: Utilization [fraction: ]

The fraction of materials that come from plant stores. Exogenous variable I believe this variable represents the fraction of parts used in the plant that is carried by the plant warehouse.

- @ EFFuwEridet = GRAPH(u\_wo\_rev\_eng/iNiT(u\_wo\_rev\_eng)) (0.5, 0.901), (0.96, 0.949), (1.40, 0.968), (1.60, 1.01), (2.30, 1.03), (2.75, 1.05), (3.20, 1.06), (3.66, 1.07), (4.10, 1.05),  $(4.55, 1.09), (5.00, 1.10)$
- Ø  $1.10$ ),  $(5.00, 1.10)$

#### Report Scroon Proces

n = Reps\_Walting\_for\_Screening(t) = Reps\_Walting\_for\_Screening(t - dt) + (incoming\_Reps - reports\_screened - reps\_abandoned) \* dt<br>RNT Reps\_Walting\_for\_Screening = 70

#### DOCUMENT: Reports Walting for Screening [reports]

Reports waiting to be screened for applicability. May become backlogged if the operating experience program recieves too much information at<br>the same time.

#### **INFLOWS:**

**-3**<br>EPRI\_res\_completion+NRC\_IN\_comp+SEN\_reporte++VEN\_res\_completion+WANO\_rep\_comp+SER\_reports+report\_analyses\_recp anad DOCUMENT: Insering Reports

[reports/week];

includes all other inseming reports that contain useful information.<br>Will be screened for applicability.

### **CUTTLOWER**

<sup>-1</sup>/> reports\_screened = Reps\_Walting\_for\_Screening/adj\_time\_to\_screen\_reps<br>DOCUMENT: Reports Screened [reports/week]

Reports undergoing screening to determine applicability to the utility.

(b) reps\_abandoned = IF (info\_eng\_unavail\_ratio>4) THEN fras\_rep\_abandoned\*Reps\_Walting\_for\_Screening ELSE 0

 $. 86.$ 

SOERs\_Waiting\_for\_Screening(t) = SOERs\_Waiting\_for\_Screening(t - dt) + (Incoming\_SOERs - SOER screened) \* dt INIT SOERs Waiting for Screening - 5

DOCUMENT: SOERs Waiting for Screening (SOER)

SOER wating to be screened by an engineer. Screening determined whether the SOER is applicable or non-applicable.

INFLOWS:

- \*\* Incoming\_SOERs = SOER\_reports DOCUMENT: Incoming SOEPs
	- [SOER/week]

SOERs coming into to the utility (usually through SEE-IN) for analysis.

**OUTFLOWS:** 

<sup>2</sup> SOER\_screened = SOERs\_Waiting\_tor\_Screening/time\_to\_screen\_SOER<br>DOCUMENT: SOER Screened [SOER/week]

SOER screening completion.

O adj\_time\_to\_screen\_reps = time\_to\_screen\_reps\*info\_eng\_unavail\_ratio<br>DOCUMENT: Adjusted Time to Screen Reports [week]

Time to screen reports adjusted for availability of engineers.

O app\_reps = reports\_screened\*frac\_reps\_dtmd\_app<br>DOCUMENT: Applicable Reports [reports/week]

Number of screened reports that are determined applicable.

O app\_reps\_prev\_anal = reports\_screened"frac\_reps\_prev\_analyzed<br>DOCUMENT: Applicable Reports Previously Analyzed [reports/week]

Number of screened reports that had been previously analyzed.

C app\_SOER = SOER\_screened free\_SOER\_dirrd\_app

DOCUMENT: Applicable SOER [SOER/week]

SOERs determined applicable to our utility.

O concerne\_from\_app\_SOER = app\_SOER"concerne\_per\_SOER<br>DOCUMENT: Concerns From Applicable SOER (concerns/week)

New concerns from SOERs to be analyzed futher.

O concerns\_par\_SOER = 5<br>DOCUMENT: Concerns par SOER-[concerna/BOER]

Average number of utility concerns that come from SOERs.

O fran\_repa\_diund\_app = 1-fran\_repa\_prov\_analyzed<br>DOCUMENT: Fraction of Reports Determined Applicable<br>[applicable reports/ecreened reports]

Francism of screaned reports that are applicable an need futher analysis.

O fran\_reps\_prev\_analyzed = .3"EFF\_DEFRED\_repeat\_reps<br>DOCUMENT: Fraction of Reports Previously Analyzed<br>[previously analyzed reports/screened reports]

Number of screened reports that have problems that had previously been screened by the utility.

 $O$  frac\_rep\_abandoned = .4

 $.87.$ 

fac\_SOER\_dtmd\_app = 80 DOCUMENT: Fraction of SOER Determined Applicable

Fraction of screened SOERs that are applicable to the utility.

O non\_app\_reps = reports\_screened"(1-frac\_reps\_prev\_analyzed-frac\_reps\_dtmd\_app) DOCUMENT: Non Applicable Reports (reports/week[

Number of screened reports that are determined non-applicable.

non\_app\_SOER = SOER\_screened"(1-frac\_SOER\_dtmd\_app)

DOCUMENT: Non-Applicable SOER [SOER/week]

SOERs determined to be non-applicable to out utility.

() time\_to\_screen\_reps = 3 DOCUMENT: Time to Screen Reports  $[weak]$ 

Time for engineers to screen reports for applicability.

() time\_to\_screen\_SOER = 1<br>DOCUMENT: Time to Screen SOER  $[weaks]$ 

Time to screen SOER. Not adjusted by the engineer availability because these are always screened as soon as possible.

#### Social: Media Coverage

```
EffectiveMediaReports(0 = EffectiveMediaReports(1 - dt) + (FollowupRptDissimination + OperationalRptDissimination +
      EventRptDissimination - EffectRptFading) * dt<br>INIT EffectiveMediaReports = init_Eff_Media_Rpts
```
**DOCUMENT: Effective Media Reports** [articles]

INFLOWS:

- <sup>-3</sup> FollowupRptDlasimination = FollowupRaports/FwupRptSpreadTime<br>DOCUMENT: Follow-up Reporting Dissemination [articles/week]
- <sup>2</sup> OperationalRptDissimination = OperatingReports/OpRptBpreadTime<br>DOCUMENT: Operations Report Dissemination (articles/week)
- <sup>49</sup> EventRptDlesimination = EventReports/EvtRptRpreadTime<br>DOCUMENT: Event Reporting Dissemination [articles/week]

**CUTFLOWER** 

- (a) EffectiveTesting-a<br>DOCUMENT: Effective<br>[articles/weekly] wte/AveragePiptEflectLife she Reporting Pading
- $\boxed{\qquad \qquad \textbf{Eveniflogent}(i) = \textbf{Eveniflogent}(i \cdot d) + (\textbf{Eveniflogent}) = \textbf{Eveniflogent} \cdot d)}\\[101 \qquad \qquad \textbf{Forofflogent} = \textbf{Inif\_Eveniflogent} \qquad \qquad \textbf{Inif\_Eveniflogent} \qquad \qquad \textbf{Inif\_Eveniflogent} \qquad \qquad \textbf{Inif\_Conmit} \qquad \textbf{Inif\_Conmit} \qquad \textbf{Inif\_Conmit} \qquad \textbf{Inif\_Conmit} \qquad \textbf{Inif\_Conmit} \qquad \textbf{Inif\_Conmit} \qquad \textbf{Inif\_Conmit$

DOCUMENT: Event Reports<br>[articles]

The development of background reports for media articles on major plant events.

**NR.OWE** 

<sup>2</sup>/> EventRptingRate = Plant\_breakdwns\_P2+(Plant\_Force\_Out/200)\*0<br>DOCUMENT: Event Reporting Rate (articles/week)

**CUTFLOWER** 

 $-88$ .

<sup>4</sup> EventRptDissimination - EventReports/EvtRptSpreadTime DOCUMENT: Event Reporting Dissemination [articles/week] FollowupReports(t) = FollowupReports(t - dt) + (FollowReportingRate - FollowupRptDissimination) \* dt INIT FollowupReports - 5 DOCUMENT: Follow-up Reports [articles] Media articles written to provide additional information on an earlier article (original article). INFLOWS: FollowReportingRate = Social\_Multiplier\*(EventRptDissimination+OperationalRptDissimination)<br>DOCUMENT: Follow-up Reporting Rate [articles/week] **OUTFLOWS:** TO FollowupRptDissimination = FollowupReports/FwupRptBpreadTime<br>DOCUMENT: Follow-up Reporting Dissemination (articles/week) [ ] OperatingReports(t) = OperatingReports(t - dt) + (OperatingReportingRate - OperationalRptDlesimination) \* dt<br>INIT OperatingReports = Init\_Ops\_Rpt **DOCUMENT: Operating Reports** [articles] Resevoir of articles written on plant performance (not including major events). INFLOWS: **49** OperatingReportingRate = (Operating\_Conditions+defect\_operating\_reports)\*EffPfM<br>DOCUMENT: Operating Reporting Rate<br>[articles/week] **CUTFLOWER OperationalRptDlesimination = OperatingReports/OpRptBpreadTime**<br>DOCUMENT: Operations Report Dissemination <sup>\*</sup> Operation [articles/week] O AverageRptEffectLife = 4<br>DOCUMENT: Average Report Effective Life (weeks) C EviRptSpreadTime = 2<br>DOCUMENT: Event Report Spread Time (weeks) Time for information in media article to disseminate throughout the country. O FrupAptigmentTime = 1.6<br>DOCUMENT: Follow-up Hupering Spread Time (weeks) The time for followay regards to discominate across the country. **OpRotigreadTime = 3<br>DOCUMENT: Operations Preparting Spread Time**  $\circ$ [weeks] Time for operations artisten to discominate throughout country.

O Plant\_Force\_Out = PULSE(1,0,07)"Par\_Out\_Funct<br>DOCUMENT: Plant Breakdowne<br>[breakdowna/week]

 $. 89.$ 

O Social\_Multiplier = EFFCLM"EFFPOM"EFFLPOM **DOCUMENT: Social Multiplier** (unitless multiplier)

Combined impact of social concerns on the media's efforts for followup reports.

- () t\_bdwns\_P2 = 0+(STEP(10000/13400,156)-STEP(10000/13400,166))\*Event\_Switch
- $\widetilde{O}$  EFFMLM = GRAPH(EffectiveMediaReports)  $(0.00, 0.823)$ ,  $(1.00, 0.997)$ ,  $(2.00, 1.00)$ ,  $(3.00, 1.00)$ ,  $(4.00, 1.01)$ ,  $(5.00, 1.02)$ ,  $(6.00, 1.06)$ ,  $(7.00, 1.11)$ ,  $(8.00, 1.22)$ ,  $(9.00, 1.28), (10.0, 1.30)$ DOCUMENT: Effect of Media on Lawmakers [unitless]
- C EFFMNRC = GRAPH(EffectiveMediaReports) (0.00, 0.88), (1.00, 0.949), (2.00, 1.00), (3.00, 1.00), (4.00, 1.00), (5.00, 1.01), (6.00, 1.02), (7.00, 1.04), (8.00, 1.06),  $(9.00, 1.11), (10.0, 1.20)$ DOCUMENT: Effect of Media on NRC Concern (unitless)
- > EFFMPO = GRAPH(EffectiveMediaReports/INIT(EffectiveMediaReports))  $(0.00, 0.882)$ , (1.03, 1.03), (2.07, 1.03), (3.10, 1.03), (4.14, 1.06), (5.17, 1.07), (6.21, 1.08), (7.24, 1.10), (8.28, 1.13), (0.01, 1.14), (10.3, 1.16), (1.14, 1.17), (12.4, 1.20), (13.4, 1.20), (14.5, 1.22), (15.5, 1 (29.0, 1.29), (30.0, 1.30)<br>DOCUMENT: Effect of Media on Public Concern [unitless] The media transmits information deemed to be of public interest to the general public. This variable represents the impact of media articles upon the public's concern over nuclear power.
- Chevaling\_Conditions = GRAPH(capacity\_Online+(100°Per\_Outage)) (0.00, 2.77), (10.0, 2.73), (20.0, 2.52), (30.0, 1.62), (40.0, 0.775), (50.0, 0.475), (60.0, 0.275), (70.0, 0.175), (80.0, 0.1),  $(90.0, 0.00), (100, 0.00)$ DOCUMENT: Operating News [articles/week]

Represente media attention toward a nuclear plant -- assuming such attention is a function of on-line capacity of plant (performance).

2 Plant\_breakdwns\_P2 - GRAPH(t\_bdwns\_P2)  $(0.00, 0.00)$ ,  $(0.1, 0.1)$ ,  $(0.2, 0.2)$ ,  $(0.3, 0.65)$ ,  $(0.4, 1.25)$ ,  $(0.5, 4.00)$ ,  $(0.6, 6.65)$ ,  $(0.7, 7.95)$ ,  $(0.8, 8.90)$ ,  $(0.9, 9.65)$ ,  $(1, 0.0)$  $9.901$ DOCUMENT: Plant Breakdowns (breakdowns/week)

#### Social: Interest Groups

Antifucies Campaigna(6 - Antifucies Campaigna(t - dt) + (CampaigninitationRate - ImplementationRate - FallureRate) \* dt<br>INIT Antifucies Campaigne - Init\_Cmpgne

DOCUMENT: Anti-Nuclear Campaigns [campaigns]

**NFLOWE** 

**ia - Social\_Concerns"(Eff\_Breakdwn\_P2+Eff\_Opa/20+Eff\_Breakdwn/20)**<br>**ga Inilaion Fixie TO Came** DOCUMBIT: CE [campair mA

**CUTFLOWER** 

- ie = Antikuciear\_Campaigna/AveCampaigneDevelopmentTime ₹ **IN 1899** DOCUMENT: Implementation Rate<br>[campaigns/week]
- **FailureRate = AntiNuciear\_Campaigns"FractionCampaignsFailed/AveCampaigneDevelopmentTime**<br>DOCUM**ENT: Failure Rate**<br>[campaigna/week] Ŧ

 $.90.$ 

 $\omega = \omega$  .

EffectiveAntiNCampaigne(t) = EffectiveAntiNCampaigne(t - dt) + (ImplementationRate - EffectFading) \* dt  $\Box$ INIT EffectiveAntiNCampaigns = Init\_EffCmpgns

DOCUMENT: Effective Anti-Nuclear Campaigns [campaigns]-

INFLOWS:

**49** ImplementationRate = AntiNuclear\_Campaigns/AveCampaigneDevelopmentTime<br>DOCUMENT: Implementation Rate<br>[campaigna/week]

**OUTFLOWS:** 

- **29** EffectFading = EffectiveAntiNCampaigne/AveCampEffectLife<br>DOCUMENT: Effective Fading [campaigns/week]
- [ | 0\_Lawsuits(t) = 1\_0\_Lawsuits(t dt) + (Suit\_Filing\_Rate Diemissal\_Rate OutCountSettleRate TrialResolutionRate) \* dt INIT I\_G\_Lawsuits = Init\_IG\_suits

DOCUMENT: Interest Group Lawouits (suits)

INFLOWS:

(suits/week)

**OUTFLOWER** 

- (suits/week)
- (\*)<br>COCUMENT: Out of Court Settlement Rate<br>DOCUMENT: Out of Court Settlement Rate suits/week)
- **19 TrialResolutionRate = 1\_G\_Lawsuits/AveTrialDuration**<br>DOCUMENT: Trial Resolution Rate [suits/week]
- <br />
AveCampaigneDevelopmentTime = 12<br>
DOCUMENT: Average Campaign Development Time  $[$  weeks $]$
- O AveCampEffectLife = 4<br>DOCUMENT: Average Campaign Effective Life  $[we also]$
- **O** AveTimetoClamins = 26<br>DOCUMENT: Average Time To Clamine [weeke]
- O AvelinateSette = 2'52.<br>DOCUMENT: Avenue Time & Sette  $[**we vec**]<sub>2</sub>$  $\mathcal{L}_{\mathbf{z}}$
- O AveTrialDuration = 0700 2<br>DOCUMENT: Average Tital Duration weekel:
- **C** FrectonCompaignsFalled = .S<br>DOCUMENT: Frecton Compaigns Falled<br>[traction: compaigns falled/compaigns]
- O Social Concerns ENFOPTEFFOLPTEFFLFOLPI

 $\ddotsc$ 

 $\sim$   $\sim$ 

A EFFPILM = GRAPH(EffectiveAnthCampaigns)  $(0.00, 0.82), (1.00, 0.997), (2.00, 1.00), (3.00, 1.00), (4.00, 1.01), (5.00, 1.03), (6.00, 1.09), (7.00, 1.17), (8.00, 1.25)$  $(9.00, 1.29), (10.0, 1.30)$ DOCUMENT: Effect of Public Interest on Lawmakers (unitless) > EffPIM = GRAPH(EffectiveAntiNCampaigns+i\_G\_Lawsuits)  $(0.00, 0.00)$ ,  $(1.00, 0.00)$ ,  $(2.00, 0.00)$ ,  $(3.00, 0.00)$ ,  $(4.00, 0.00)$ ,  $(5.00, 0.01)$ ,  $(6.00, 0.035)$ ,  $(7.00, 0.1)$ ,  $(8.00, 0.203)$ ,  $(9.00, 0.409), (10.0, 0.728)$ A EFFPINRC - GRAPH(EffectiveAntiNCampaigne+I\_G\_Lawsuits) (0.00, 0.877), (2.00, 1.00), (4.00, 1.00), (6.00, 1.01), (8.00, 1.01), (10.0, 1.03), (12.0, 1.04), (14.0, 1.06), (16.0, 1.06),  $(18.0, 1.11), (20.0, 1.14)$ DOCUMENT: Effect of Public Interest on NRC Concern **funitiessi** > EFFPIPO = GRAPH(EffectiveAntiNCampaigns/INIT(EffectiveAntiNCampaigns)) (0.00, 0.981), (0.3, 0.981), (0.6, 0.983), (0.9, 0.992), (1.20, 1.00), (1.50, 1.01), (1.80, 1.03), (2.10, 1.04), (2.40, 1.06), (2.70, 1.06), (3.00, 1.07)<br>DOCUMENT: Effect of Public Interest on Public Concern (unitless) 2 EFFPIPUC - GRAPH(EffectiveAntiNCampaigns) (0.00, 0.98), (1.00, 0.944), (2.00, 0.898), (3.00, 0.896), (4.00, 0.894), (5.00, 0.892), (6.00, 0.89), (7.00, 0.884), (8.00, 0.792), (9.00, 0.748), (10.0, 0.7)<br>DOCUMENT: Effect of Public Interest on Lawmalers [unitless] 2 Eff\_Breakdwn = GRAPH(frac\_equip\_bdown+EFFForcOut)  $(0.\overline{0}0, 0.00)$ ,  $(0.1, 0.025)$ ,  $(0.2, 0.05)$ ,  $(0.3, 0.2)$ ,  $(0.4, 0.5)$ ,  $(0.5, 1.12)$ ,  $(0.6, 2.42)$ ,  $(0.7, 3.90)$ ,  $(0.8, 4.47)$ ,  $(0.9, 4.85)$ ,  $(1, 0.01)$  $4.97)$ DOCUMENT: Effect Breakdowns (actions/week) 2 Eff\_Breakdwn\_P2 = GRAPH(Lbdwns\_P2) (0.00, 0.00), (0.1, 0.025), (0.2, 0.15), (0.3, 0.825), (0.4, 1.65), (0.5, 2.50), (0.6, 3.33), (0.7, 3.98), (0.8, 4.47), (0.9, 4.88),  $(1, 4.97)$ DOCUMENT: Effect Breakdowne (actions/week) 2 Eff\_Ops = GRAPH(capacity\_Online+(96°Per\_Outage)) (0.00, 4.92), (10.0, 3.38), (20.0, 2.23), (30.0, 1.23), (40.0, 0.725), (50.0, 0.475), (60.0, 0.25), (70.0, 0.15), (80.0, 0.1), (90.0, 0.1), **DOCUMENT: Effect Operations** [actions/week] Social: Public Concern<br>| Los\_Public\_Opposition(9 = Los\_Public\_Opposition(t - dt) + (Change\_Los\_Opp - Fading\_Los\_Opp) \* dt<br>|NIT Los\_Public\_Opposition = 15 **NFLOWS:** m Net\_Public\_Opposition(6 = Net\_Public\_Opposition(1 - dt) + (Pub\_Concern\_Adjustment - FadingConcern) \* dt<br>INIT Net\_Public\_Opposition = 20 DOCUMENT: Public Concern (Concern Unite) Range 0 to 108. **INFLOWED 199 Pub\_Concern\_Adjustment = (Bounded\_IPOs-Net\_Public\_Opposition)/PC\_Adj\_Time**<br>DOCUMENT: Public Concern Adjustment [concern/week]

 $. 92.$ 

 $\bullet$ 

### **OUTFLOWS:**

- FadingConcern = Nat\_Public\_Opposition/(AvePubDesensitzation) **DOCUMENT: Fading Concern** [concern units/week]
- Utility\_Goodwill(t) = Utility\_Goodwill(t dt) + (GW\_change) \* dt INIT Utility\_Goodwill = 1 INFI CHAR-
	-

\*\*\* GW\_change = (ind\_Goodwill-Utility\_Goodwill)/GW\_Change\_time

 $0.5$  on Ed = 02

DOCUMENT: Dollars on Education

Units: (min \$'s/week) Money spent on public education which translates into goodwill.

AvePubDesensitzation = 520 DOCUMENT: Average Public Desensitizing Time (weeks)

This is the time it takes even with other factors remaining constant for the public to be desensitized to an issue. Over time people become more and more used to particular number of media reports, interest group action etc. and they care less and less.

- G Bounded\_IPOs = MAX(MIN(Indicated\_Public\_Opposition.90),20)
- Bound\_LPO = MAX(MIN(Ind\_Loc\_Opp,96),5)  $\circ$
- Ō GW\_Change\_time = 52"Ind\_Goodwill/Utility\_Goodwill
- Indicated\_Public\_Opposition = Nat\_Public\_Opposition"Net\_Effect\_on\_PC
- $\overline{8}$ Ind\_Goodwill = EffCussesGW'EffLOCEdGW'EffLPOGW
- ŏ Ind\_Loc\_Opp = Loc\_Public\_Opposition"Net\_Ef\_on\_Loc\_Op
- Ō Loc\_Desensitization = 520
- Net\_Effect\_on\_PC = EFFPIPO\*EFFMPO\*EFFUOpaPO\*EFFGAPO\*EFFSALPnet\_pub\_opp Ο DOCUMENT: Net Effect on Public Concern [unitless]

Various factors influence the public's concern over nuclear power. This variable celoulates the net effect of all variables within this model acting on public concern.

#### ○ Net\_Ef\_on\_Loc\_Op = EFFGAPC\*EFFMPC\*EffOpsLPC\*EFFPWO\*EFFFOLPC\*EffUtGoodwill.PC\*EFFSALPlocpub\_opp

PC\_Adj\_Time = 6"Nat\_Public\_Opposition/Indicated\_Public\_Opposition<br>DOCUMENT: Public Opposition Adjustment Time O  $[weekab]$ 

The average time for the public opposition over nuclear power to adjust to a new position given a pressure to do so. It will be about 6 weeks for a<br>small change in opposition.

- () Time\_to\_ch\_Loc\_Opp = 4°Loc\_Public\_Opposition/Ind\_Loc\_Opp
- A EffCuses(GW GRAPH(Cust\_Set)
- (0.00, 0.901), (0.1, 0.907), (0.2, 0.912), (0.3, 0.927), (0.4, 0.941), (0.5, 0.963), (0.6, 0.961), (0.7, 1.06), (0.8, 1.08), (0.9,  $1.09$ ,  $(1, 1.10)$ C EILOCEdGW - GRAPH(S\_on\_Ed.08)
- (0.00, 0.207), (0.714, 0.518), (1.43, 1.38), (2.14, 2.03), (2.88, 2.37), (3.57, 2.61), (4.28, 2.68), (5.00, 2.73), (5.71, 2.73),  $(6.43, 2.82), (7.14, 2.87), (7.88, 2.93), (8.87, 2.96), (9.29, 2.96), (10.00, 2.90)$ **2 EILPOGW - GRAPHILOGLA**
- 
- 0.00, 1.20), (10.0, 1.16), (20.6, 1.12), (30.0, 1.05), (40.0, 1.06), (50.0, 1.03), (60.0, 1.00), (70.0, 0.974), (80.0, 0.916),<br>
(90.0, 0.846), (108, 6.866), (20.0, 0.966), (30.0, 1.00), (40.0, 1.02), (50.0, 1.04), (60.0, 1
- O EFFLPOM GRAFHRAS FAME ORD EFFLION = GRAFING D. 0.000, (20.0, 0.000), (30.0, 0.983), (40.0, 0.984), (50.0, 0.983), (60.0, 0.984), (70.0, 0.995), (80.0,<br>(0.00, 0.99), (90.0, 1.01), (100, 1.00)<br>EFFLIOPardaf = GRAFINLos\_Public\_Opposition) Ø.
- (0.00, 1.10), (10.0, 1.01), (20.0, 0.984), (30.0, 0.988), (40.0, 0.982), (50.0, 0.988), (60.0, 0.989), (70.0, 0.981), (80.0, 0.975), (98.9, 0.945), (100, 0.961)<br>DOCUMENT: Effect of Local Public Opposition on Perceived Safety<br>this is the influence public protestant have on the financial community's percieved safety of the reactor.
- © EFFLPOSINIA: GRAPH(Los\_Publis\_Opposition)<br>(0.00, 0.934), (10.0, 0.936), (20.0, 0.941), (30.0, 0.974), (40.0, 0.996), (50.0, 1.02), (60.0, 1.06), (70.0, 1.06), (80.0, 1.09), (90.0, 1.00), (100, 1.10)

 $-92.$ 

C EffOpsLPO = GRAPH((capacity\_Ontine+(Per\_Outage\*80))/(EFFForcOut+1))<br>(0.00, 1.69), (10.0, 1.49), (20.0, 1.32), (30.0, 1.30), (40.0, 1.09), (50.0, 1.05), (60.0, 1.03), (70.0, 1.01), (80.0, 0.98), (90.0,  $0.95$ , (100, 0.902) A EFFPOCusset - GRAPH(Loc\_Public\_Ococaition)  $(0.00, 1.12)$ ,  $(10.0, 1.06)$ ,  $(20.0, 1.00)$ ,  $(30.0, 0.938)$ ,  $(40.0, 0.886)$ ,  $(50.0, 0.864)$ ,  $(60.0, 0.854)$ ,  $(70.0, 0.848)$ ,  $(80.0, 0.842)$ ,  $(90.0, 0.826), (100, 0.802)$ DOCUMENT: Effect of Local Public Opposition on Customer Satisfaction > EFFPOLM = GRAPH(Nat\_Public\_Opposition)  $(0.00, 0.7)$ ,  $(5.00, 0.9)$ ,  $(10.0, 1.00)$ ,  $(15.0, 1.03)$ ,  $(20.0, 1.04)$ ,  $(25.0, 1.06)$ ,  $(30.0, 1.12)$ ,  $(35.0, 1.21)$ ,  $(40.0, 1.25)$ ,  $(45.0, 1.21)$  $1, 28$ ),  $(50.0, 1.30)$ DOCUMENT: Effect of Public Concern on Lawmakers [unitless multiplier] C EFFPOLPO = GRAPH(Net\_Public\_Opposition) (0.00, 0.9), (10.0, 0.904), (20.0, 0.916), (30.0, 0.933), (40.0, 0.949), (50.0, 0.96), (60.0, 0.922), (70.0, 0.995), (80.0, 1.03),  $(90.0, 1.08), (100, 1.10)$ 2 EFFPOM = GRAPH(Nat\_Public\_Opposition)  $(0.00, 0.8)$ ,  $(5.00, 1.00)$ ,  $(10.0, 1.01)$ ,  $(15.0, 1.03)$ ,  $(20.0, 1.07)$ ,  $(25.0, 1.12)$ ,  $(30.0, 1.18)$ ,  $(35.0, 1.23)$ ,  $(40.0, 1.27)$ ,  $(45.0, 1.20)$  $1.29$ ,  $(50.0,$  $1.30$ DOCUMENT: Effect of Public Concern on Media [unitless multiplier] > EFFPOPerSaf = GRAPH(Nat\_Public\_Opposition/INIT(Nat\_Public\_Opposition))  $(0.00, 1.21)$ ,  $(1.00, 1.00)$ ,  $(2.00, 0.997)$ ,  $(3.00, 0.982)$ ,  $(4.00, 0.967)$ ,  $(5.00, 0.961)$ ,  $(6.00, 0.965)$ ,  $(7.00, 0.946)$ ,  $(8.00, 0.94)$ ,  $(9.00, 0.931), (10.0, 0.925)$ DOCUMENT: Effect of National Public Opposition on Perceived Safety *(unitiess)* this is the effect Net Public Opposition has on the perceived safety of nuclear plants by the financial community. 2 EMPOPI = GRAPH(Nat\_Public\_Opposition)  $(0.00, 1.00)$ ,  $(5.00, 1.04)$ ,  $(10.0, 1.00)$ ,  $(15.0, 1.12)$ ,  $(20.0, 1.15)$ ,  $(25.0, 1.19)$ ,  $(30.0, 1.23)$ ,  $(35.0, 1.27)$ ,  $(40.0, 1.30)$ ,  $(45.0, 1.30)$  $1.30$ ,  $(50.0, 1.30)$ EFFPOStRisk - GRAPH(Net\_Public\_Oppo Mon) a  $(0.00, 0.981), (10.0, 0.99), (20.0, 0.999), (30.0, 1.00), (40.0, 1.01), (50.0, 1.02), (50.0, 1.03), (70.0, 1.03), (80.0, 1.05),$  $(90.0, 1.06), (100, 1.07)$ DOCUMENT: Effect of Public Concern on Stock Risk (unitless) This factor on risk represents the latent fear of individuals to buy the stock thus increasing the risk factor and driving stock price down. It can<br>This factor on risclore too such as the fact that as public concern grows EFFUOpaPO - GRAPH((capacity\_Online/100)+(Per\_Outage\*.8))  $(0.00, 1.02)$ ,  $(0.1, 1.01)$ ,  $(0.2, 1.01)$ ,  $(0.3, 1.01)$ ,  $(0.4, 1.01)$ ,  $(0.8, 1.00)$ ,  $(0.0, 1.00)$ ,  $(0.7, 0.901)$ ,  $(0.8, 0.902)$ ,  $(0.9, 0.976)$ ,  $(1.0976)$ DOCUMENT: Effect of Utility Public Relation on Public Concern **funitiessi** Utilities spend much time and resources trying to assuage the public fears over nuclear power. This variable represents the impact of those<br>actions on public concern.

 $\mathbb{R}^{4\times 2}$ 

0 Eff. 1120 Control LPO = GEMPH(UERY General WHIT(UERY Generally)<br>
(0.00, 1.08), (0.102, 1.20), (0.297, 1.07), (0.31, 1.08), (0.414, 1.05), (0.517, 1.04), (0.621, 1.04), (0.724, 1.02), (0.826,<br>
1.02), (0.931, 1.08), (1.52)

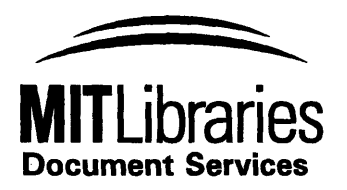

Room 14-0551 **77** Massachusetts Avenue Cambridge, MA **02139** Ph: **617.253.5668** Fax: **617.253.1690** Email: docs@mit.edu http://libraries.mit.edu/docs

# **DISCLAIMER OF QUALITY**

Due to the condition of the original material, there are unavoidable flaws in this reproduction. We have made every effort possible to provide you with the best copy available. If you are dissatisfied with this product and find it unusable, please contact Document Services as soon as possible.

Thank you.

**Some pages in the original document contain pictures, graphics, or text that is illegible.**